# **Solaris Tunable Parameters Reference Manual**

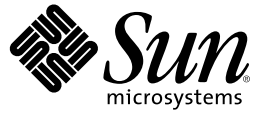

Sun Microsystems, Inc. 4150 Network Circle Santa Clara, CA 95054 U.S.A.

Part No: 817–0404–12 May 2006

Copyright 2006 Sun Microsystems, Inc. 4150 Network Circle, Santa Clara, CA 95054 U.S.A. All rights reserved.

Sun Microsystems, Inc. has intellectual property rights relating to technology embodied in the product that is described in this document. In particular, and without limitation, these intellectual property rights may include one or more U.S. patents or pending patent applications in the U.S. and in other countries.

U.S. Government Rights – Commercial software. Government users are subject to the Sun Microsystems, Inc. standard license agreement and applicable provisions of the FAR and its supplements.

This distribution may include materials developed by third parties.

Parts of the product may be derived from Berkeley BSD systems, licensed from the University of California. UNIX is a registered trademark in the U.S. and other countries, exclusively licensed through X/Open Company, Ltd.

Sun, Sun Microsystems, the Sun logo, the Solaris logo, the Java Coffee Cup logo, docs.sun.com, Java, and Solaris are trademarks or registered trademarks of Sun Microsystems, Inc. in the U.S. and other countries. All SPARC trademarks are used under license and are trademarks or registered trademarks of SPARC International, Inc. in the U.S. and other countries. Products bearing SPARC trademarks are based upon an architecture developed by Sun Microsystems, Inc.

The OPEN LOOK and Sun™ Graphical User Interface was developed by Sun Microsystems, Inc. for its users and licensees. Sun acknowledges the pioneering efforts of Xerox in researching and developing the concept of visual or graphical user interfaces for the computer industry. Sun holds a non-exclusive license from Xerox to the Xerox Graphical User Interface, which license also covers Sun's licensees who implement OPEN LOOK GUIs and otherwise comply with Sun's written license agreements.

Products covered by and information contained in this publication are controlled by U.S. Export Control laws and may be subject to the export or import laws in other countries. Nuclear, missile, chemical or biological weapons or nuclear maritime end uses or end users, whether direct or indirect, are strictly prohibited. Export or reexport to countries subject to U.S. embargo or to entities identified on U.S. export exclusion lists, including, but not limited to, the denied persons and specially designated nationals lists is strictly prohibited.

DOCUMENTATION IS PROVIDED "AS IS" AND ALL EXPRESS OR IMPLIED CONDITIONS, REPRESENTATIONS AND WARRANTIES, INCLUDING ANY IMPLIED WARRANTY OF MERCHANTABILITY, FITNESS FOR A PARTICULAR PURPOSE OR NON-INFRINGEMENT, ARE DISCLAIMED, EXCEPT TO THE EXTENT THAT SUCH DISCLAIMERS ARE HELD TO BE LEGALLY INVALID.

Copyright 2006 Sun Microsystems, Inc. 4150 Network Circle, Santa Clara, CA 95054 U.S.A. Tous droits réservés.

Sun Microsystems, Inc. détient les droits de propriété intellectuelle relatifs à la technologie incorporée dans le produit qui est décrit dans ce document. En particulier, et ce sans limitation, ces droits de propriété intellectuelle peuvent inclure un ou plusieurs brevets américains ou des applications de brevet en attente aux Etats-Unis et dans d'autres pays.

Cette distribution peut comprendre des composants développés par des tierces personnes.

Certaines composants de ce produit peuvent être dérivées du logiciel Berkeley BSD, licenciés par l'Université de Californie. UNIX est une marque déposée aux Etats-Unis et dans d'autres pays; elle est licenciée exclusivement par X/Open Company, Ltd.

Sun, Sun Microsystems, le logo Sun, le logo Solaris, le logo Java Coffee Cup, docs.sun.com, Java et Solaris sont des marques de fabrique ou des marques déposées de Sun Microsystems, Inc. aux Etats-Unis et dans d'autres pays. Toutes les marques SPARC sont utilisées sous licence et sont des marques de fabrique ou des marques déposées de SPARC International, Inc. aux Etats-Unis et dans d'autres pays. Les produits portant les marques SPARC sont basés sur une architecture développée par Sun Microsystems, Inc.

L'interface d'utilisation graphique OPEN LOOK et Sun a été développée par Sun Microsystems, Inc. pour ses utilisateurs et licenciés. Sun reconnaît les efforts de pionniers de Xerox pour la recherche et le développement du concept des interfaces d'utilisation visuelle ou graphique pour l'industrie de l'informatique. Sun détient une licence non exclusive de Xerox sur l'interface d'utilisation graphique Xerox, cette licence couvrant également les licenciés de Sun qui mettent en place l'interface d'utilisation graphique OPEN LOOK et qui, en outre, se conforment aux licences écrites de Sun.

Les produits qui font l'objet de cette publication et les informations qu'il contient sont régis par la legislation américaine en matière de contrôle des exportations et peuvent être soumis au droit d'autres pays dans le domaine des exportations et importations. Les utilisations finales, ou utilisateurs finaux, pour des armes nucléaires, des missiles, des armes chimiques ou biologiques ou pour le nucléaire maritime, directement ou indirectement, sont strictement interdites. Les exportations ou réexportations vers des pays sous embargo des Etats-Unis, ou vers des entités figurant sur les listes d'exclusion d'exportation américaines, y compris, mais de manière non exclusive, la liste de personnes qui font objet d'un ordre de ne pas participer, d'une façon directe ou indirecte, aux exportations des produits ou des services qui sont régis par la legislation américaine en matière de contrôle des exportations et la liste de ressortissants spécifiquement designés, sont rigoureusement interdites.

LA DOCUMENTATION EST FOURNIE "EN L'ETAT" ET TOUTES AUTRES CONDITIONS, DECLARATIONS ET GARANTIES EXPRESSES OU TACITES SONT FORMELLEMENT EXCLUES, DANS LAMESURE AUTORISEE PAR LA LOI APPLICABLE, Y COMPRIS NOTAMMENT TOUTE GARANTIE IMPLICITE RELATIVE A LA QUALITE MARCHANDE, A L'APTITUDE A UNE UTILISATION PARTICULIERE OU A L'ABSENCE DE CONTREFACON.

# Contents

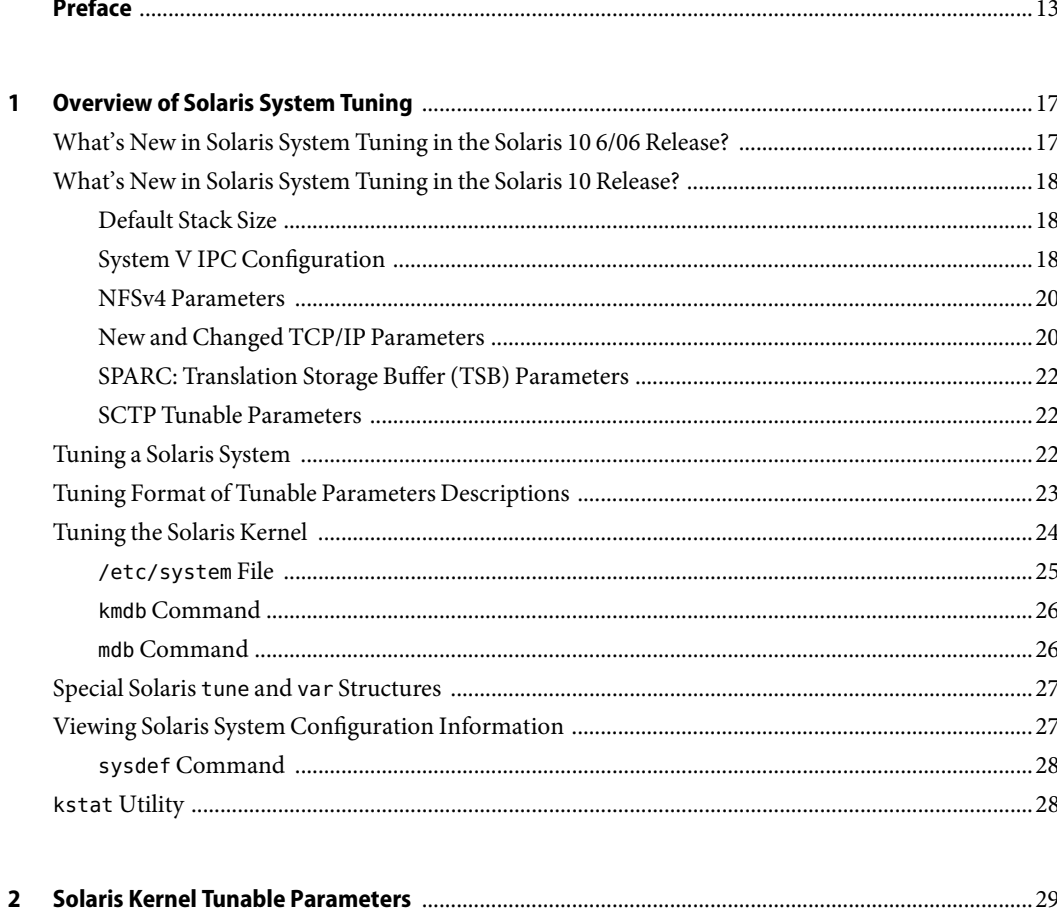

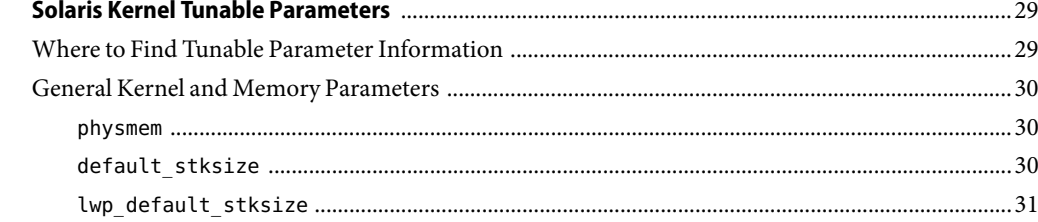

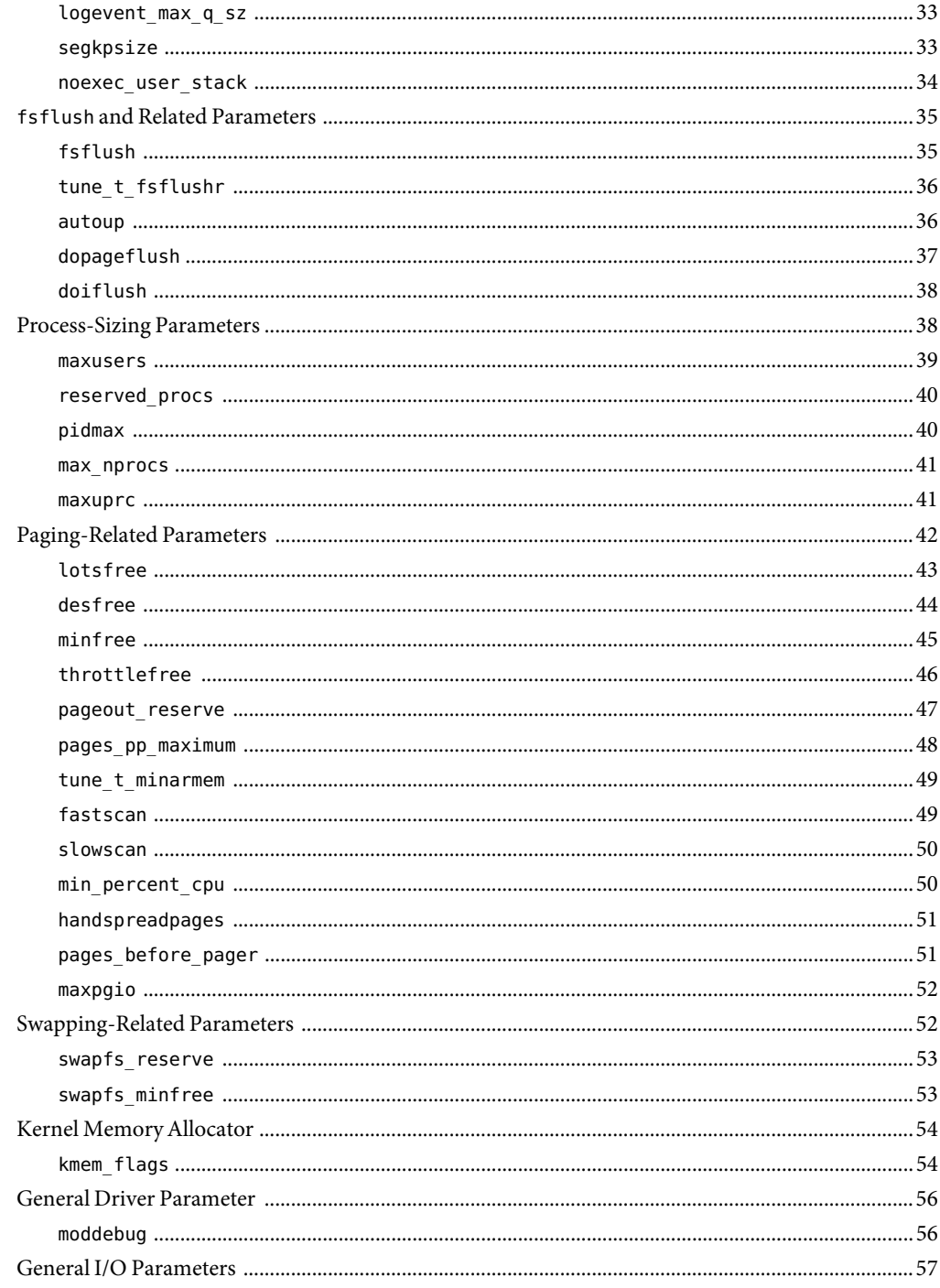

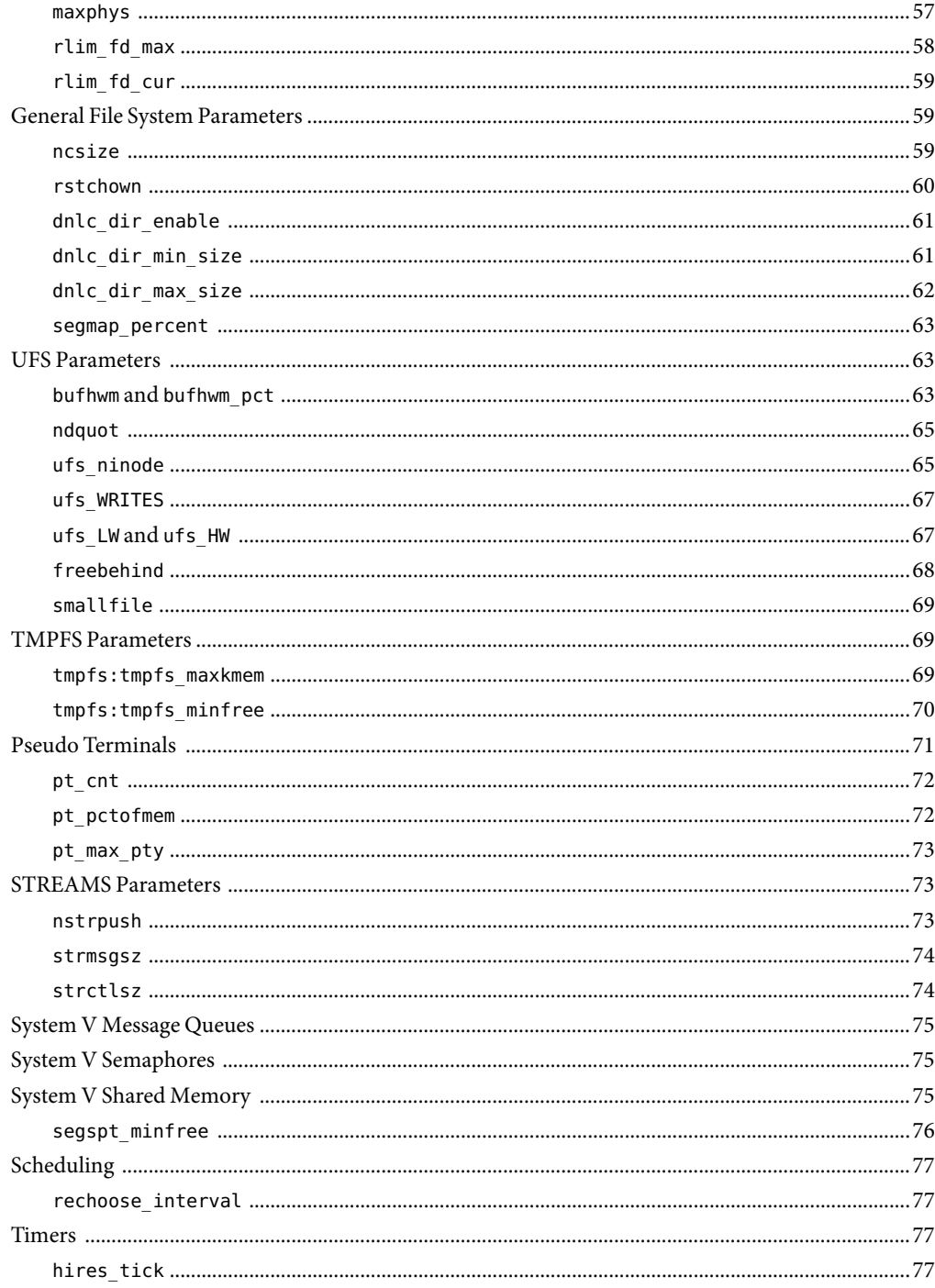

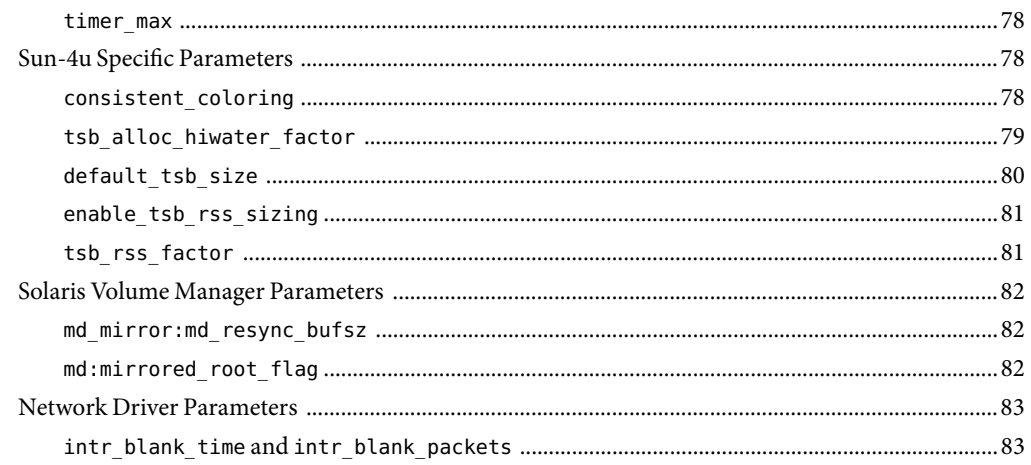

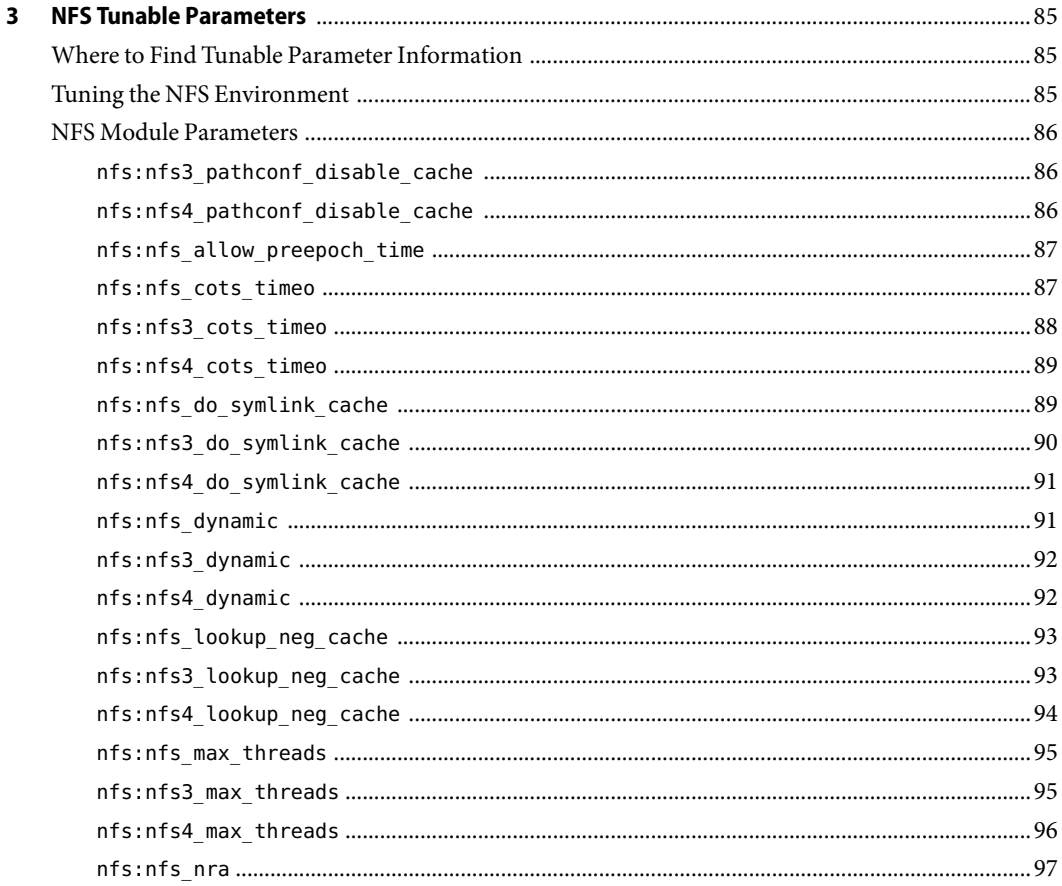

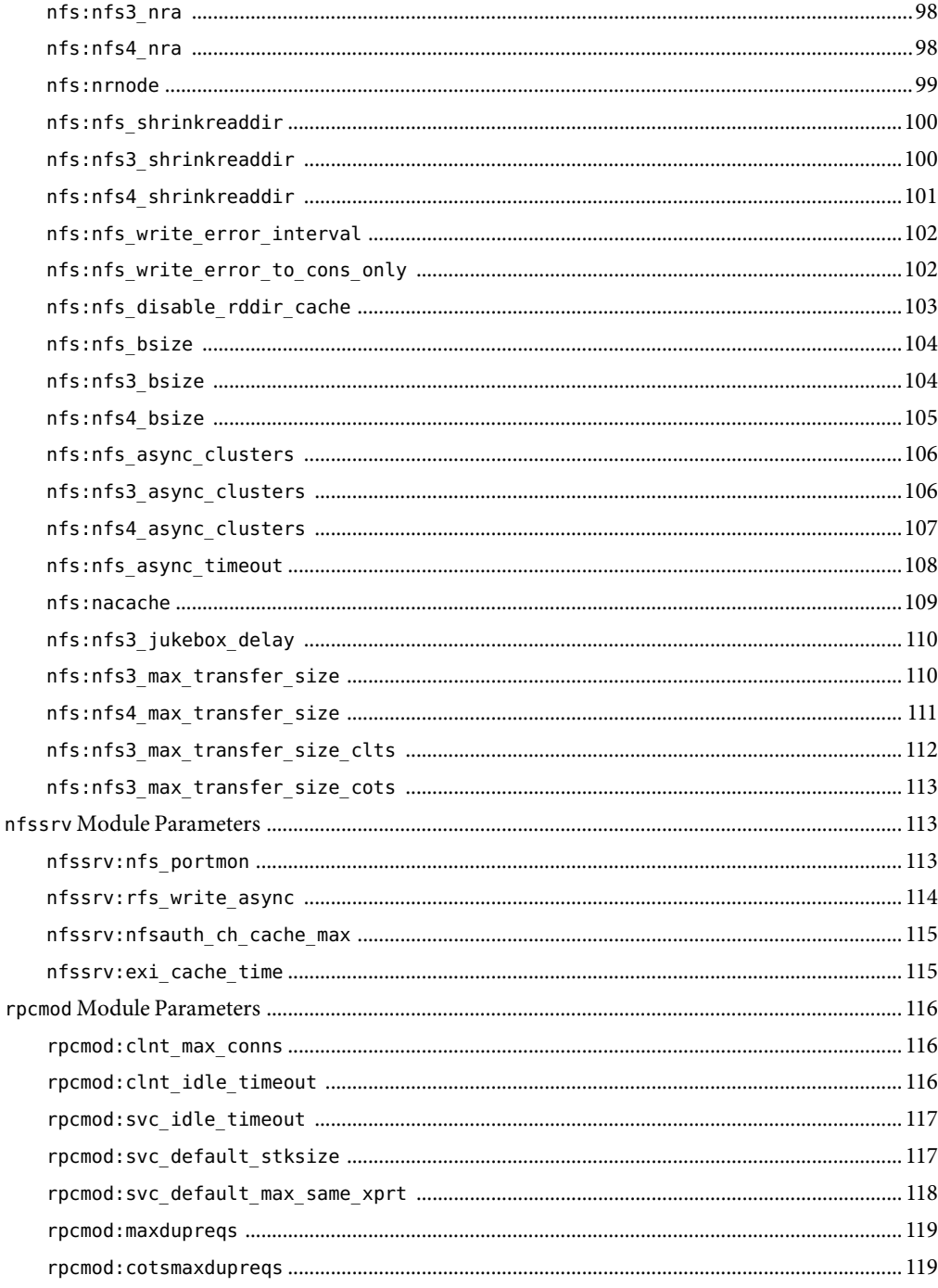

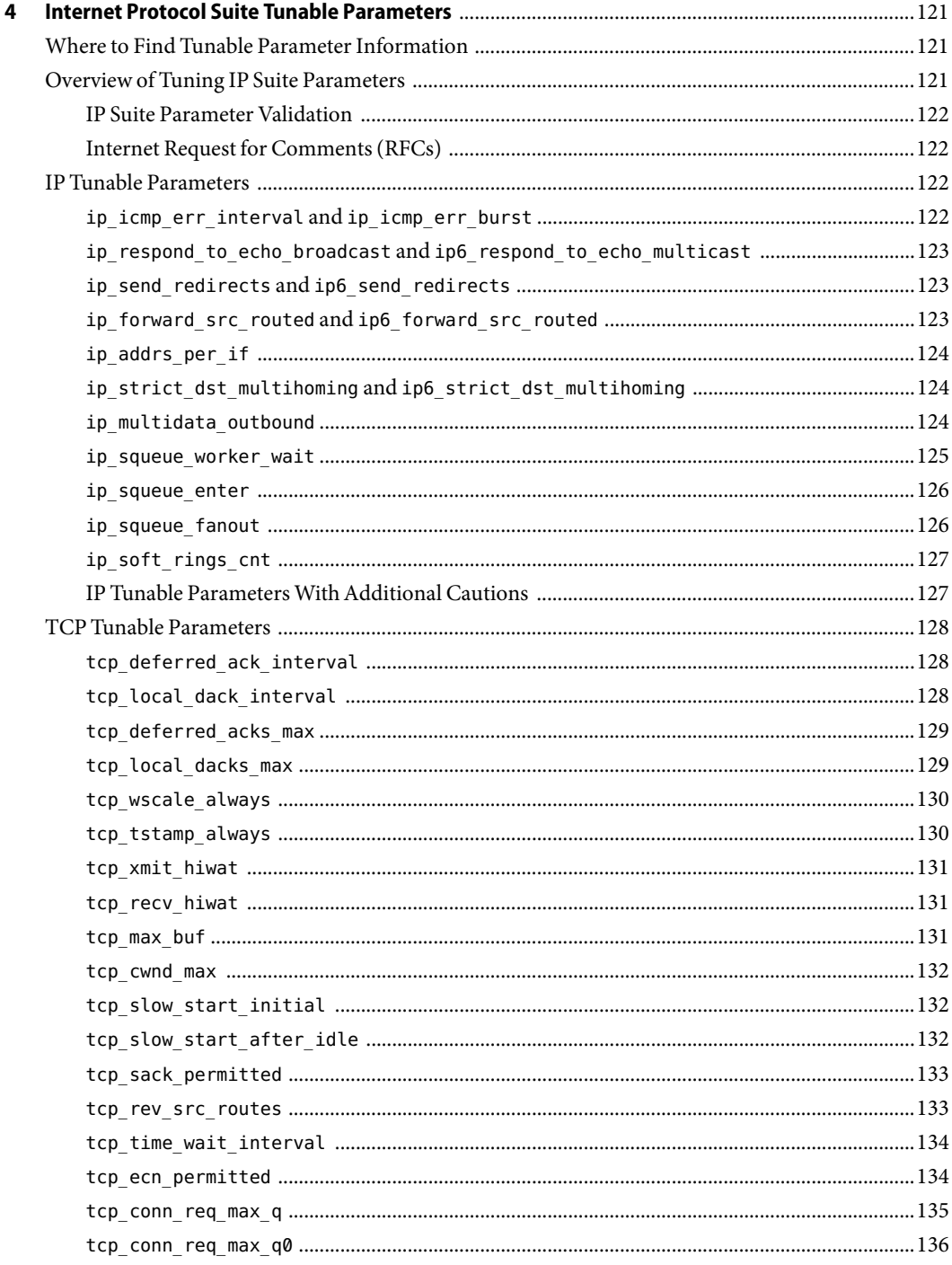

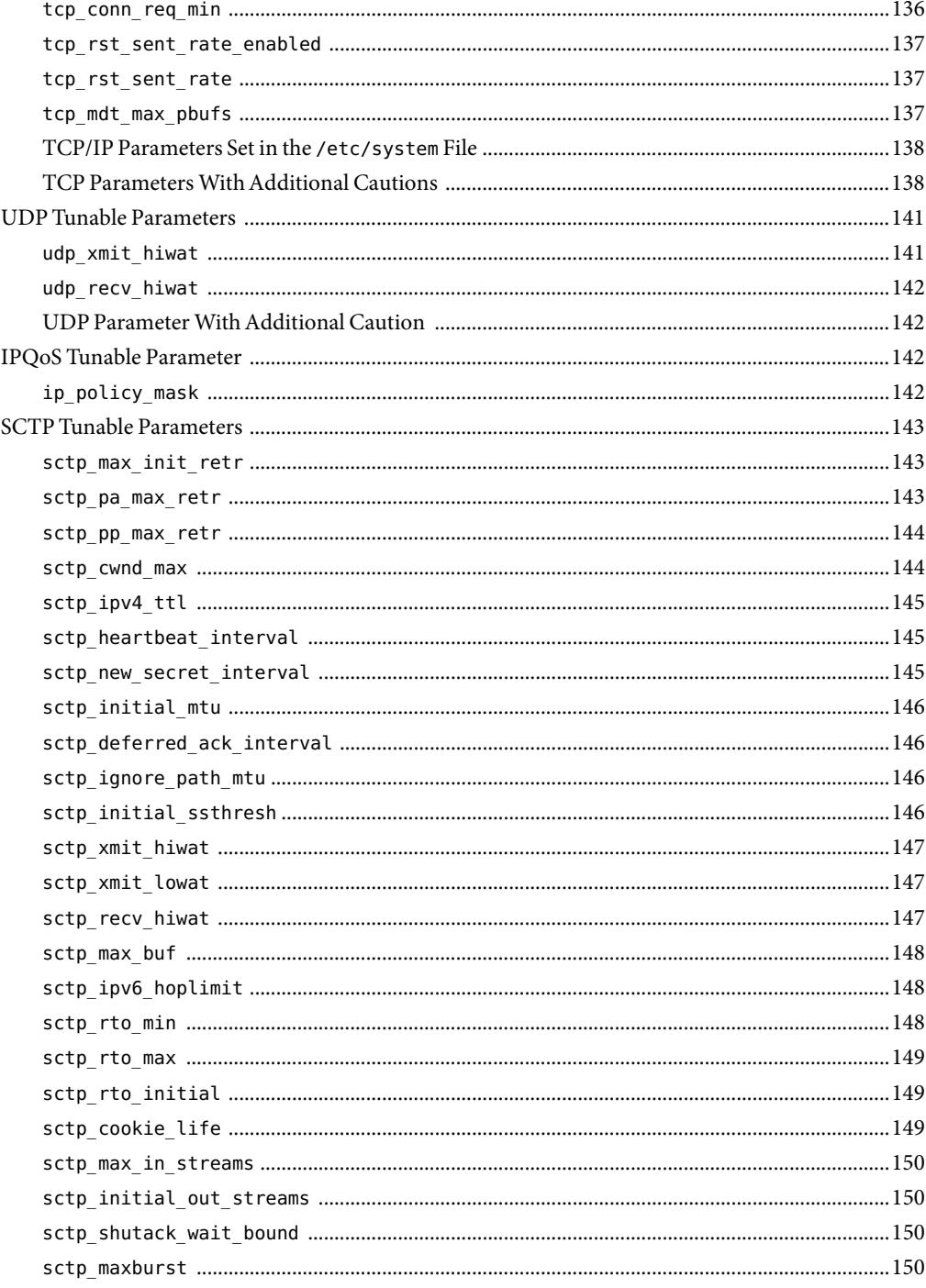

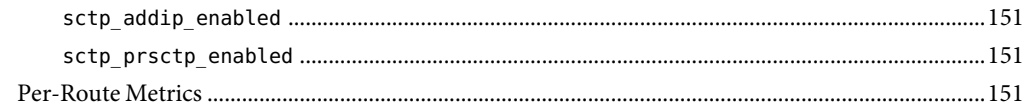

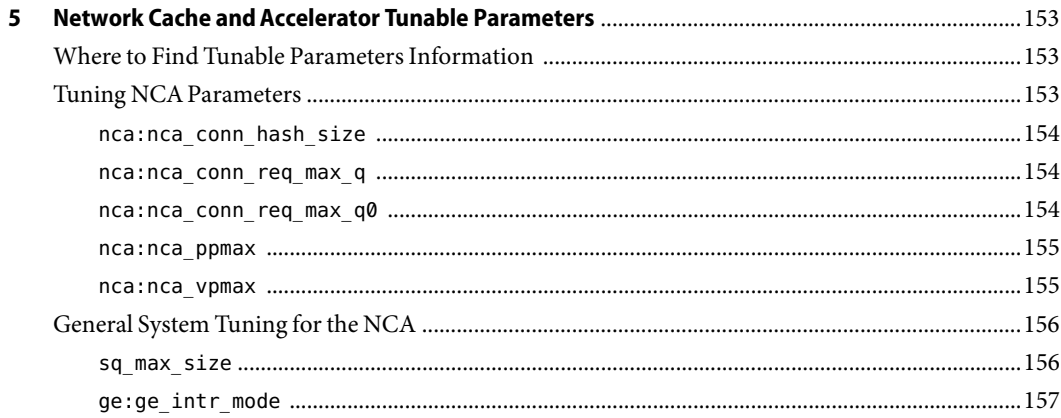

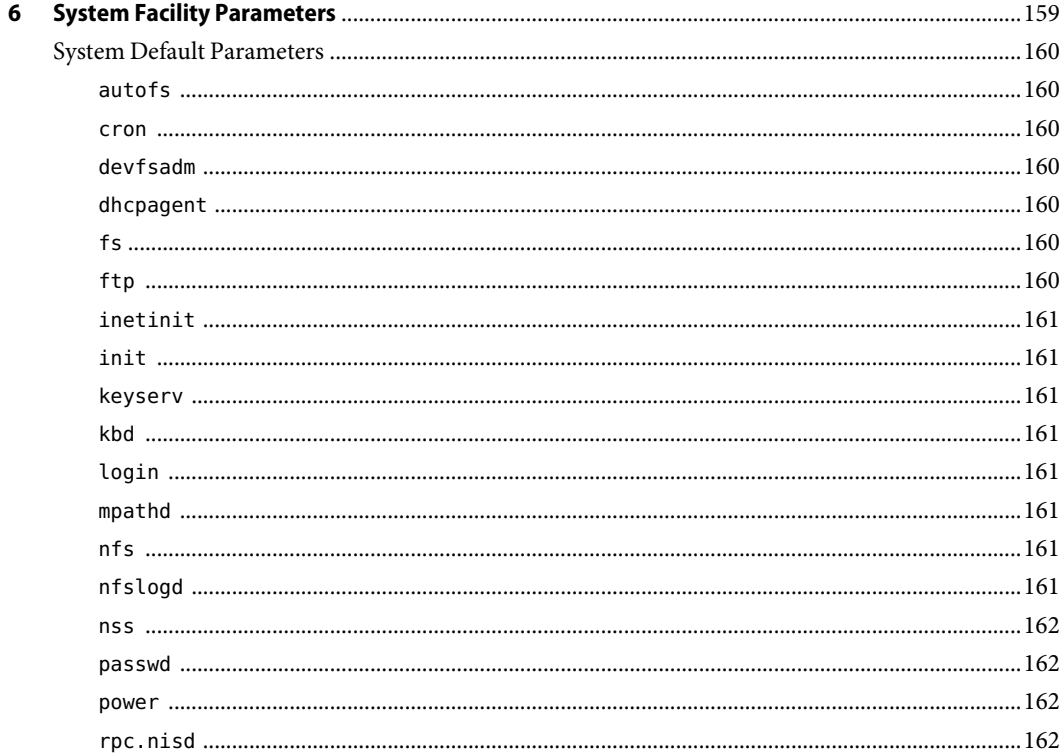

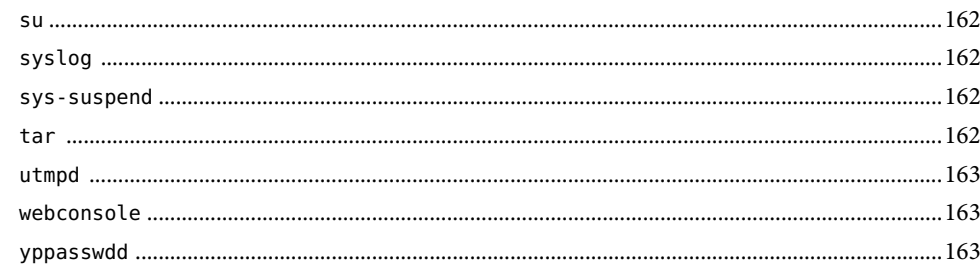

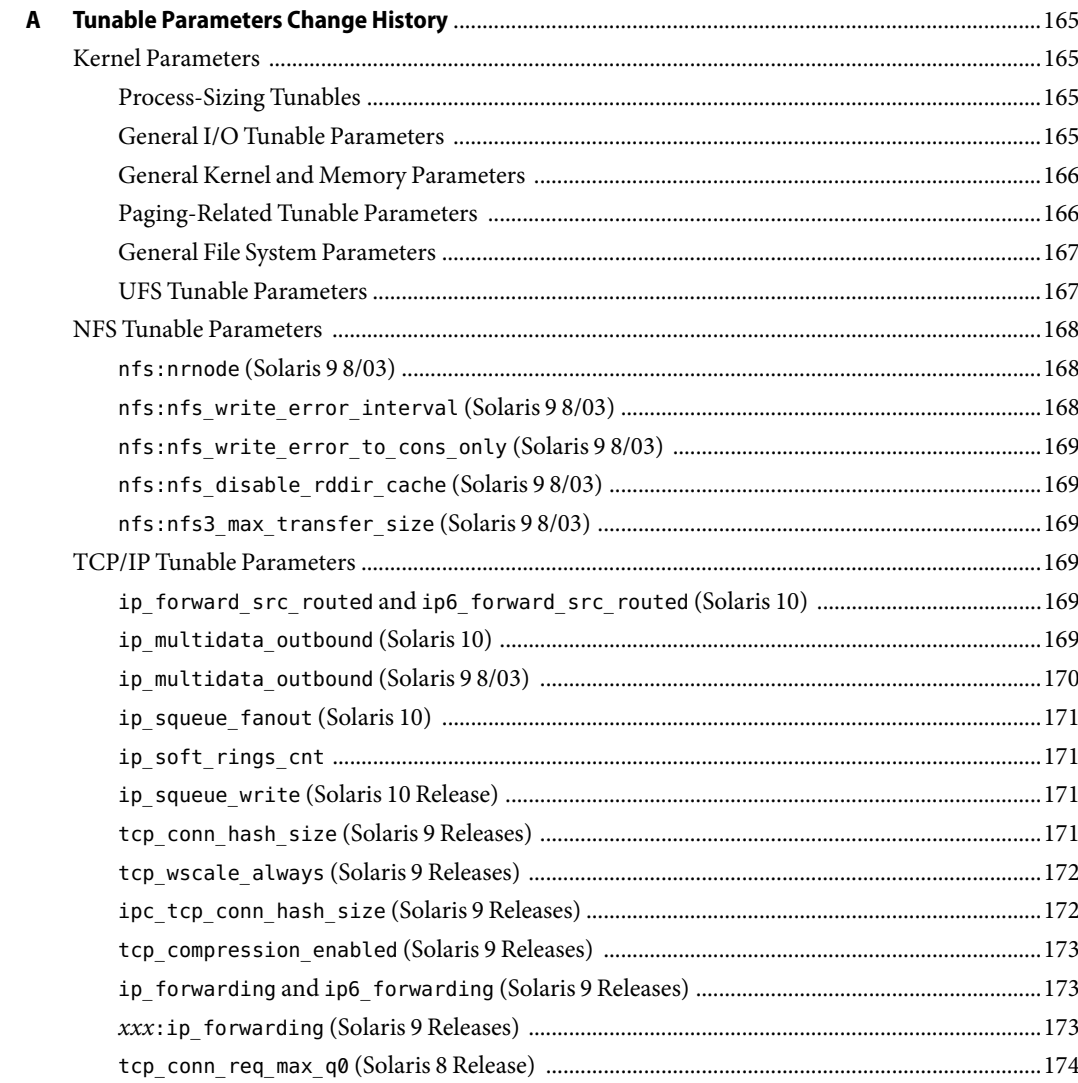

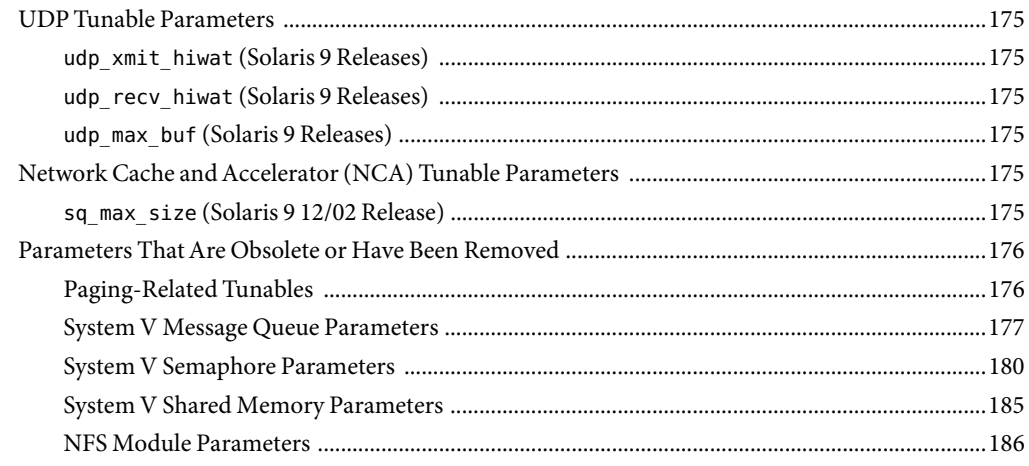

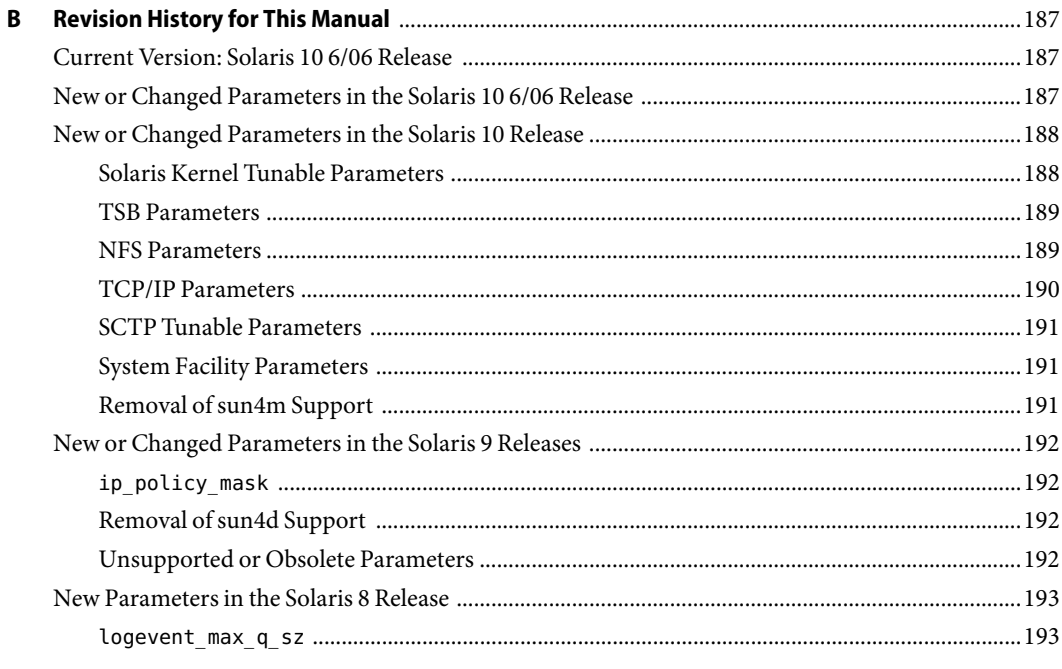

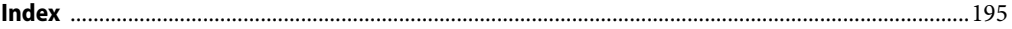

# <span id="page-12-0"></span>Preface

The *Solaris Tunable Parameters Reference Manual* provides reference information about Solaris™ OS kernel and network tunable parameters. This manual does not provide tunable parameter information about the GNOME or Java™ environments.

This manual contains information for both SPARC<sup>®</sup> based and x86 based systems.

**Note –** This Solaris release supports systems that use the SPARC and x86 families of processor architectures: UltraSPARC<sup>\*</sup>, SPARC64, AMD64, Pentium, and Xeon EM64T. The supported systems appear in the *Solaris 10 Hardware Compatibility List* at [http://www.sun.com/bigadmin/hcl.](http://www.sun.com/bigadmin/hcl) This document cites any implementation differences between the platform types.

In this document these x86 terms mean the following:.

- "x86" refers to the larger family of 64-bit and 32-bit x86 compatible products.
- "x64" points out specific 64-bit information about AMD64 or EM64T systems.
- "32-bit x86" points out specific 32-bit information about x86 based systems.

For supported systems, see *Solaris 10 Hardware Compatibility List* at [http://www.sun.com/bigadmin/hcl.](http://www.sun.com/bigadmin/hcl)

## **Who Should Use This Book**

This book is intended for experienced Solaris system administrators who might need to change kernel tunable parameters in certain situations. For guidelines on changing Solaris tunable parameters, refer to ["Tuning a Solaris System" on page 22.](#page-21-0)

# **How This Book Is Organized**

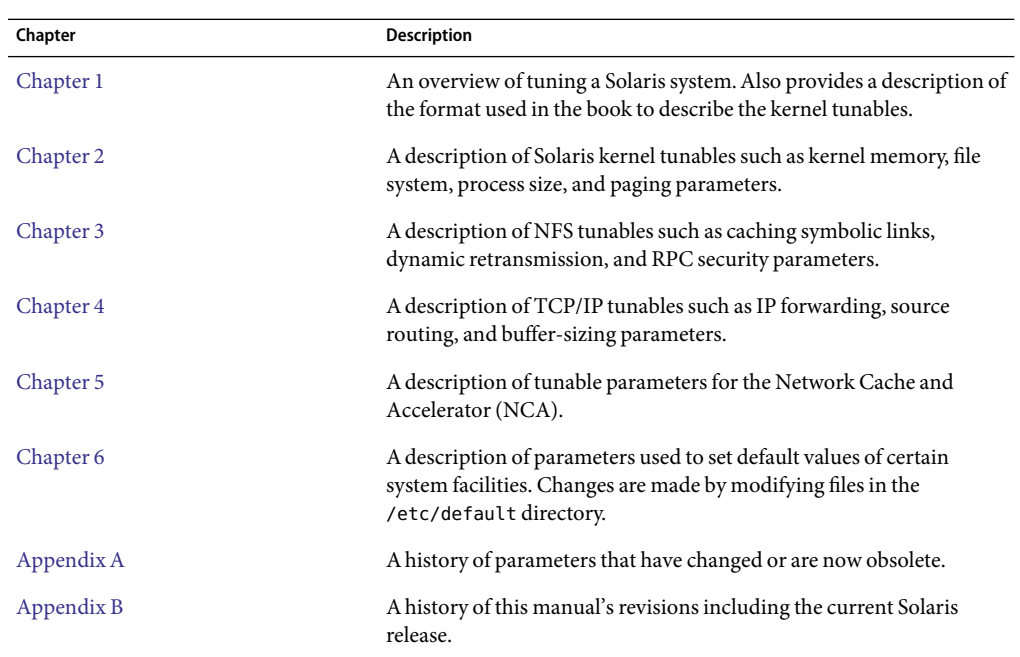

The following table describes the chapters and appendixes in this book.

## **Related Books**

The following books provide background material that might be useful when you tune Solaris systems.

- *Configuration and Capacity Planning for Solaris Servers* by Brian L. Wong, Sun Microsystems Press, ISBN 0-13-349952–9
- *NFS Illustrated* by Brent Callaghan, Addison Wesley, ISBN 0-201-32570-5
- *Resource Management* by Richard McDougall, Adrian Cockcroft, Evert Hoogendoorn, Enrique Vargas, Tom Bialaski, Sun Microsystems Press, ISBN 0-13-025855-5
- *Sun Performance and Tuning: SPARC and Solaris* by Adrian Cockcroft, Sun Microsystems Press/PRT Prentice Hall, ISBN 0-13-149642-3

# **Other Resources for Solaris Tuning Information**

This table describes other resources for Solaris tuning information.

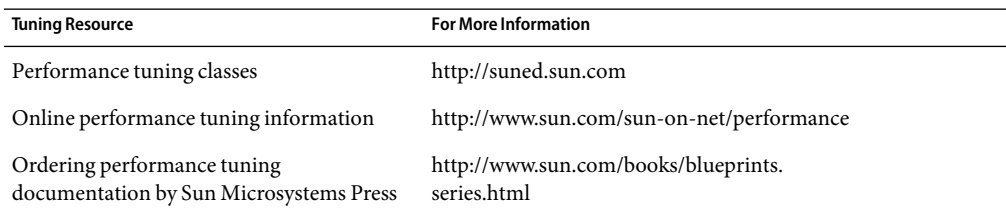

## **Documentation, Support, and Training**

The Sun web site provides information about the following additional resources:

- Documentation (<http://www.sun.com/documentation/>)
- Support (<http://www.sun.com/support/>)
- Training (<http://www.sun.com/training/>)

## **Typographic Conventions**

The following table describes the typographic conventions that are used in this book.

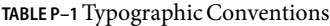

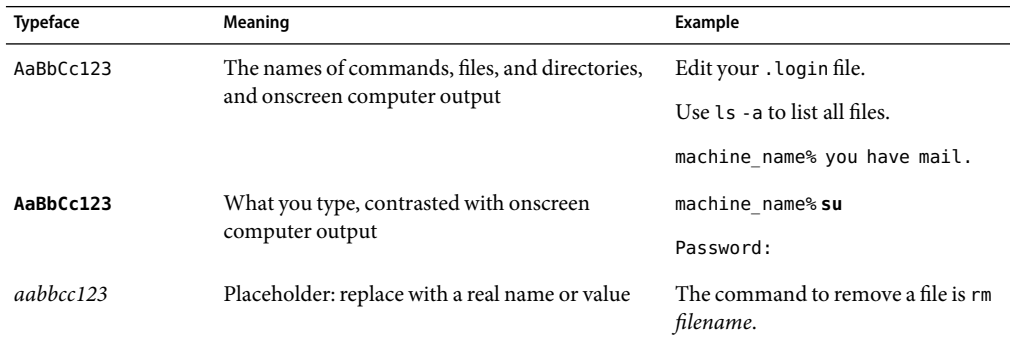

| <b>Typeface</b> | Meaning                                               | Example                                             |
|-----------------|-------------------------------------------------------|-----------------------------------------------------|
| AaBbCc123       | Book titles, new terms, and terms to be<br>emphasized | Read Chapter 6 in the User's Guide.                 |
|                 |                                                       | A <i>cache</i> is a copy that is stored<br>locally. |
|                 |                                                       | Do <i>not</i> save the file.                        |
|                 |                                                       | Note: Some emphasized items<br>appear bold online.  |

**TABLE P–1**Typographic Conventions *(Continued)*

# **Shell Prompts in Command Examples**

The following table shows the default  $\text{UNIX}^*$  system prompt and superuser prompt for the C shell, Bourne shell, and Korn shell.

#### **TABLE P–2** Shell Prompts

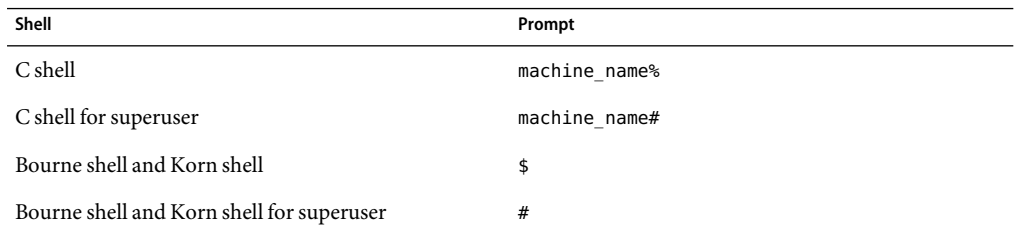

# <span id="page-16-0"></span>Overview of Solaris System Tuning

This section provides overview information about the format of the tuning information in this manual. This section also describes the different ways to tune a Solaris system.

- "What's New in Solaris System Tuning in the Solaris 10 6/06 Release?" on page 17
- ["What's New in Solaris System Tuning in the Solaris 10 Release?" on page 18](#page-17-0)
- ["Tuning a Solaris System" on page 22](#page-21-0)
- ["Tuning Format of Tunable Parameters Descriptions" on page 23](#page-22-0)
- ["Tuning the Solaris Kernel" on page 24](#page-23-0)
- "Special Solaris tune and var [Structures" on page 27](#page-26-0)
- ["Viewing Solaris System Configuration Information" on page 27](#page-26-0)
- "kstat [Utility" on page 28](#page-27-0)

## **What's New in Solaris System Tuning in the Solaris 10 6/06 Release?**

This section describes new or changed parameters in the Solaris 10 6/06 release.

- The ip\_multidata\_outbound parameter has been enhanced. For more information, see "[ip\\_multidata\\_outbound](#page-123-0)" on page 124.
- The ip\_squeue\_fanout parameter has been modified. For more information, see "[ip\\_squeue\\_fanout](#page-125-0)" on page 126 and the new parameter,"[ip\\_soft\\_rings\\_cnt](#page-126-0)" on page 127.

The following parameters were changed in the Solaris 10 release, but the changes were previously undocumented.

- The ip forward src\_routed and ip6\_forward src\_routed parameters have been corrected. The default value of this parameter since the Solaris 9 release is disabled, not enabled. For more information, see "ip\_forward\_src\_routed and [ip6\\_forward\\_src\\_routed](#page-122-0)" on page 123.
- The ip squeue write parameter name changed to ip squeue enter. For more information, see "[ip\\_squeue\\_enter](#page-125-0)" on page 126.
- <span id="page-17-0"></span>■ The default value of the logevent max q sz parameter changed from 2000 events to 5000 events. For more information, see "logevent max q sz" on page 33.
- The lwp\_default\_stksize parameter was incorrectly documented in the Solaris 10 release. The default value for SPARC systems is 24,576. For more information, see "[lwp\\_default\\_stksize](#page-30-0)" [on page 31.](#page-30-0)
- The default value of the sq\_max\_size parameter was incorrectly documented in the Solaris 10 release. For more information, see "sq\_max\_size[" on page 156.](#page-155-0)
- The UDP parameters have been corrected. The default values of these parameters changed in the Solaris 10 release and the new default values were previously undocumented. For more information, see ["UDP Tunable Parameters" on page 141.](#page-140-0)

## **What's New in Solaris System Tuning in the Solaris 10 Release?**

This section describes new or changed parameters in the Solaris 10 release.

- "Default Stack Size" on page 18
- "System V IPC Configuration" on page 18
- ["NFSv4 Parameters" on page 20](#page-19-0)
- ["New and Changed TCP/IP Parameters" on page 20](#page-19-0)
- ["SPARC: Translation Storage Buffer \(TSB\) Parameters" on page 22](#page-21-0)
- ["SCTP Tunable Parameters" on page 22](#page-21-0)

## **Default Stack Size**

A new parameter, default\_stksize, specifies the default stack size of all threads, kernel or user. The lwp default stksize parameter is still available, but it does not affect all kernel stacks. If default\_stksize is set, it overrides lwp\_default\_stksize. For more information, see "[default\\_stksize](#page-29-0)" on page 30.

## **System V IPC Configuration**

In this Solaris release, all System V IPC facilities are either automatically configured or can be controlled by resource controls. Facilities that can be shared are memory, message queues, and semaphores.

Resource controls allow IPC settings to be made on a per-project or per-user basis on the local system or in a name service environment.

In previous Solaris releases, IPC facilities were controlled by kernel tunables. You had to modify the /etc/system file and reboot the system to change the default values for these facilities.

Because the IPC facilities are now controlled by resource controls, their configuration can be modified while the system is running.

Many applications that previously required system tuning to function might now run without tuning because of increased defaults and the automatic allocation of resources.

The following table identifies the now obsolete IPC tunables and their replacement resource controls.

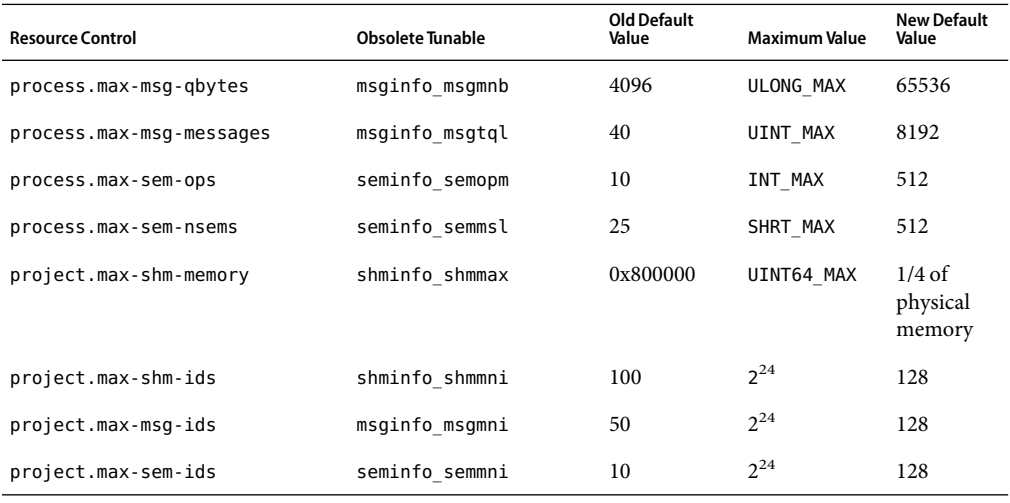

Obsolete parameters can still be included in the /etc/system file on a Solaris system. If so, the parameters are used to initialize the default resource control values as in previous Solaris releases. For more information, see ["Parameters That Are Obsolete or Have Been Removed" on page 176.](#page-175-0) However, using the obsolete parameters is not recommended.

The following related parameters have been removed. If these parameters are included in the /etc/system file on a Solaris system, the parameters are commented out.

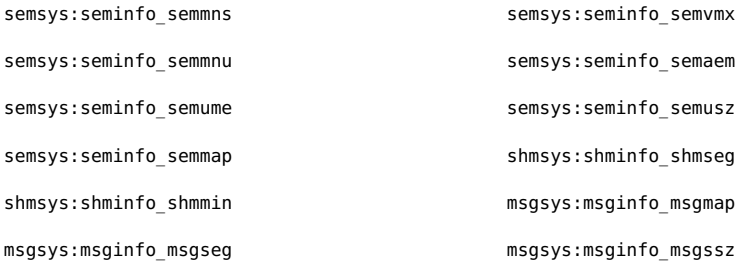

```
msgsys:msginfo_msgmax
```
For the current list of available resource controls, see rctladm(1M). For information about configuring resource controls, see project(4), and Chapter 6, "Resource Controls (Overview)," in *System Administration Guide: Solaris Containers-Resource Management and Solaris Zones*.

### **NFSv4 Parameters**

The following parameters for the NFSv4 protocol are included in this release:

- "nfs:nfs4 pathconf disable cache" on page 86
- "nfs:nfs4 cots timeo" on page 89
- "nfs:nfs4 do symlink cache" on page 91
- "[nfs:nfs4\\_dynamic](#page-91-0)" on page 92
- "nfs:nfs4 lookup neg cache" on page 94
- "nfs:nfs4 max threads" on page 96
- "[nfs:nfs4\\_nra](#page-97-0)" on page 98
- "[nfs:nfs4\\_shrinkreaddir](#page-100-0)" on page 101
- "nfs:nfs4 bsize" on page 105
- "nfs:nfs4 async\_clusters" on page 107
- "nfs:nfs4 max transfer size" on page 111

For information about NFSv4 parameters, see ["NFS Module Parameters" on page 86.](#page-85-0)

### **New and Changed TCP/IP Parameters**

The following IP parameters have been added in this Solaris release:

- "[ip\\_squeue\\_worker\\_wait](#page-124-0)" on page 125
- "[ip\\_squeue\\_enter](#page-125-0)" on page 126
- "[ip\\_squeue\\_fanout](#page-125-0)" on page 126
- "[ipcl\\_conn\\_hash\\_size](#page-137-0)" on page 138

The following TCP parameters are new in this Solaris release:

- "[tcp\\_rst\\_sent\\_rate\\_enabled](#page-136-0)" on page 137
- "[tcp\\_rst\\_sent\\_rate](#page-136-0)" on page 137
- "[tcp\\_mdt\\_max\\_pbufs](#page-136-0)" on page 137

The following TCP/IP parameters are obsolete in this Solaris release.

- ipc\_tcp\_conn\_hash\_size
- tcp\_compression\_enabled
- tcp\_conn\_hash\_size
- ip forwarding
- ip6 forwarding

■ xxx forwarding

#### **IP Forwarding Changes**

In this Solaris release, IP forwarding is enabled or disabled by using the routeadm command or the ifconfig commands instead of setting the following tunable parameters with the ndd command:

- ip forwarding
- ip6 forwarding
- xxx forwarding

Using the routeadm command and the ifconfig command instead of the ndd command to set IP forwarding provides the following advantages:

- All settings are persistent across reboots
- The new if config router and router commands can be placed in the /etc/hostname.*interface* files, along with other ifconfig commands that are run when the interface is initially configured.

To enable IPv4 or IPv6 packet forwarding on all interfaces of a system, you would use the following commands:

```
# routeadm -e ipv4-forwarding
```

```
# routeadm -e ipv6-forwarding
```
To disable IPv4 or IPv6 packet forwarding on all interfaces of a system, you would use the following commands:

```
# routeadm -d ipv4-forwarding
```

```
# routeadm -d ipv6-forwarding
```
In previous Solaris releases, you would enable IPv4 or IPv6 packet forwarding on all interfaces of a system as follows:

```
# ndd -set /dev/ip ip_forwarding 1
# ndd -set /dev/ip ip6_forwarding 1
```
In previous Solaris releases, you would disable IPv4 or IPv6 packet forwarding on all interfaces of a system as follows:

```
# ndd -set /dev/ip ip_forwarding 0
```

```
# ndd -set /dev/ip ip6_forwarding 0
```
If you want to enable IP forwarding on a specific IPv4 interface or IPv6 interface, you would use syntax similar to the following for your interface. The bge0 interface is used an as example.

```
# ifconfig bge0 router
```

```
# ifconfig bge0 inet6 router
```
<span id="page-21-0"></span>If you want to disable IP forwarding on a specific IPv4 interface or IPv6 interface, you would use syntax similar to the following for your interface. The bge0 interface is used an as example.

```
# ifconfig bge0 -router
```

```
# ifconfig bge0 inet6 -router
```
Previously, IP forwarding was enabled on a specific interface as follows:

```
# ndd -set /dev/ip bge0:ip_forwarding 1
```

```
# ndd -set /dev/ip bge0:ip_forwarding 1
```
Previously, IP forwarding on a specific interface was disabled as follows:

```
# ndd -set /dev/ip ip_forwarding 0
```

```
# ndd -set /dev/ip ip6_forwarding 0
```
If you want any of the preceding routeadm settings to take effect on the running system, use the following command:

```
# routeadm -u
```
For more information, see routeadm(1M) and ifconfig(1M).

### **SPARC: Translation Storage Buffer (TSB) Parameters**

New parameters for tuning Translation Storage Buffer (TSB) are included in this release. For information about TSB parameters, see ["Sun-4u Specific Parameters" on page 78.](#page-77-0)

### **SCTP Tunable Parameters**

Stream Control Transmission Protocol (SCTP), a reliable transport protocol that provides services similar to the services provided by TCP, is provided in this Solaris release. For more information about SCTP tunable parameters, see ["SCTP Tunable Parameters" on page 143.](#page-142-0)

### **Tuning a Solaris System**

The Solaris OS is a multi-threaded, scalable UNIX<sup>°</sup> operating system that runs on SPARC and x86 processors. It is self-adjusting to system load and demands minimal tuning. In some cases, however, tuning is necessary. This book provides details about the officially supported kernel tuning options available for the Solaris OS.

The Solaris kernel is composed of a core portion, which is always loaded, and a number of loadable modules that are loaded as references are made to them. Many variables referred to in the kernel portion of this guide are in the core portion. However, a few variables are located in loadable modules.

<span id="page-22-0"></span>A key consideration in system tuning is that setting system parameters (or system variables) is often the least effective action that can be done to improve performance. Changing the behavior of the application is generally the most effective tuning aid available. Adding more physical memory and balancing disk I/O patterns are also useful. In a few rare cases, changing one of the variables described in this guide will have a substantial effect on system performance.

Remember that one system's /etc/system settings might not be applicable, either wholly or in part, to another system's environment. Carefully consider the values in the file with respect to the environment in which they will be applied. Make sure that you understand the behavior of a system before attempting to apply changes to the system variables that are described here.

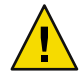

**Caution –** The tunable parameters described in this book can and do change from release to release. A release is either a Solaris Update release or a new release such as Solaris 10. Publication of these tunable parameters does not preclude changes to the tunable parameters and their descriptions without notice.

## **Tuning Format of Tunable Parameters Descriptions**

The format for the description of each tunable parameter is as follows:

- Parameter Name
- **Description**
- Data Type
- Default
- Range
- **Units**
- Dynamic?
- Validation
- **Implicit**
- When to Change
- Commitment Level
- Change History

*Parameter Name* Is the exact name that is typed in the /etc/system file, or found in the /etc/default/*facility* file.

> Most parameters names are of the form *parameter* where the parameter name does not contain a colon (:). These names refer to variables in the core portion of the kernel. If the name does contain a colon, the characters to the left of the colon reference the name of a loadable module. The name of the parameter within the module consists of the characters to the right of the colon. For example:

*module\_name*:*variable*

Description Briefly describes what the parameter does or controls.

<span id="page-23-0"></span>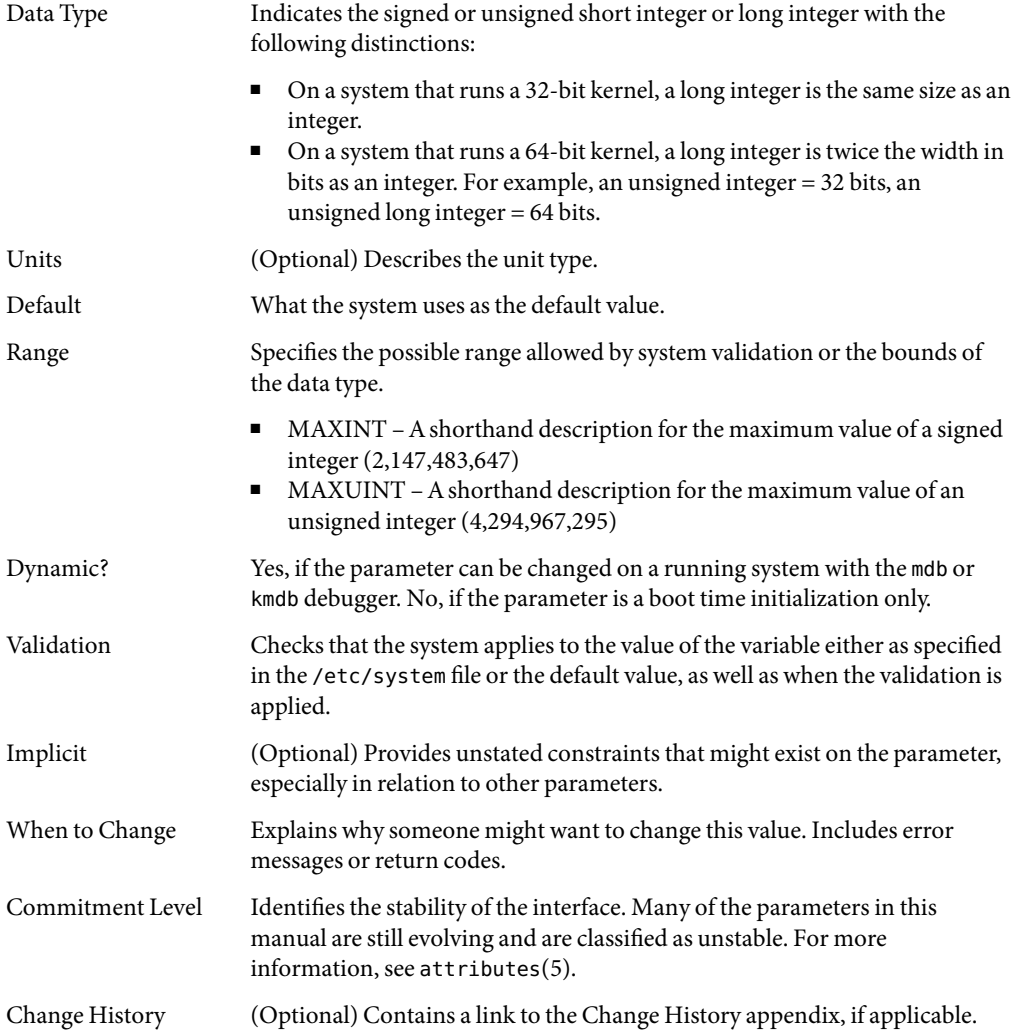

# **Tuning the Solaris Kernel**

The following table describes the different ways tunable parameters can be applied.

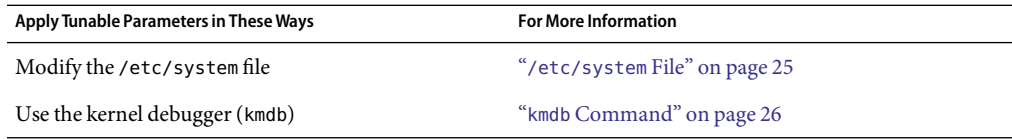

<span id="page-24-0"></span>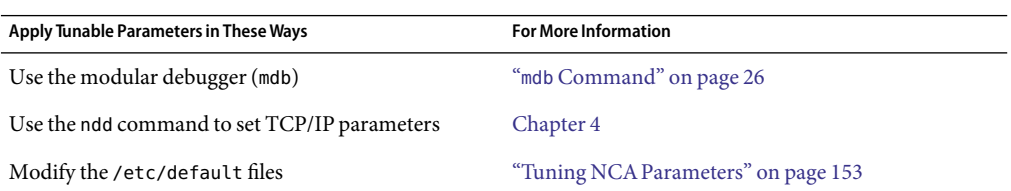

### /etc/system **File**

The /etc/system file provides a static mechanism for adjusting the values of kernel parameters. Values specified in this file are read at boot time and are applied. Any changes that are made to the file are not applied to the operating system until the system is rebooted.

Prior to the Solaris 8release, /etc/system entries that set the values of parameters were applied in two phases:

- The first phase obtains various bootstrap parameters (for example, maxusers) to initialize key system parameters.
- The second phase calculates the base configuration by using the bootstrap parameters, and all values specified in the /etc/system file are applied. In the case of the bootstrap parameters, reapplied values replace the values that are calculated or reset in the initialization phase.

The second phase sometimes caused confusion to users and administrators by setting parameters to values that seem to be impermissible or by assigning values to parameters (for example, max\_nprocs) that have a value overridden during the initial configuration.

Starting in the Solaris 8release, one pass is made to set all the values before the configuration parameters are calculated.

#### **Example—Setting a Parameter in** /etc/system

The following /etc/system entry sets the number of read-ahead blocks that are read for file systems mounted using NFS version 2 software.

```
set nfs:nfs_nra=4
```
#### **Recovering From an Incorrect Value**

Make a copy of the /etc/system file before modifying it so that you can easily recover from incorrect value. For example:

```
# cp /etc/system /etc/system.good
```
If a value specified in the /etc/system file causes the system to become unbootable, you can recover with the following command:

ok **boot -a**

<span id="page-25-0"></span>This command causes the system to ask for the name of various files used in the boot process. Press the Return key to accept the default values until the name of the /etc/system file is requested. When the Name of system file [/etc/system]: prompt is displayed, type the name of the good /etc/system file or /dev/null:

Name of system file [/etc/system]: **/etc/system.good**

If /dev/null is specified, this path causes the system to attempt to read from /dev/null for its configuration information. Because this file is empty, the system uses the default values. After the system is booted, the /etc/system file can be corrected.

For more information on system recovery, see *System Administration Guide: Basic Administration*.

### kmdb **Command**

kmdb is a interactive kernel debugger with the same general syntax as mdb. An advantage of interactive kernel debugger is that you can set breakpoints. When a breakpoint is reached, you can examine data or step through the execution of kernel code.

kmdb can be loaded and unloaded on demand. You do not have to reboot the system to perform interactive kernel debugging, as was the case with kadb.

For more information, see kmdb(1).

### mdb **Command**

Starting with the Solaris 8release is the modular debugger, mdb, is unique among Solaris debuggers because it is easily extensible. A programming API is available that allows compilation of modules to perform desired tasks within the context of the debugger.

mdb also includes a number of desirable usability features, including command-line editing, command history, built-in output pager, syntax checking, and command pipelining. mdb is the recommended post-mortem debugger for the kernel.

For more information, see mdb(1).

#### **Example—Using** mdb **to Change a Value**

To change the value of the integer parameter maxusers from 495 to 512, do the following:

```
# mdb -kw
Loading modules: [ unix krtld genunix ip logindmux ptm nfs ipc lofs ]
> maxusers/D
maxusers:
maxusers: 495
> maxusers/W 200
maxusers: 0x1ef = 0x200> $q
```
<span id="page-26-0"></span>Replace maxusers with the actual address of the item to be changed, as well as the value the parameter is to be set to.

For more information on using the modular debugger, see the *Solaris Modular Debugger Guide*.

When using either kmdb or mdb debugger, the module name prefix is not required. After a module is loaded, its symbols form a common name space with the core kernel symbols and any other previously loaded module symbols.

For example, ufs: ufs WRITES would be accessed as ufs WRITES in each debugger (assuming the UFS module is loaded). The ufs: prefix is required when set in the /etc/system file.

### **Special Solaris** tune **and** var **Structures**

Solaris tunable parameters come in a variety of forms. The tune structure defined in the/usr/include/sys/tuneable.h file is the runtime representation of tune\_t\_fsflushr, tune t minarmem, and tune t flkrec. After the kernel is initialized, all references to these variables are found in the appropriate field of the tune structure.

Various documents (for example, previous versions of *Solaris System Administration Guide, Volume 2*) have stated that the proper way to set parameters in the tune structure is to use the syntax, tune:*field-name* where *field-name* is replaced by the actual parameter name listed above. This process silently fails. The proper way to set parameters for this structure at boot time is to initialize the special parameter that corresponds to the desired field name. The system initialization process then loads these values into the tune structure.

A second structure into which various tunable parameters are placed is the var structure named v. You can find the definition of a var structure in the /usr/include/sys/var.h file. The runtime representation of variables such as autoup and bufhwm is stored here.

Do not change either the tune or v structure on a running system. Changing any field in these structures on a running system might cause the system to panic.

### **Viewing Solaris System Configuration Information**

Several tools are available to examine system configuration information. Some tools require superuser privilege. Other tools can be run by a non-privileged user. Every structure and data item can be examined with the kernel debugger by using mdb on a running system or by booting under kmdb.

For more information, see mdb(1) or kadb(1M).

### <span id="page-27-0"></span>sysdef **Command**

The sysdef command provides the values of System V IPC settings, STREAMS tunables, process resource limits, and portions of the tune and v structures. For example, the sysdef "Tunable Parameters" section from on a 512-Mbyte Sun™ Ultra™ 80 system is as follows:

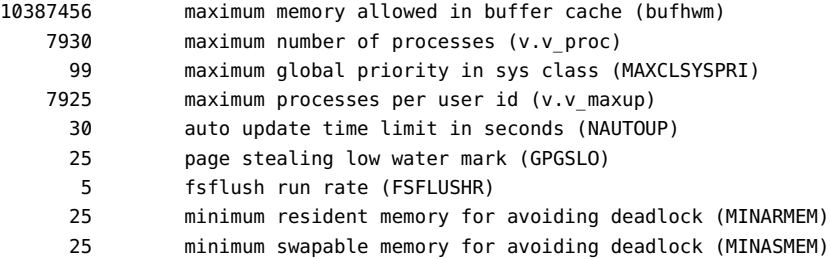

For more information, see sysdef(1M).

## kstat**Utility**

kstats are data structures maintained by various kernel subsystems and drivers. They provide a mechanism for exporting data from the kernel to user programs without requiring that the program read kernel memory or have superuser privilege. For more information, see kstat(1M) or kstat(3KSTAT).

Starting in the Solaris 8release, the kstat command is available to enable the selection and display of kstats with a command-line interface. A Perl module, Kstat(3PERL), is also available to process kstat information.

**Note –** kstat data structures with system\_pages name in the unix module do not report statistics for cachefree. cachefree is not supported, starting in the Solaris 9 release.

#### <span id="page-28-0"></span>**CHAPTER 2** 2

# Solaris Kernel Tunable Parameters

This chapter describes most of the Solaris kernel tunable parameters.

- ["General Kernel and Memory Parameters" on page 30](#page-29-0)
- "fsflush [and Related Parameters" on page 35](#page-34-0)
- ["Process-Sizing Parameters" on page 38](#page-37-0)
- ["Paging-Related Parameters" on page 42](#page-41-0)
- ["Swapping-Related Parameters" on page 52](#page-51-0)
- ["Kernel Memory Allocator" on page 54](#page-53-0)
- ["General Driver Parameter" on page 56](#page-55-0)
- ["General I/O Parameters" on page 57](#page-56-0)
- ["General File System Parameters" on page 59](#page-58-0)
- ["UFS Parameters" on page 63](#page-62-0)
- ["TMPFS Parameters" on page 69](#page-68-0)
- ["Pseudo Terminals" on page 71](#page-70-0)
- ["STREAMS Parameters" on page 73](#page-72-0)
- ["System V Message Queues" on page 75](#page-74-0)
- ["System V Semaphores" on page 75](#page-74-0)
- ["System V Shared Memory" on page 75](#page-74-0)
- ["Scheduling" on page 77](#page-76-0)
- ["Timers" on page 77](#page-76-0)
- ["Sun-4u Specific Parameters" on page 78](#page-77-0)
- ["Solaris Volume Manager Parameters" on page 82](#page-81-0)
- ["Network Driver Parameters" on page 83](#page-82-0)

## **Where to Find Tunable Parameter Information**

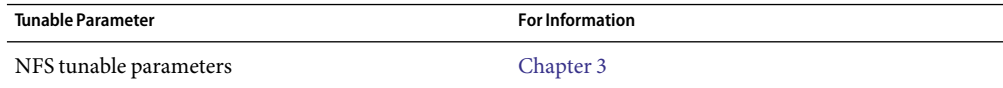

<span id="page-29-0"></span>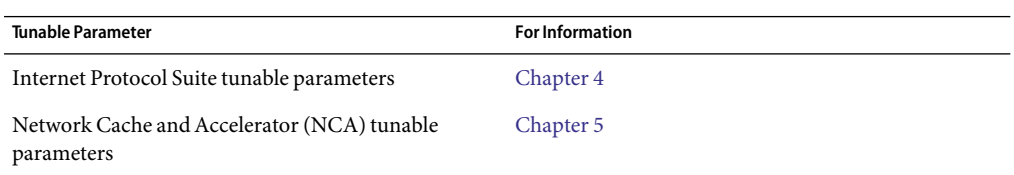

# **General Kernel and Memory Parameters**

This section describes general kernel parameters that are related to physical memory and stack configuration.

### physmem

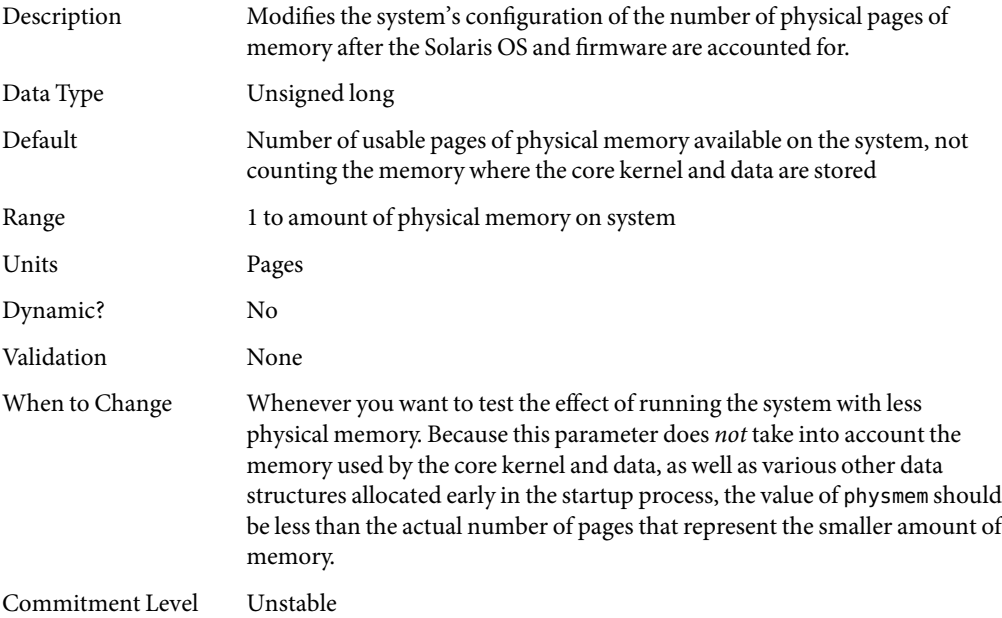

### default\_stksize

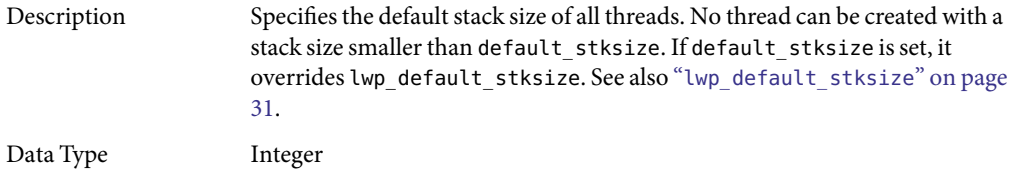

<span id="page-30-0"></span>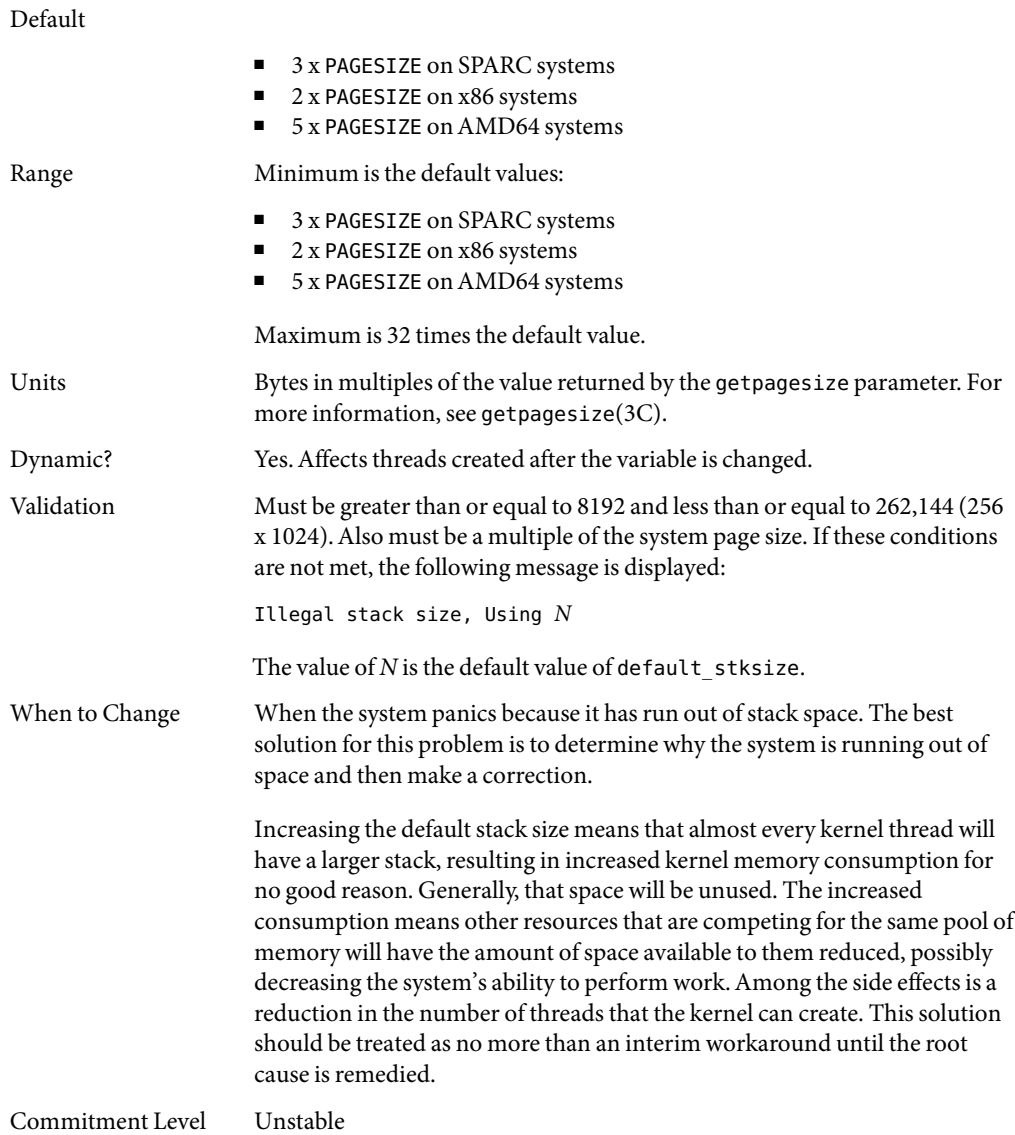

# lwp\_default\_stksize

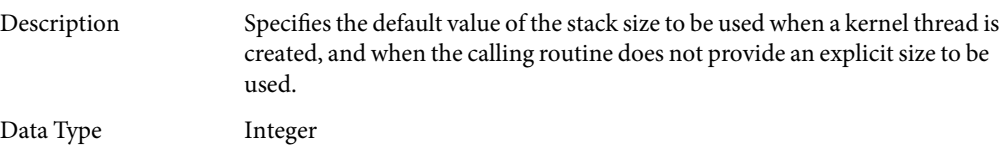

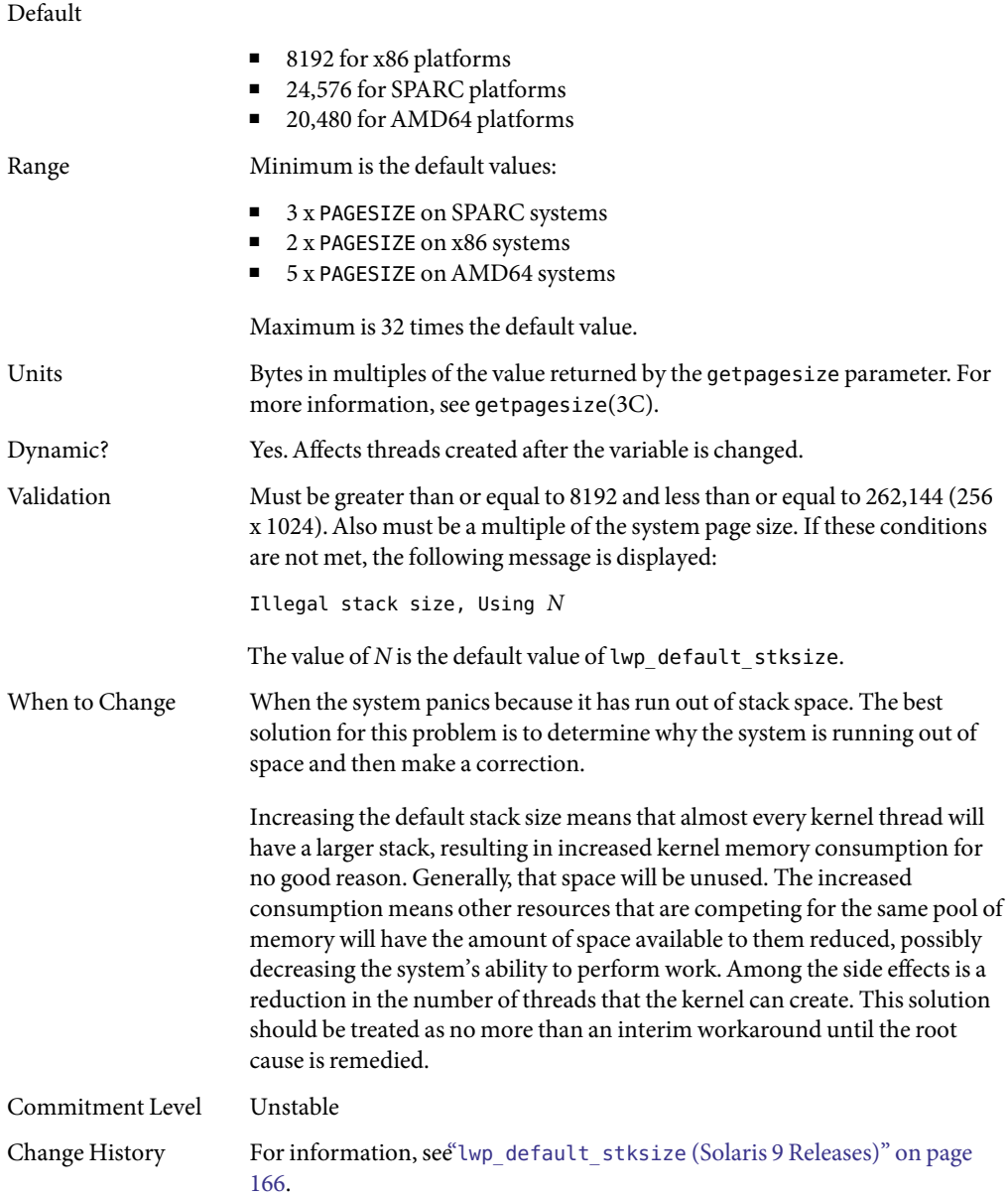

# <span id="page-32-0"></span>logevent\_max\_q\_sz

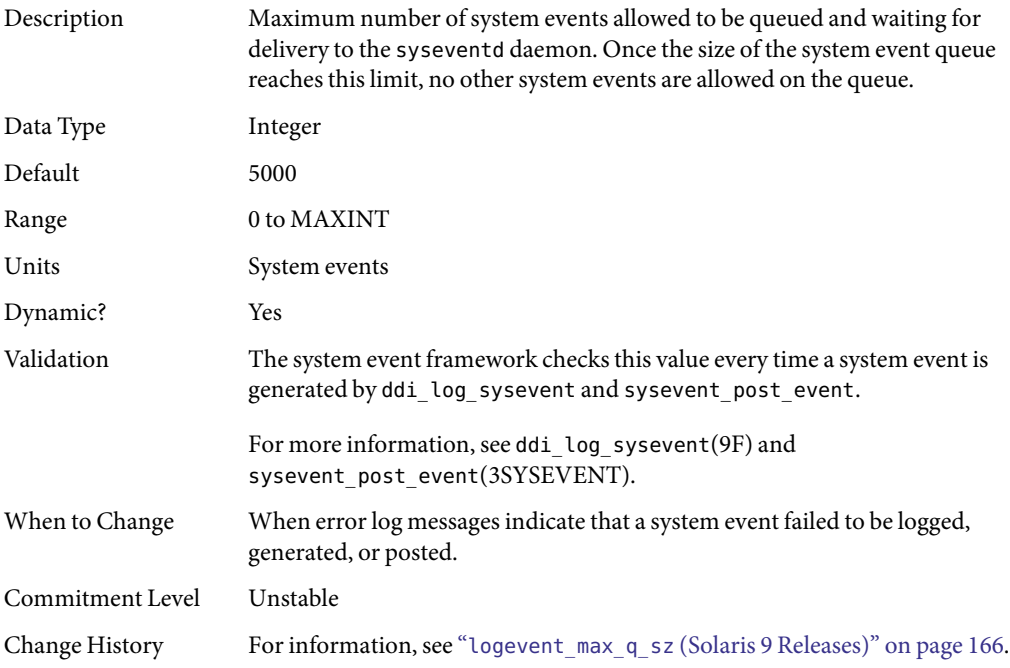

## segkpsize

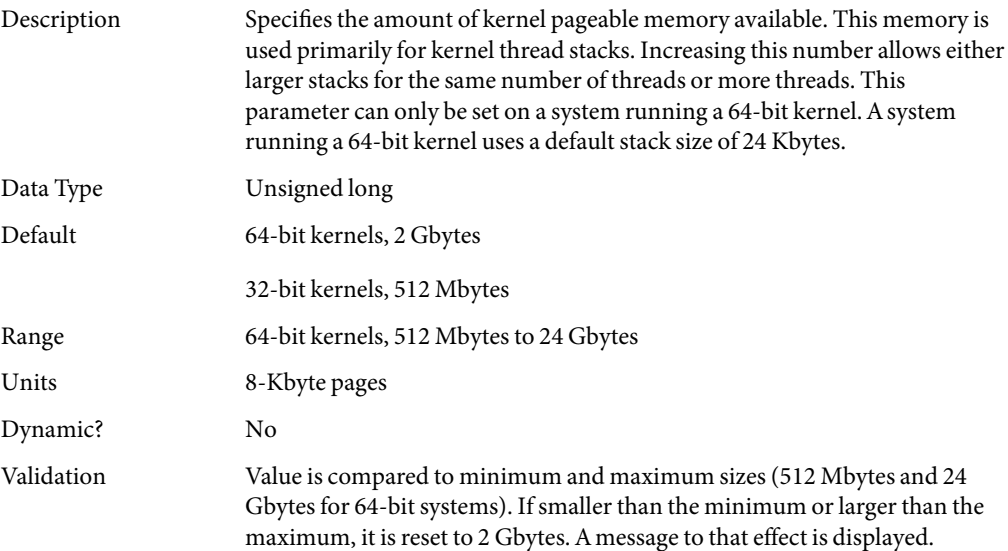

<span id="page-33-0"></span>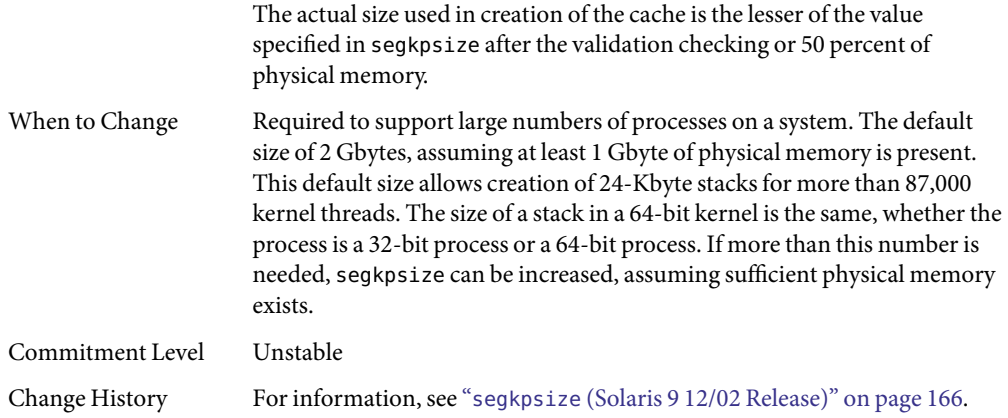

# noexec\_user\_stack

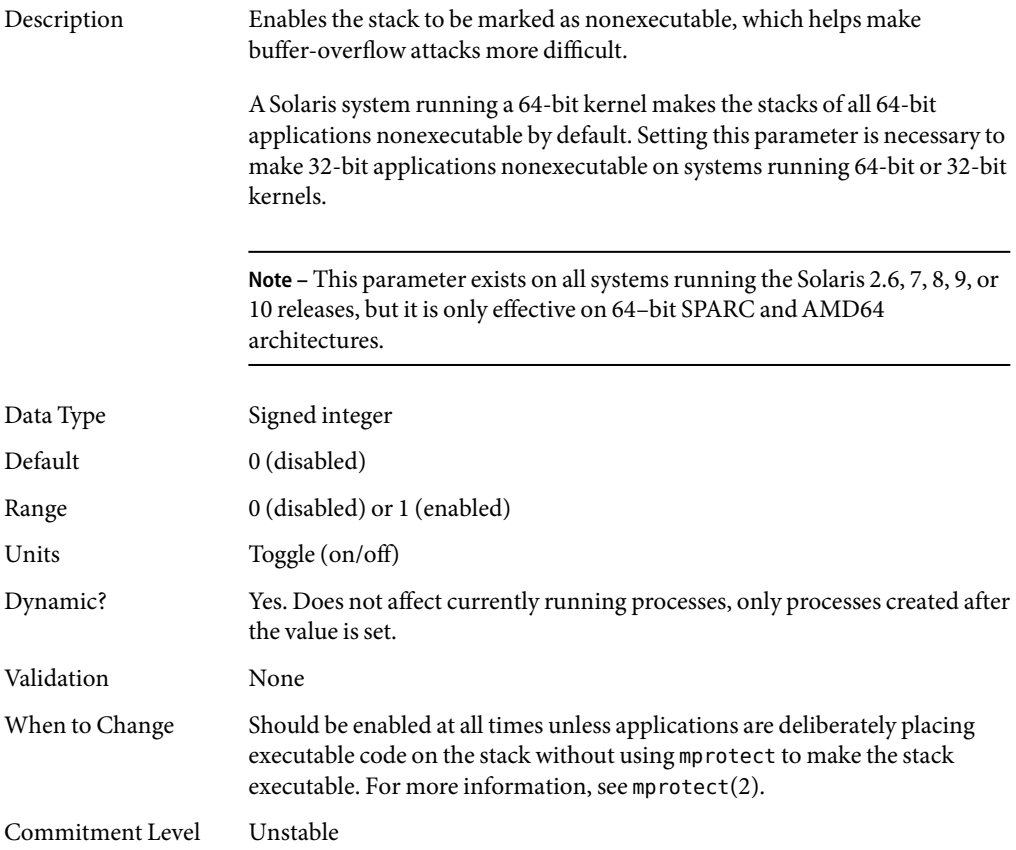

Change History For information, see "noexec\_user\_stack [\(Solaris 9 Releases\)" on page 166.](#page-165-0)

## <span id="page-34-0"></span>fsflush **and Related Parameters**

This section describes fsflush and related tunables.

### fsflush

The system daemon, fsflush, runs periodically to do three main tasks:

- 1. On every invocation, fsflush flushes dirty file system pages over a certain age to disk.
- 2. On every invocation, fsflush examines a portion of memory and causes modified pages to be written to their backing store. Pages are written if they are modified and if they do not meet one of the following conditions:
	- Pages are kernel page
	- Pages are free
	- Pages are locked
	- Pages are associated with a swap device
	- Pages are currently involved in an I/O operation

The net effect is to flush pages from files that are mapped with mmap with write permission and that have actually been changed.

Pages are flushed to backing store but left attached to the process using them. This will simplify page reclamation when the system runs low on memory by avoiding delay for writing the page to backing store before claiming it, if the page has not been modified since the flush.

3. fsflush writes file system metadata to disk. This write is done every *n*th invocation, where *n* is computed from various configuration variables. See "tune t fsflushr" on page 36 and "autoup[" on page 36](#page-35-0) for details.

The following features are configurable:

- Frequency of invocation (tune\_t\_fsflushr)
- Whether memory scanning is executed (dopageflush)
- Whether file system data flushing occurs (doiflush)
- The frequency with which file system data flushing occurs (autoup)

For most systems, memory scanning and file system metadata synchronizing are the dominant activities for fsflush. Depending on system usage, memory scanning can be of little use or consume too much CPU time.

# <span id="page-35-0"></span>tune\_t\_fsflushr

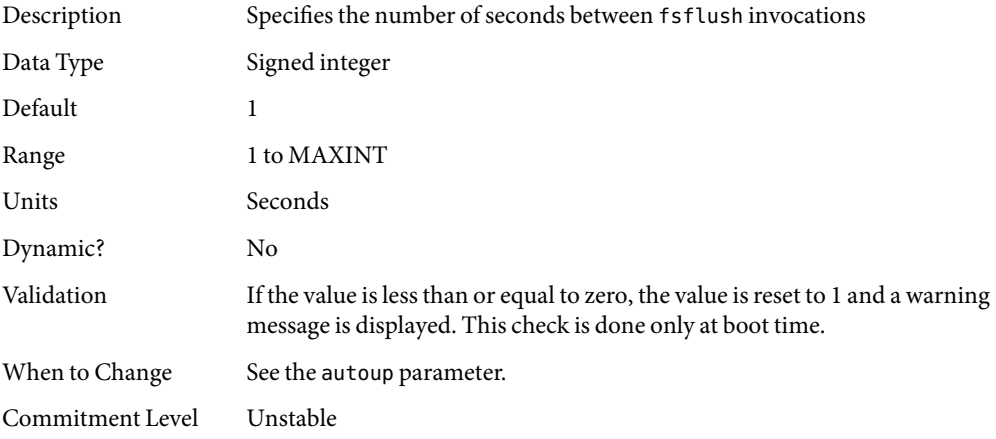

## autoup

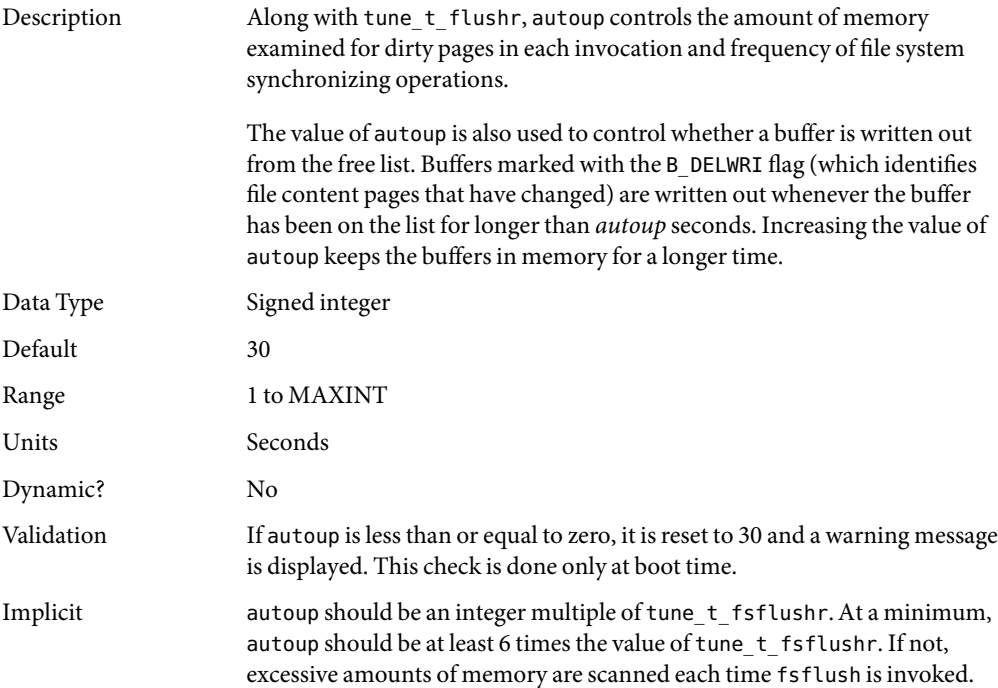
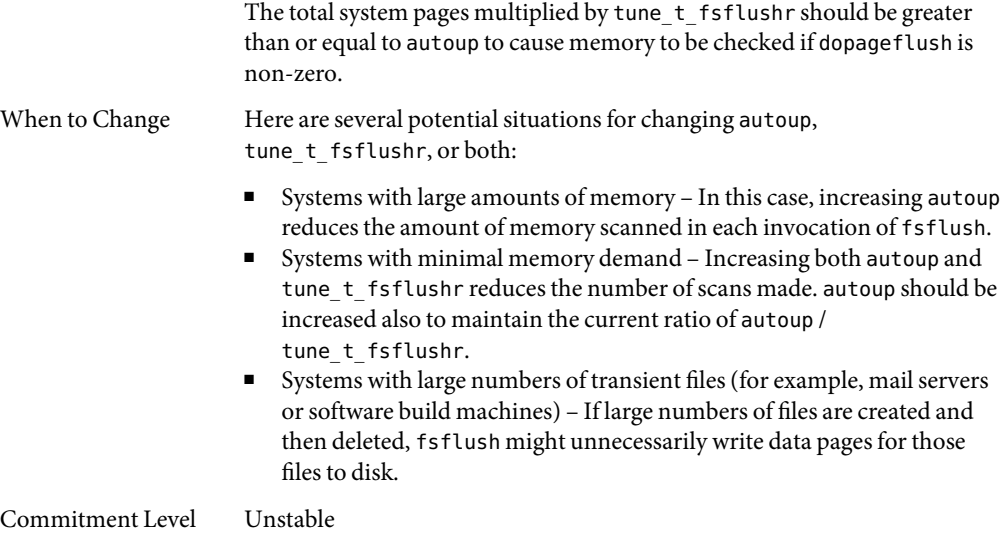

# dopageflush

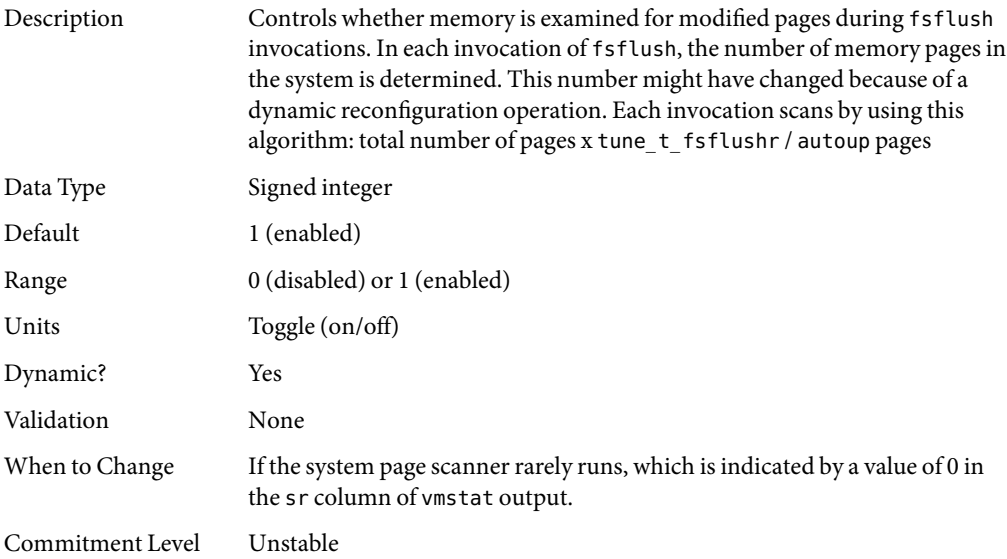

#### doiflush

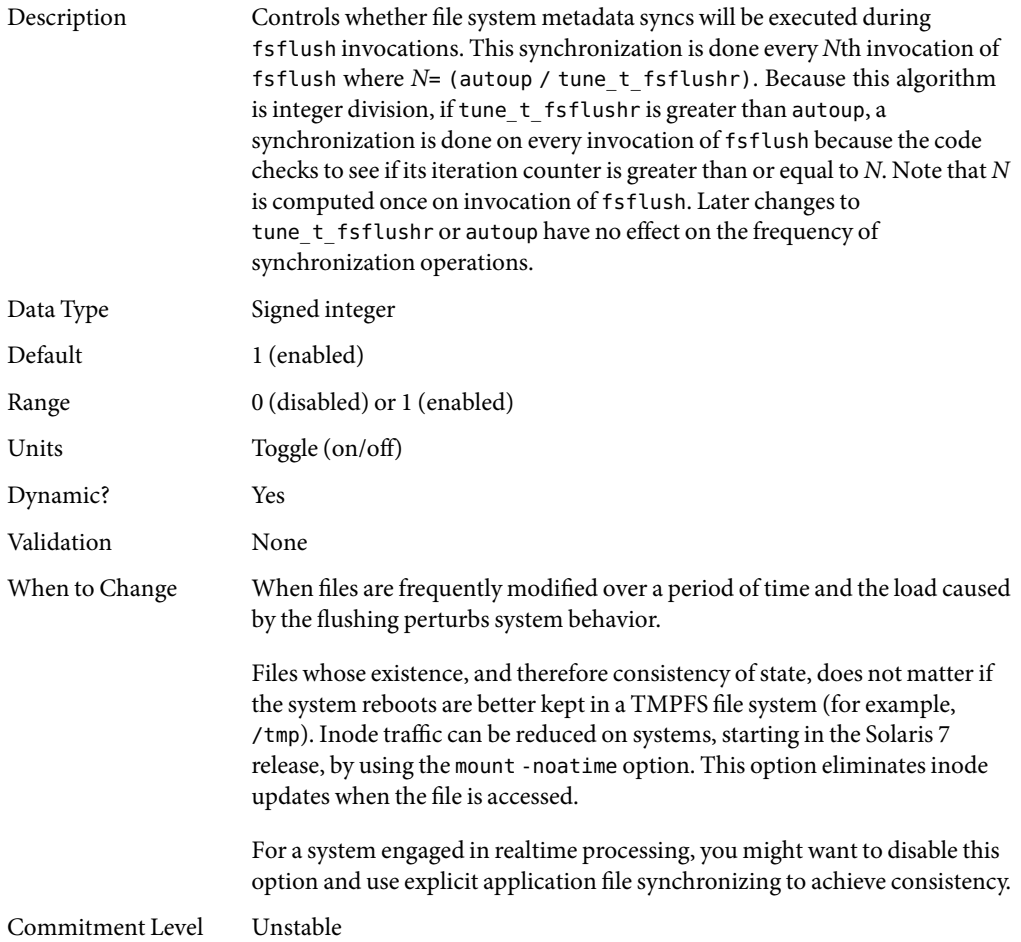

# **Process-Sizing Parameters**

Several parameters (or variables) are used to control the number of processes that are available on the system and the number of processes that an individual user can create. The foundation parameter is maxusers. This parameter drives the values assigned to max\_nprocs and maxuprc.

#### maxusers

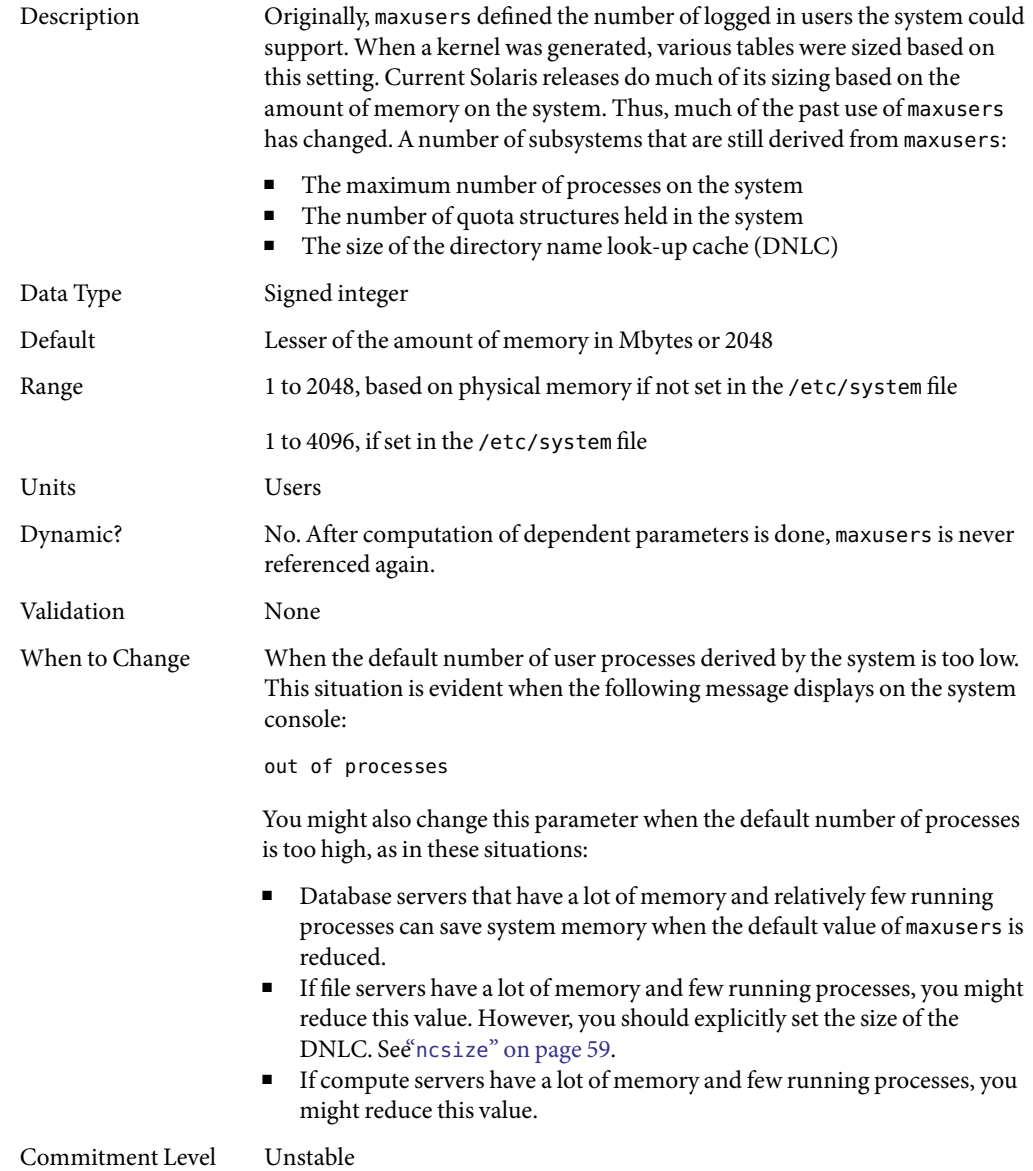

## reserved\_procs

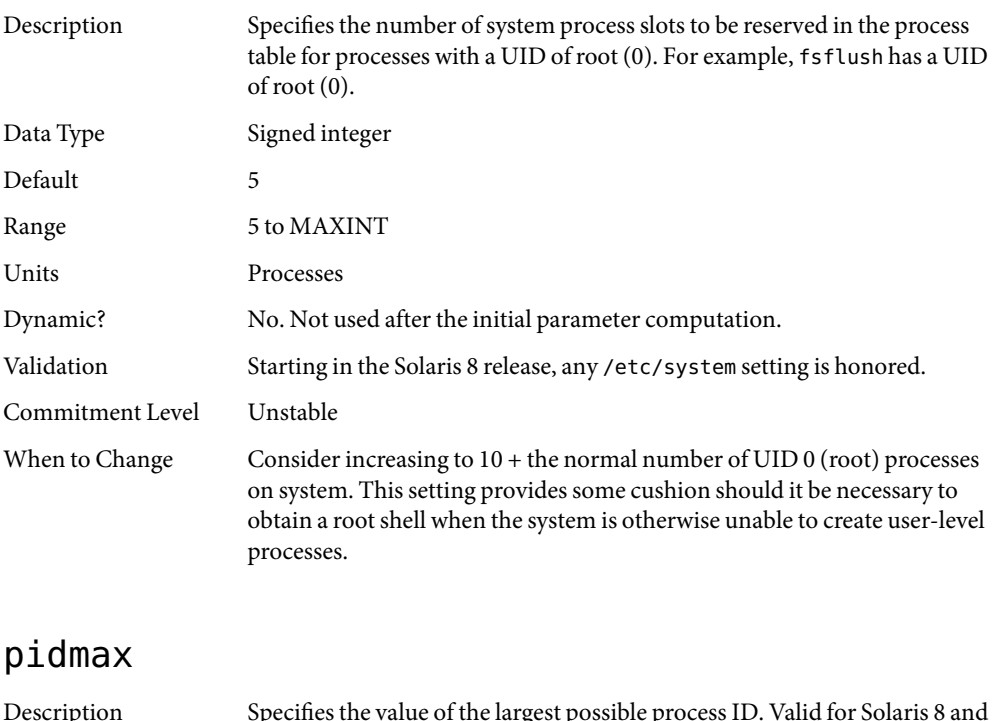

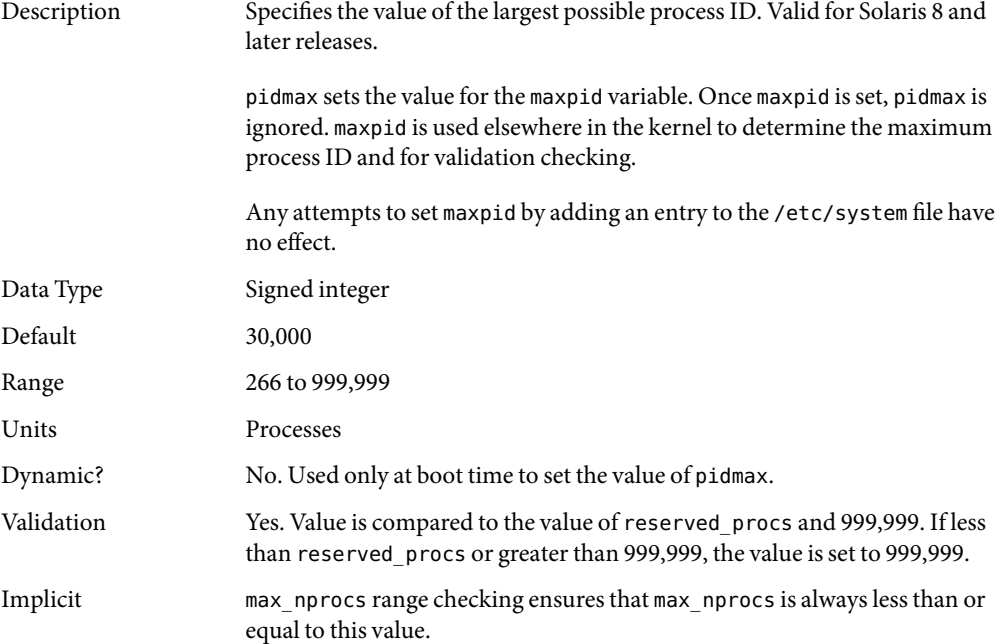

When to Change Required to enable support for more than 30,000 processes on a system.

Commitment Level Unstable

#### max\_nprocs

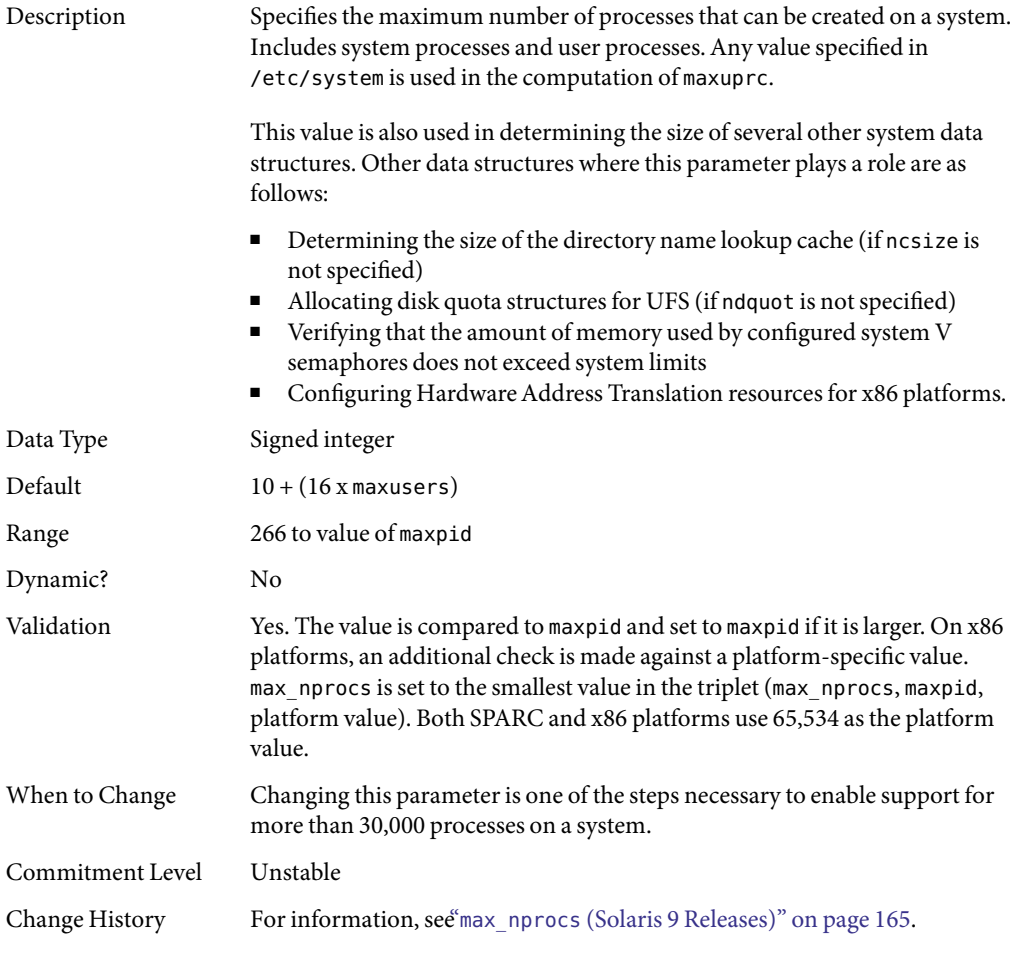

#### maxuprc

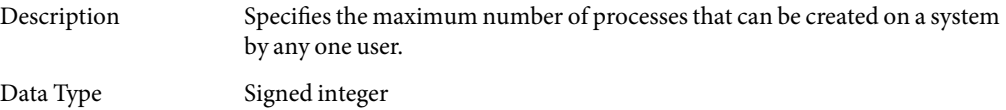

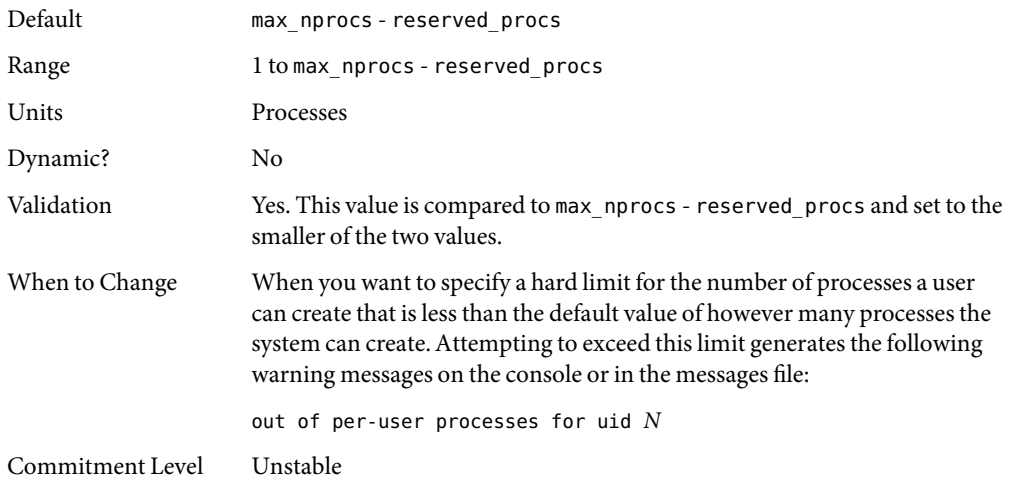

### **Paging-Related Parameters**

The Solaris OS uses a demand paged virtual memory system. As the system runs, pages are brought into memory as needed. When memory becomes occupied above a certain threshold and demand for memory continues, paging begins. Paging goes through several levels that are controlled by certain parameters.

The general paging algorithm is as follows:

- A memory deficit is noticed. The page scanner thread runs and begins to walk through memory. A two-step algorithm is employed:
	- 1. A page is marked as unused.
	- 2. If still unused after a time interval, the page is viewed as a subject for reclaim.

If the page has been modified, a request is made to the pageout thread to schedule the page for I/O. Also, the page scanner continues looking at memory. Pageout causes the page to be written to the page's backing store and placed on the free list. When the page scanner scans memory, no distinction is made as to the origin of the page. The page might have come from a data file, or it might represent a page from an executable's text, data, or stack.

■ As memory pressure on the system increases, the algorithm becomes more aggressive in the pages it will consider as candidates for reclamation and in how frequently the paging algorithm runs. (For more information, see "fastscan[" on page 49](#page-48-0) and "slowscan[" on page 50.](#page-49-0)) As available memory falls between the range lotsfree and minfree, the system linearly increases the amount of memory scanned in each invocation of the pageout thread from the value specified by slowscan to the value specified by fastscan. The system uses the desfree parameter to control a number of decisions about resource usage and behavior.

The system initially constrains itself to use no more than 4 percent of one CPU for pageout operations. As memory pressure increases, the amount of CPU time consumed in support of pageout operations linearly increases until a maximum of 80 percent of one CPU is consumed. The algorithm looks through some amount of memory between slowscan and fastscan, then stops when one of the following occurs:

- Enough pages have been found to satisfy the memory shortfall.
- The planned number of pages have been looked at.
- Too much time has elapsed.

If a memory shortfall is still present when pageout finishes its scan, another scan is scheduled for 1/4 second in the future.

The configuration mechanism of the paging subsystem was changed, starting in the Solaris 9 release. Instead of depending on a set of predefined values for fastscan, slowscan, and handspreadpages, the system determines the appropriate settings for these parameters at boot time. Setting any of these parameters in the /etc/system file can cause the system to use less than optimal values.

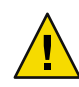

**Caution –** Remove all tuning of the VM system from the /etc/system file. Run with the default settings and determine if it is necessary to adjust any of these parameters. Do not set either cachefree or priority\_paging. They have been removed, starting in the Solaris 9 release.

Beginning in the Solaris 7 5/99 release, dynamic reconfiguration (DR) for CPU and memory is supported. A system in a DR operation that involves the addition or deletion of memory recalculates values for the relevant parameters, unless the parameter has been explicitly set in /etc/system. In that case, the value specified in /etc/system is used, unless a constraint on the value of the variable has been violated. In this case, the value is reset.

#### lotsfree

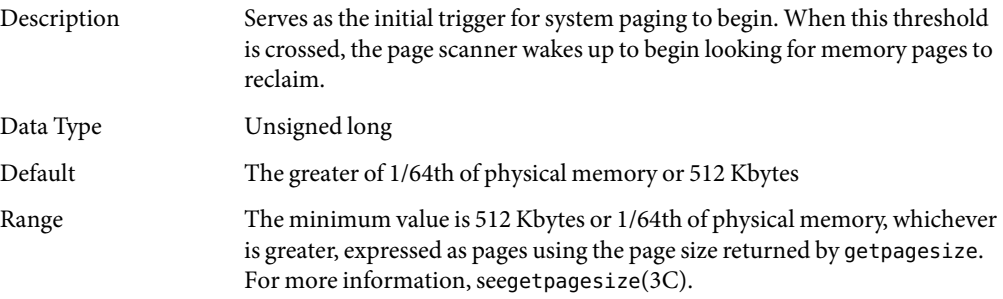

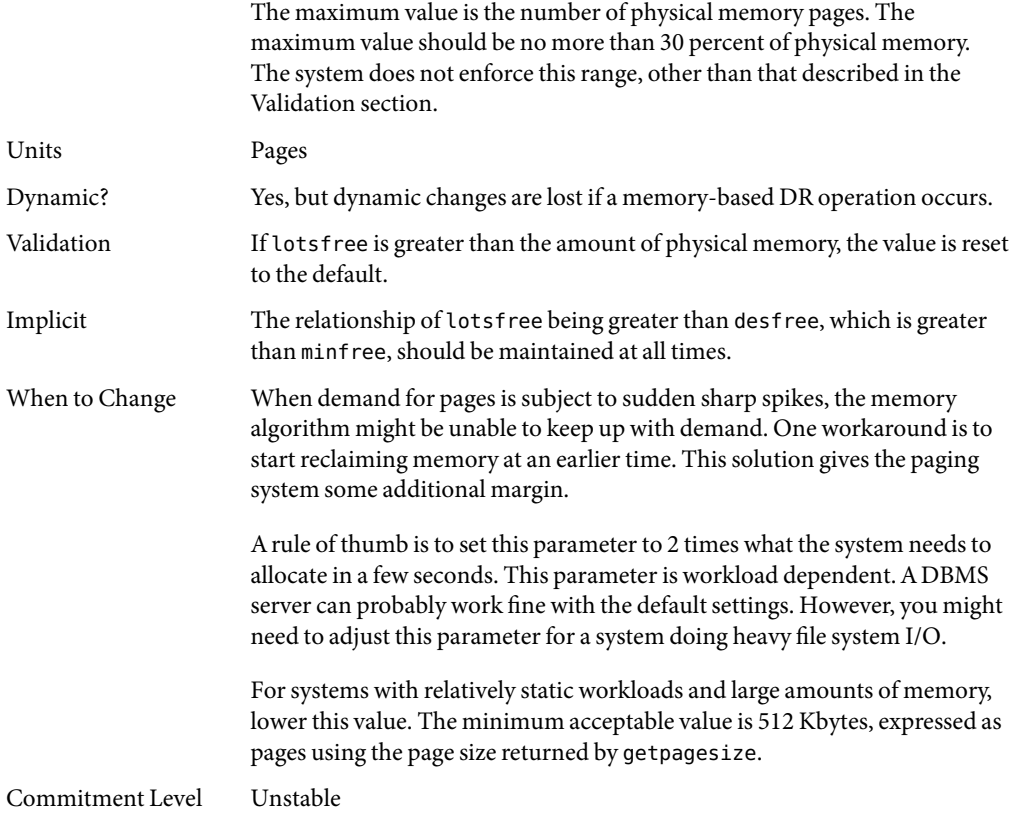

### desfree

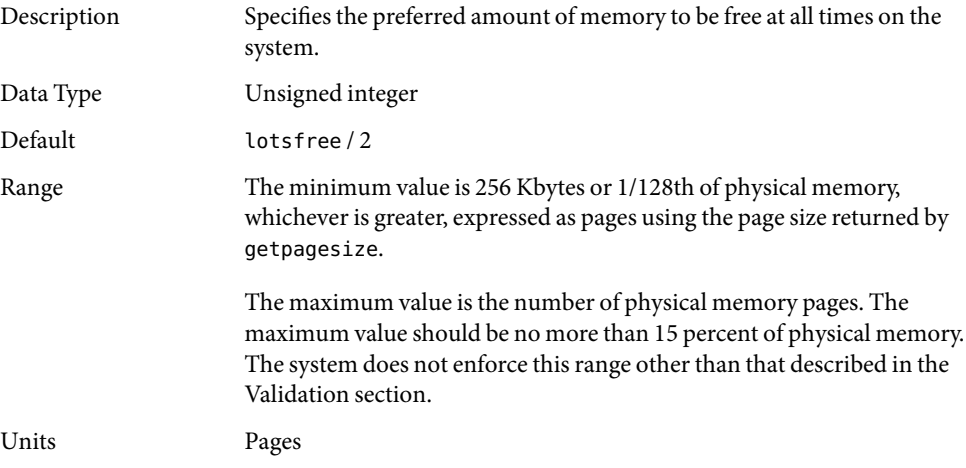

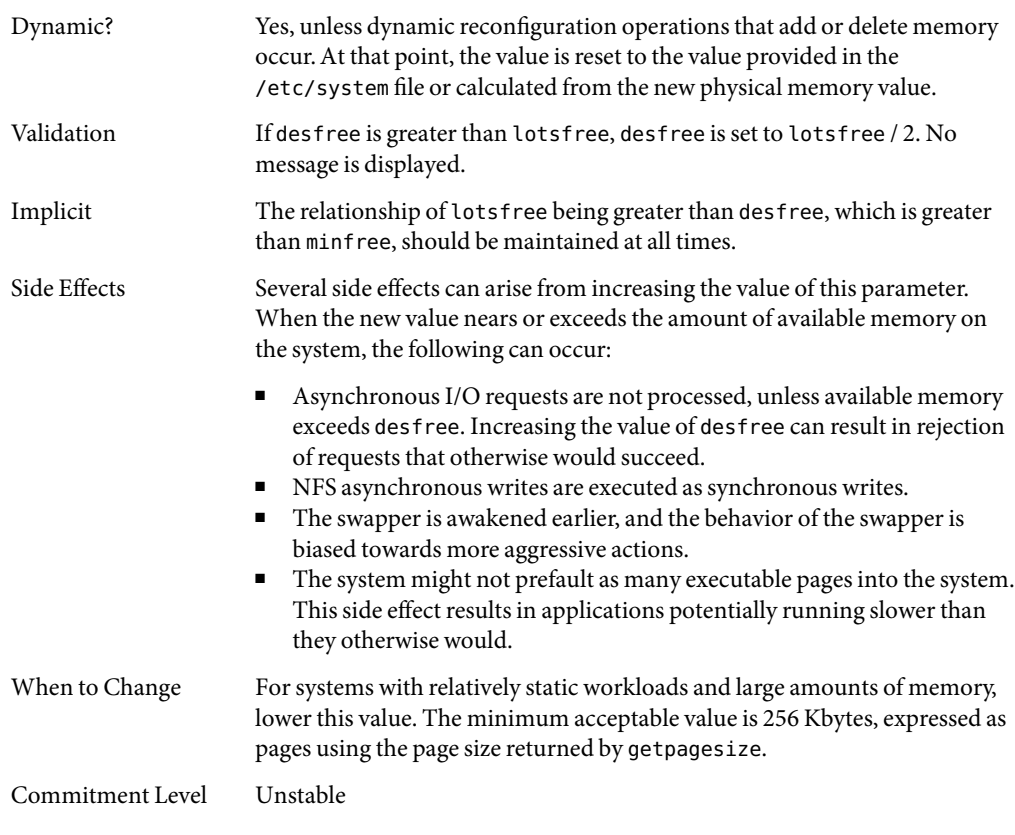

### minfree

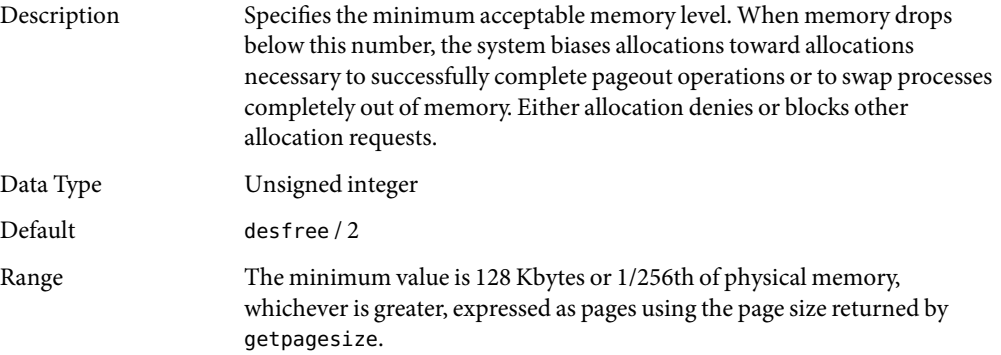

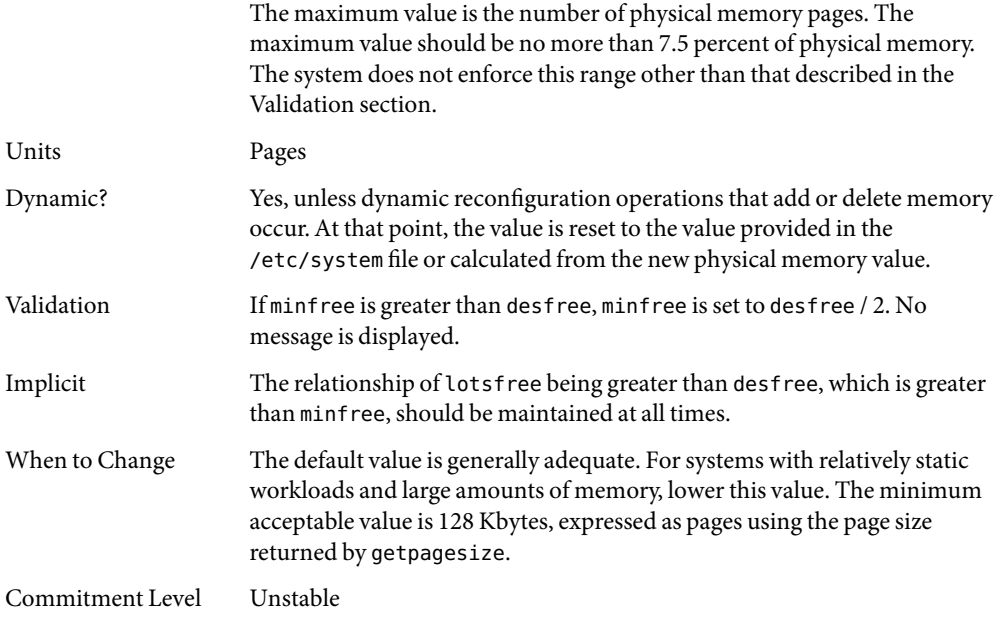

### throttlefree

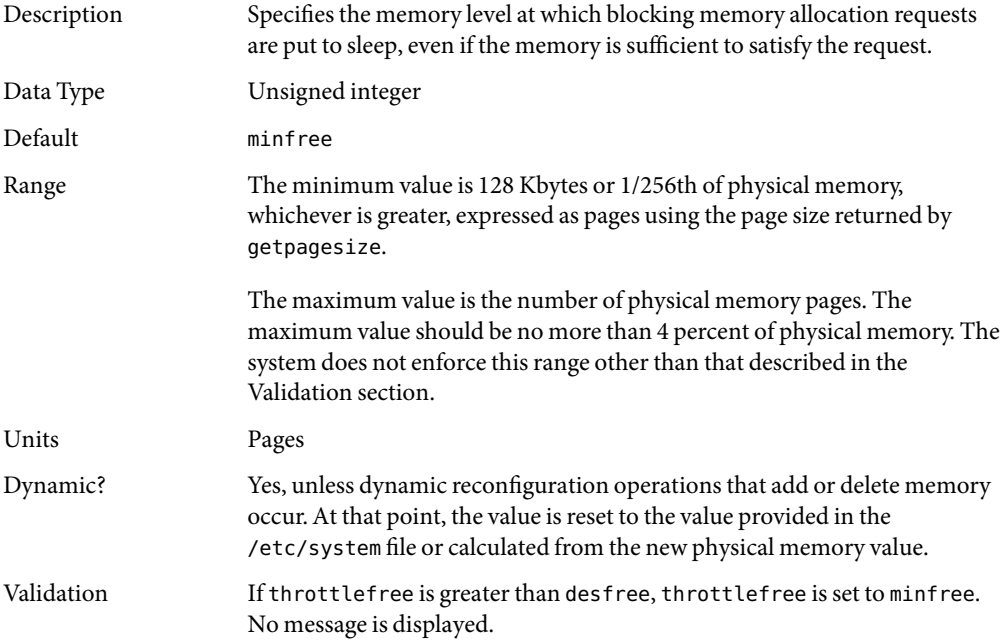

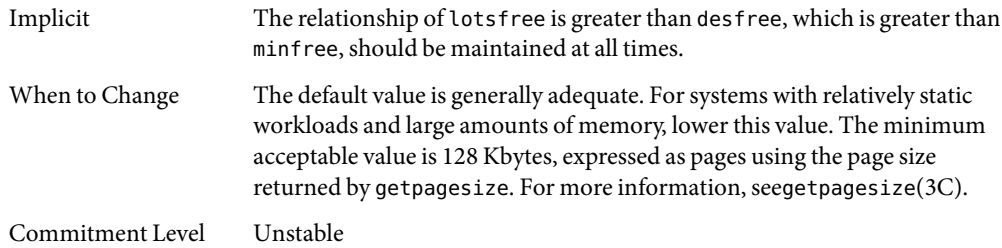

# pageout\_reserve

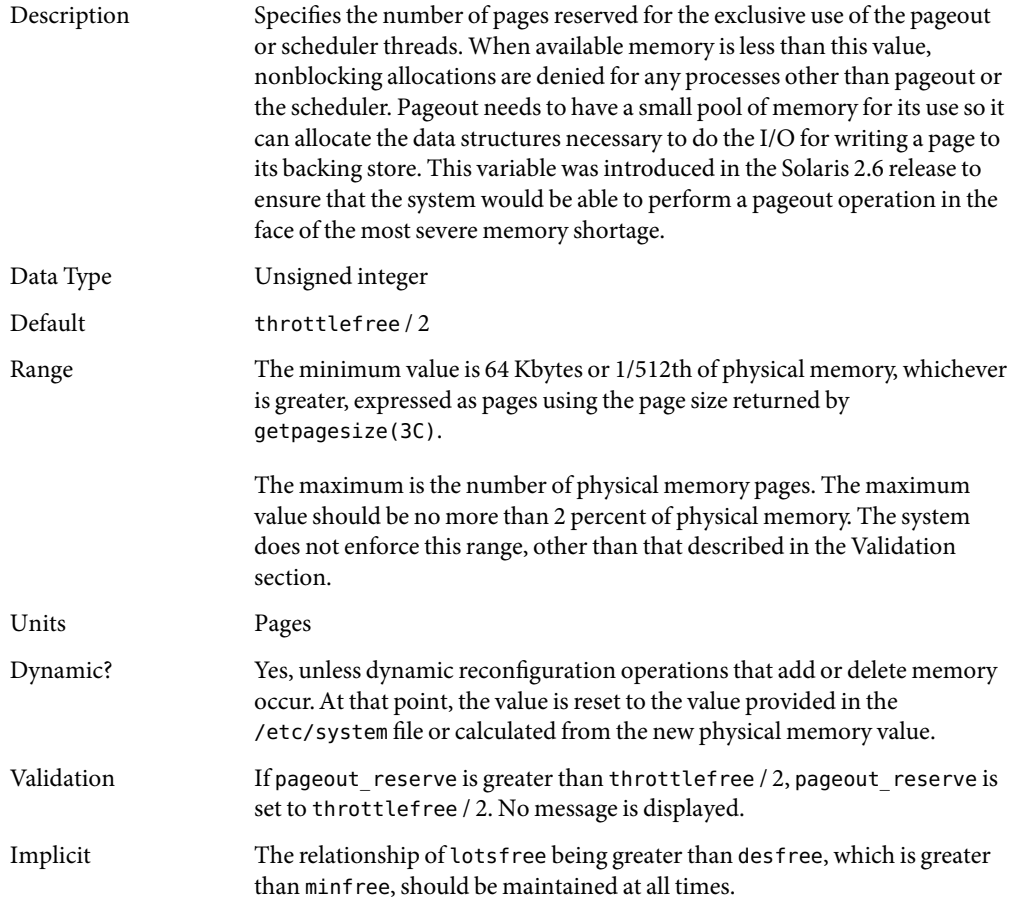

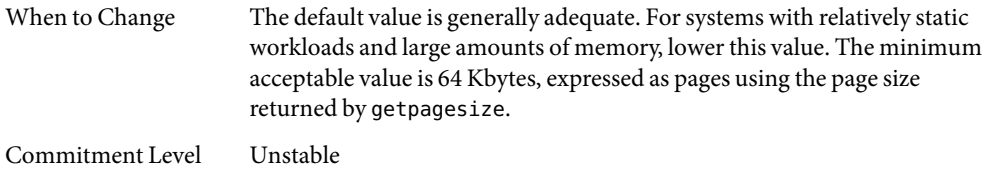

# pages\_pp\_maximum

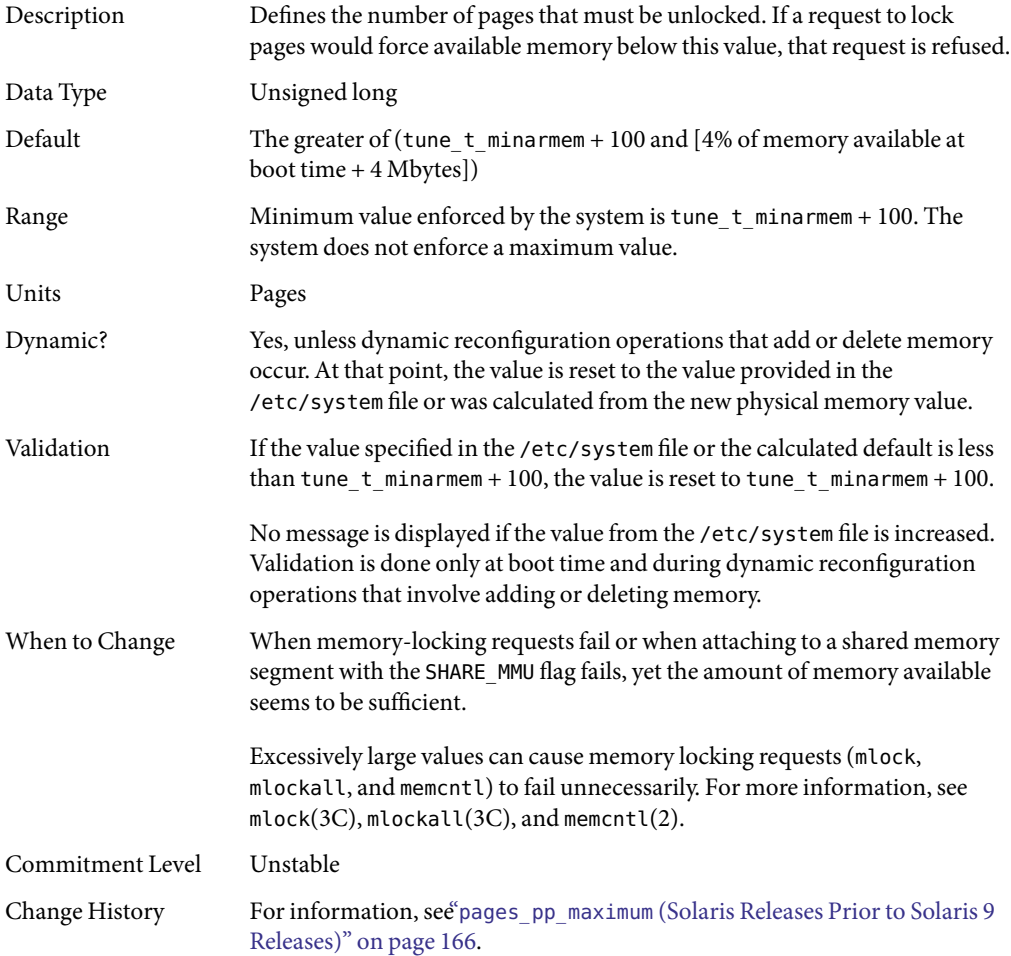

# <span id="page-48-0"></span>tune\_t\_minarmem

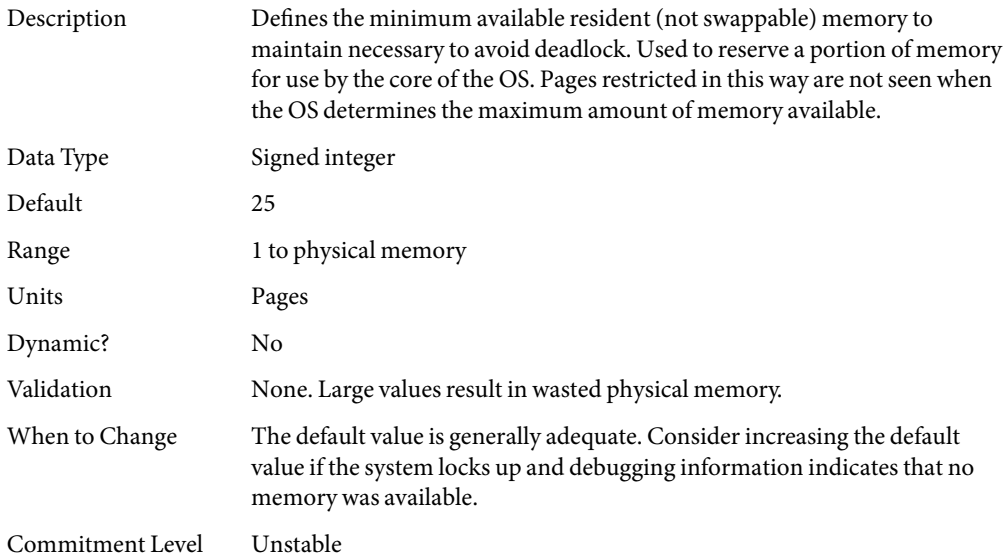

### fastscan

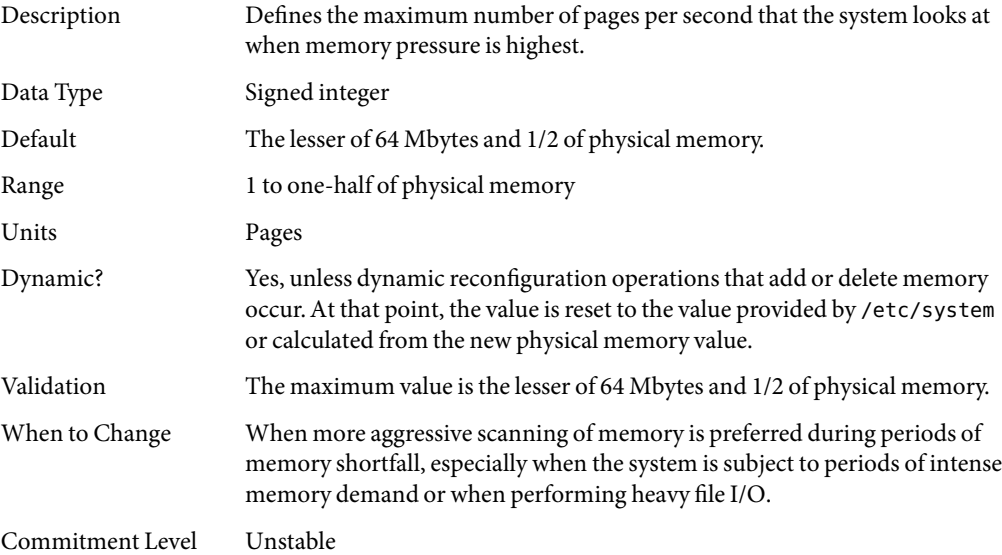

#### <span id="page-49-0"></span>slowscan

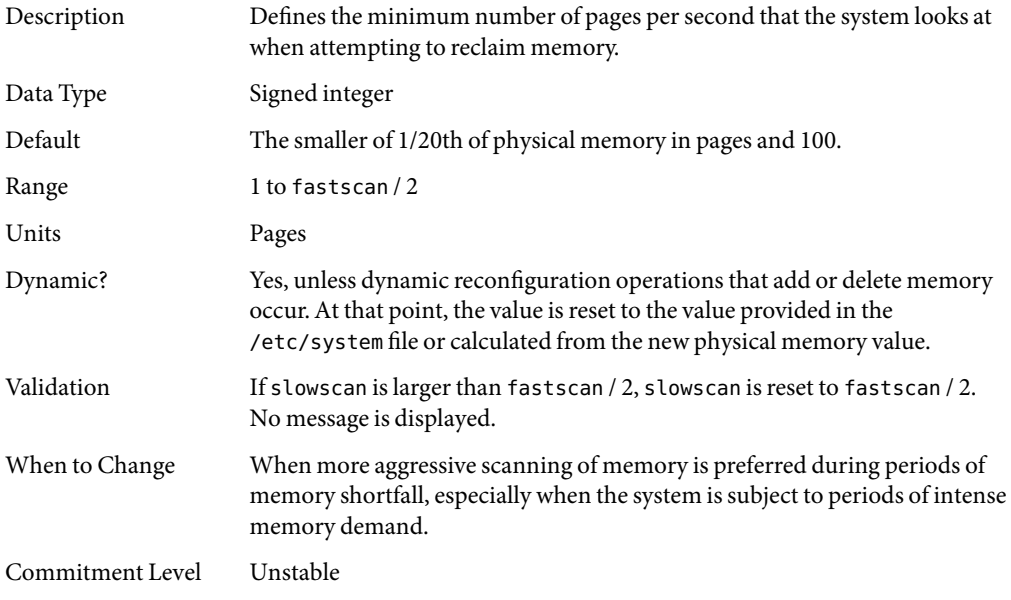

## min\_percent\_cpu

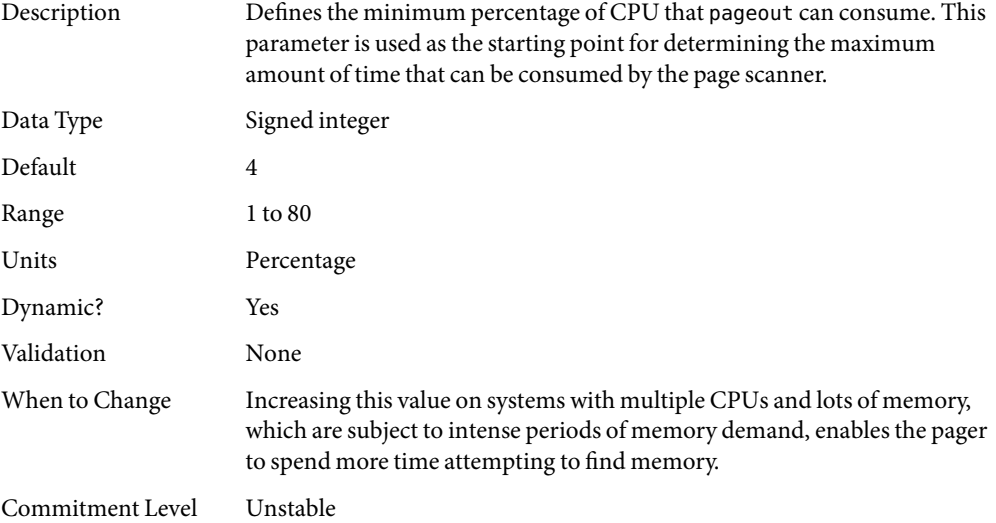

# handspreadpages

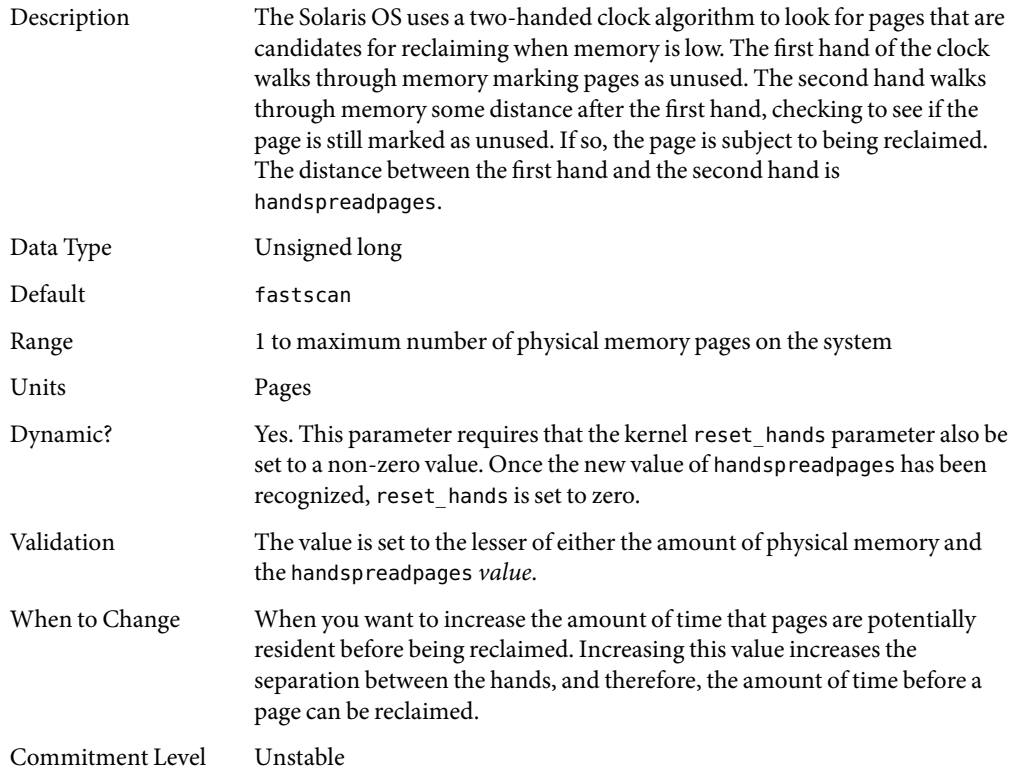

## pages\_before\_pager

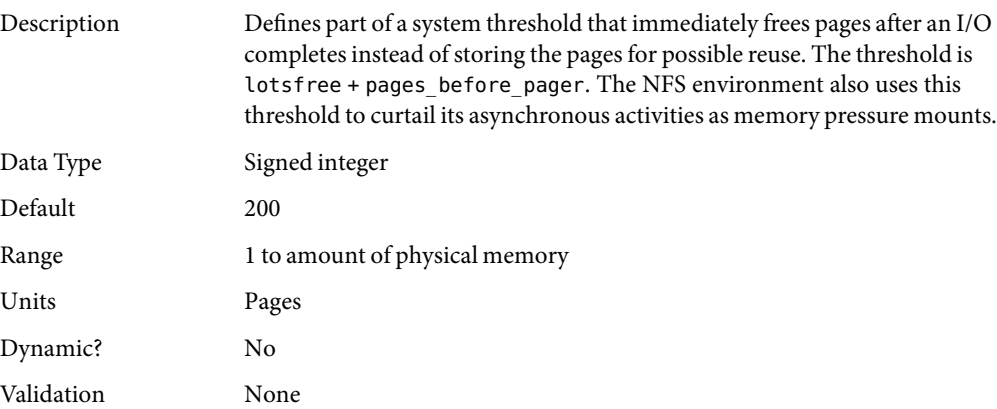

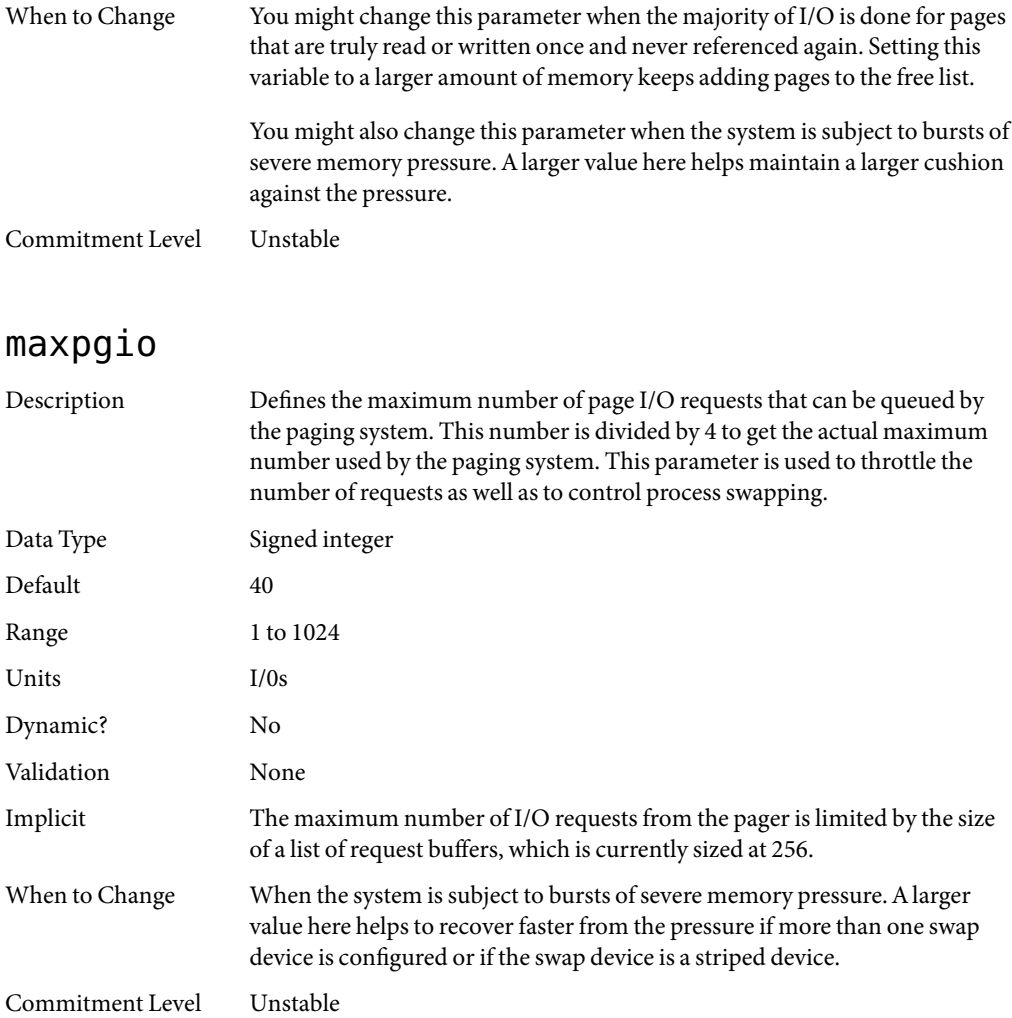

## **Swapping-Related Parameters**

Swapping in the Solaris OS is accomplished by the swapfs pseudo file system. The combination of space on swap devices and physical memory is treated as the pool of space available to support the system for maintaining backing store for anonymous memory. The system attempts to allocate space from disk devices first, and then uses physical memory as backing store. When swapfs is forced to use system memory for backing store, limits are enforced to ensure that the system does not deadlock because of excessive consumption by swapfs.

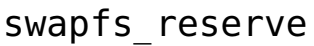

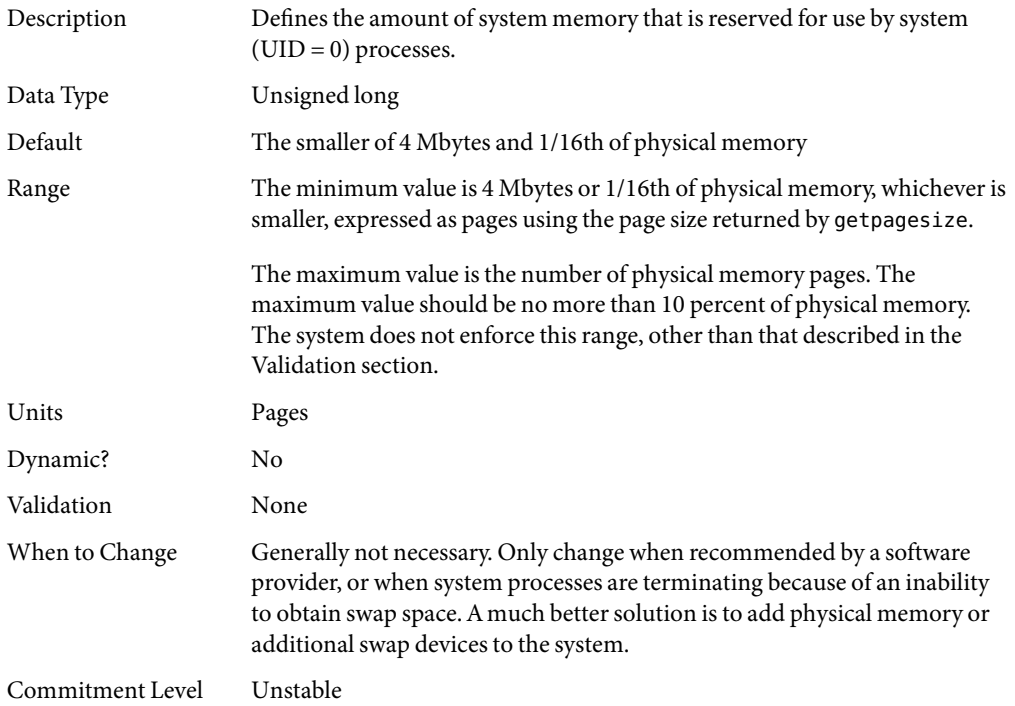

# swapfs\_minfree

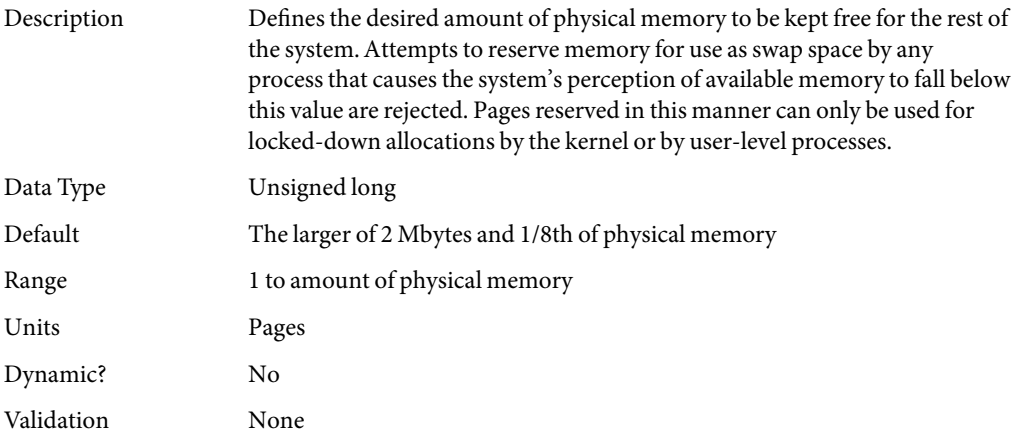

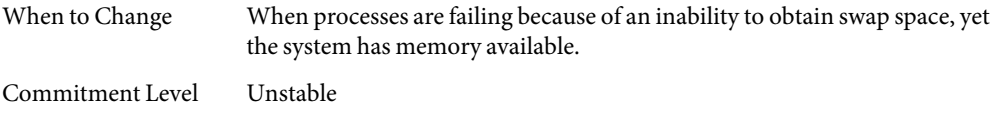

### **Kernel MemoryAllocator**

The Solaris kernel memory allocator distributes chunks of memory for use by clients inside the kernel. The allocator creates a number of caches of varying size for use by its clients. Clients can also request the allocator to create a cache for use by that client (for example, to allocate structures of a particular size). Statistics about each cache that the allocator manages can be seen by using the kstat -c kmem\_cache command.

Occasionally, systems might panic because of memory corruption. The kernel memory allocator supports a debugging interface (a set of flags), that performs various integrity checks on the buffers. The kernel memory allocator also collects information on the allocators. The integrity checks provide the opportunity to detect errors closer to where they actually occurred. The collected information provides additional data for support people when they try to ascertain the reason for the panic.

Use of the flags incurs additional overhead and memory usage during system operations. The flags should only be used when a memory corruption problem is suspected.

#### kmem\_flags

Description The Solaris kernel memory allocator has various debugging and test options that were extensively used during the internal development cycle of the Solaris OS. Starting in the Solaris 2.5 release, a subset of these options became available. They are controlled by the kmem\_flags variable, which was set with a kernel debugger, and then rebooting the system. Because of issues with the timing of the instantiation of the kernel memory allocator and the parsing of the /etc/system file, it was not possible to set these flags in the /etc/system file until the Solaris 8release.

Five supported flag settings are described here.

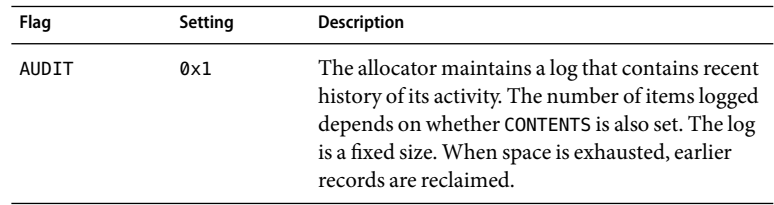

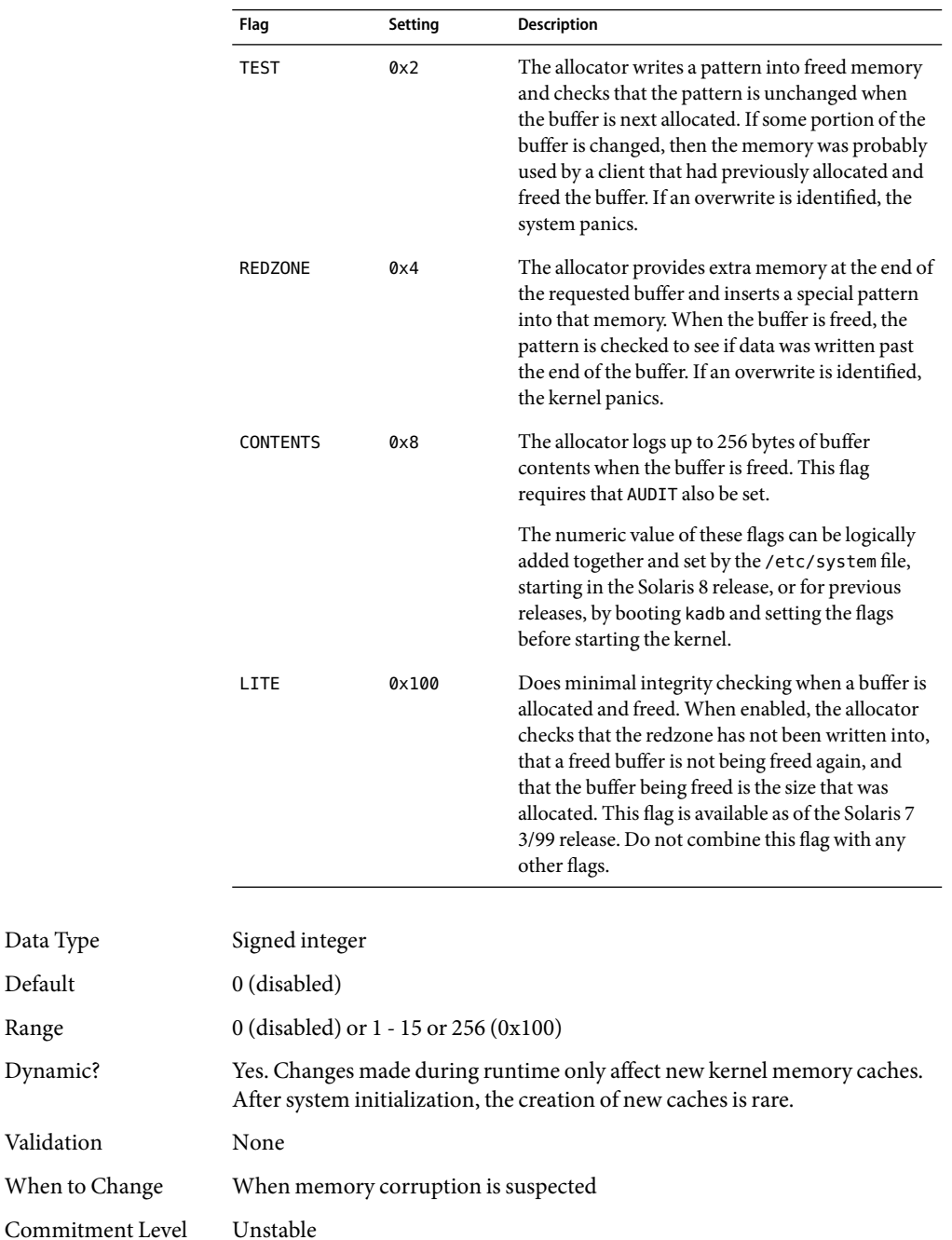

Data Type Default Range Dynamic?

Validation

# **General Driver Parameter**

## moddebug

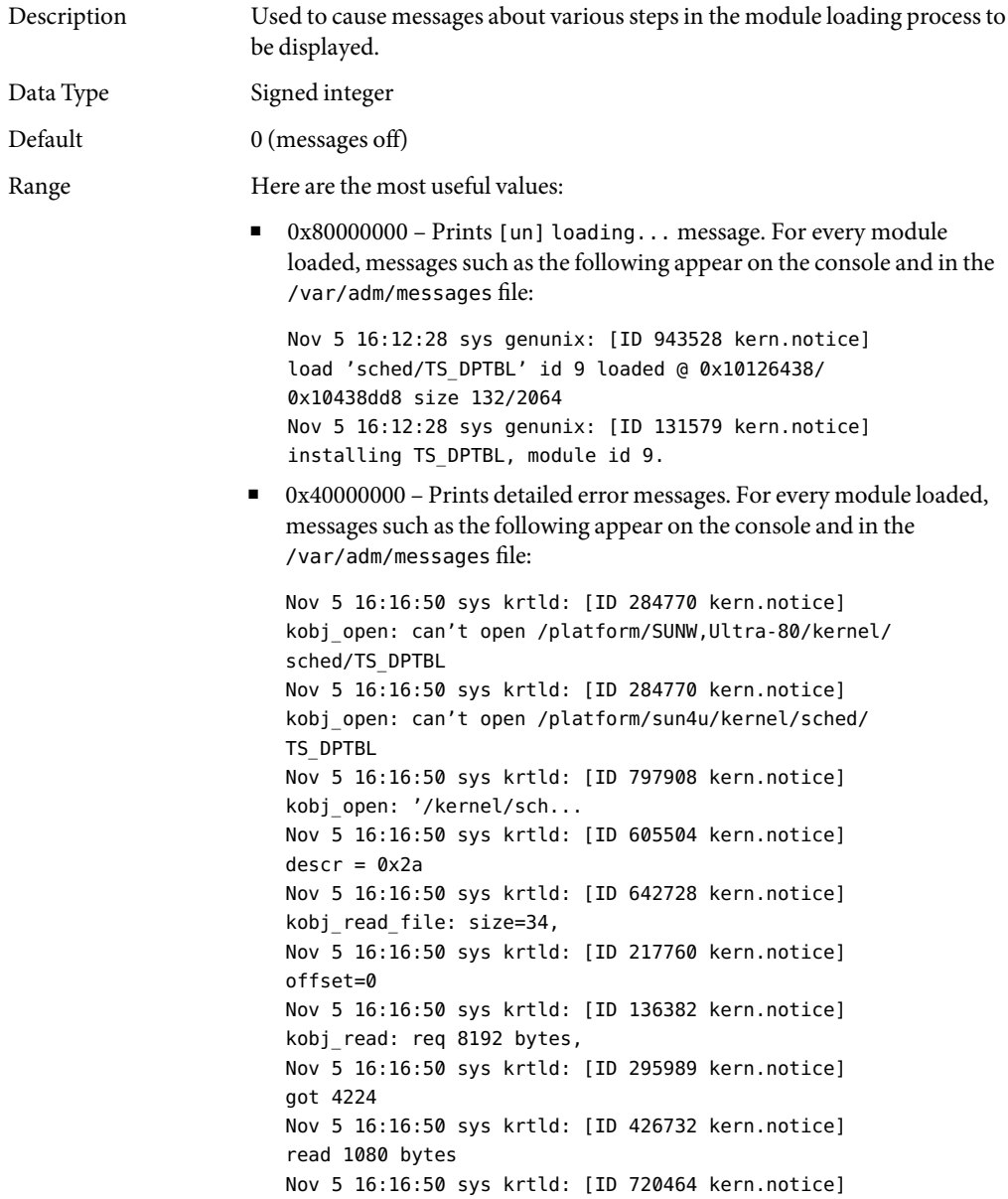

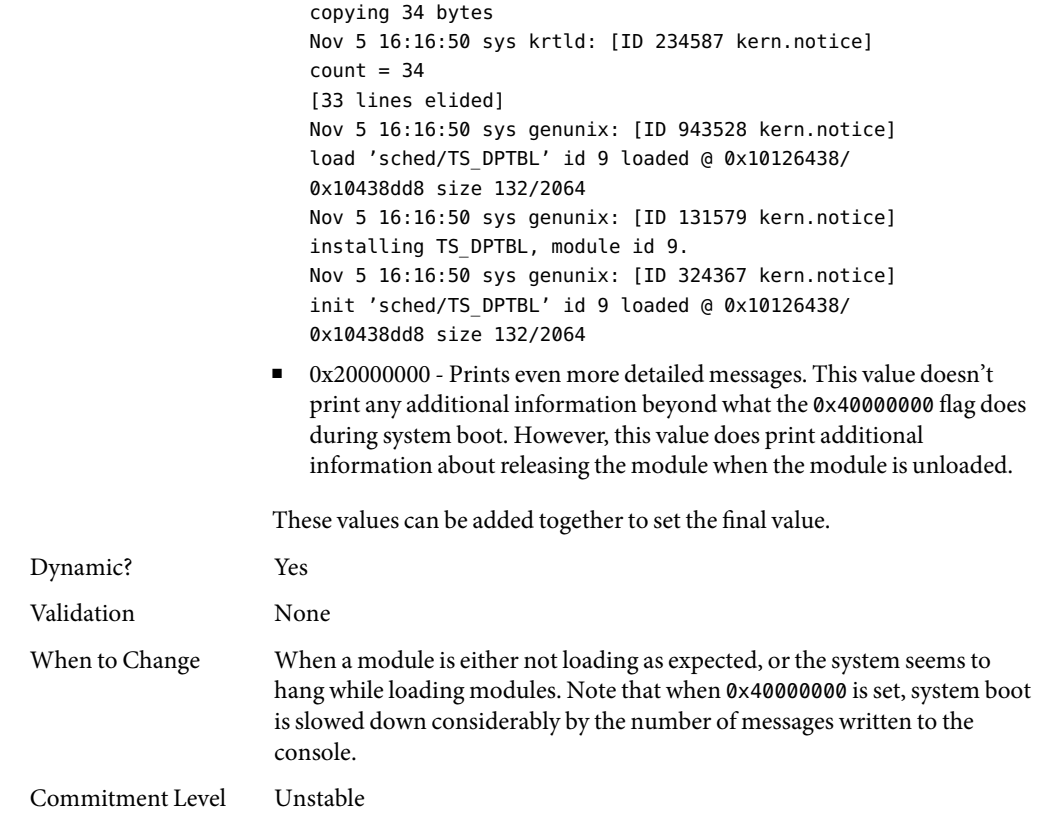

# **General I/O Parameters**

## maxphys

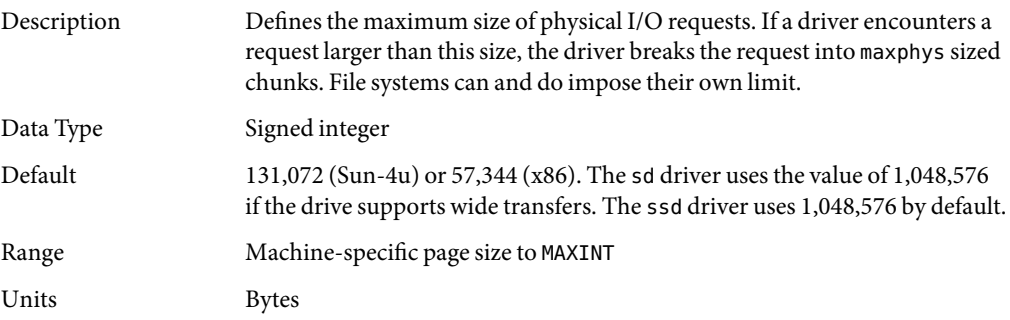

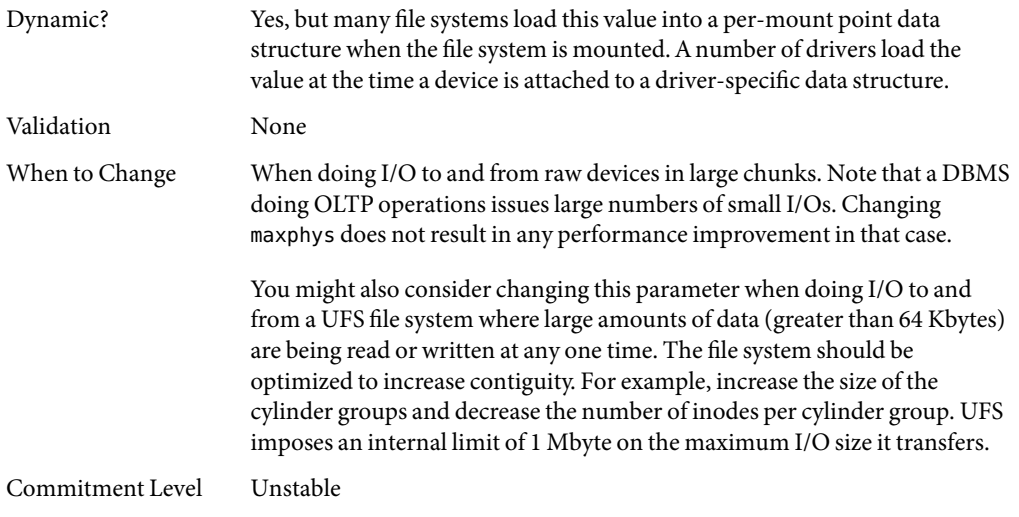

# rlim\_fd\_max

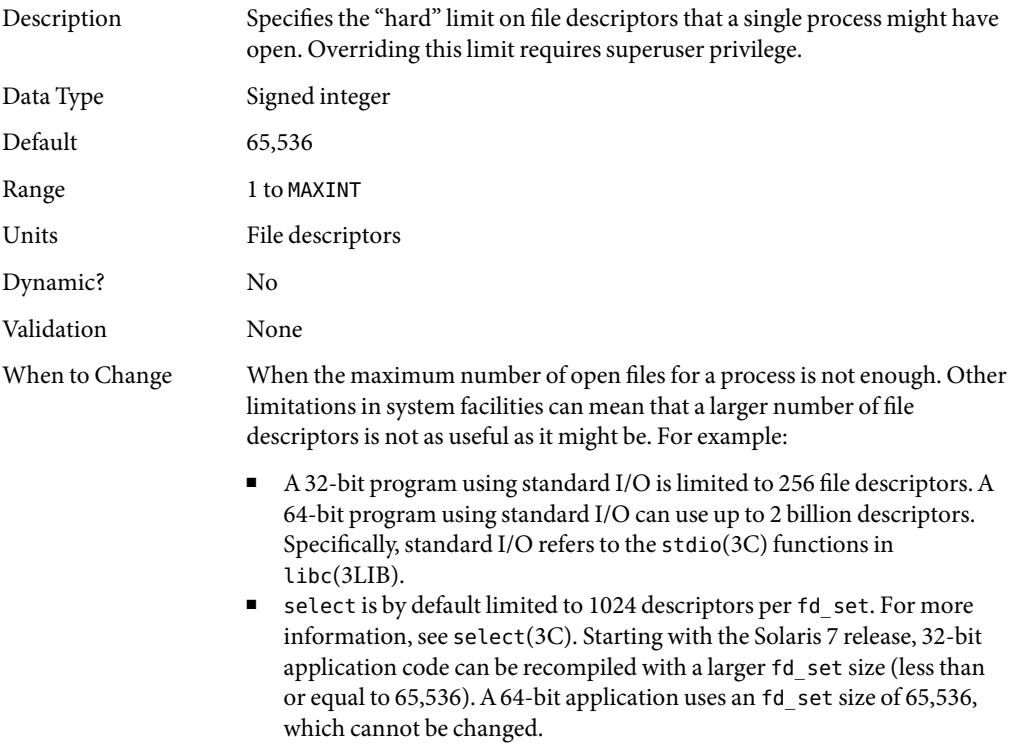

<span id="page-58-0"></span>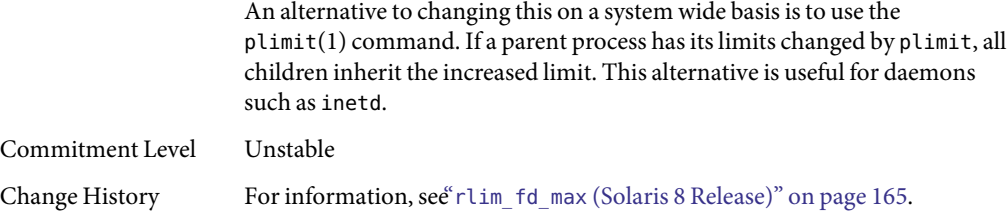

### rlim\_fd\_cur

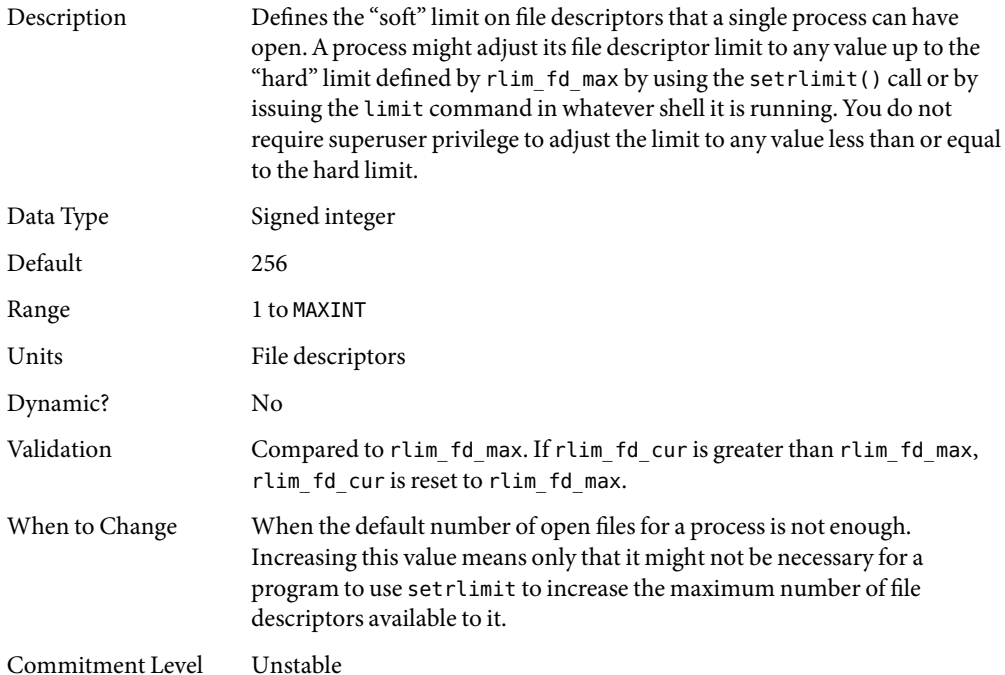

# **General File System Parameters**

#### ncsize

Description Defines the number of entries in the directory name look-up cache (DNLC). This parameter is used by UFS and NFS to cache elements of path names that have been resolved.

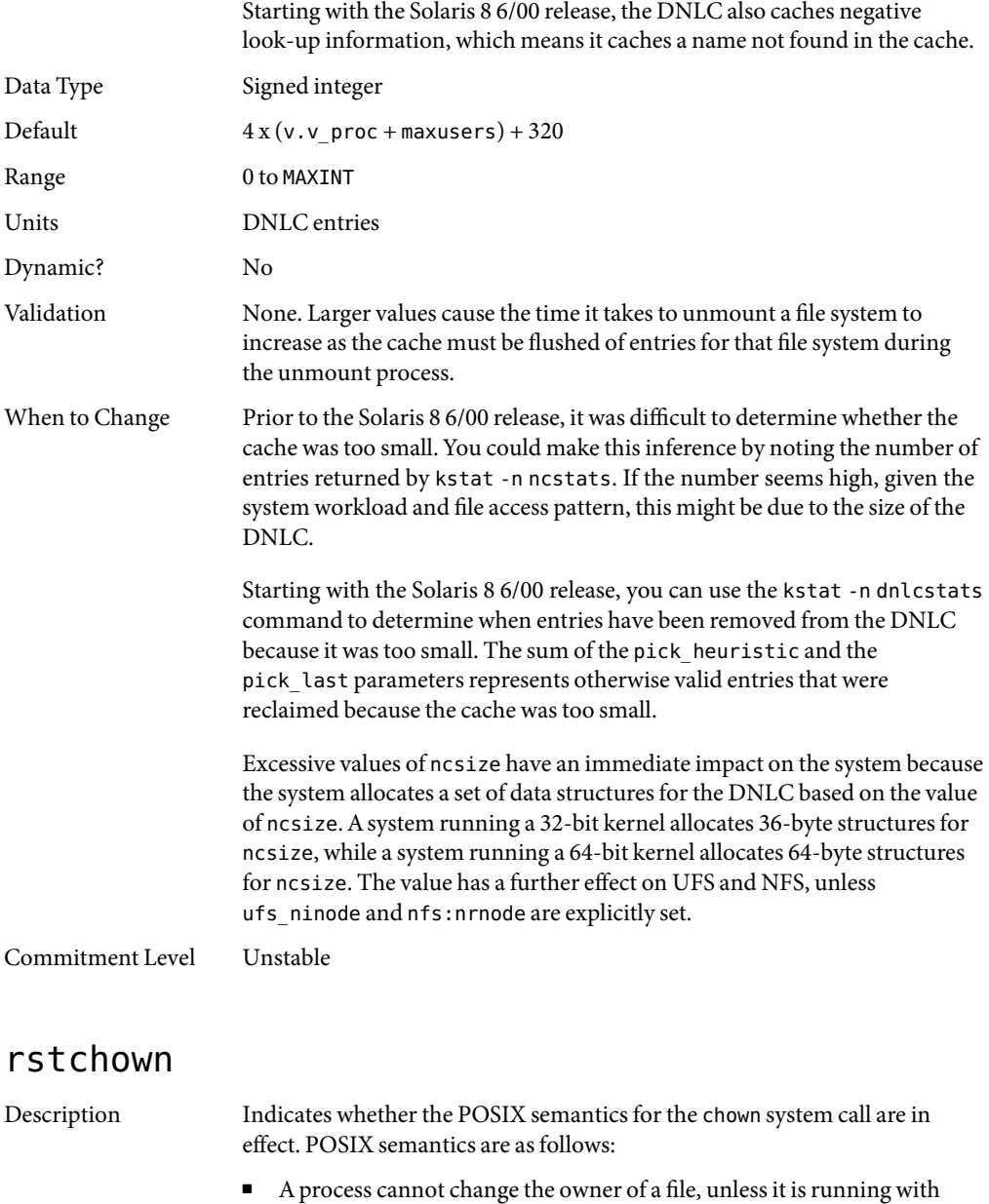

UID 0. ■ A process cannot change the group ownership of a file to a group in which it is not currently a member, unless it is running as UID 0.

For more information, see chown(2).

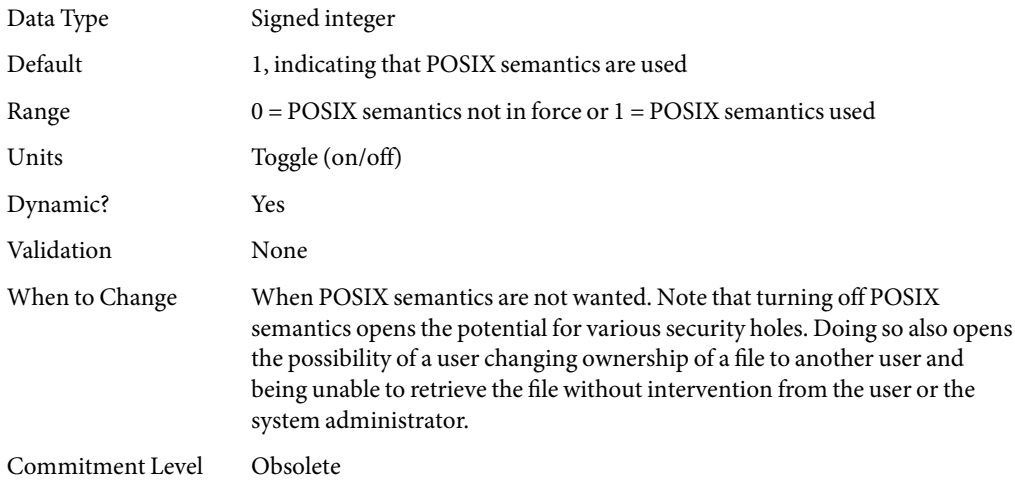

## dnlc\_dir\_enable

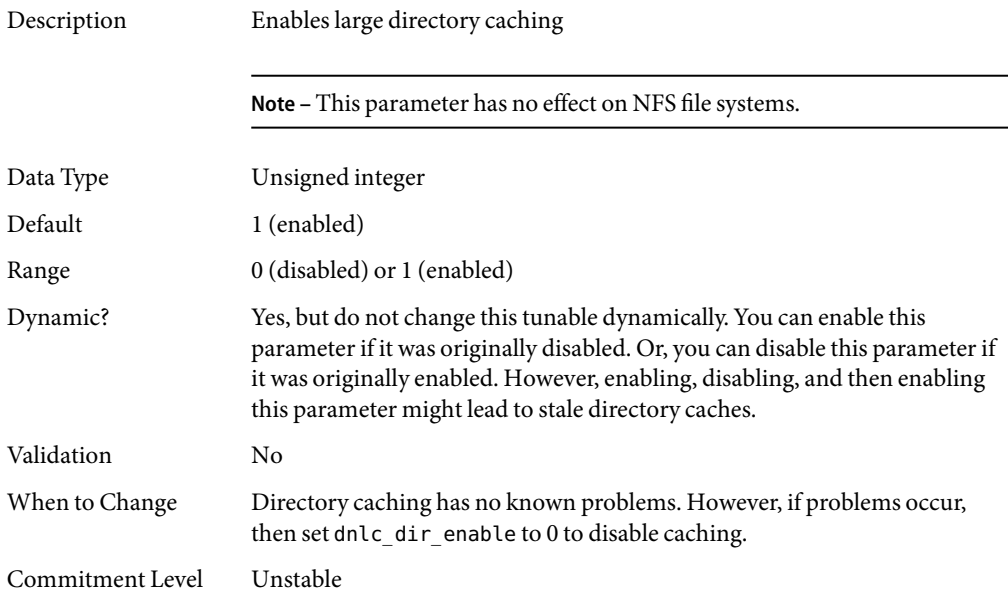

## dnlc\_dir\_min\_size

Description Specifies the minimum number of entries cached for one directory.

#### **Note –** This parameter has no effect on NFS file systems.

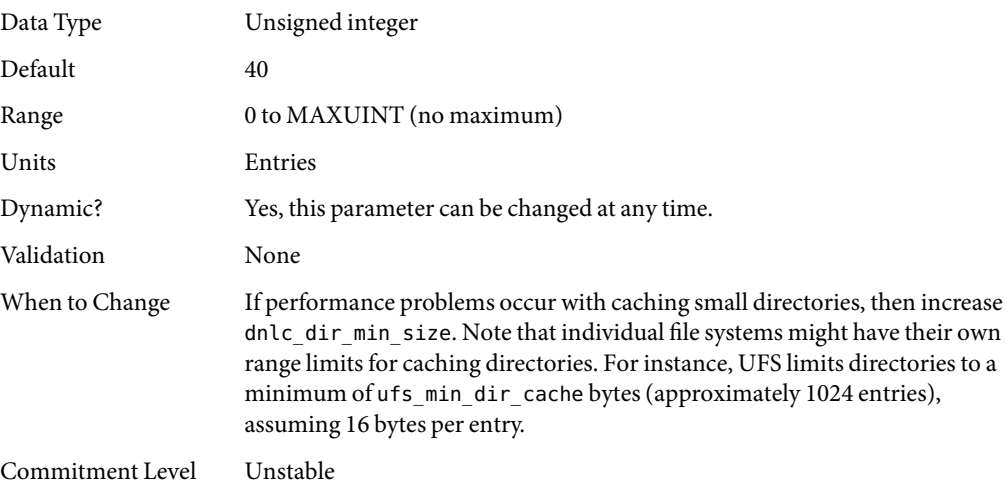

## dnlc\_dir\_max\_size

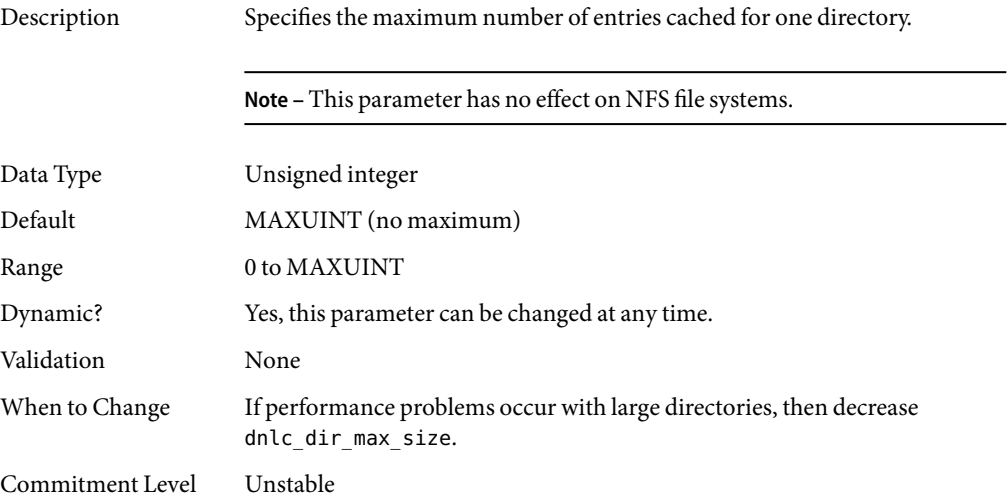

### segmap\_percent

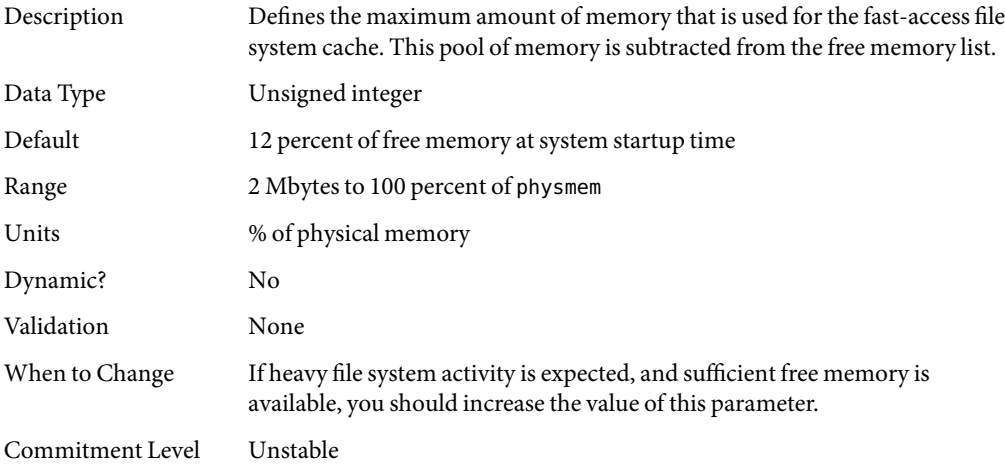

# **UFS Parameters**

# bufhwm **and** bufhwm\_pct

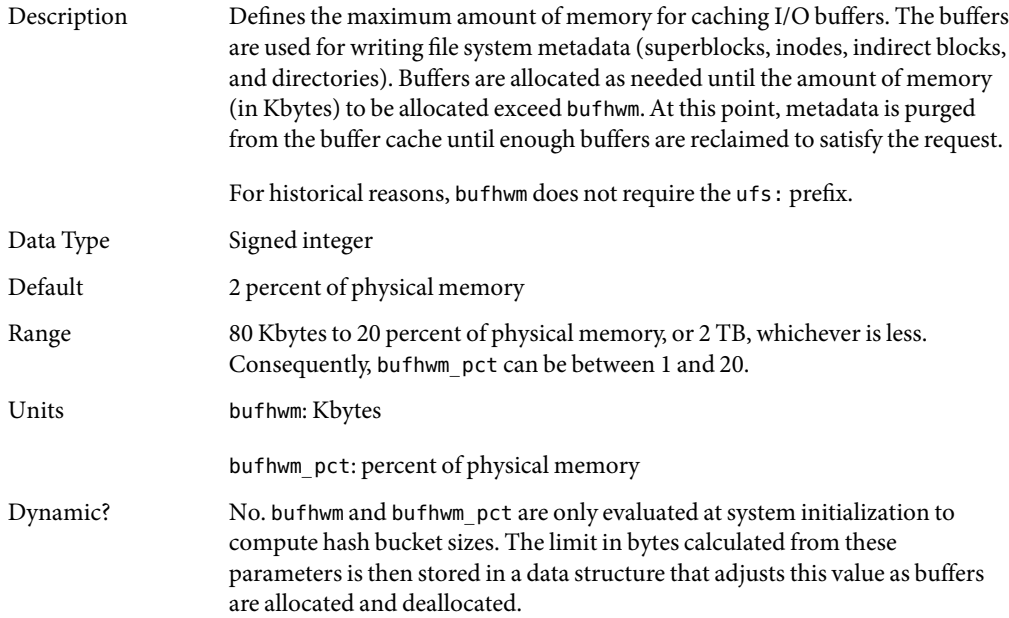

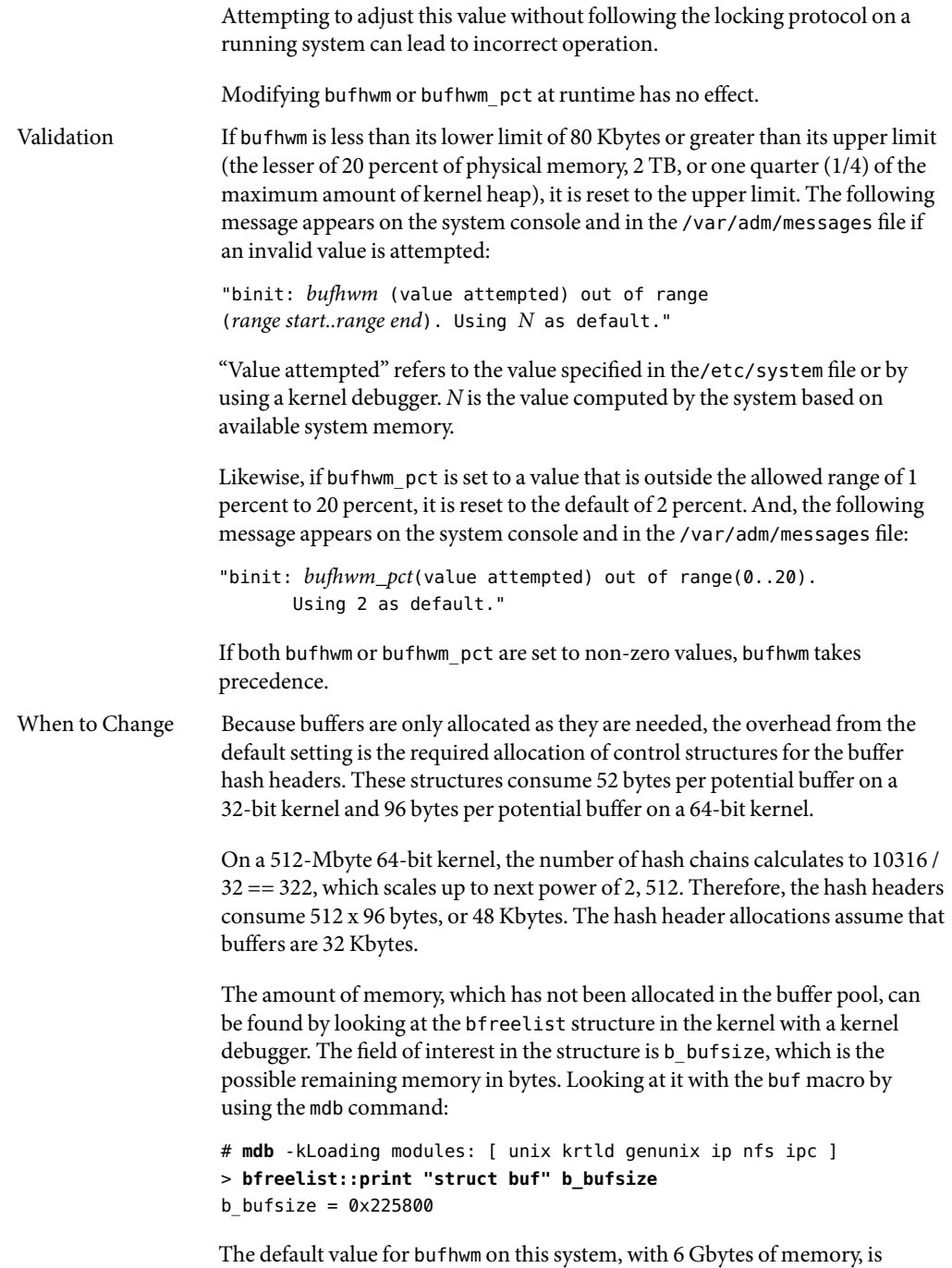

122277. You cannot determine the number of header structures used because

the actual buffer size requested is usually larger than 1 Kbyte. However, some space might be profitably reclaimed from control structure allocation for this system. The same structure on a 512-Mbyte system shows that only 4 Kbytes of 10144 Kbytes has not been allocated. When the biostats kstat is examined with kstat -n biostats, it is determined that the system had a reasonable ratio of buffer\_cache\_hits to buffer\_cache\_lookups as well. As such, the default setting is reasonable for that system. Commitment Level Unstable Change History For information, see "bufhwm [\(Solaris 9 Releases\)" on page 167.](#page-166-0)

#### ndquot

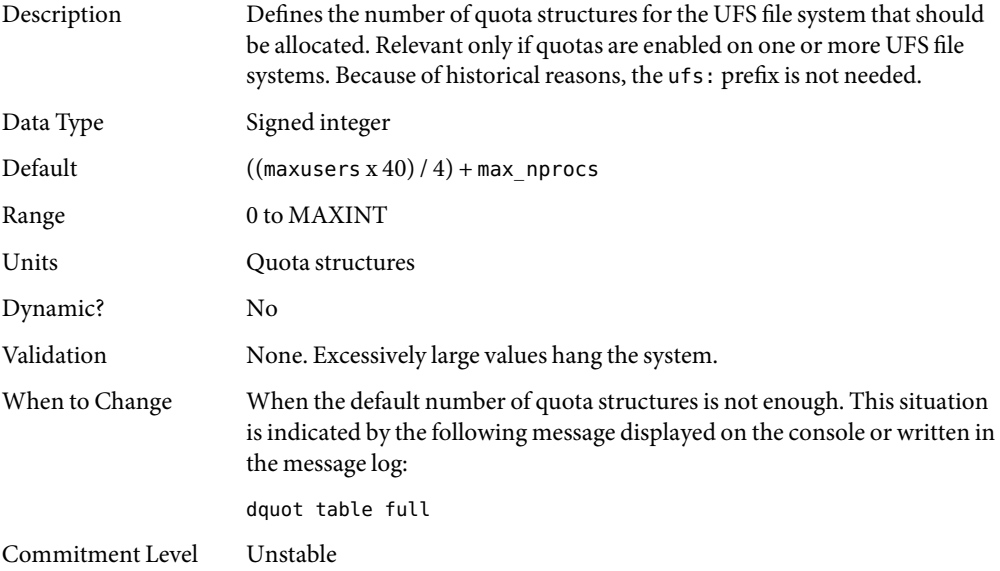

#### ufs\_ninode

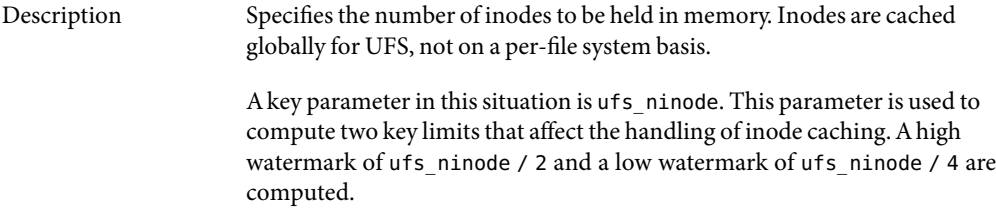

When the system is done with an inode, one of two things can happen:

- The file referred to by the inode is no longer on the system so the inode is deleted. After it is deleted, the space goes back into the inode cache for use by another inode (which is read from disk or created for a new file).
- The file still exists but is no longer referenced by a running process. The inode is then placed on the idle queue. Any referenced pages are still in memory.

When inodes are idled, the kernel defers the idling process to a later time. If a file system is a logging file system, the kernel also defers deletion of inodes. Two kernel threads handle this deferred processing. Each thread is responsible for one of the queues.

When the deferred processing is done, the system drops the inode onto either a delete queue or an idle queue, each of which has a thread that can run to process it. When the inode is placed on the queue, the queue occupancy is checked against the low watermark. If the queue occupancy exceeds the low watermark, the thread associated with the queue is awakened. After the queue is awakened, the thread runs through the queue and forces any pages associated with the inode out to disk and frees the inode. The thread stops when it has removed 50 percent of the inodes on the queue at the time it was awakened.

A second mechanism is in place if the idle thread is unable to keep up with the load. When the system needs to find a vnode, it goes through the ufs\_vget routine. The *first* thing vget does is check the length of the idle queue. If the length is above the high watermark, then it takes two inodes off the idle queue and "idles" them (flushes pages and frees inodes). vget does this *before* it gets an inode for its own use.

The system does attempt to optimize by placing inodes with no in-core pages at the head of the idle list and inodes with pages at the end of the idle list. However, the system does no other ordering of the list. Inodes are always removed from the front of the idle queue.

The only time that inodes are removed from the queues as a whole is when a synchronization, unmount, or remount occur.

For historical reasons, this parameter does not require the ufs: prefix.

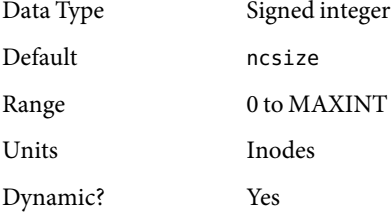

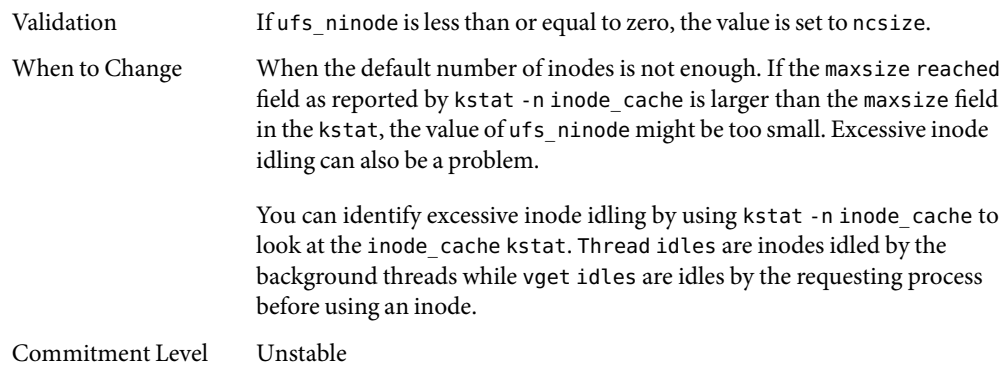

### ufs\_WRITES

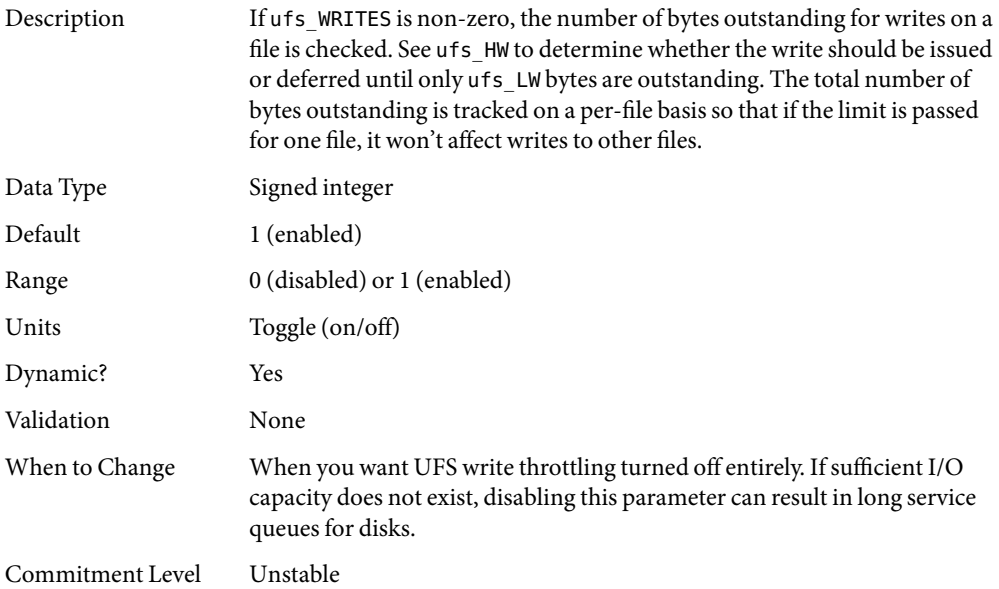

## ufs\_LW **and** ufs\_HW

Description ufs\_HW specifies the number of bytes outstanding on a single file barrier value. If the number of bytes outstanding is greater than this value and ufs WRITES is set, then the write is deferred. The write is deferred by putting the thread issuing the write to sleep on a condition variable.

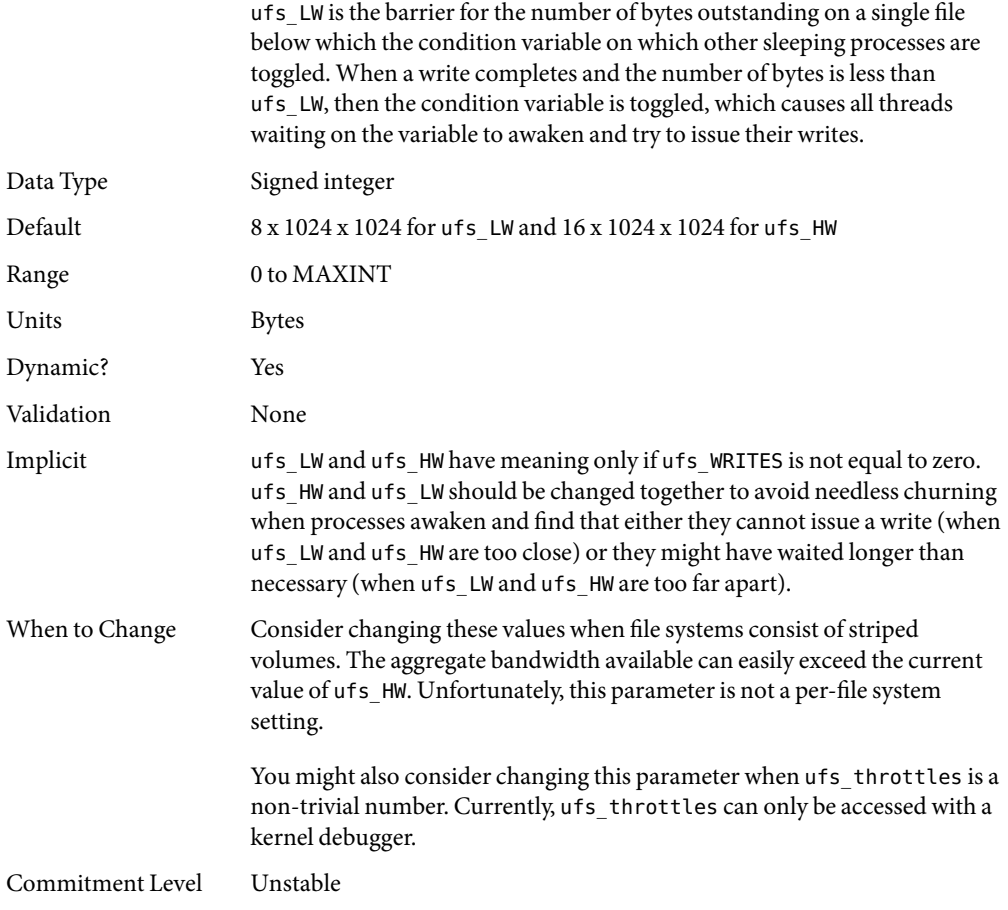

### freebehind

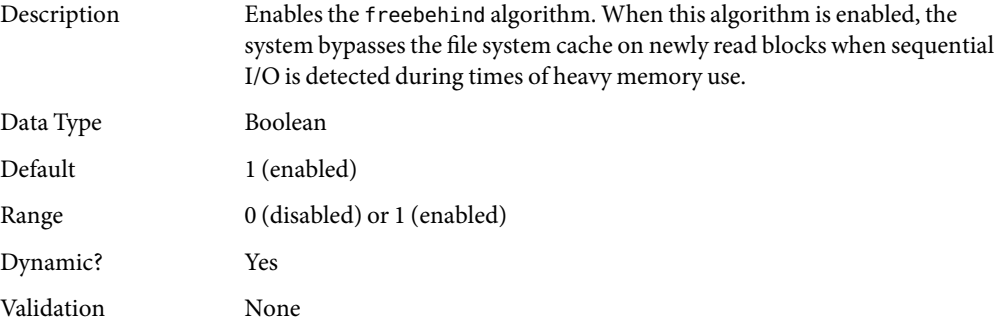

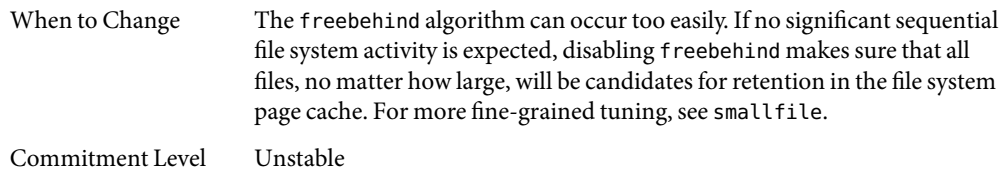

### smallfile

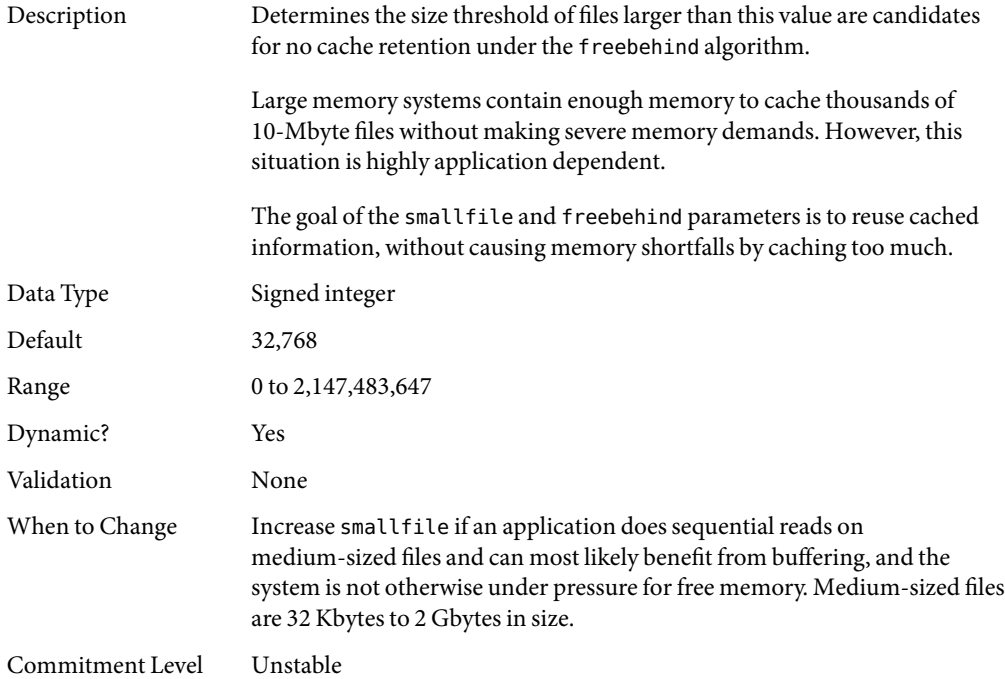

## **TMPFS Parameters**

## tmpfs:tmpfs\_maxkmem

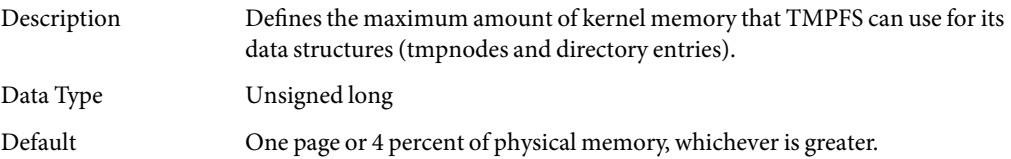

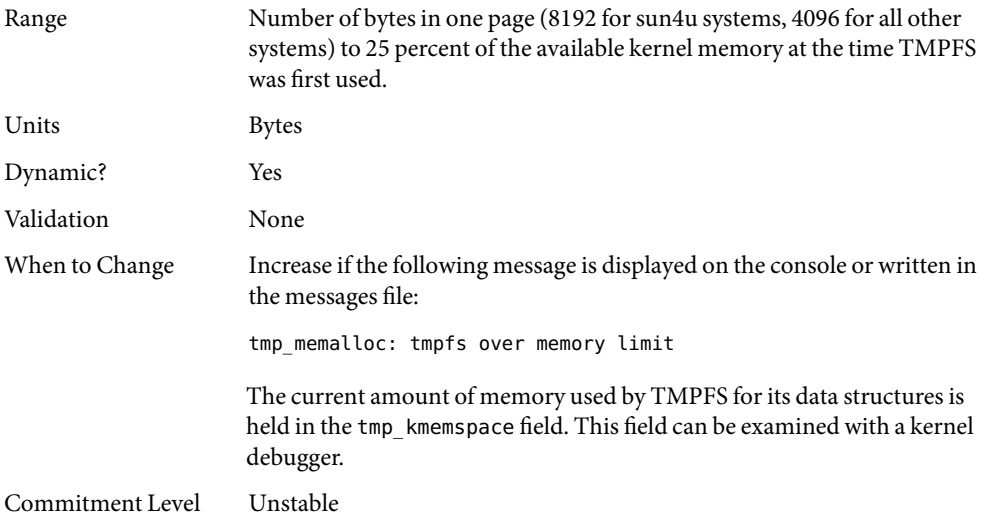

# tmpfs:tmpfs\_minfree

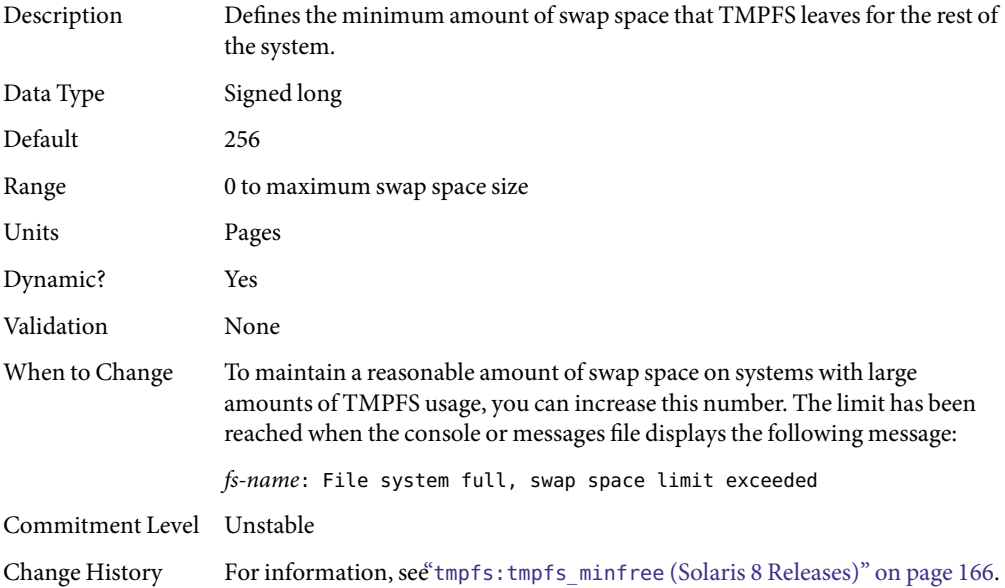

## **Pseudo Terminals**

Pseudo terminals, ptys, are used for two purposes in Solaris software:

- Supporting remote logins by using the telnet, rlogin, or rsh commands
- Providing the interface through which the X Window system creates command interpreter windows

The default number of pseudo-terminals is sufficient for a desktop workstation. So, tuning focuses on the number of ptys available for remote logins.

Previous versions of Solaris required that steps be taken to explicitly configure the system for the preferred number of ptys. Starting with the Solaris 8release, a new mechanism removes the necessity for tuning in most cases. The default number of ptys is now based on the amount of memory on the system. This default should be changed only to restrict or increase the number of users who can log in to the system.

Three related variables are used in the configuration process:

- pt\_cnt Default maximum number of ptys.
- pt\_pctofmem Percentage of kernel memory that can be dedicated to pty support structures. A value of zero means that no remote users can log in to the system.
- pt\_max\_pty Hard maximum for number of ptys.

pt cnt has a default value of zero, which tells the system to limit logins based on the amount of memory specified in pct pctofmem, unless pt max pty is set. If pt cnt is non-zero, ptys are allocated until this limit is reached. When that threshold is crossed, the system looks at pt\_max\_pty. If pt\_max\_pty has a non-zero value, it is compared to pt\_cnt. The pty allocation is allowed if pt\_cnt is less than pt\_max\_pty. If pt\_max\_pty is zero, pt\_cnt is compared to the number of ptys supported based on pt\_pctofmem. If pt\_cnt is less than this value, the pty allocation is allowed. Note that the limit based on pt\_pctofmem only comes into play if both pt\_cnt and ptms\_ptymax have default values of zero.

To put a hard limit on ptys that is different than the maximum derived from pt\_pctofmem, set pt\_cnt and ptms\_ptymax in /etc/system to the preferred number of ptys. The setting of ptms\_pctofmem is not relevant in this case.

To dedicate a different percentage of system memory to pty support and let the operating system manage the explicit limits, do the following:

- Do not set pt\_cnt or ptms\_ptymax in /etc/system.
- Set pt\_pctofmem in /etc/system to the preferred percentage. For example, set pt\_pctofmem=10 for a 10 percent setting.

Note that the memory is not actually allocated until it is used in support of a pty. Once memory is allocated, it remains allocated.

## pt\_cnt

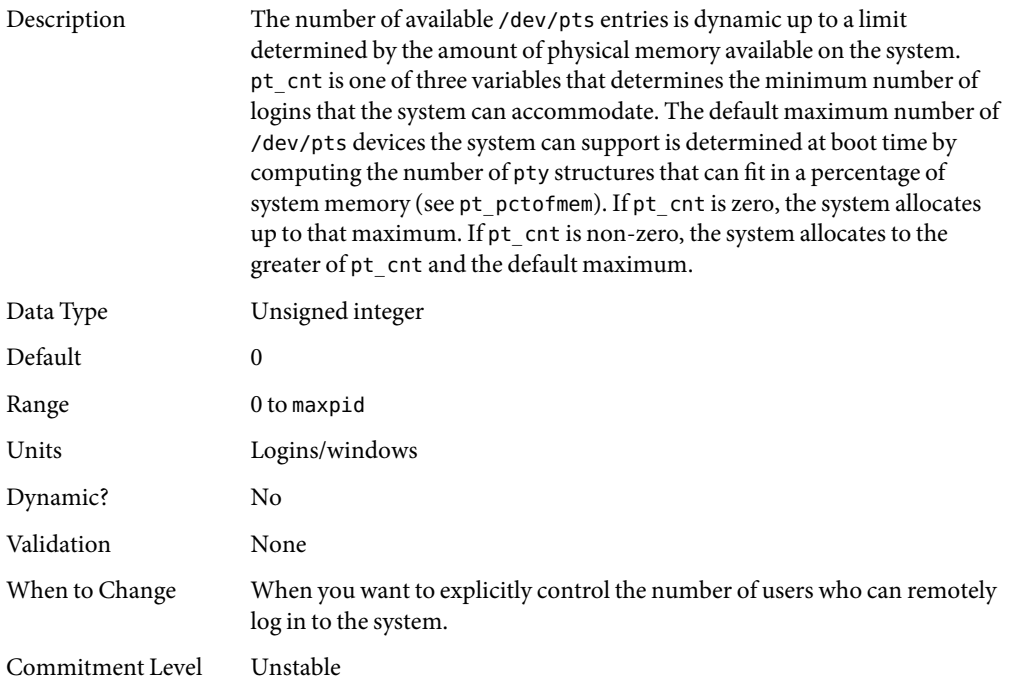

# pt\_pctofmem

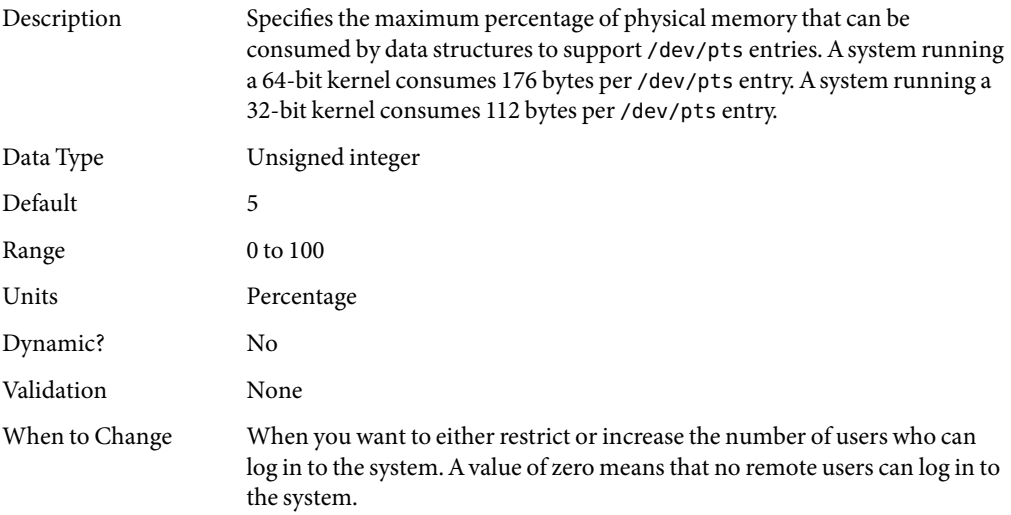
Commitment Level Unstable

#### pt\_max\_pty

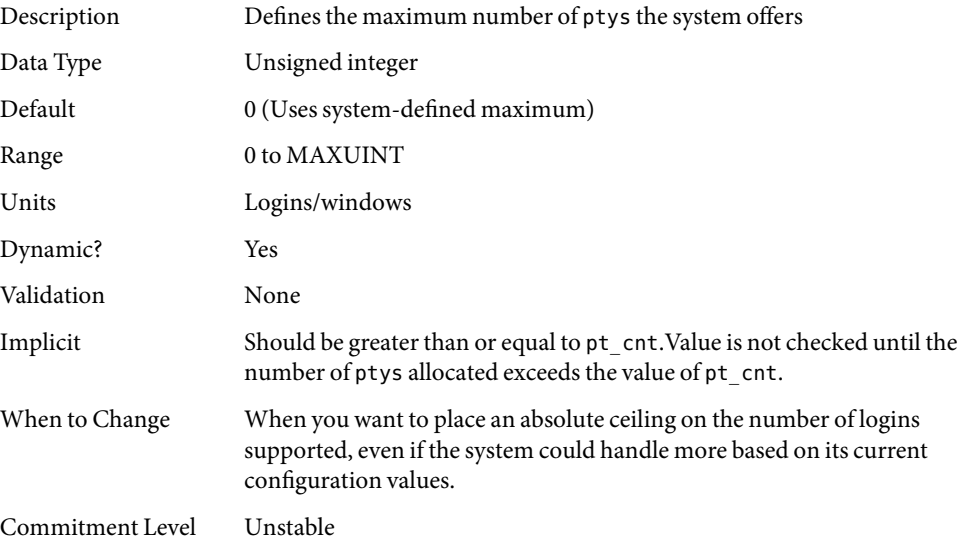

### **STREAMS Parameters**

#### nstrpush

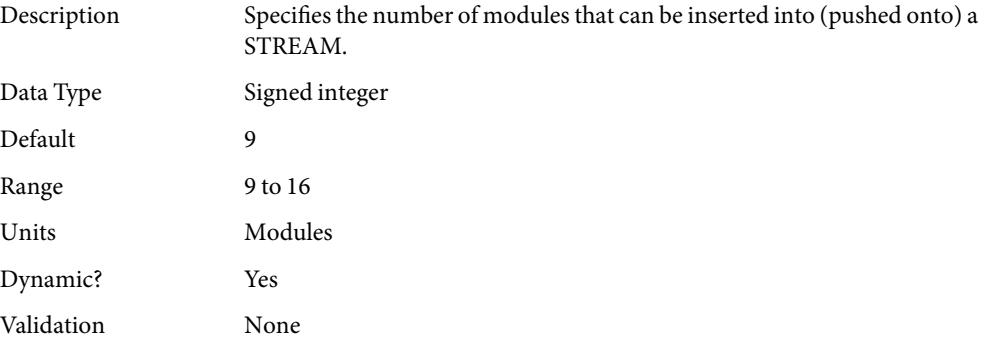

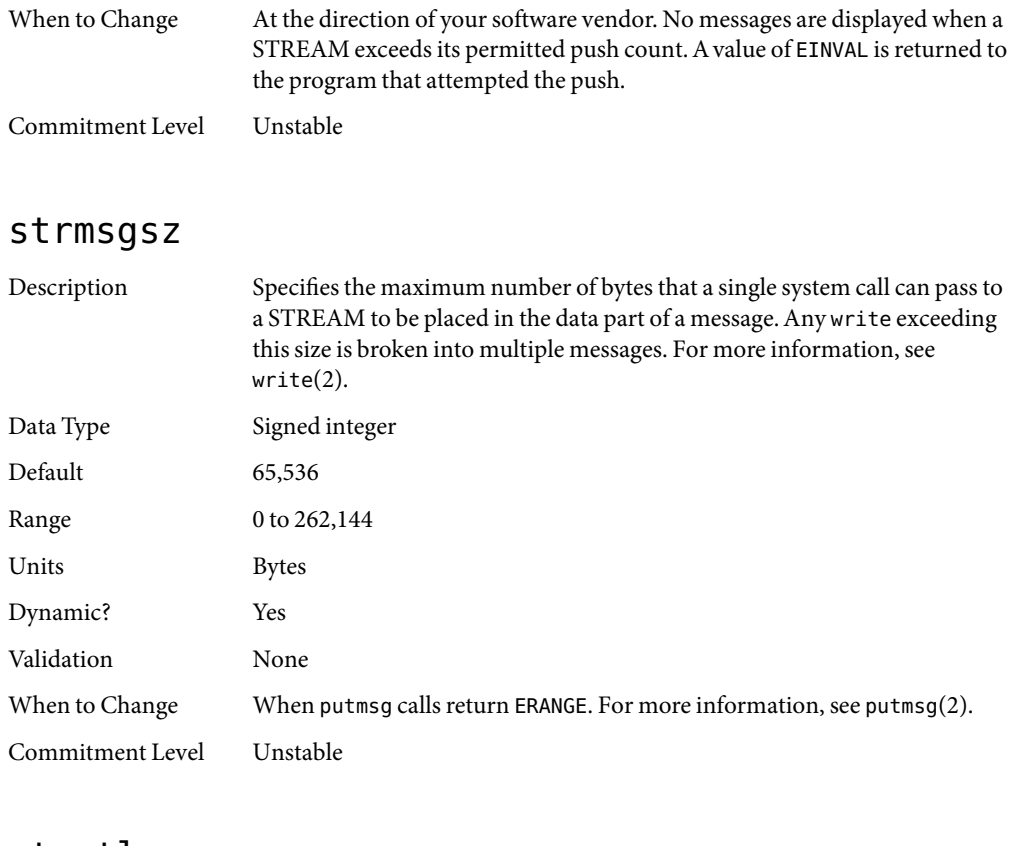

#### strctlsz

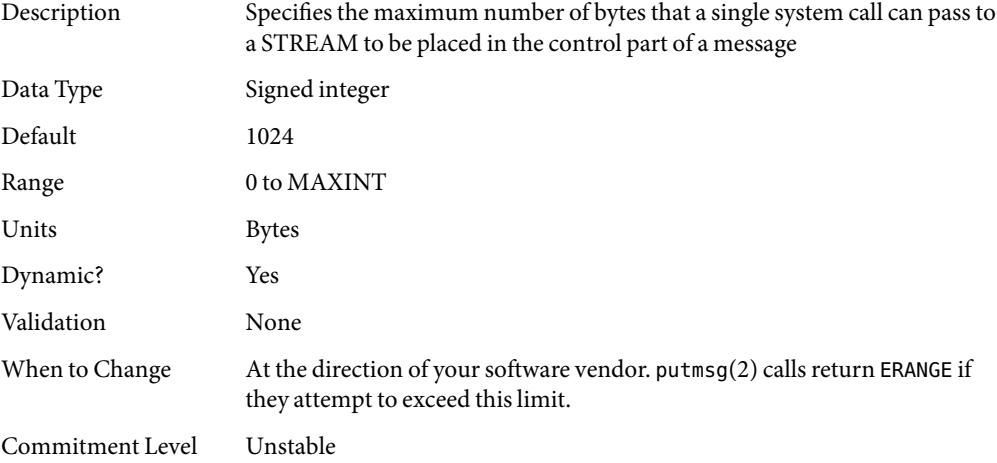

#### **System V Message Queues**

System V message queues provide a message-passing interface that enables the exchange of messages by queues created in the kernel. Interfaces are provided in the Solaris environment to enqueue and dequeue messages. Messages can have a type associated with them. Enqueueing places messages at the end of a queue. Dequeuing removes the first message of a specific type from the queue or the first message if no type is specified.

For information about System V message queues in the Solaris 10 release, see ["System V IPC](#page-17-0) [Configuration" on page 18.](#page-17-0)

For detailed information on tuning these system resources, see Chapter 6, "Resource Controls (Overview)," in *System Administration Guide: Solaris Containers-Resource Management and Solaris Zones*.

For legacy information about the obsolete System V message queues, see ["Parameters That Are](#page-175-0) [Obsolete or Have Been Removed" on page 176.](#page-175-0)

### **System V Semaphores**

System V semaphores provide counting semaphores in the Solaris OS. A*semaphore* is a counter used to provide access to a shared data object for multiple processes. In addition to the standard set and release operations for semaphores, System V semaphores can have values that are incremented and decremented as needed (for example, to represent the number of resources available). System V semaphores also provide the ability to do operations on a group of semaphores simultaneously as well as to have the system undo the last operation by a process if the process dies.

For information about the changes to semaphore resources in the Solaris 10 release, see ["System V](#page-17-0) [IPC Configuration" on page 18.](#page-17-0)

For detailed information about using the new resource controls in the Solaris 10 release, see Chapter 6, "Resource Controls (Overview)," in *System Administration Guide: Solaris Containers-Resource Management and Solaris Zones*.

For legacy information about the obsolete System V semaphore parameters, see ["Parameters That](#page-175-0) [Are Obsolete or Have Been Removed" on page 176.](#page-175-0)

### **System V Shared Memory**

System V shared memory allows the creation of a segment by a process. Cooperating processes can attach to the memory segment (subject to access permissions on the segment) and gain access to the data contained in the segment. This capability is implemented as a loadable module. Entries in the /etc/system file must contain the shmsys: prefix. Starting with the Solaris 7 release, the keyserv daemon uses System V shared memory.

A special kind of shared memory known as*intimate shared memory* (ISM) is used by DBMS vendors to maximize performance. When a shared memory segment is made into an ISM segment, the memory for the segment is locked. This feature enables a faster I/O path to be followed and improves memory usage. A number of kernel resources describing the segment are then shared between all processes that attach to the segment in ISM mode.

For information about the changes to shared memory resources in the Solaris 10 release, see ["System](#page-17-0) [V IPC Configuration" on page 18.](#page-17-0)

For detailed information about using the new resource controls in the Solaris 10 release, see Chapter 6, "Resource Controls (Overview)," in *System Administration Guide: Solaris Containers-Resource Management and Solaris Zones*.

For legacy information about the obsolete System V shared memory parameters, see ["Parameters](#page-175-0) [That Are Obsolete or Have Been Removed" on page 176.](#page-175-0)

#### segspt\_minfree

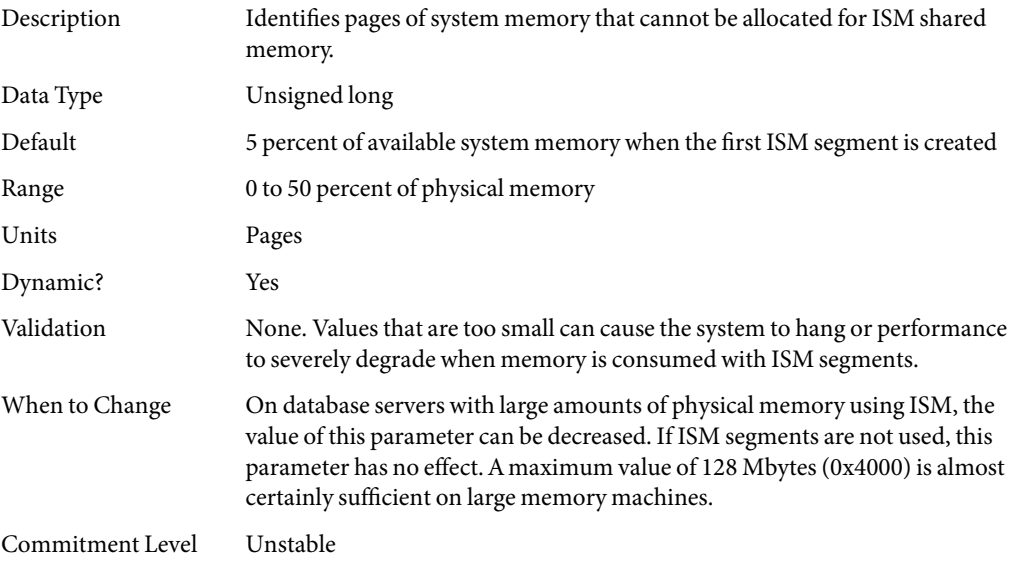

# **Scheduling**

# rechoose\_interval

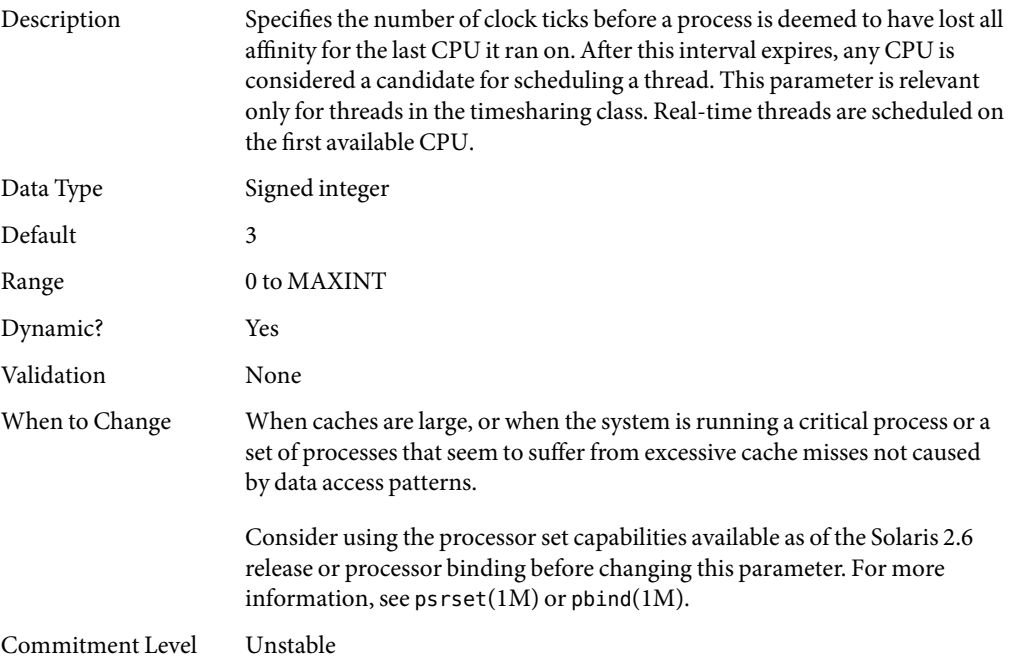

### **Timers**

# hires\_tick

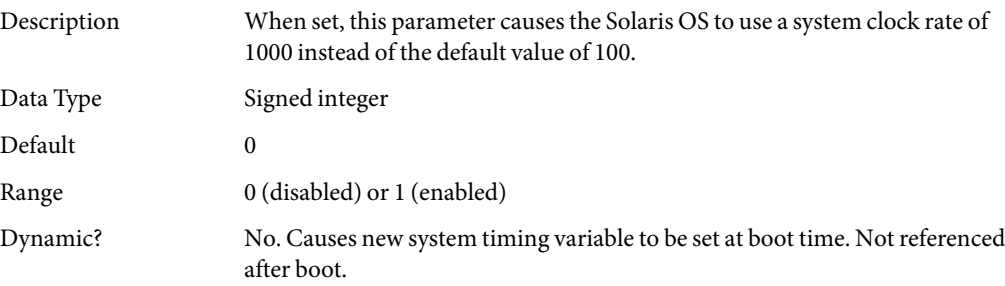

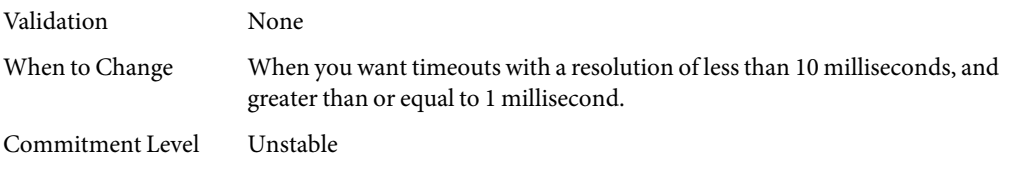

#### timer\_max

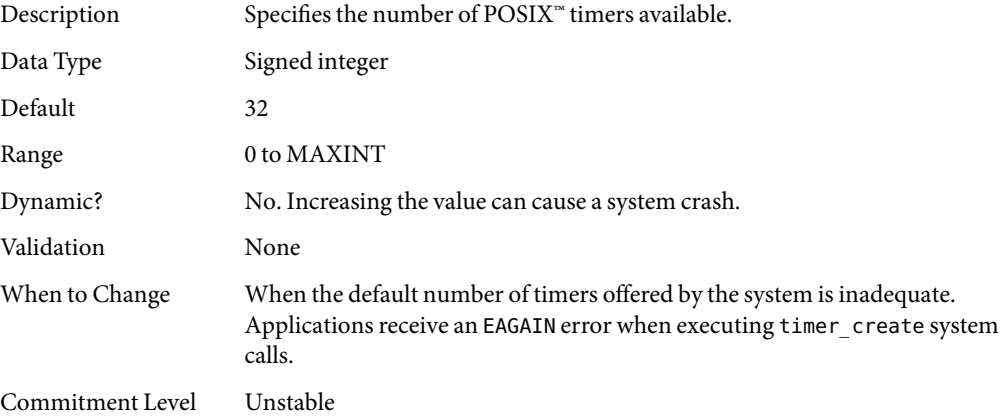

### **Sun-4u Specific Parameters**

#### consistent\_coloring

Description Starting with the Solaris 2.6 release, the ability to use different page placement policies on the UltraSPARC<sup>®</sup> (sun4u) platform was introduced. A page placement policy attempts to allocate physical page addresses to maximize the use of the L2 cache. Whatever algorithm is chosen as the default algorithm, that algorithm can potentially provide less optimal results than another algorithm for a particular application set. This parameter changes the placement algorithm selected for all processes on the system.

> Based on the size of the L2 cache, memory is divided into bins. The page placement code allocates a page from a bin when a page fault first occurs on an unmapped page. The page chosen depends on which of the three possible algorithms are used:

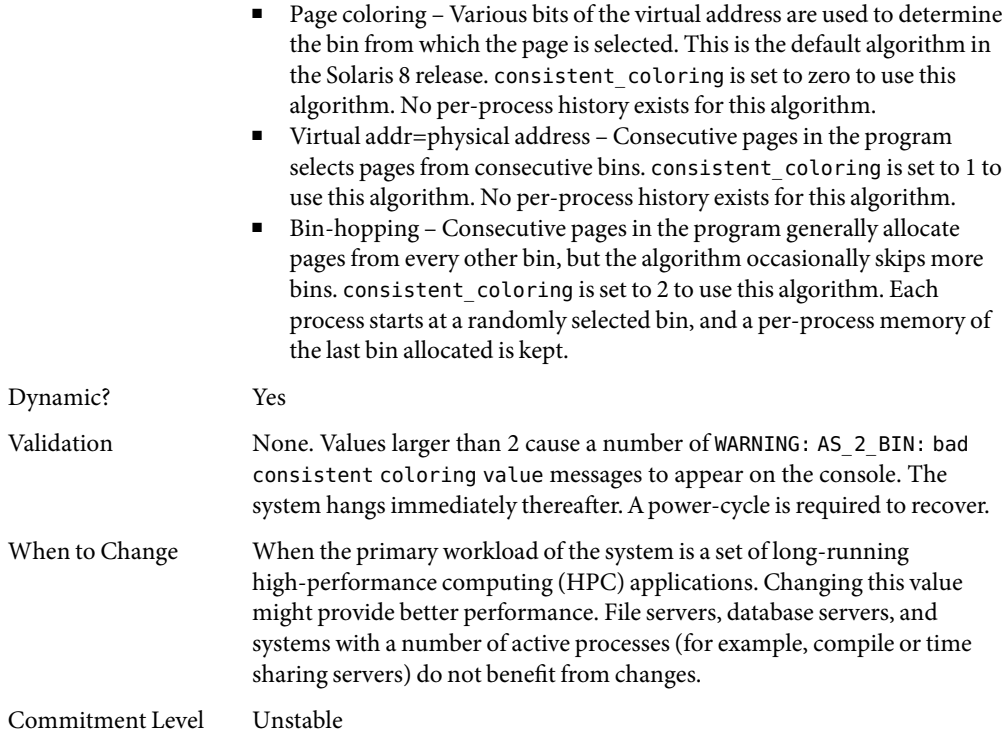

# tsb\_alloc\_hiwater\_factor

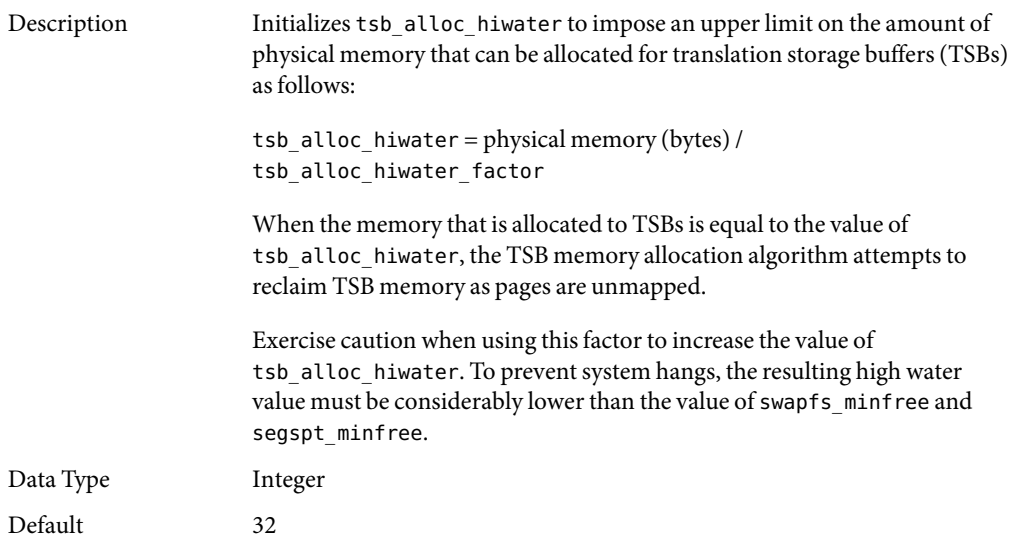

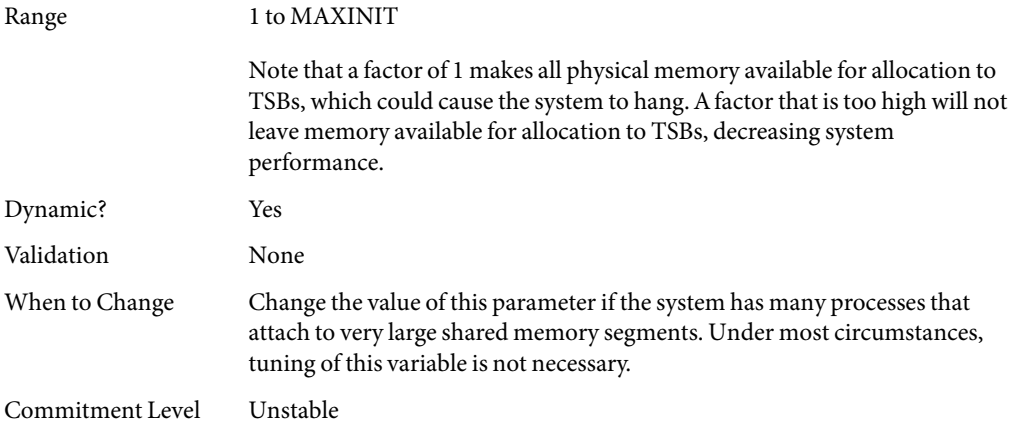

# default\_tsb\_size

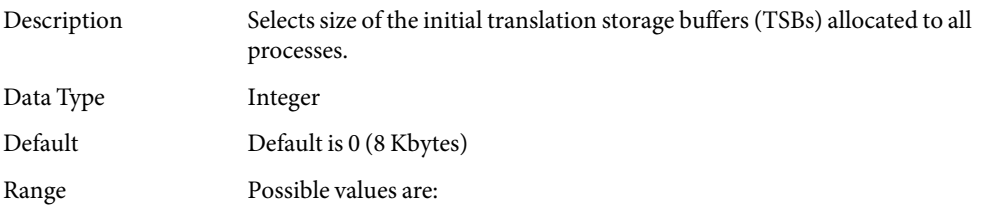

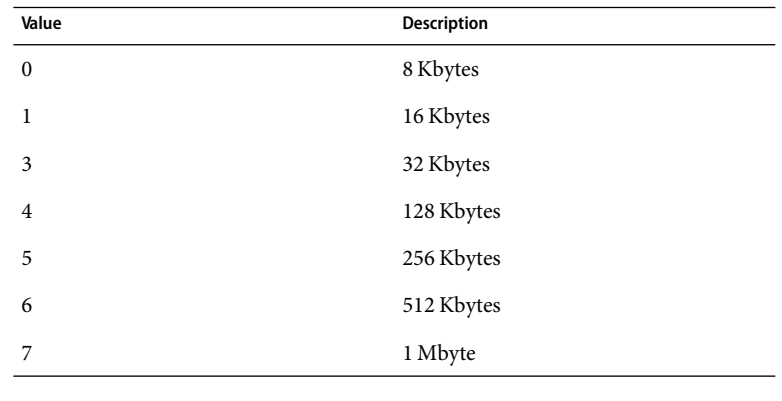

Dynamic? Yes

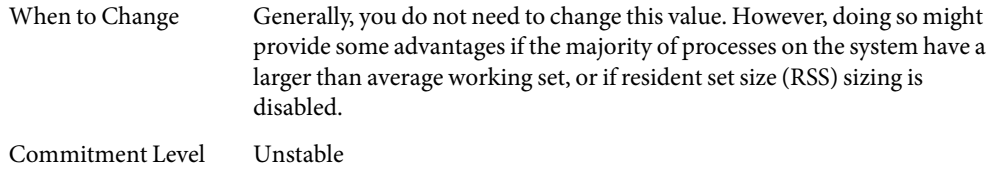

# enable\_tsb\_rss\_sizing

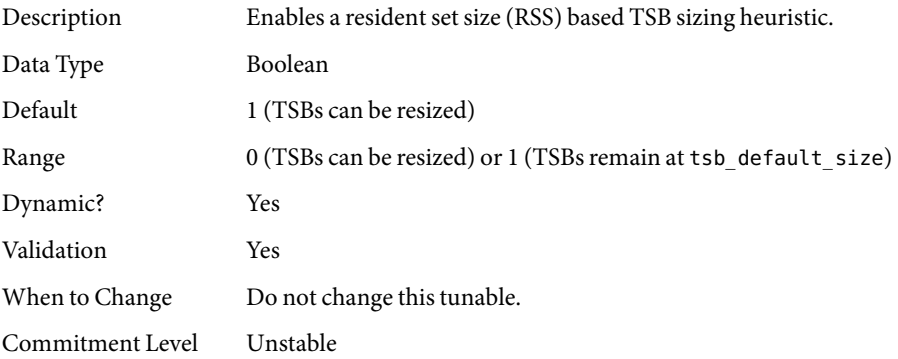

# tsb\_rss\_factor

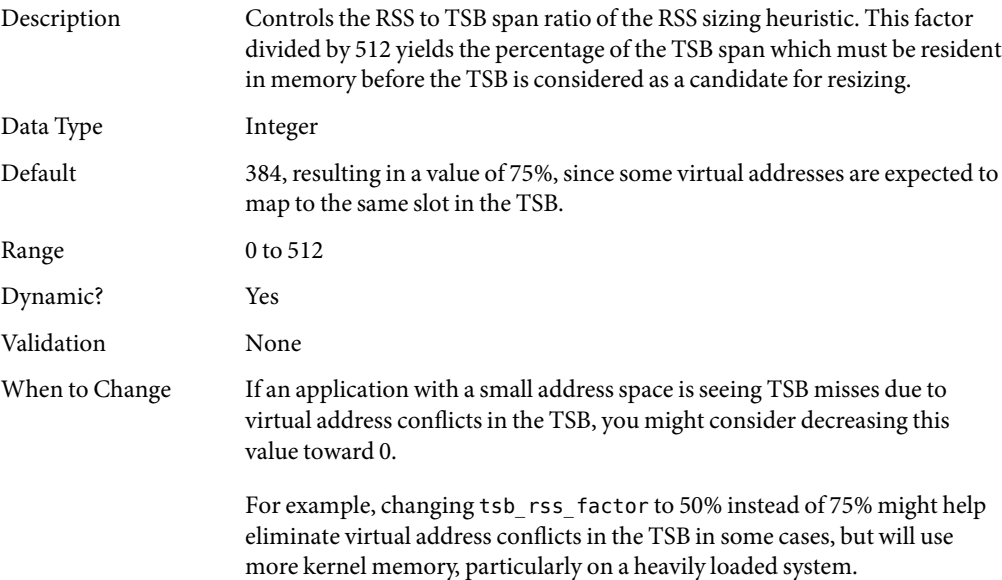

Commitment Level Unstable

# **Solaris Volume Manager Parameters**

# md\_mirror:md\_resync\_bufsz

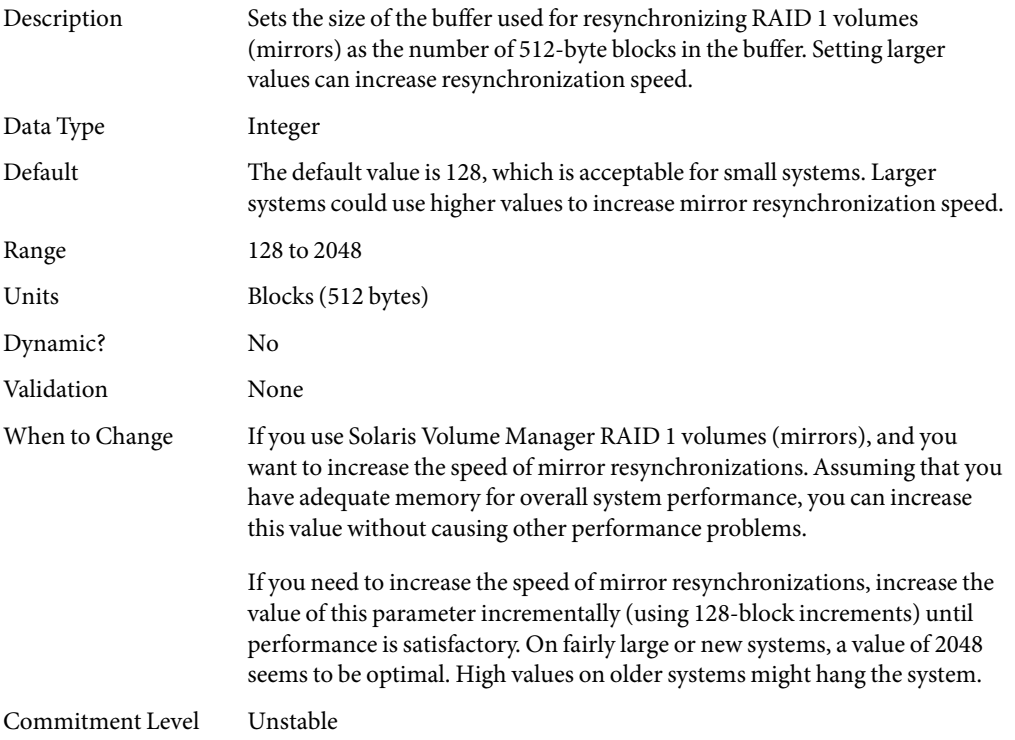

### md:mirrored\_root\_flag

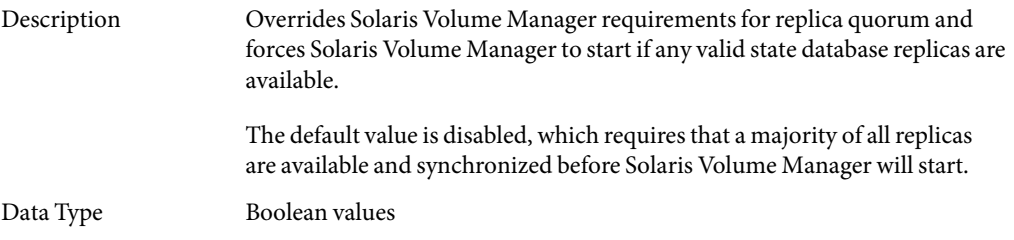

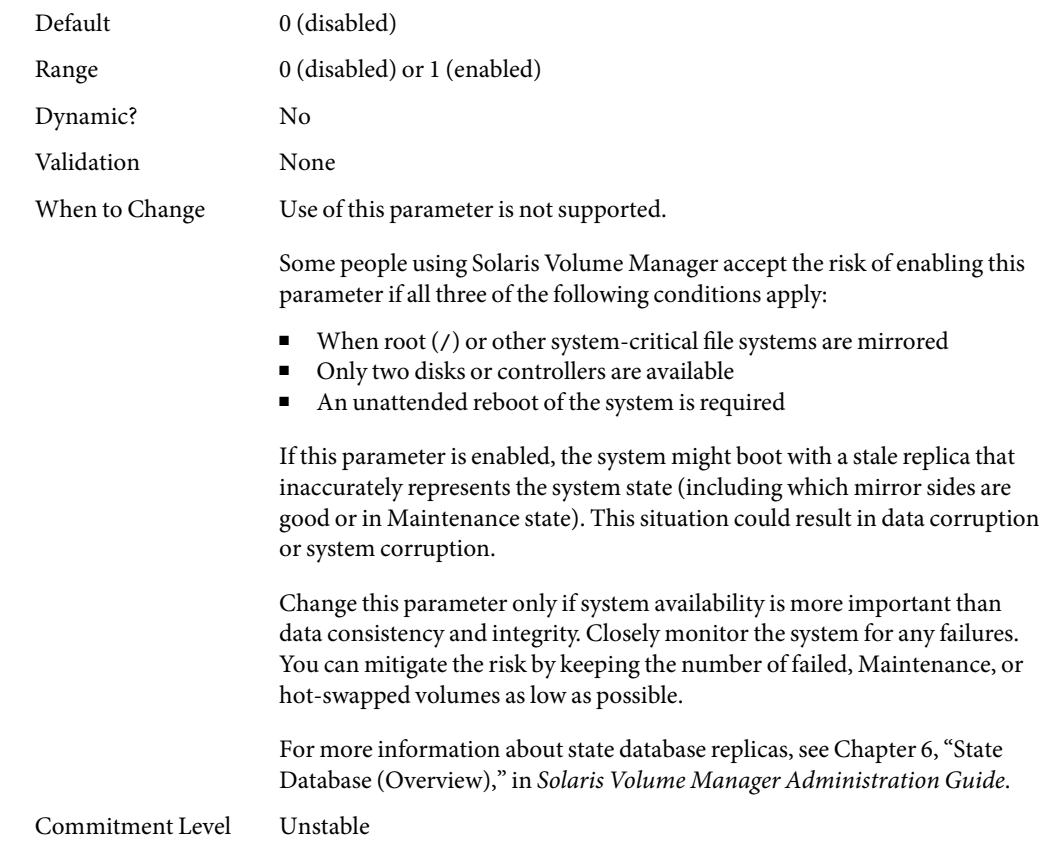

# **Network Driver Parameters**

# intr\_blank\_time **and** intr\_blank\_packets

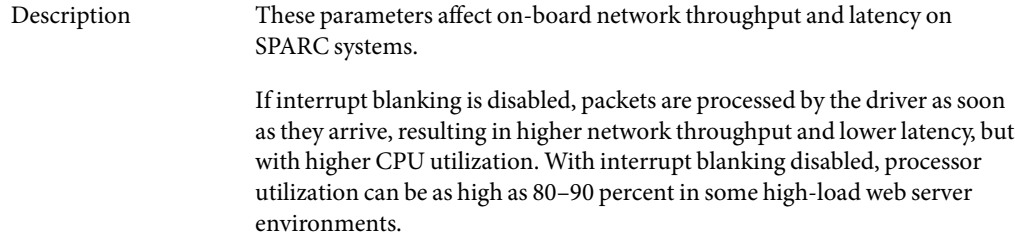

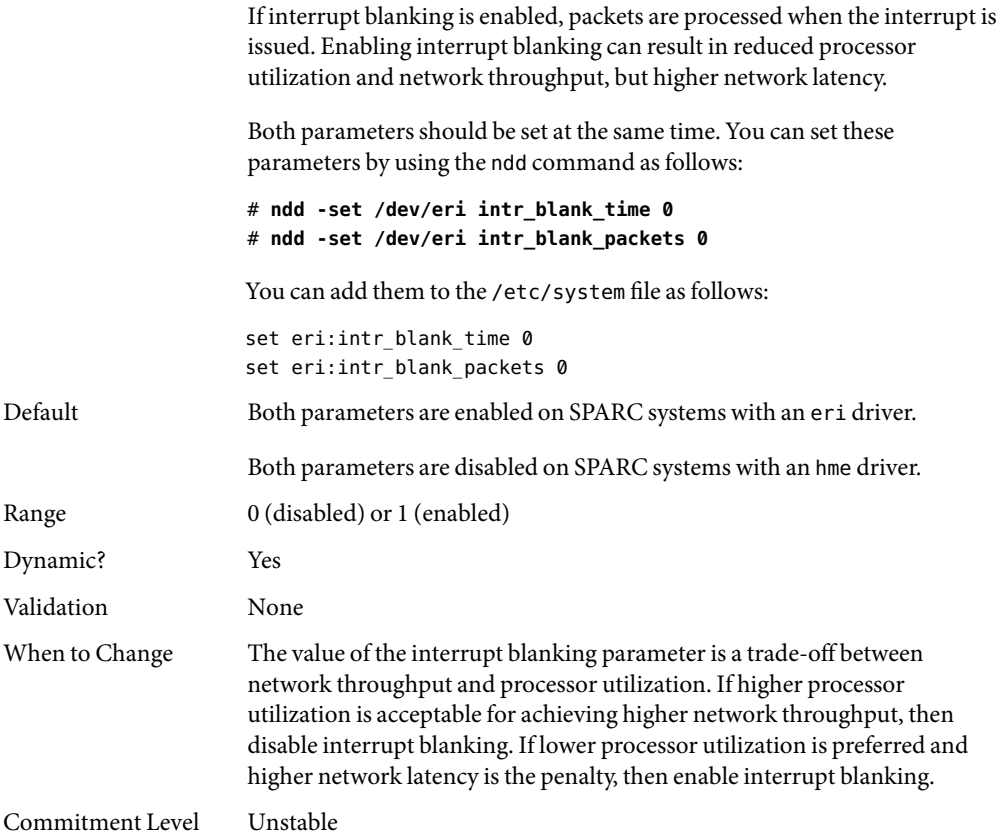

CHAPTER 3

# NFS Tunable Parameters

This section describes the NFS tunable parameters.

- "Tuning the NFS Environment" on page 85
- ["NFS Module Parameters" on page 86](#page-85-0)
- "nfssrv [Module Parameters" on page 113](#page-112-0)
- "rpcmod [Module Parameters" on page 116](#page-115-0)

### **Where to Find Tunable Parameter Information**

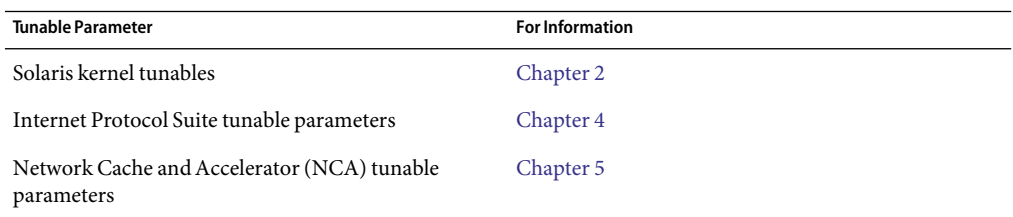

# **Tuning the NFS Environment**

You can define NFS parameters in the /etc/system file, which is read during the boot process. Each parameter includes the name of its associated kernel module. For more information, see ["Tuning a](#page-21-0) [Solaris System" on page 22.](#page-21-0)

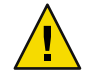

**Caution –** The names of the parameters, the modules that they reside in, and the default values can change between releases. Check the documentation for the version of the active SunOS release before making changes or applying values from previous releases.

### <span id="page-85-0"></span>**NFS Module Parameters**

This section describes parameters related to the NFS kernel module.

### nfs:nfs3\_pathconf\_disable\_cache

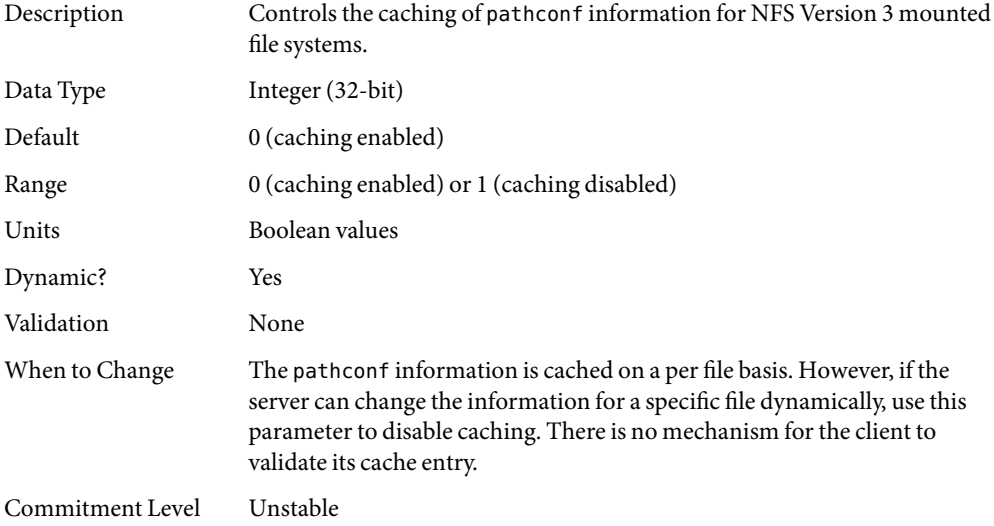

# nfs:nfs4\_pathconf\_disable\_cache

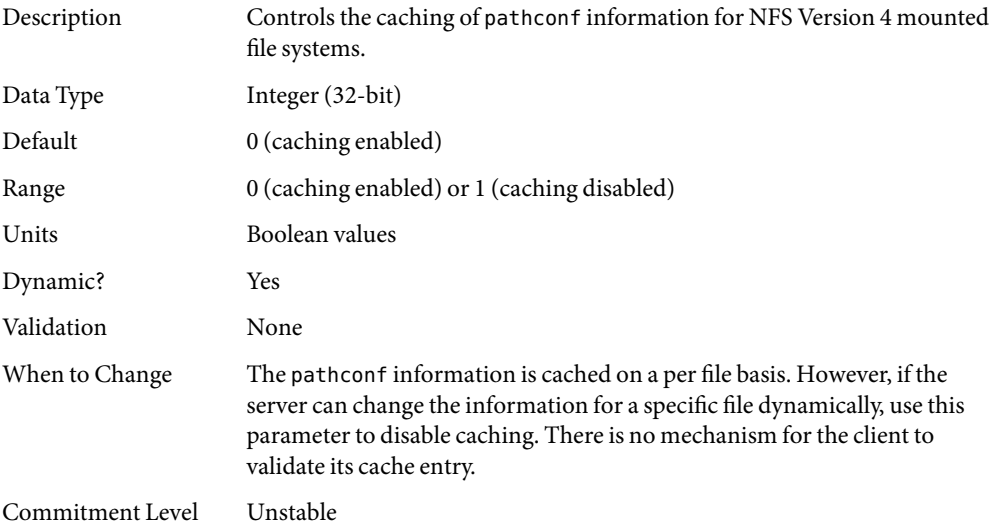

# nfs:nfs\_allow\_preepoch\_time

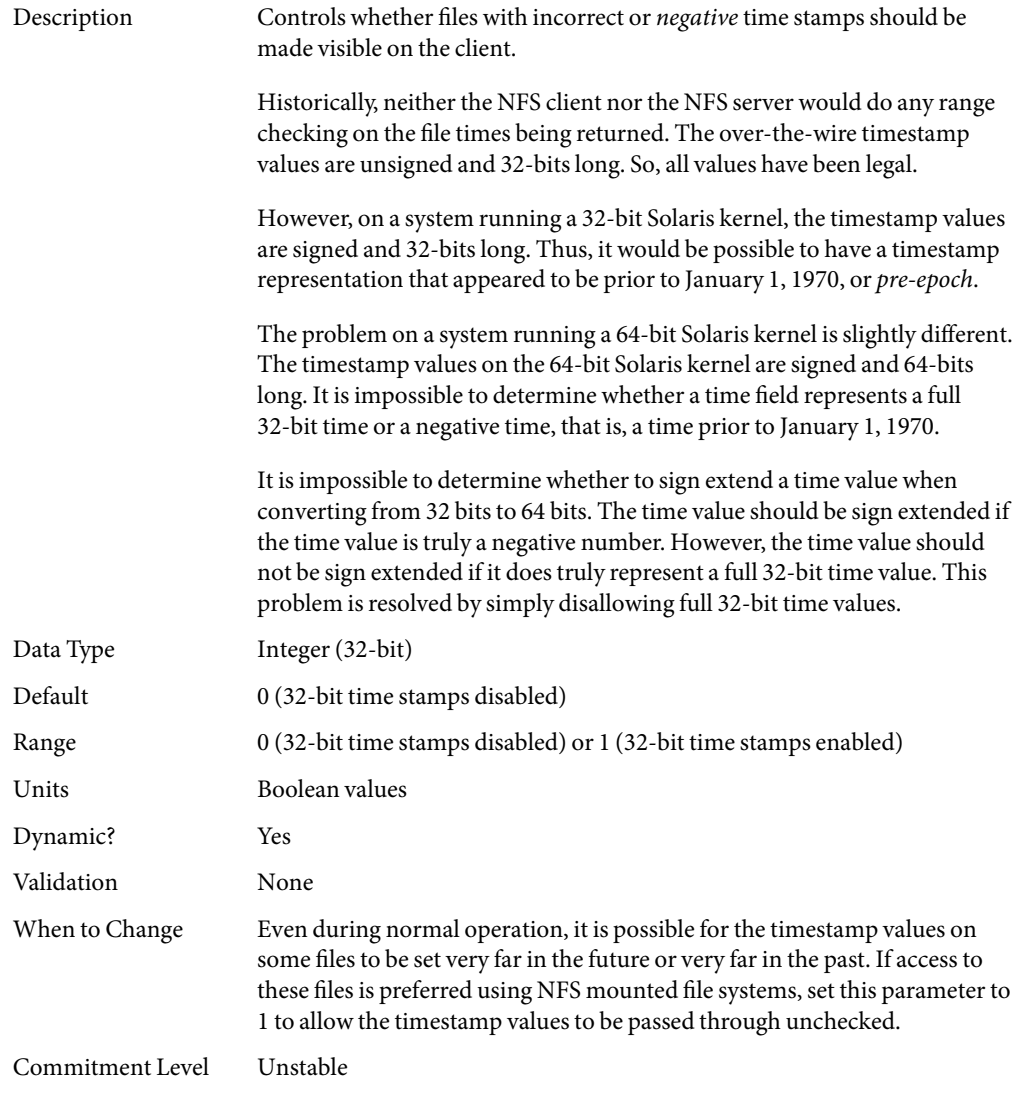

#### nfs:nfs\_cots\_timeo

Description Controls the default RPC timeout for NFS version 2 mounted file systems using connection-oriented transports such as TCP for the transport protocol.

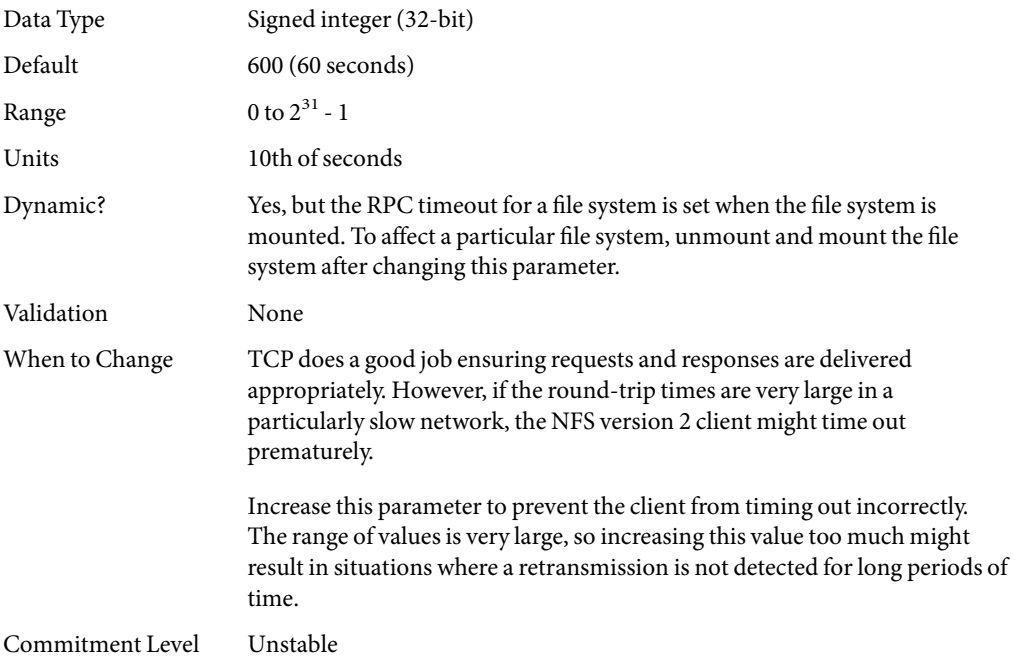

# nfs:nfs3\_cots\_timeo

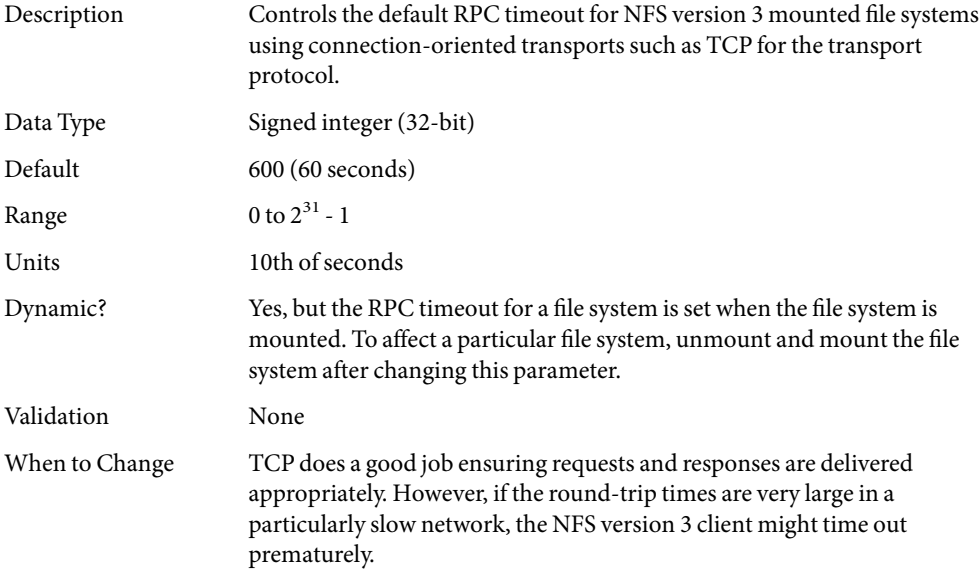

Increase this parameter to prevent the client from timing out incorrectly. The range of values is very large, so increasing this value too much might result in situations where a retransmission is not detected for long periods of time.

Commitment Level Unstable

#### nfs:nfs4\_cots\_timeo

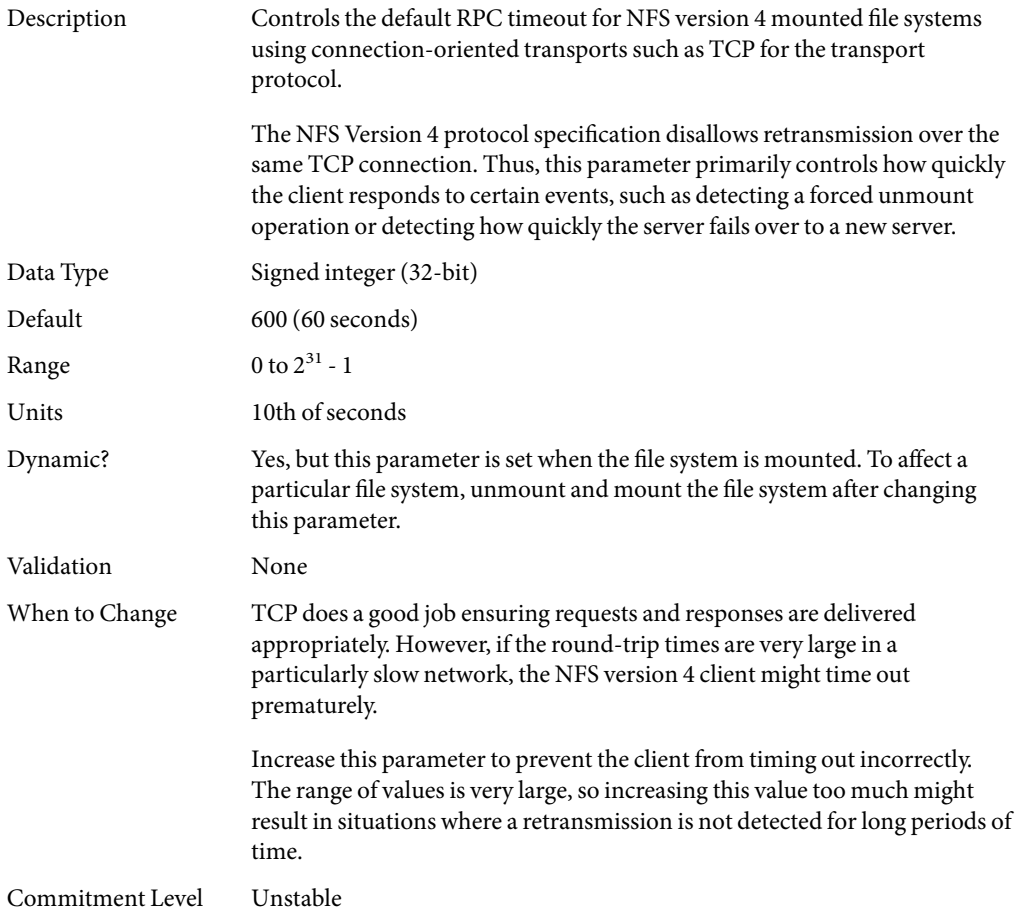

#### nfs:nfs\_do\_symlink\_cache

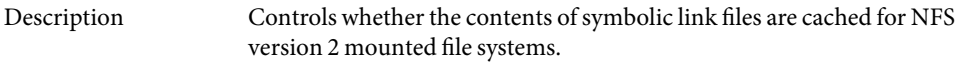

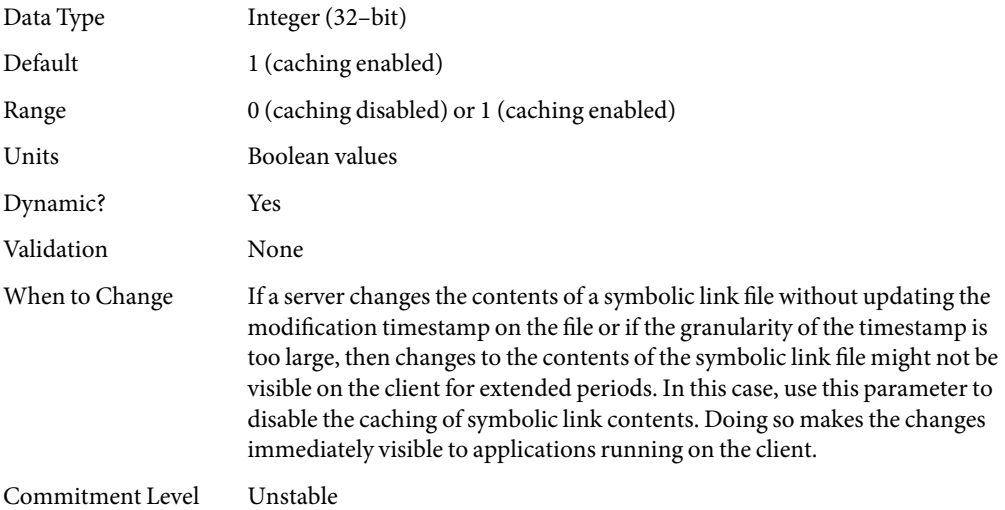

# nfs:nfs3\_do\_symlink\_cache

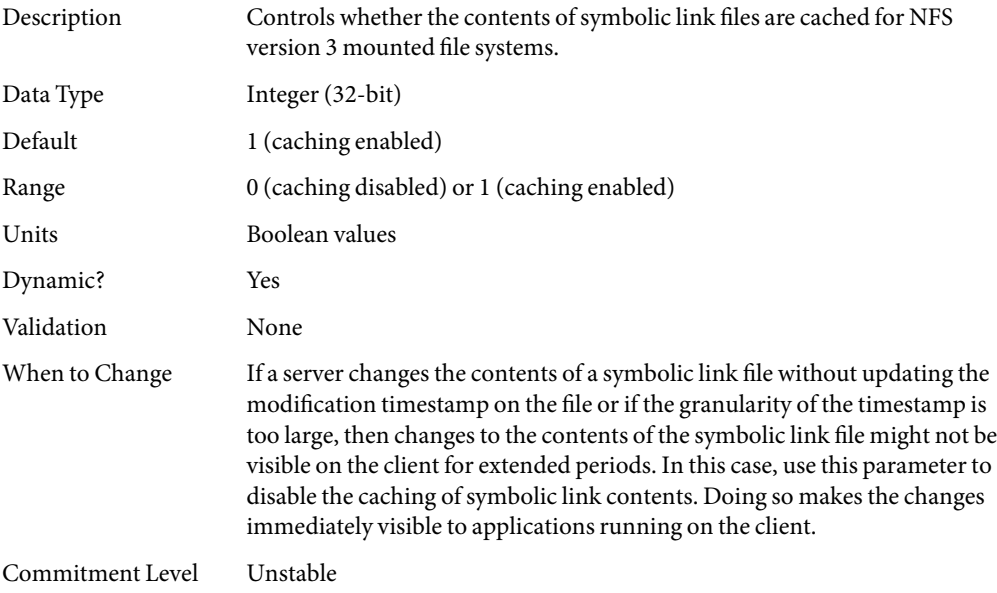

# nfs:nfs4\_do\_symlink\_cache

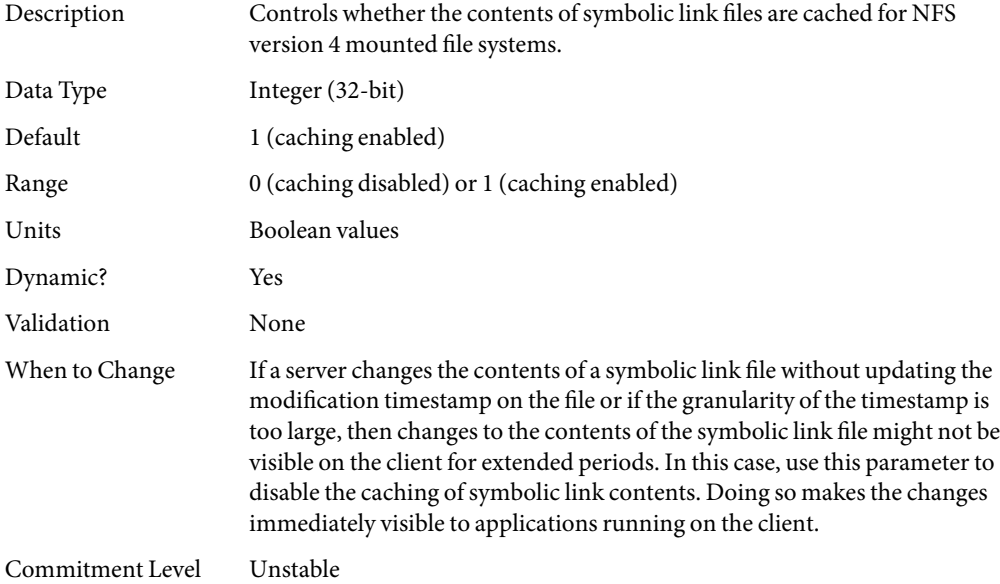

# nfs:nfs\_dynamic

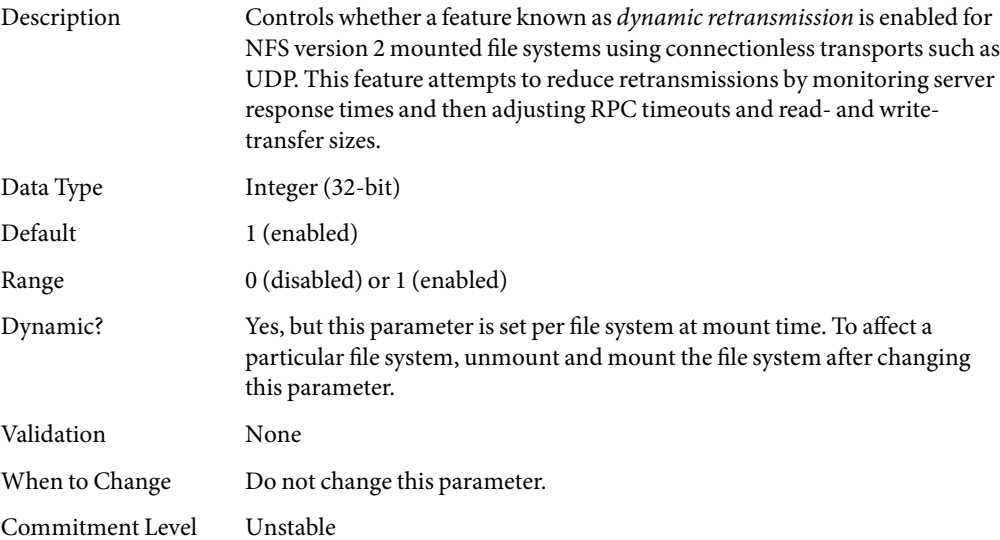

# nfs:nfs3\_dynamic

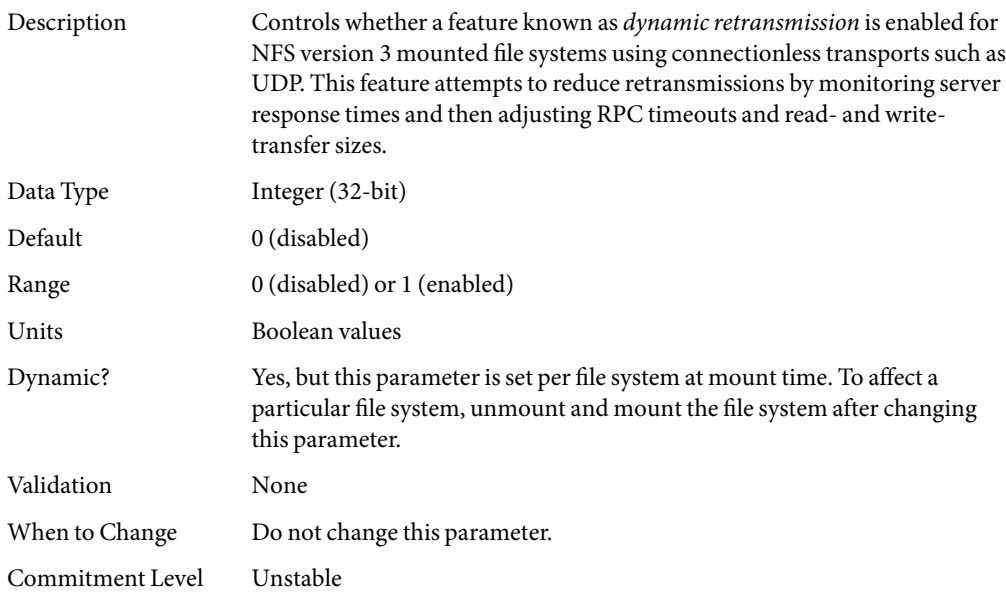

# nfs:nfs4\_dynamic

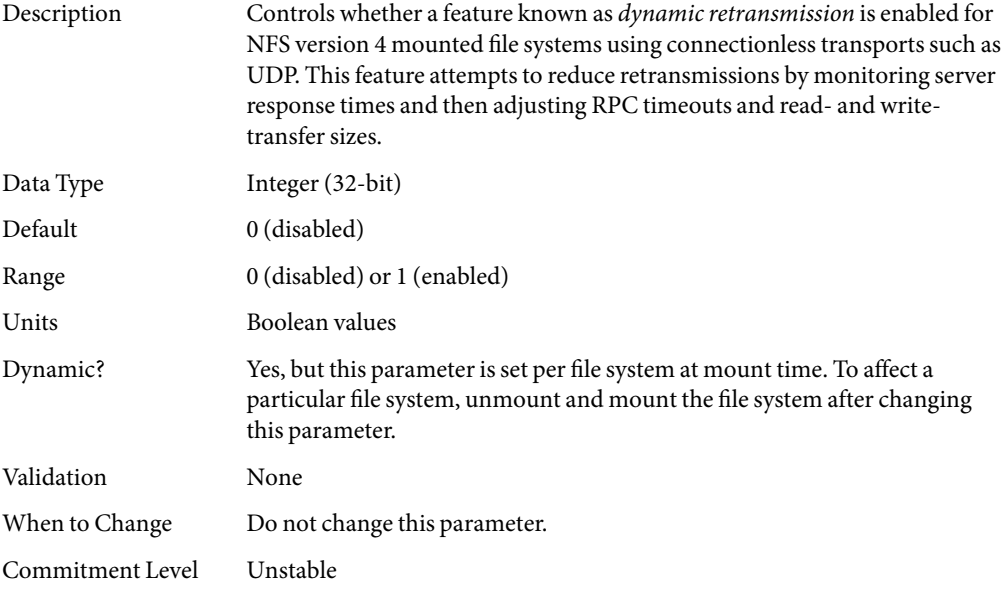

# <span id="page-92-0"></span>nfs:nfs\_lookup\_neg\_cache

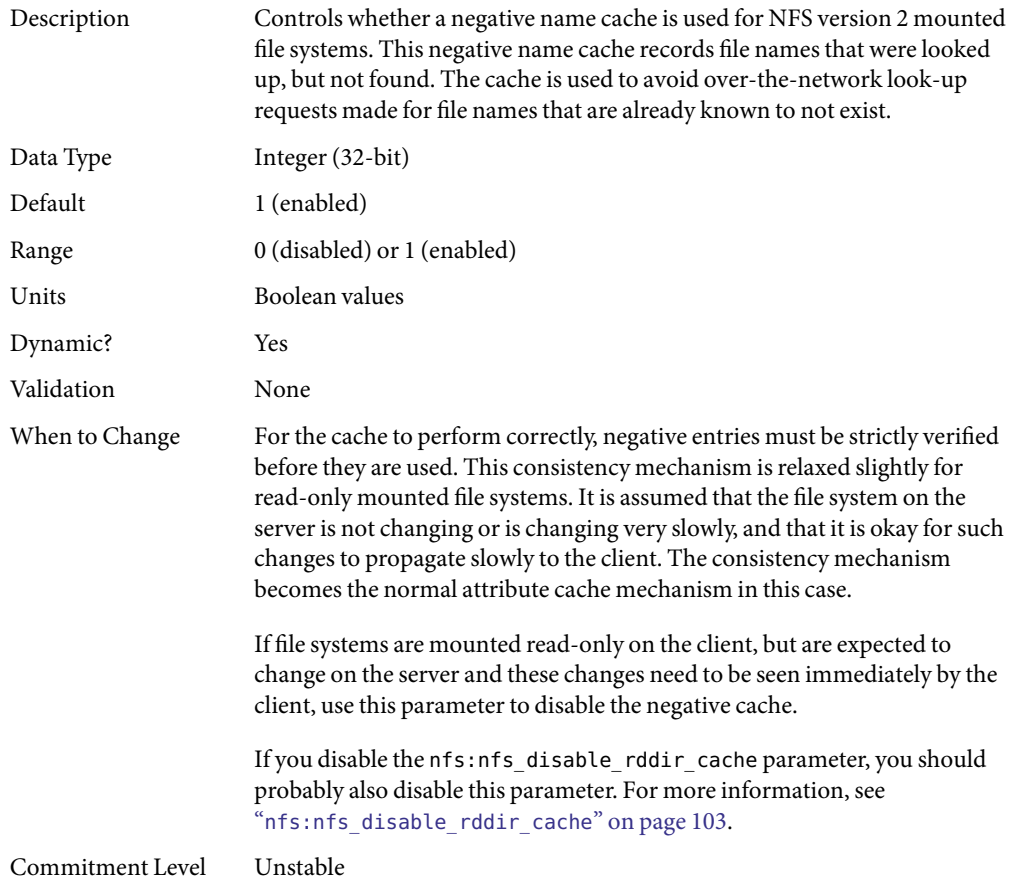

# nfs:nfs3\_lookup\_neg\_cache

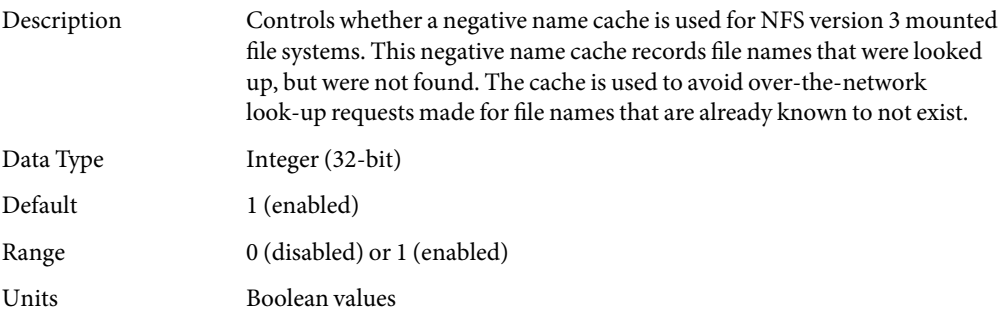

<span id="page-93-0"></span>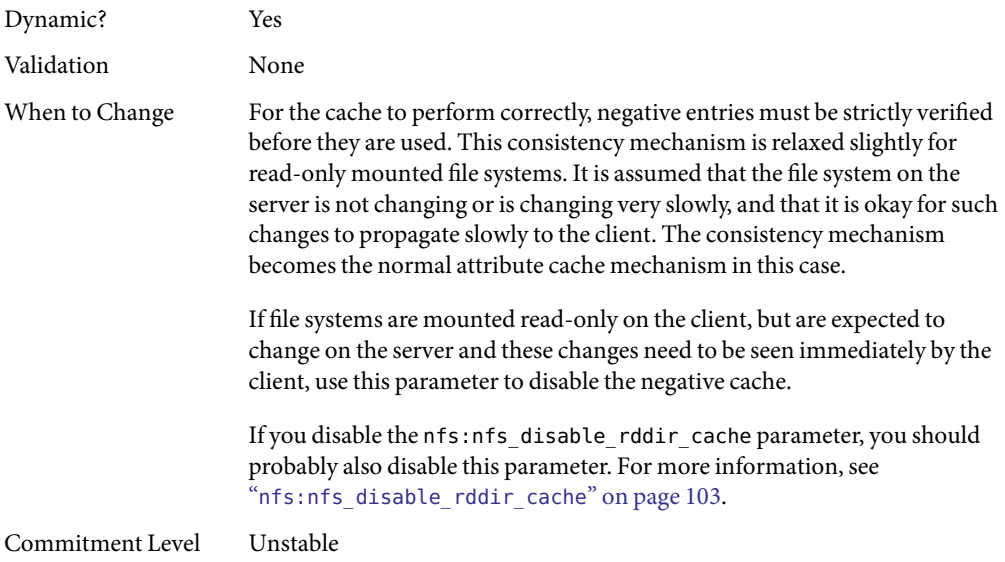

# nfs:nfs4\_lookup\_neg\_cache

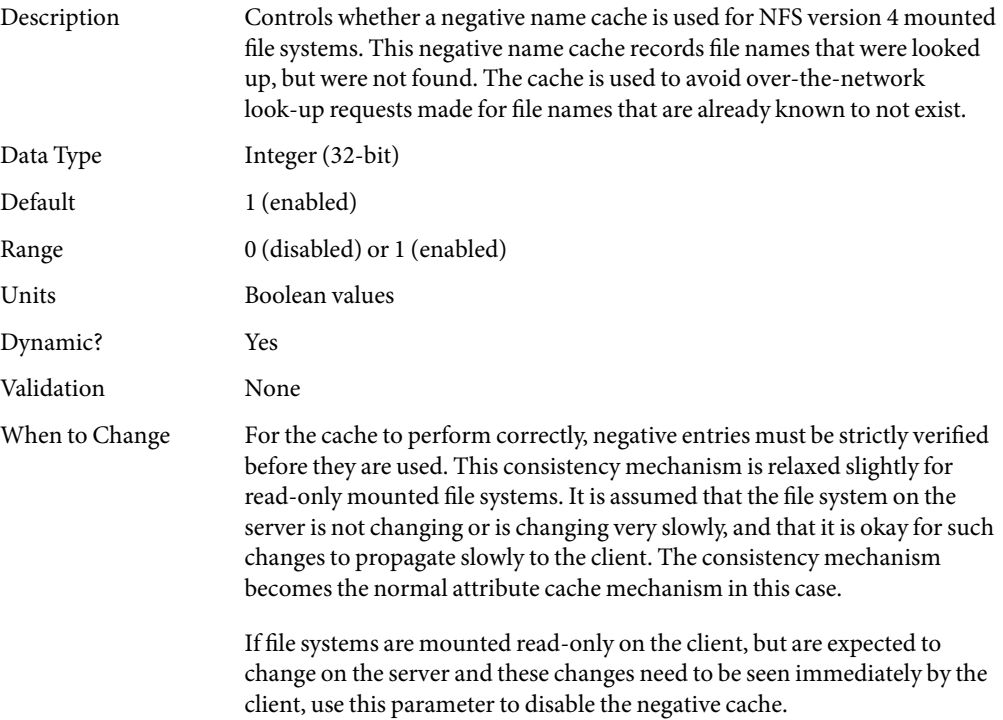

If you disable the nfs:nfs\_disable\_rddir\_cache parameter, you should probably also disable this parameter. For more information, see "[nfs:nfs\\_disable\\_rddir\\_cache](#page-102-0)" on page 103.

Commitment Level Unstable

### nfs:nfs\_max\_threads

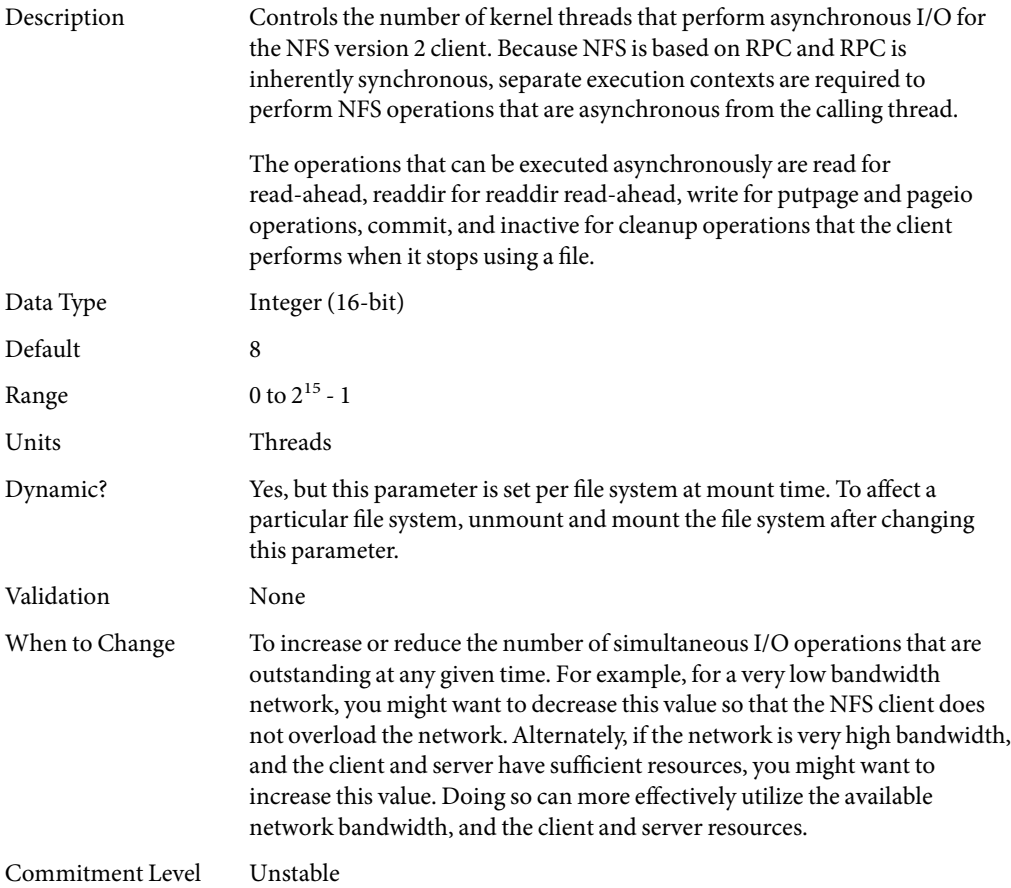

#### nfs:nfs3\_max\_threads

Description Controls the number of kernel threads that perform asynchronous I/O for the NFS version 3 client. Because NFS is based on RPC and RPC is

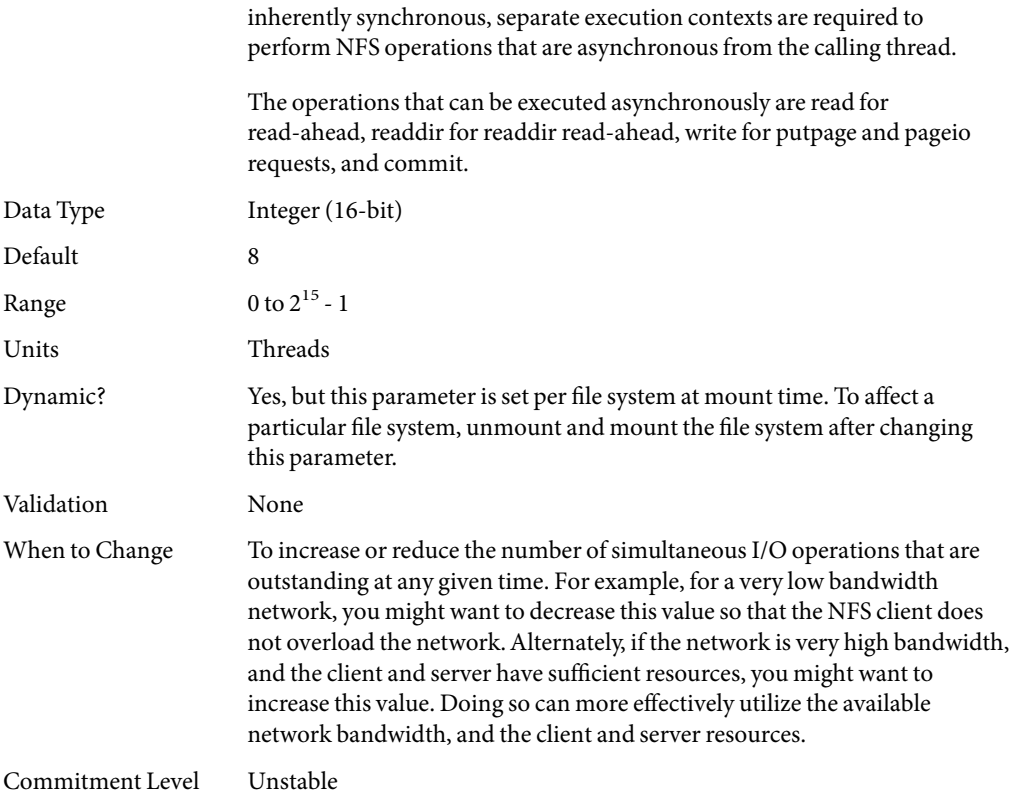

# nfs:nfs4\_max\_threads

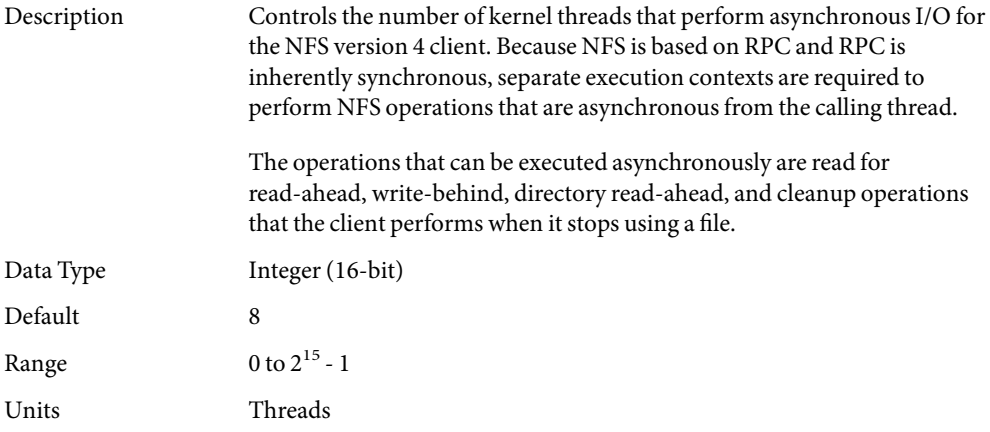

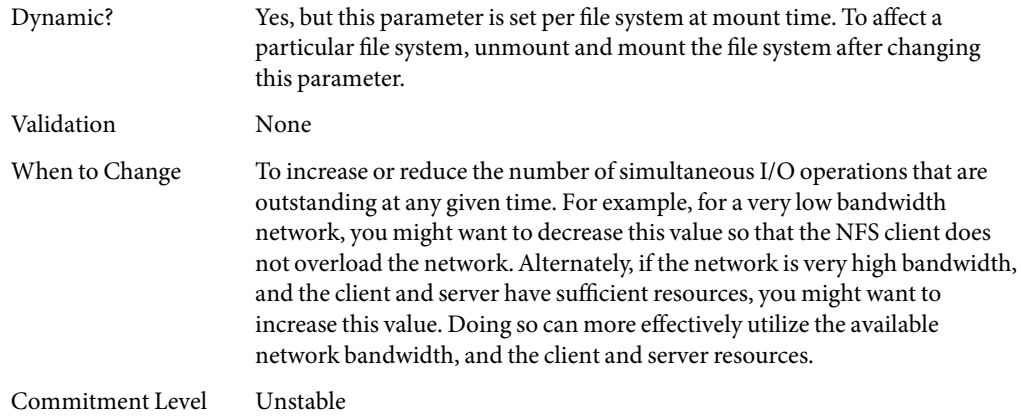

# nfs:nfs\_nra

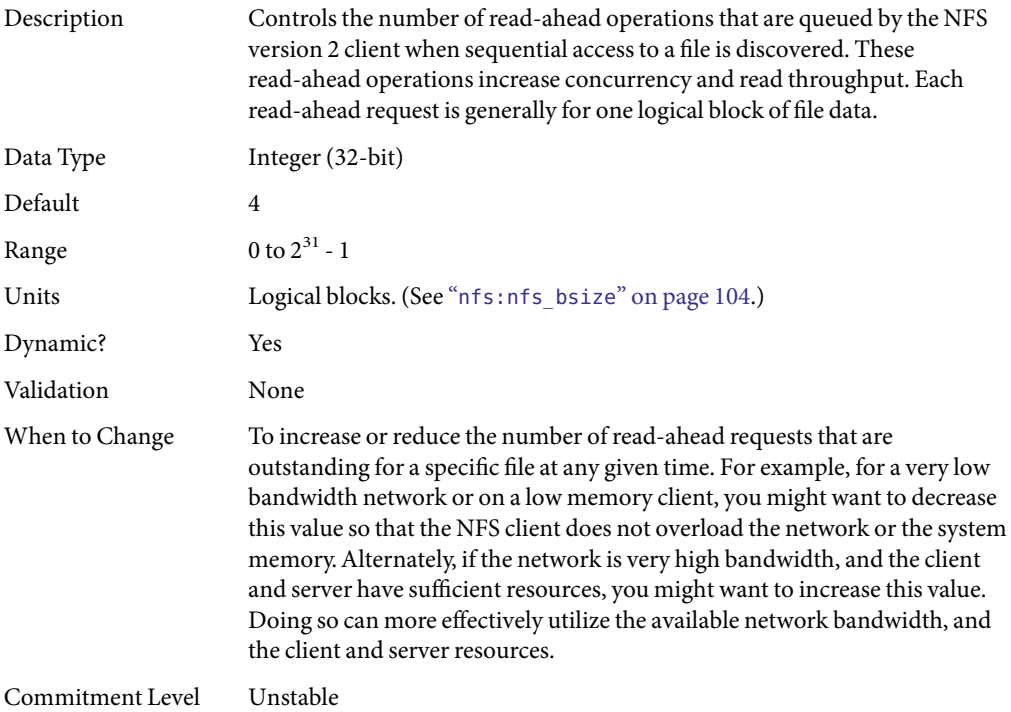

# nfs:nfs3\_nra

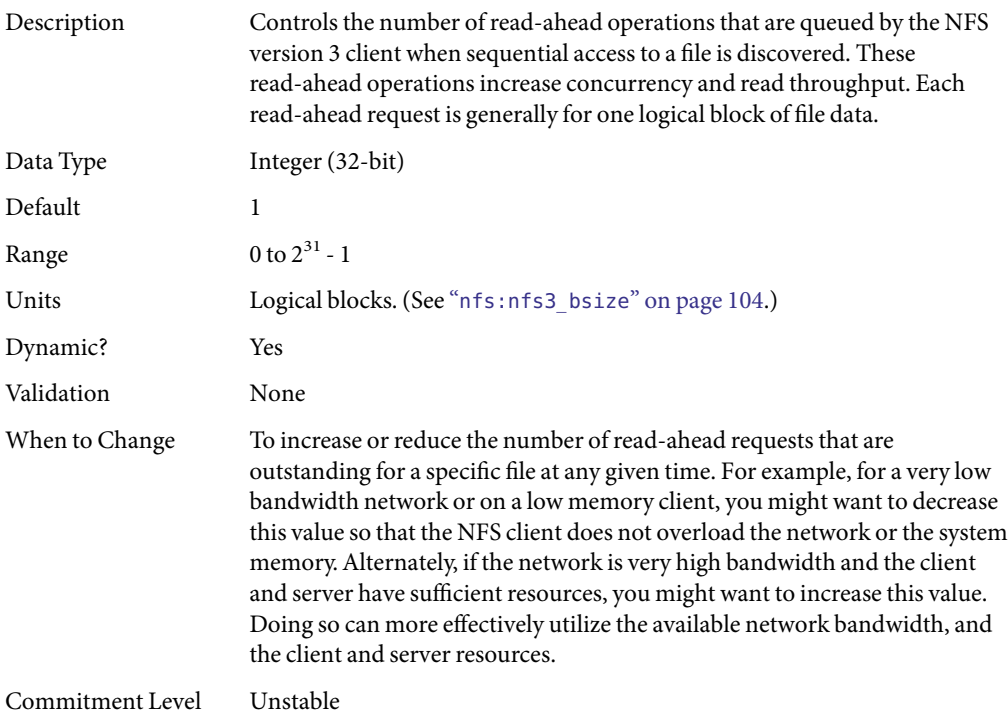

# nfs:nfs4\_nra

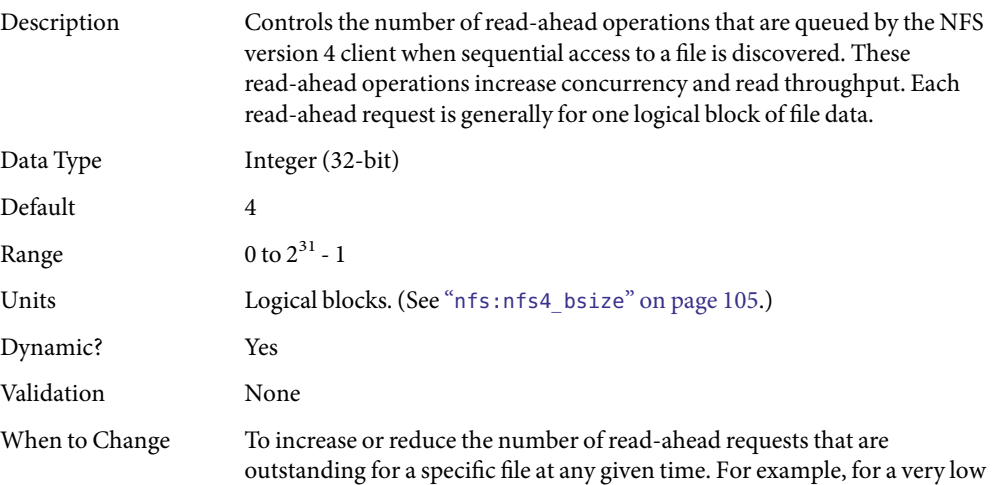

bandwidth network or on a low memory client, you might want to decrease this value so that the NFS client does not overload the network or the system memory. Alternately, if the network is very high bandwidth, and the client and server have sufficient resources, you might want to increase this value. Doing so can more effectively utilize the available network bandwidth, and the client and server resources.

Commitment Level Unstable

#### nfs:nrnode

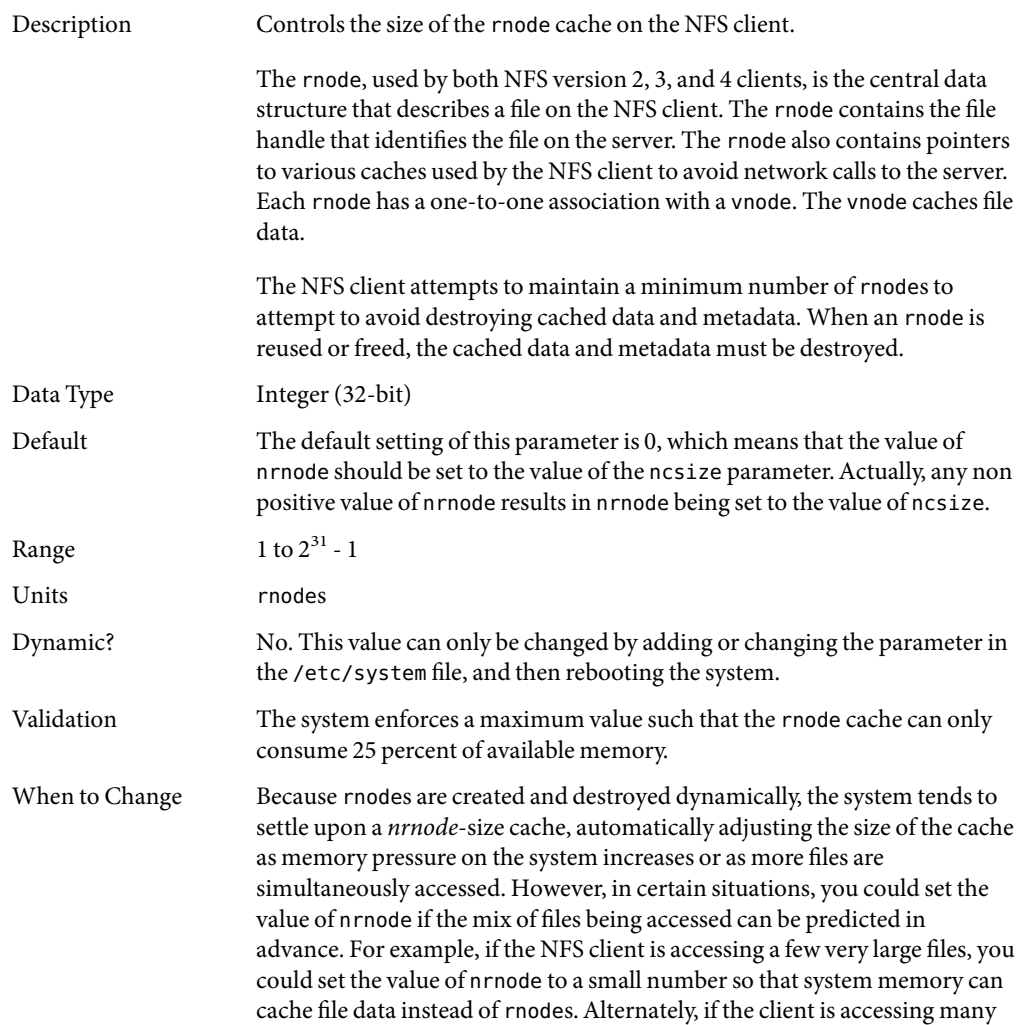

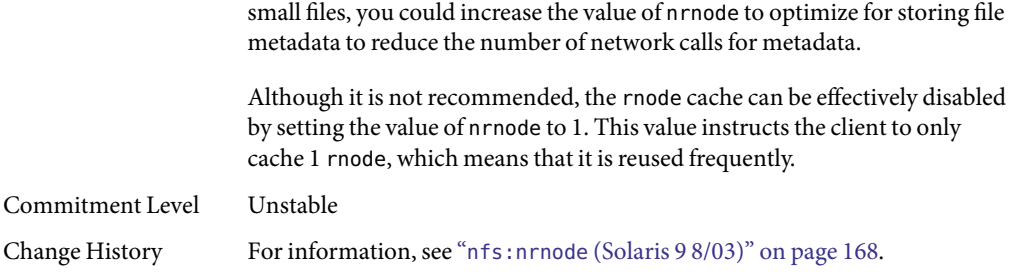

#### nfs:nfs\_shrinkreaddir

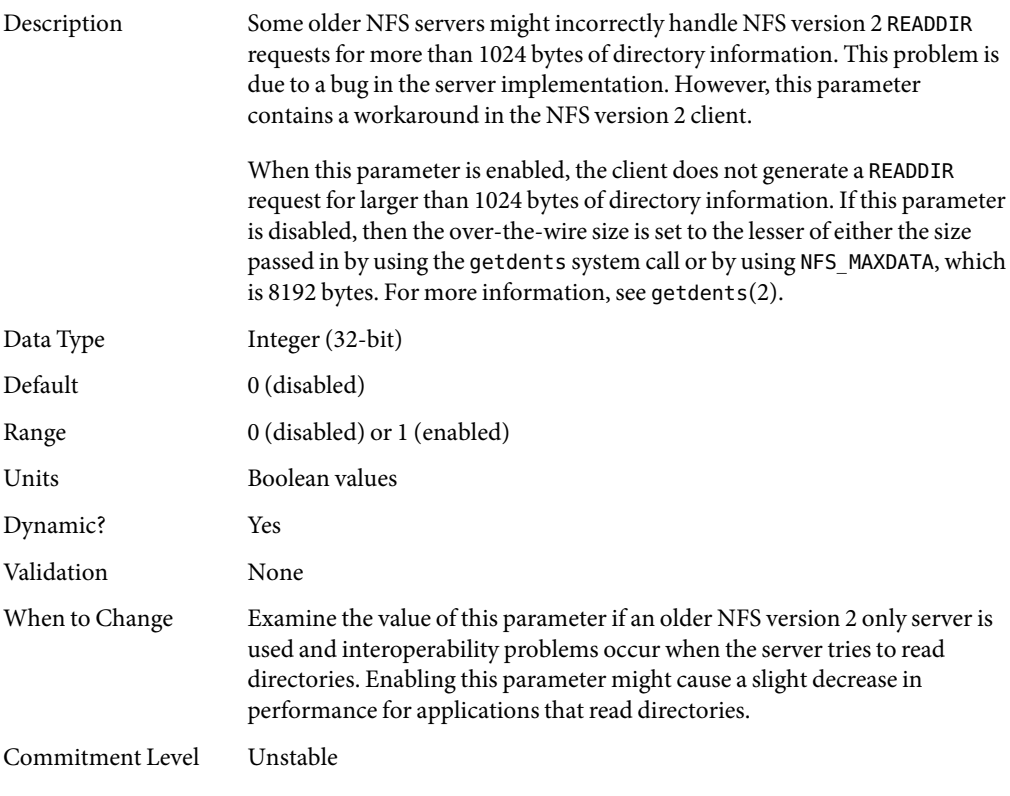

### nfs:nfs3\_shrinkreaddir

Description Some older NFS servers might incorrectly handle NFS version 3 READDIR requests for more than 1024 bytes of directory information. This problem is

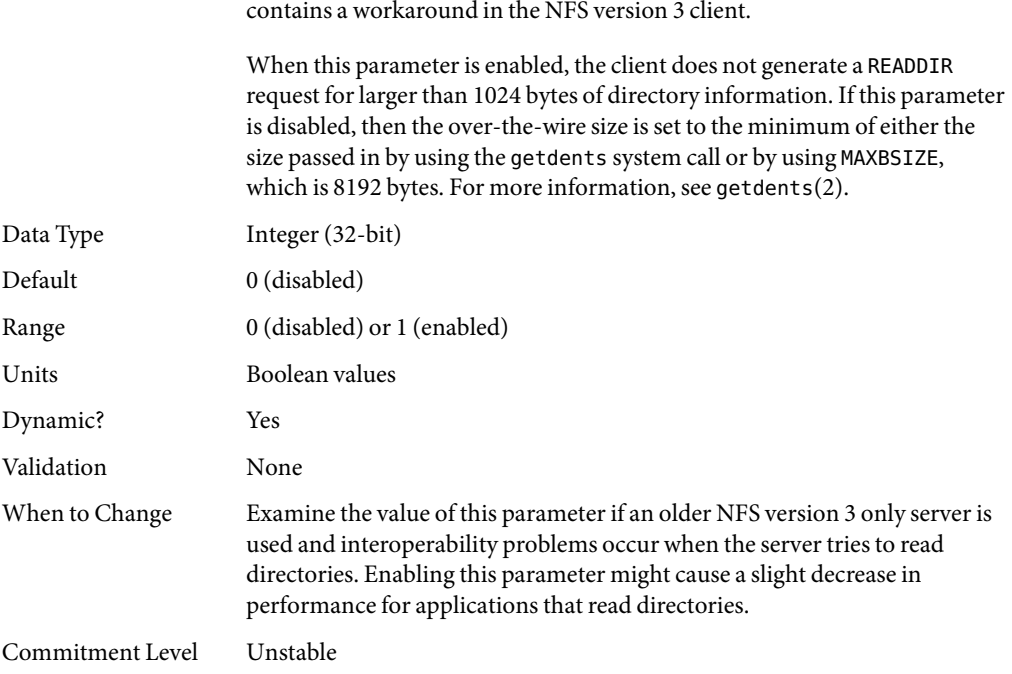

due to a bug in the server implementation. However, this parameter

# nfs:nfs4\_shrinkreaddir

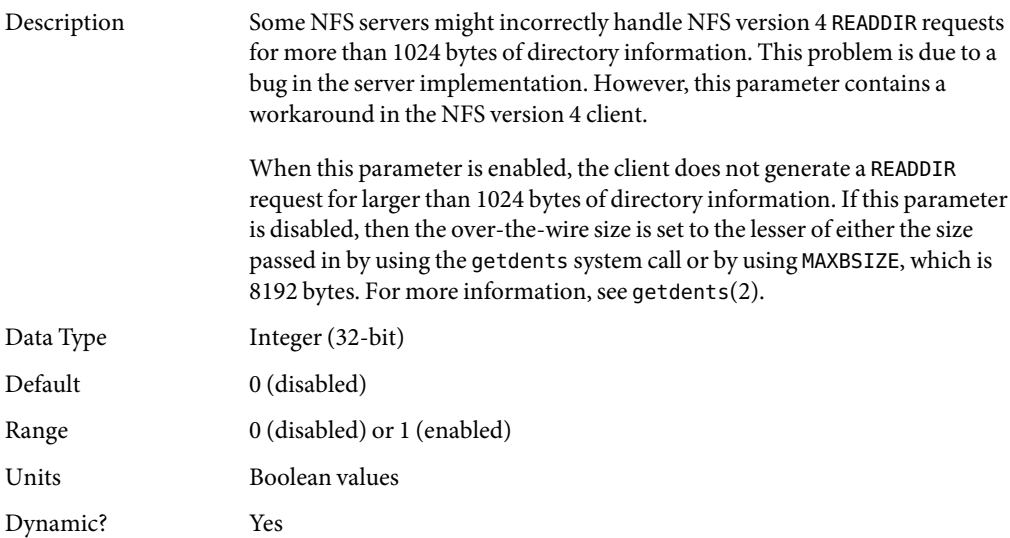

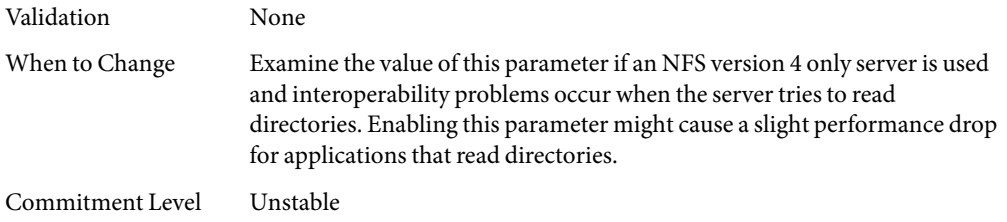

### nfs:nfs\_write\_error\_interval

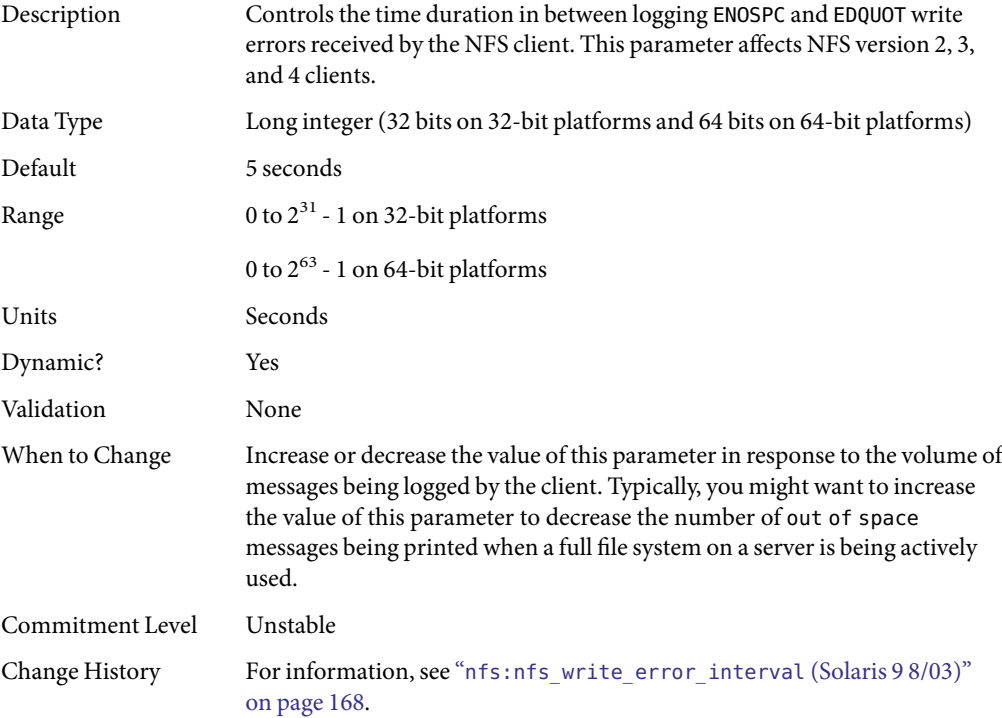

# nfs:nfs\_write\_error\_to\_cons\_only

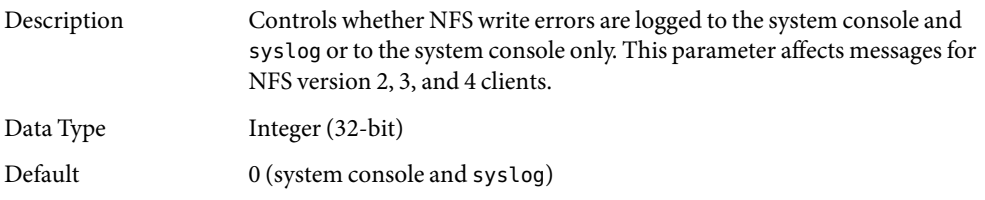

<span id="page-102-0"></span>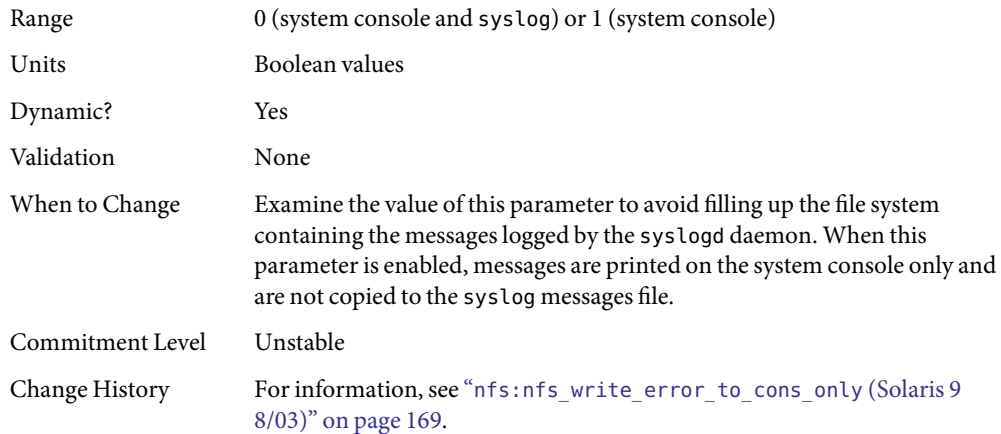

# nfs:nfs\_disable\_rddir\_cache

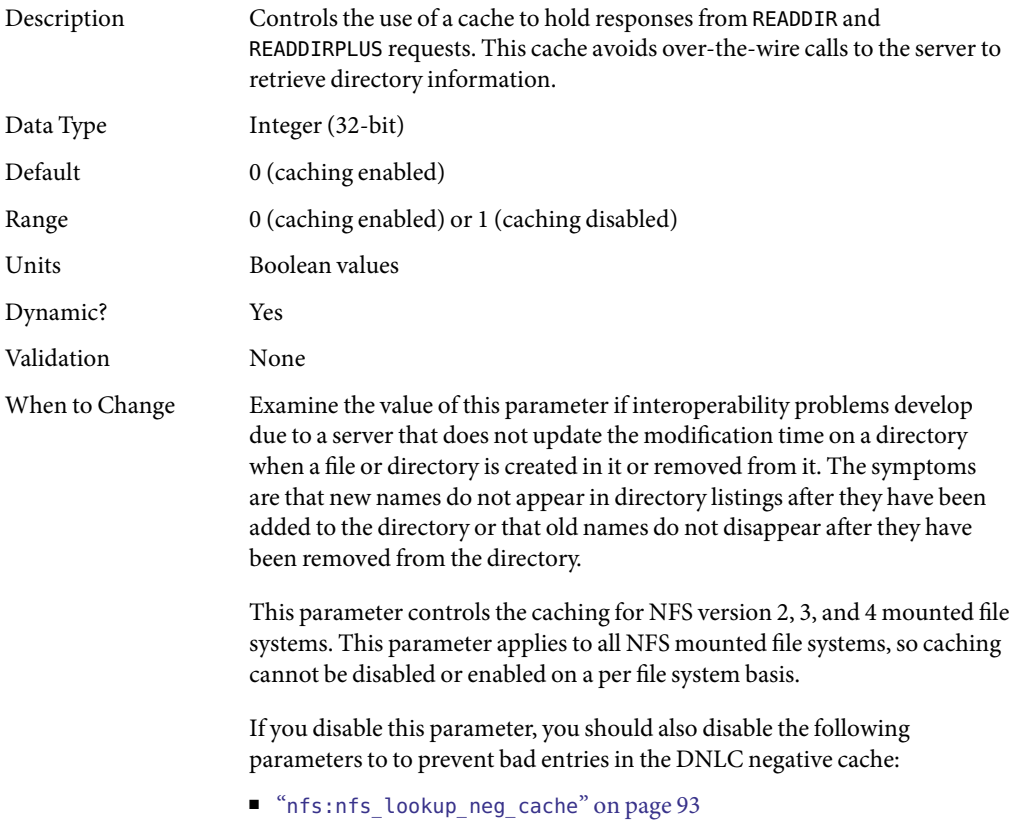

<span id="page-103-0"></span>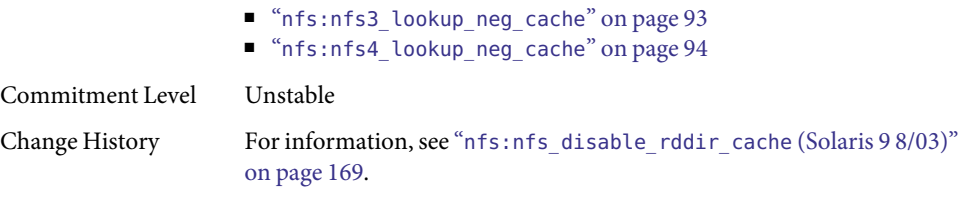

# nfs:nfs\_bsize

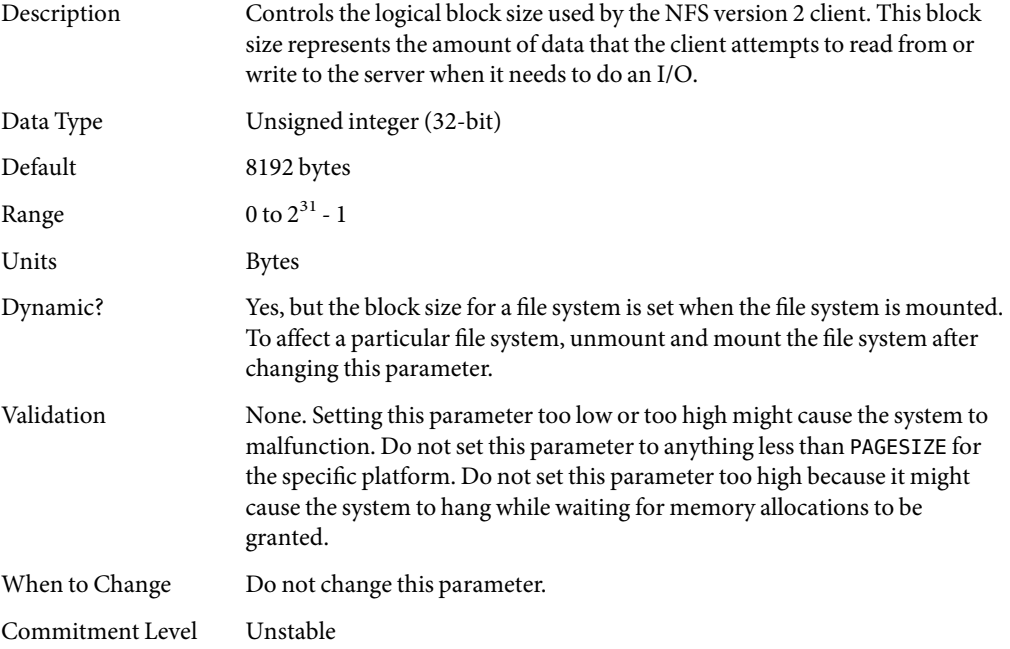

# nfs:nfs3\_bsize

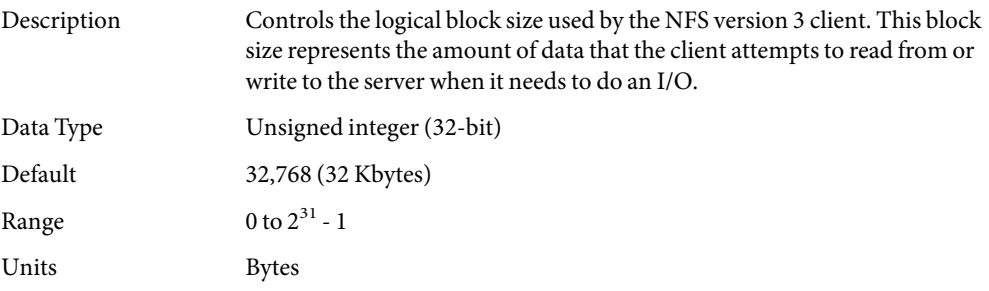

<span id="page-104-0"></span>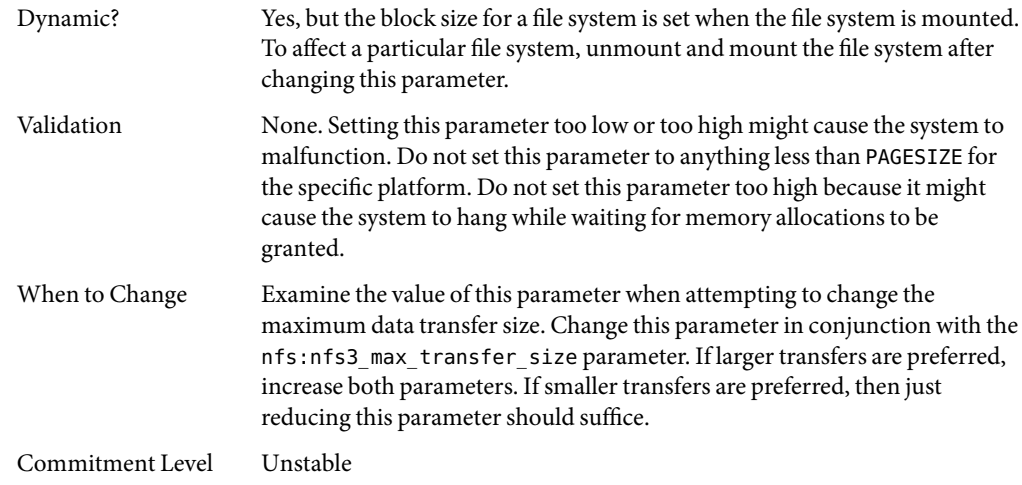

# nfs:nfs4\_bsize

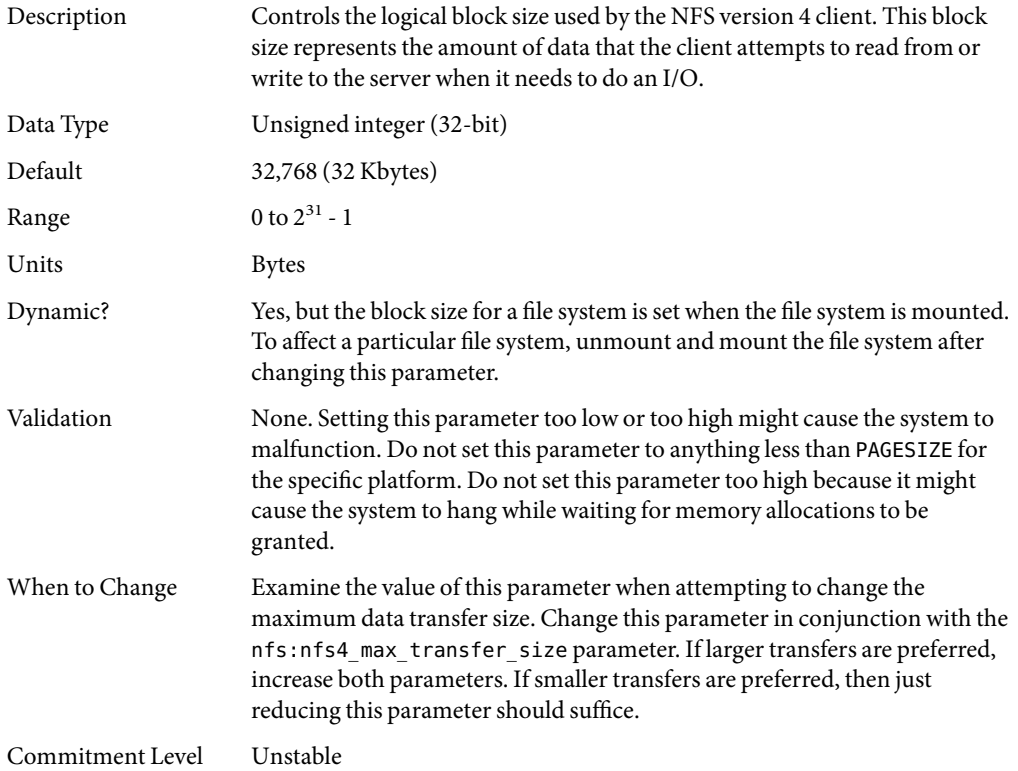

### nfs:nfs\_async\_clusters

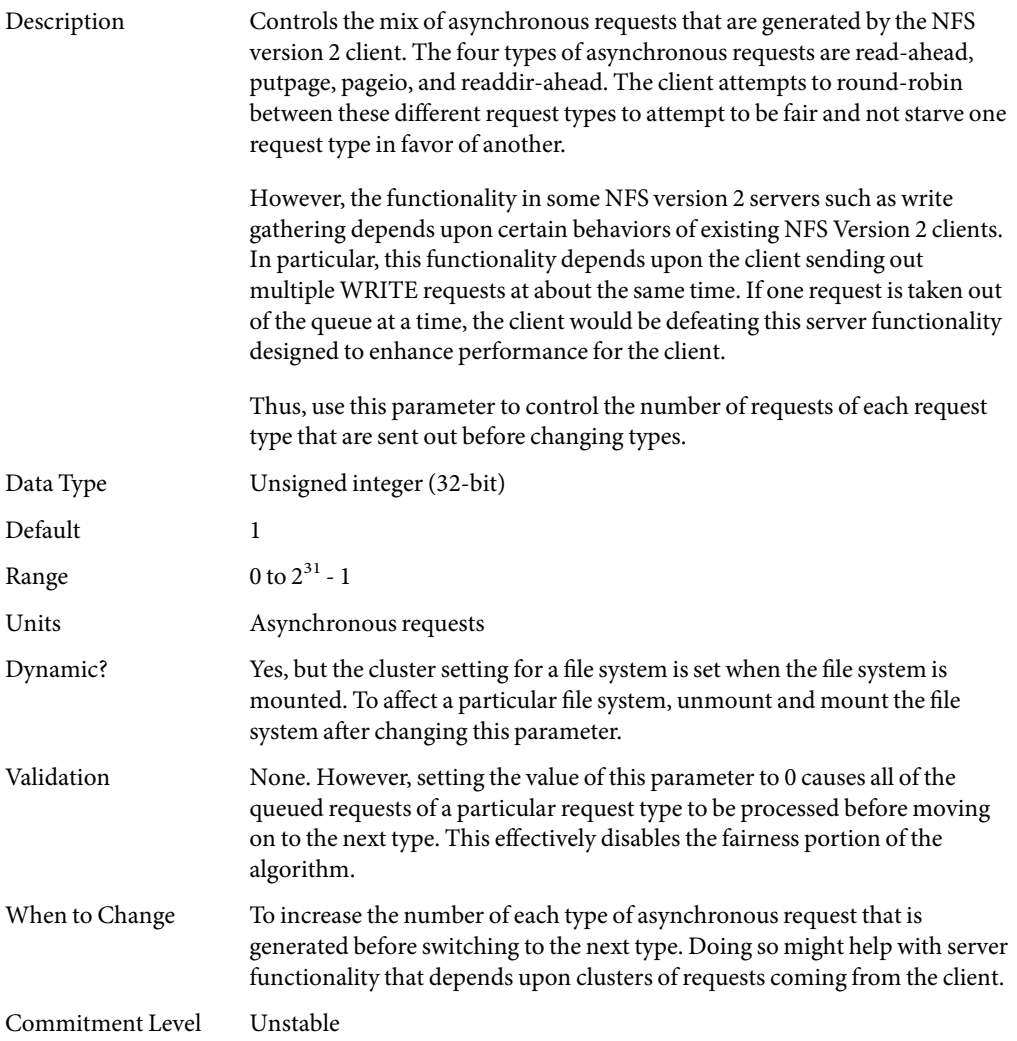

#### nfs:nfs3\_async\_clusters

Description Controls the mix of asynchronous requests that are generated by the NFS version 3 client. The five types of asynchronous requests are read-ahead, putpage, pageio, readdir-ahead, and commit. The client attempts to round-robin between these different request types to attempt to be fair and not starve one request type in favor of another.

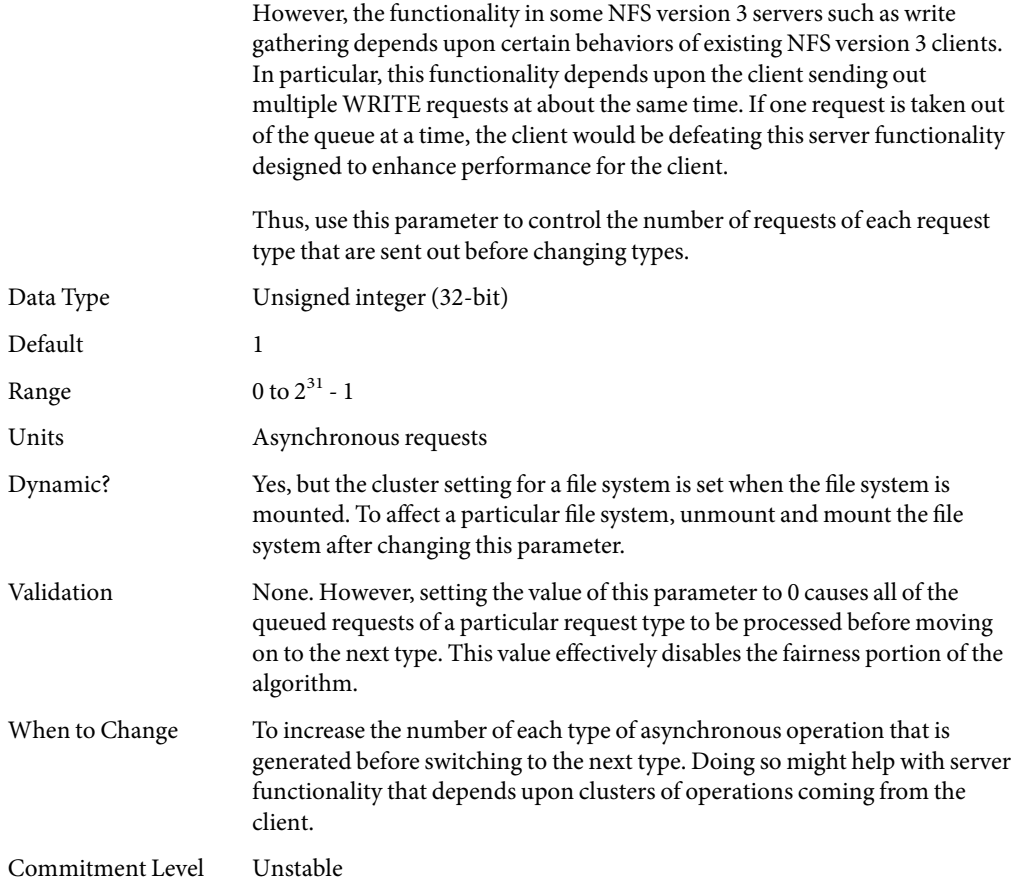

#### nfs:nfs4\_async\_clusters

Description Controls the mix of asynchronous requests that are generated by the NFS version 4 client. The six types of asynchronous requests are read-ahead, putpage, pageio, readdir-ahead, commit, and inactive. The client attempts to round-robin between these different request types to attempt to be fair and not starve one request type in favor of another.

> However, the functionality in some NFS version 4 servers such as write gathering depends upon certain behaviors of existing NFS version 4 clients. In particular, this functionality depends upon the client sending out multiple WRITE requests at about the same time. If one request is taken out of the queue at a time, the client would be defeating this server functionality designed to enhance performance for the client.

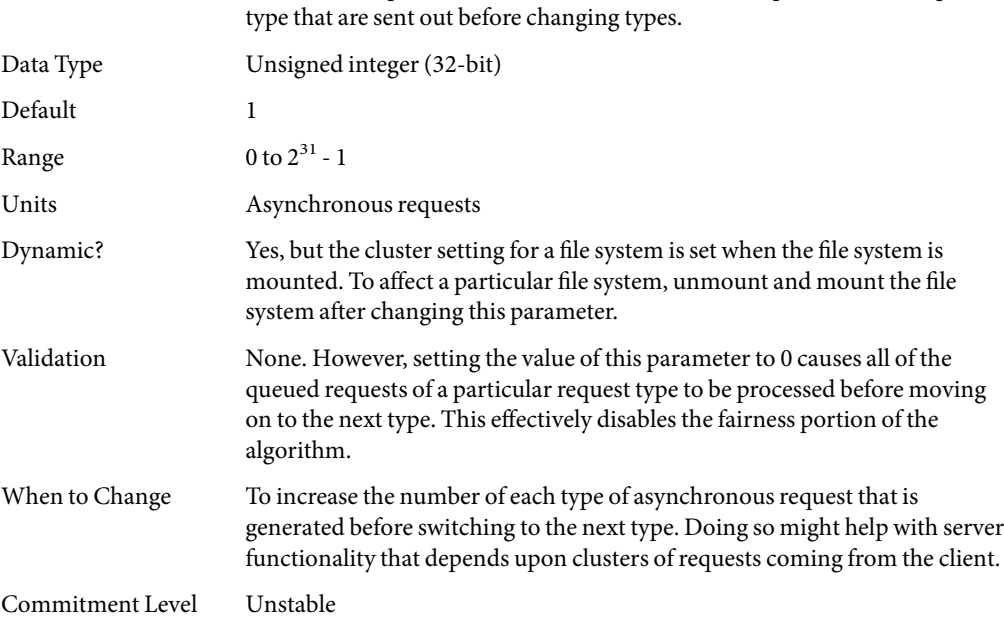

Thus, use this parameter to control the number of requests of each request

# nfs:nfs\_async\_timeout

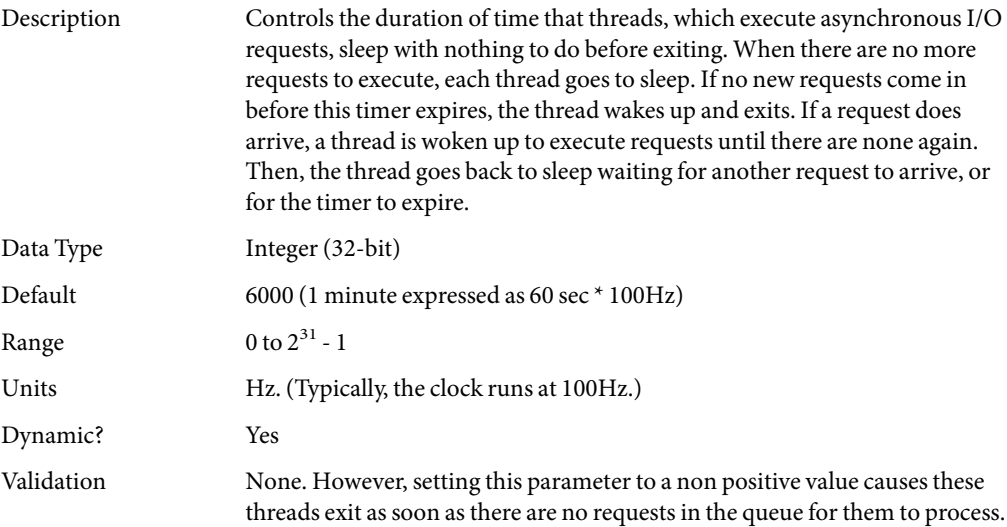
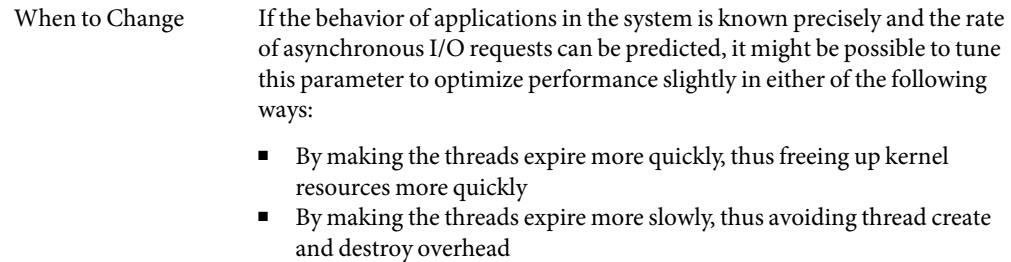

Commitment Level Unstable

### nfs:nacache

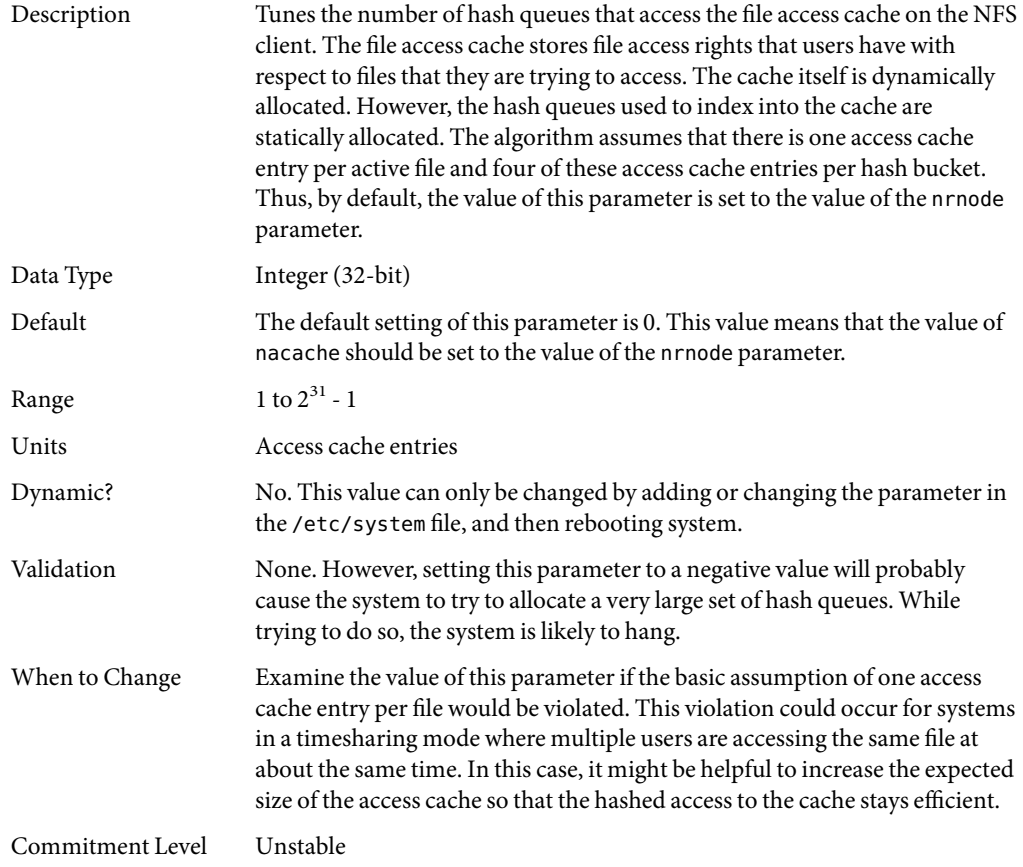

# <span id="page-109-0"></span>nfs:nfs3\_jukebox\_delay

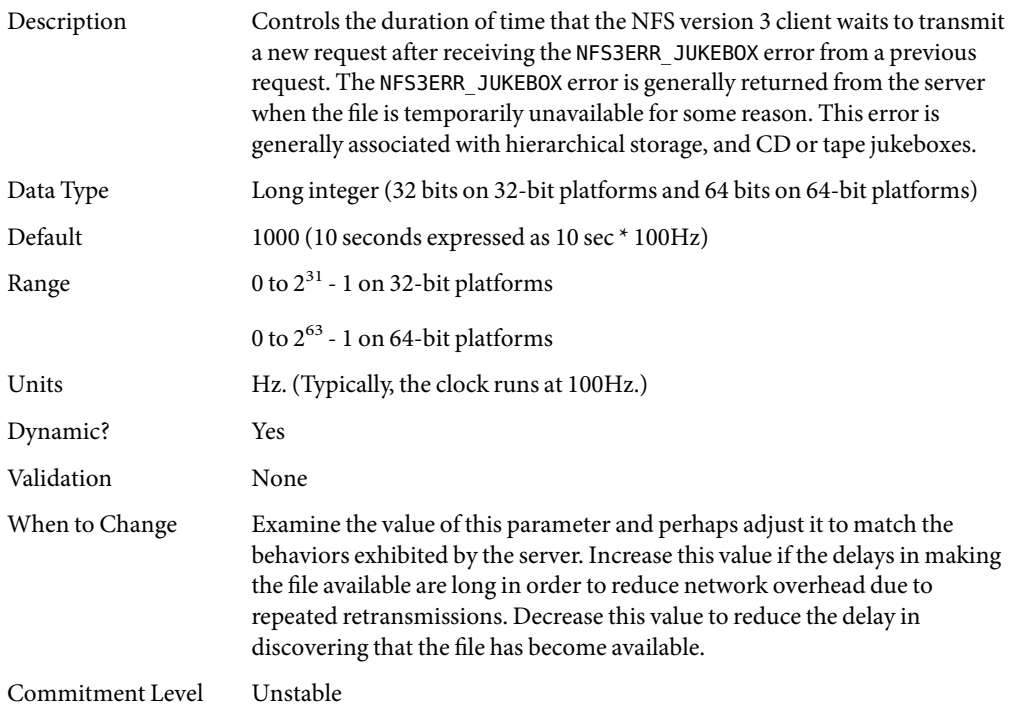

# nfs:nfs3\_max\_transfer\_size

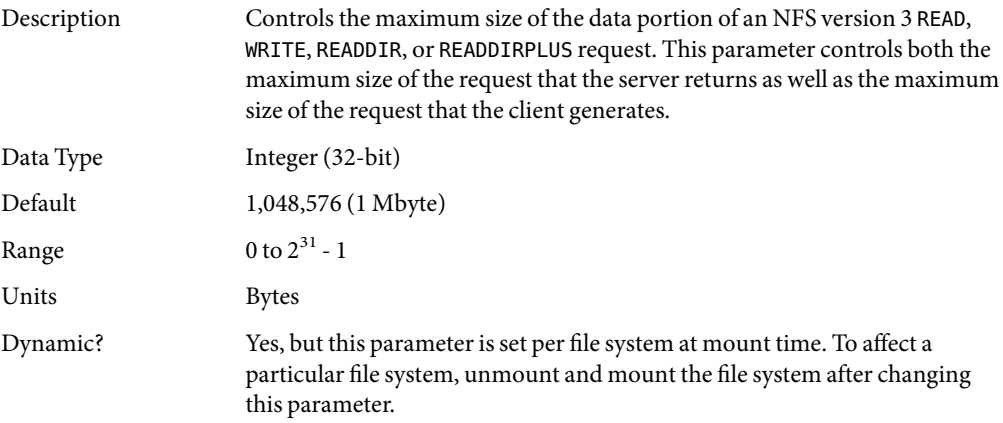

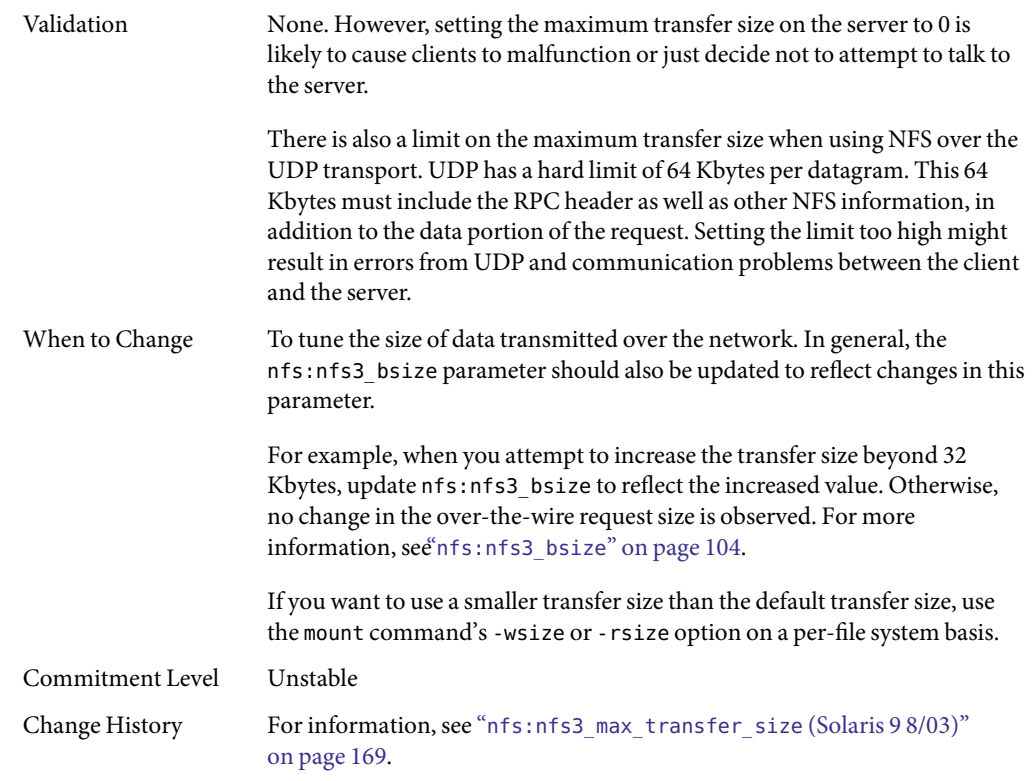

# nfs:nfs4\_max\_transfer\_size

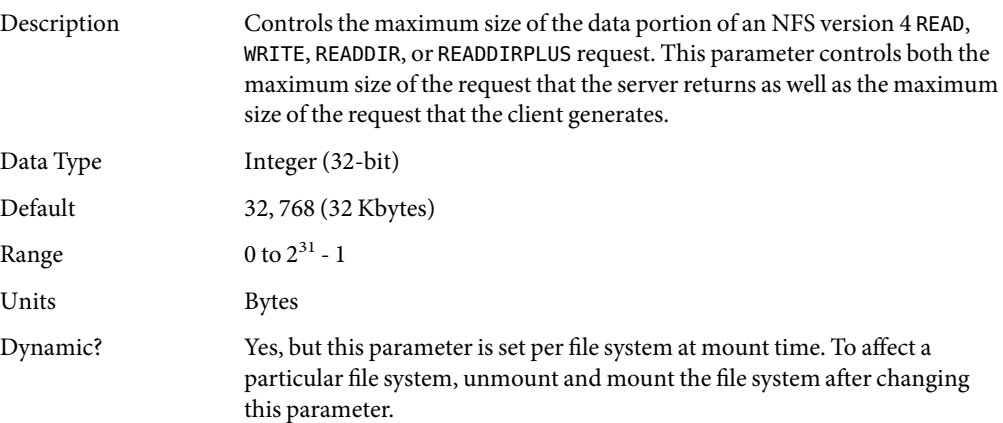

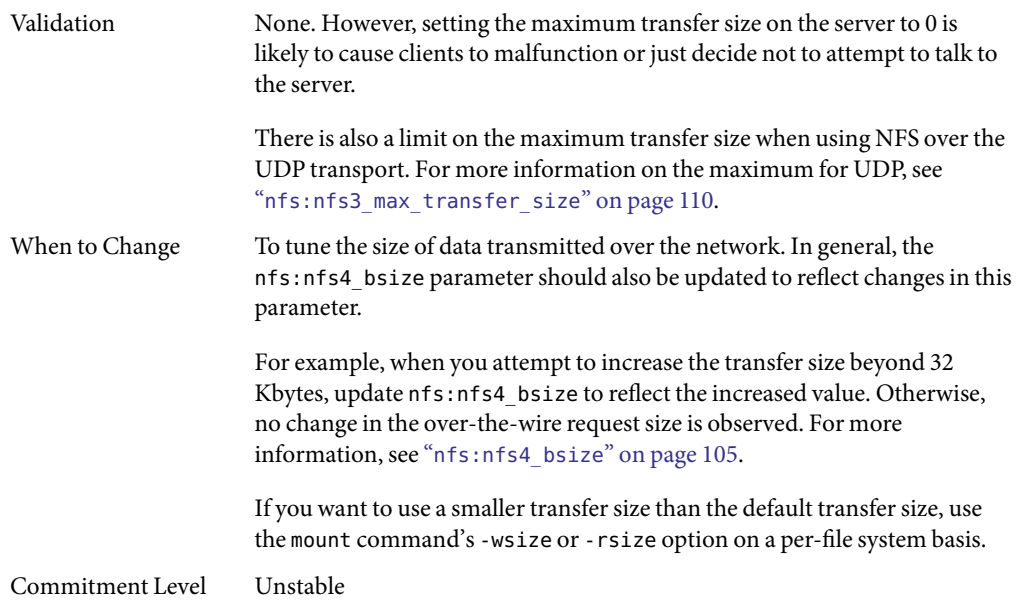

# nfs:nfs3\_max\_transfer\_size\_clts

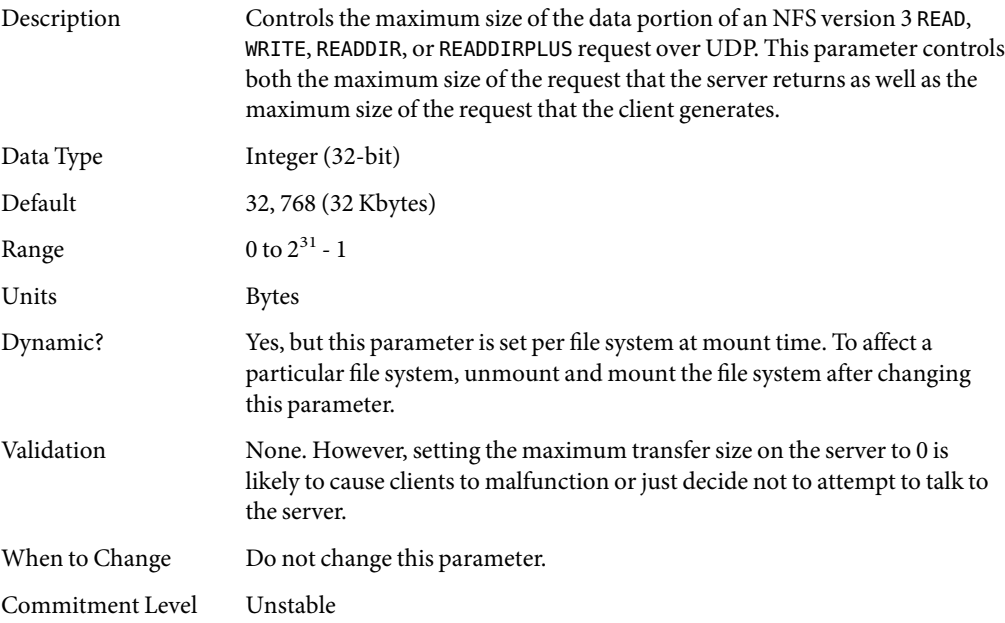

# nfs:nfs3\_max\_transfer\_size\_cots

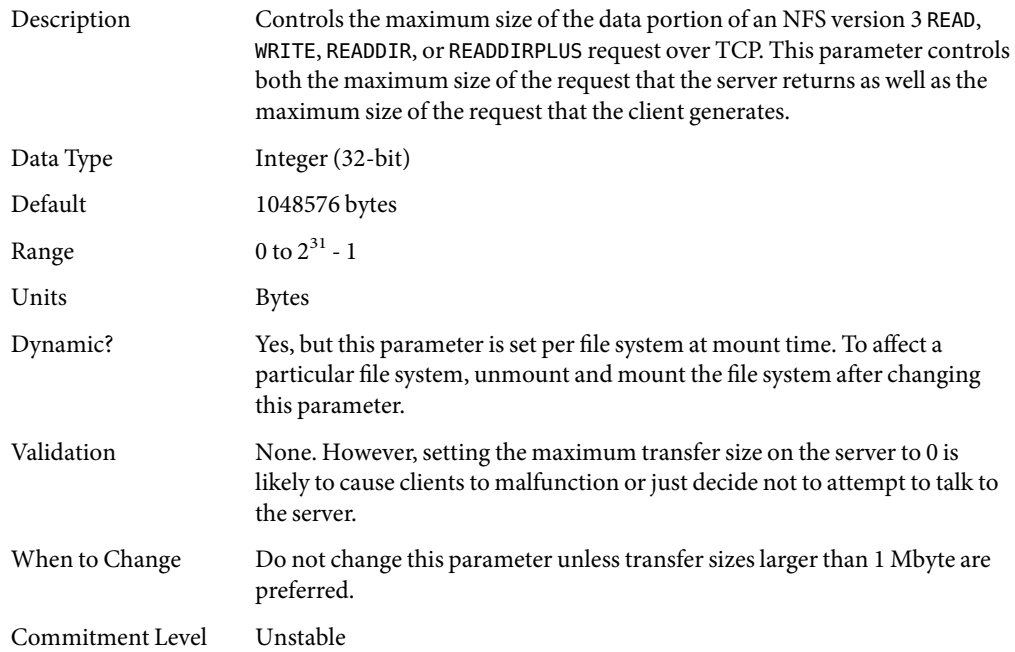

# nfssrv**Module Parameters**

This section describes NFS parameters for the nfssrv module.

# nfssrv:nfs\_portmon

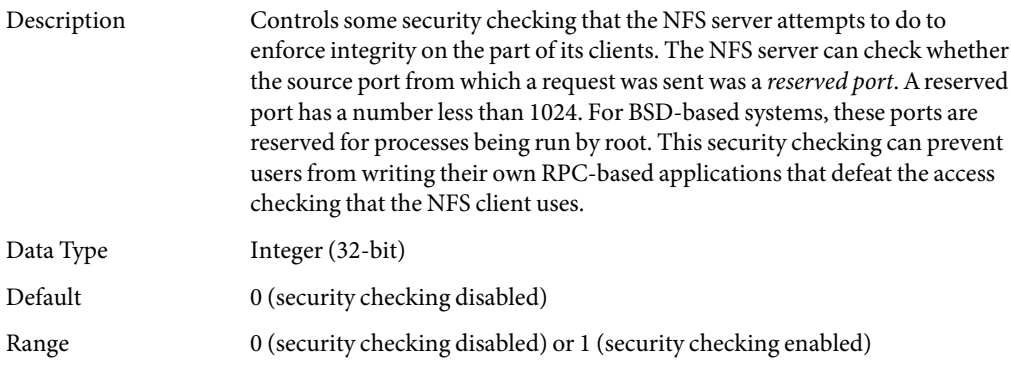

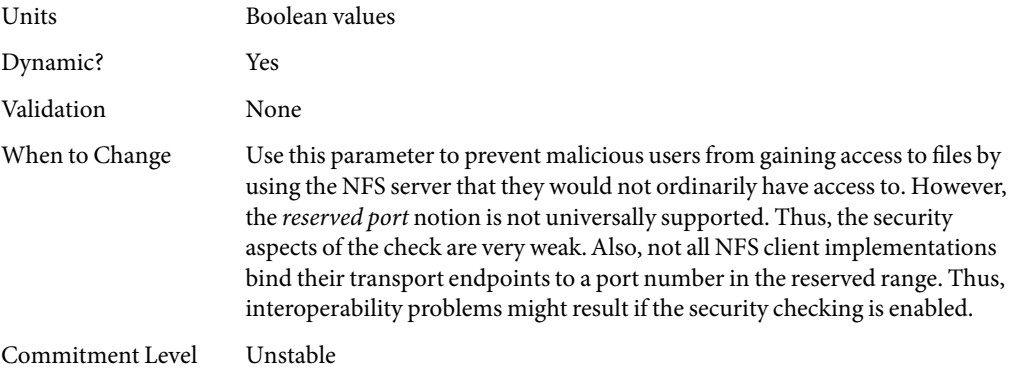

#### nfssrv:rfs\_write\_async

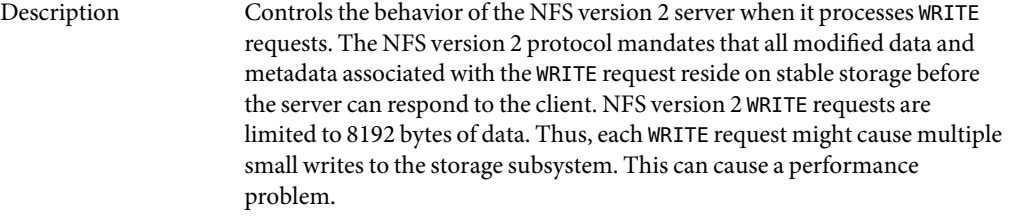

One method to accelerate NFS version 2 WRITE requests is to take advantage of a client behavior. Clients tend to send WRITE requests in batches. The server can take advantage of this behavior by clustering together the different WRITE requests into a single request to the underlying file system. Thus, the data to be written to the storage subsystem can be written in fewer, larger requests. This method can significantly increase the throughput for WRITE requests.

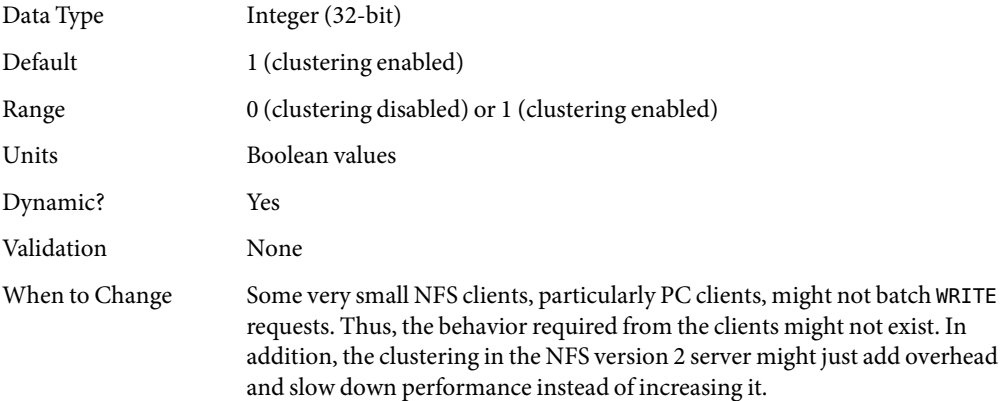

Commitment Level Unstable

## nfssrv:nfsauth\_ch\_cache\_max

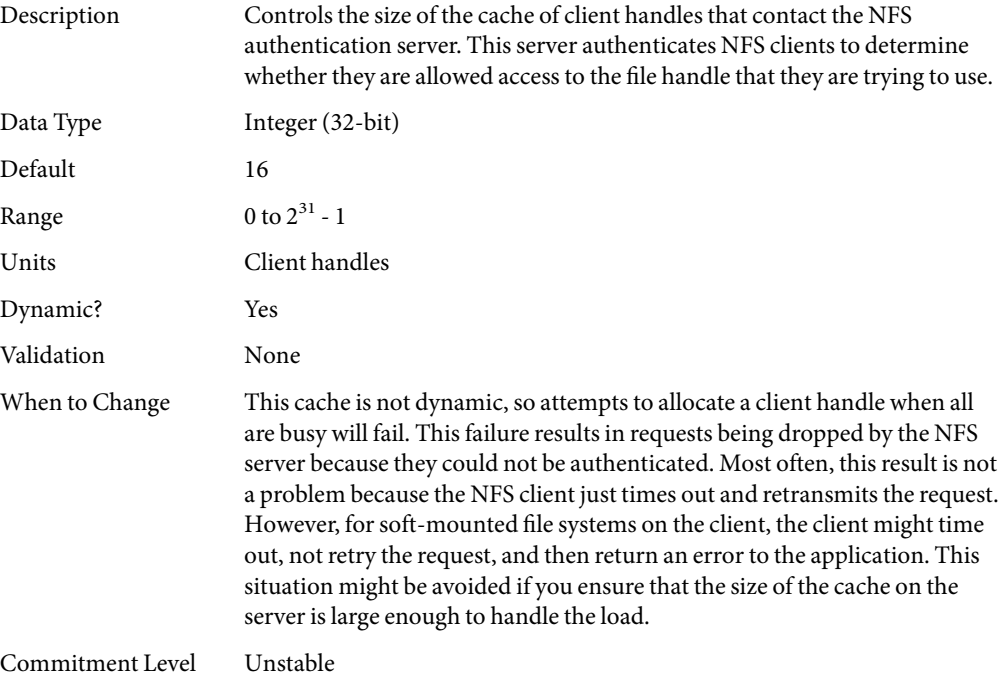

# nfssrv:exi\_cache\_time

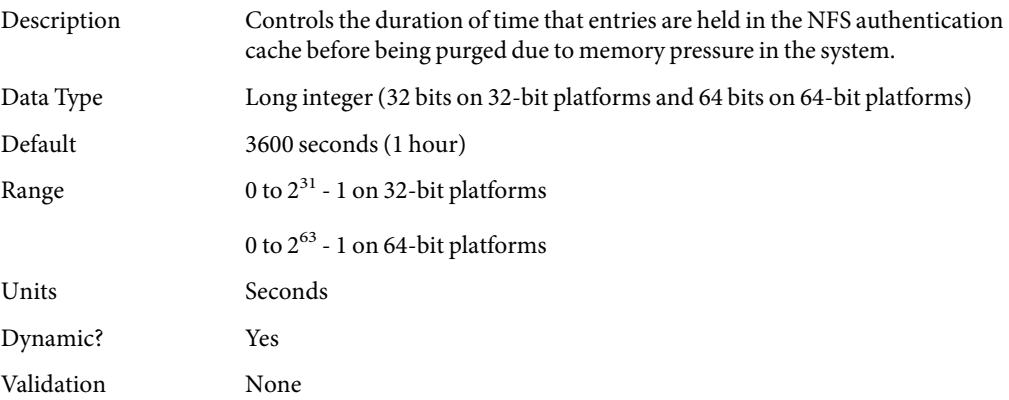

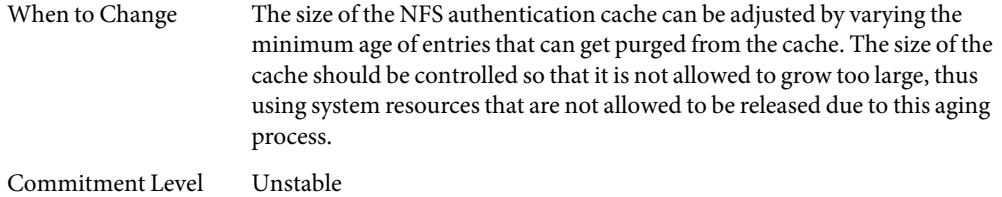

# rpcmod**Module Parameters**

This section describes NFS parameters for the rpcmod module.

#### rpcmod:clnt\_max\_conns

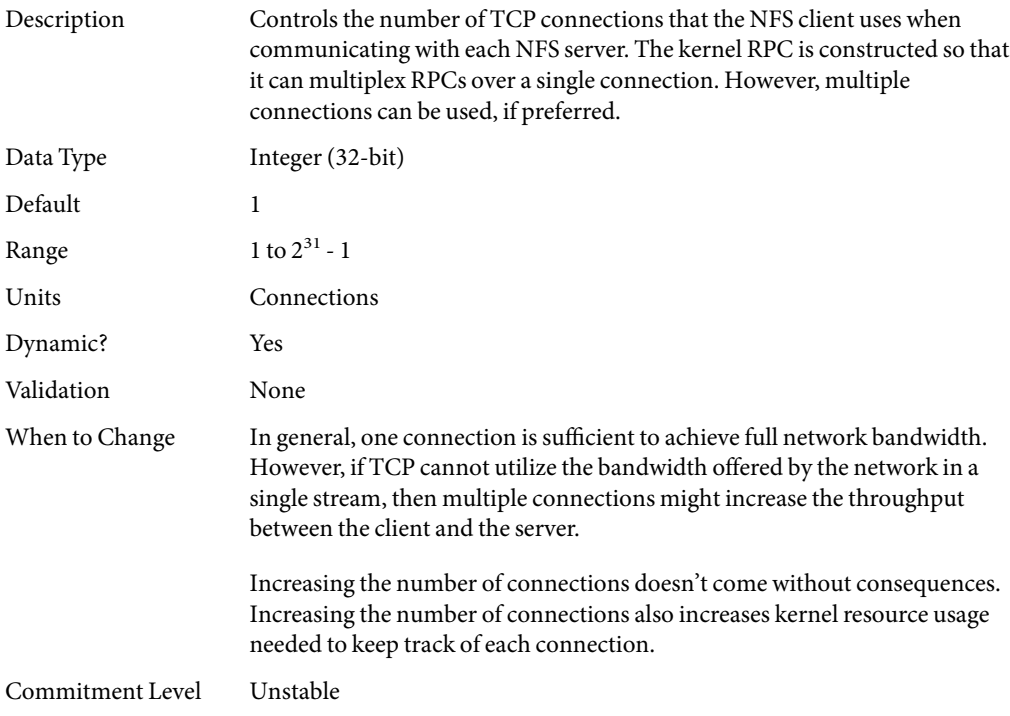

# rpcmod:clnt\_idle\_timeout

Description Controls the duration of time on the client that a connection between the client and server is allowed to remain idle before being closed.

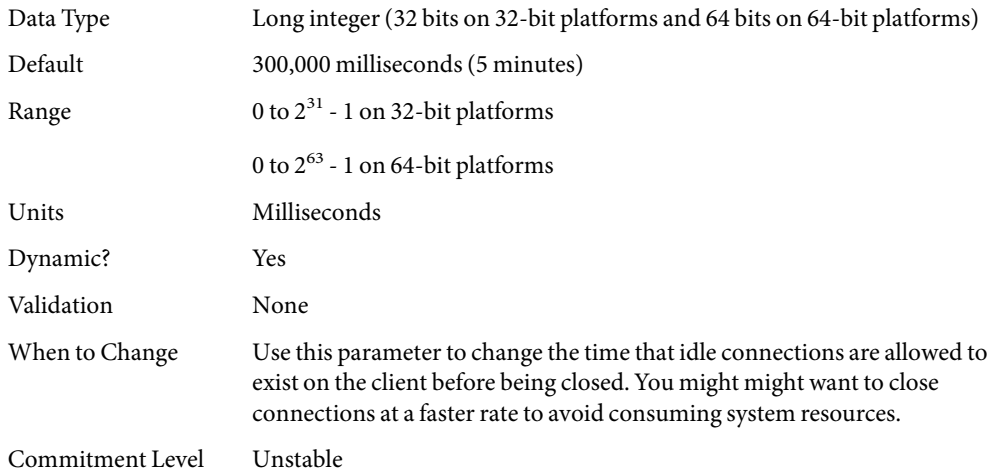

# rpcmod:svc\_idle\_timeout

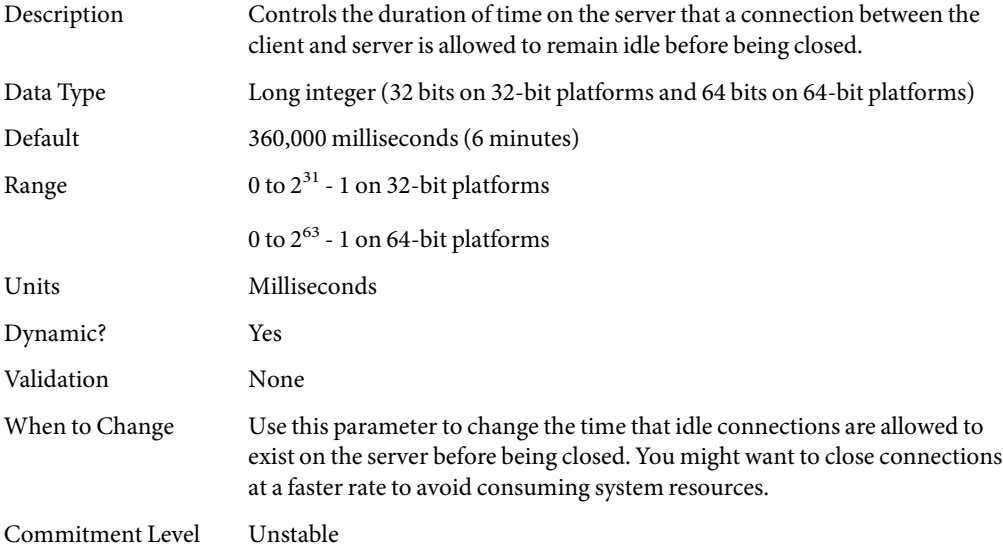

# rpcmod:svc\_default\_stksize

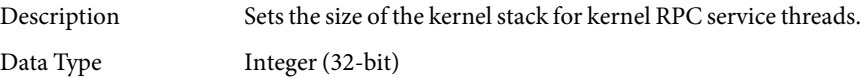

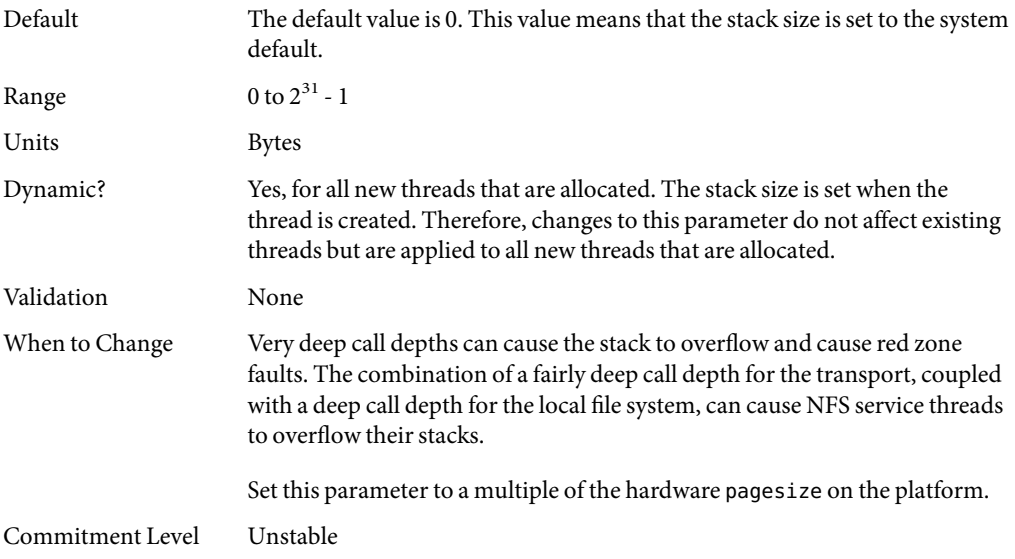

# rpcmod:svc\_default\_max\_same\_xprt

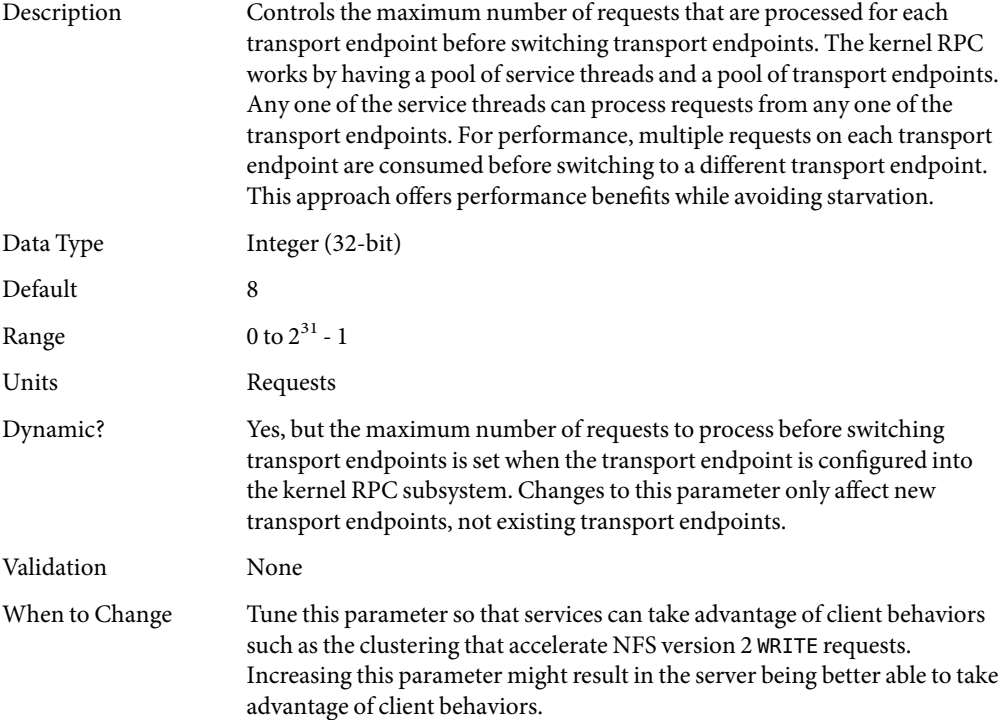

Commitment Level Unstable

# rpcmod:maxdupreqs

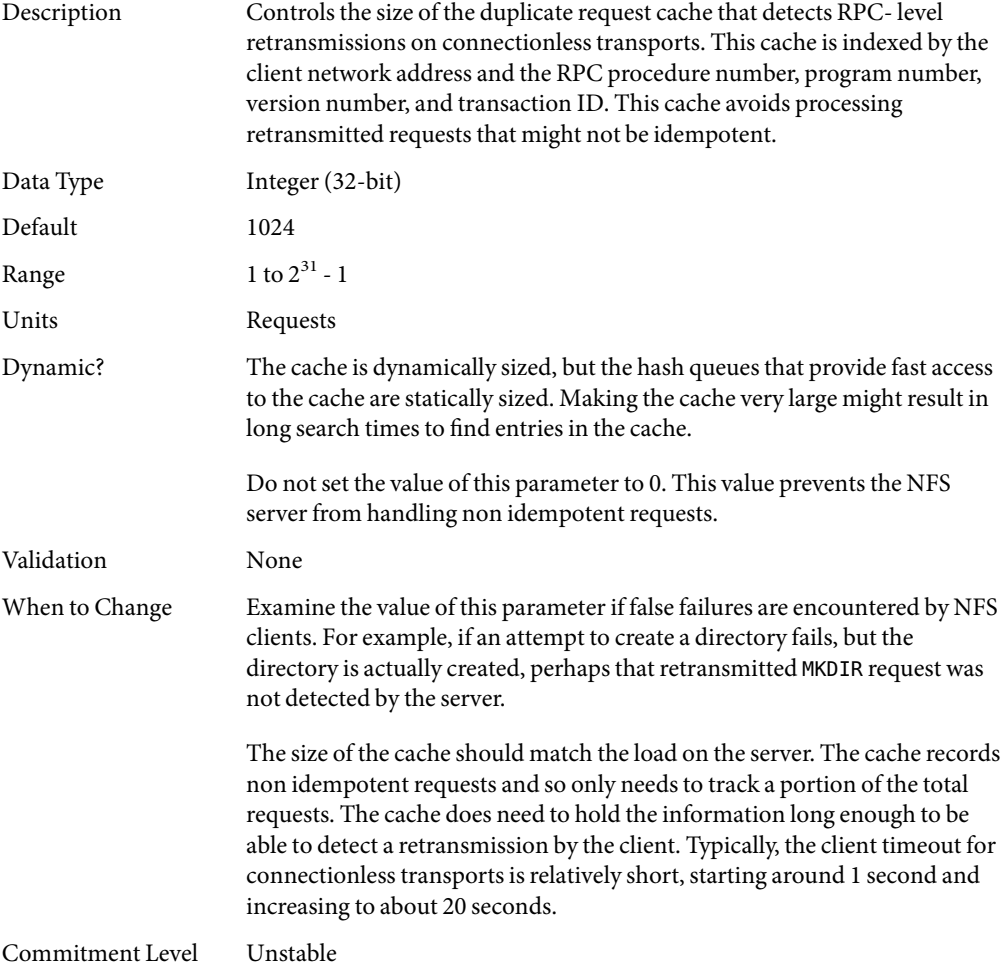

#### rpcmod:cotsmaxdupreqs

Description Controls the size of the duplicate request cache that detects RPC- level retransmissions on connection-oriented transports. This cache is indexed by the client network address and the RPC procedure number, program

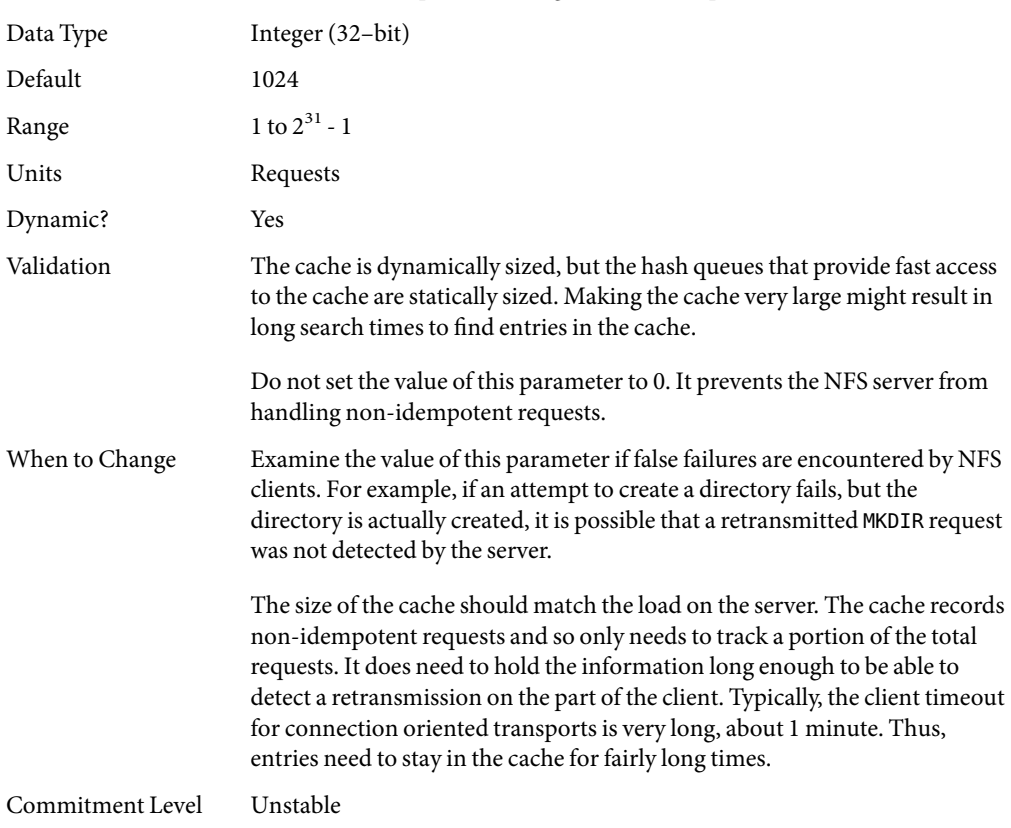

number, version number, and transaction ID. This cache avoids processing retransmitted requests that might not be idempotent.

#### **CHAPTER 4** 4

# Internet Protocol Suite Tunable Parameters

This chapter describes various Internet Protocol suite parameters, such as TCP, IP, UDP, and SCTP.

- ["IP Tunable Parameters" on page 122](#page-121-0)
- ["TCP Tunable Parameters" on page 128](#page-127-0)
- ["UDP Tunable Parameters" on page 141](#page-140-0)
- ["IPQoS Tunable Parameter" on page 142](#page-141-0)
- ["SCTP Tunable Parameters" on page 143](#page-142-0)
- ["Per-Route Metrics" on page 151](#page-150-0)

### **Where to Find Tunable Parameter Information**

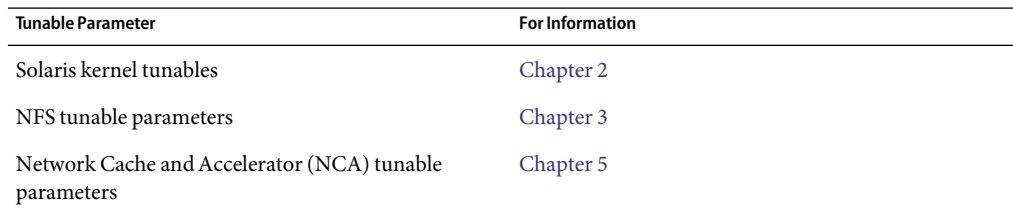

#### **Overview of Tuning IP Suite Parameters**

For new information about IP forwarding, see ["New and Changed TCP/IP Parameters" on page 20.](#page-19-0)

You can set all of the tuning parameters described in this chapter by using the ndd command. One exception is"[ipcl\\_conn\\_hash\\_size](#page-137-0)" on page 138. This parameter can only be set in the /etc/system file.

For example, use the following syntax to set TCP/IP parameters by using the ndd command:

# **ndd -set** *driver parameter*

<span id="page-121-0"></span>For more information, see ndd(1M).

Although the SMF framework provides a method for managing system services, ndd commands are still included in system startup scripts. For more information on creating a startup script, see "Run Control Scripts" in *System Administration Guide: Basic Administration*.

### **IP Suite Parameter Validation**

All parameters described in this section are checked to verify that they fall in the parameter range. The parameter's range is provided with the description for each parameter.

#### **Internet Request for Comments (RFCs)**

Internet protocol and standard specifications are described in RFC documents. You can get copies of RFCs from ftp://ftp.rfc-editor.org/in-notes. Browse RFC topics by viewing the rfc-index.txt file at this site.

### **IP Tunable Parameters**

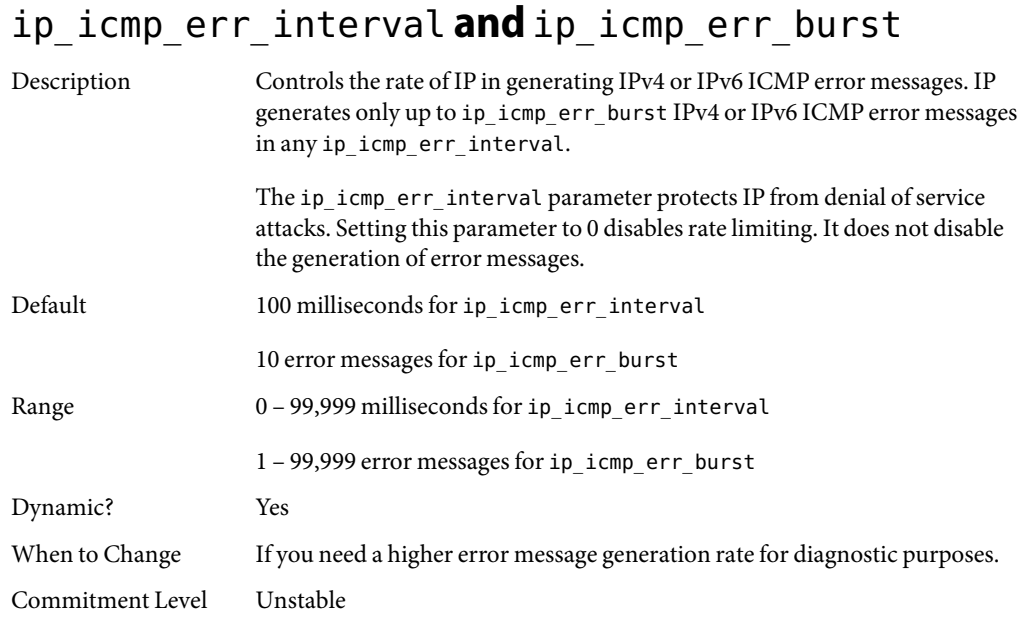

## ip\_respond\_to\_echo\_broadcast **and** ip6 respond to echo multicast

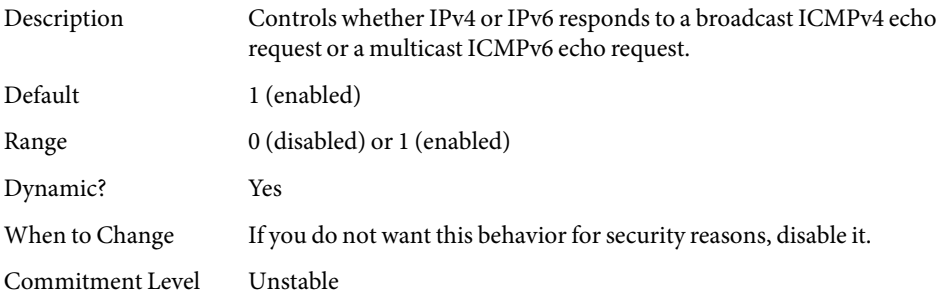

#### ip\_send\_redirects **and** ip6\_send\_redirects

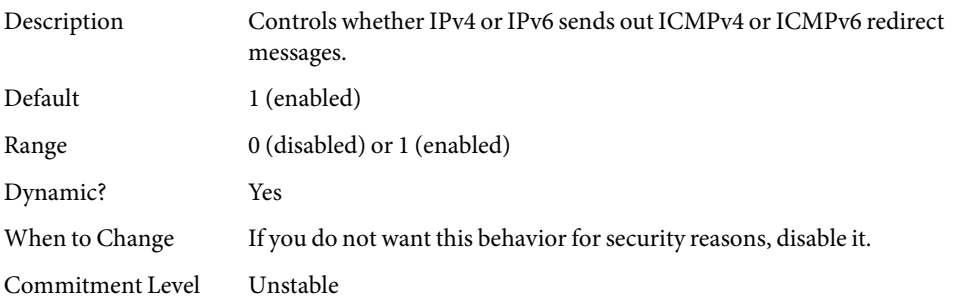

## ip\_forward\_src\_routed **and** ip6\_forward\_src\_routed

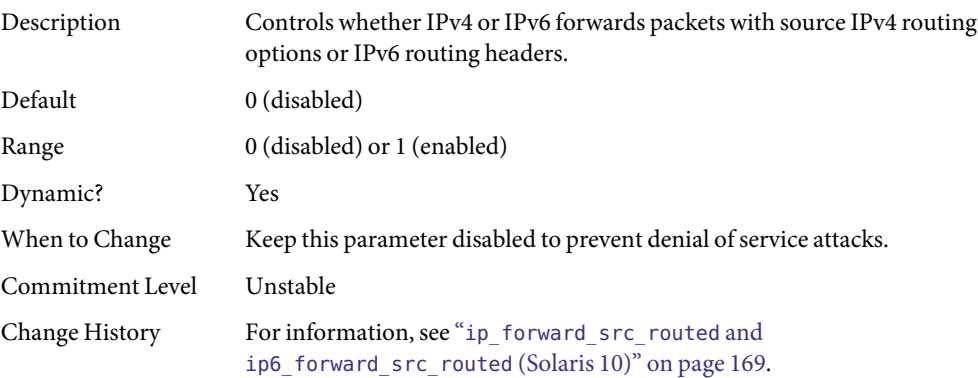

## <span id="page-123-0"></span>ip\_addrs\_per\_if

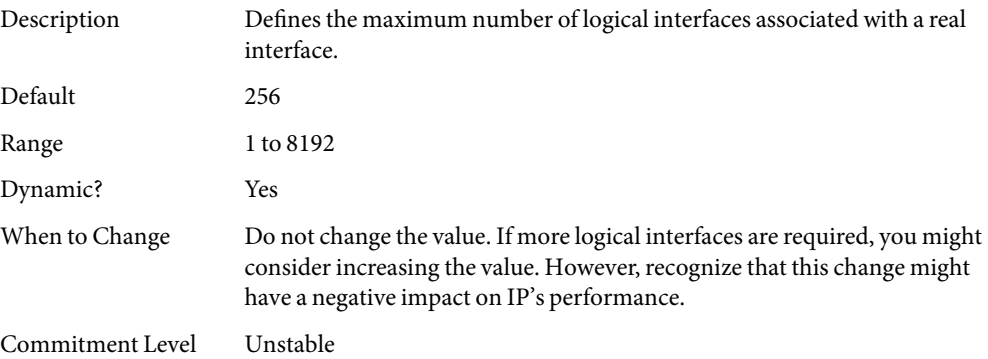

## ip\_strict\_dst\_multihoming **and** ip6\_strict\_dst\_multihoming

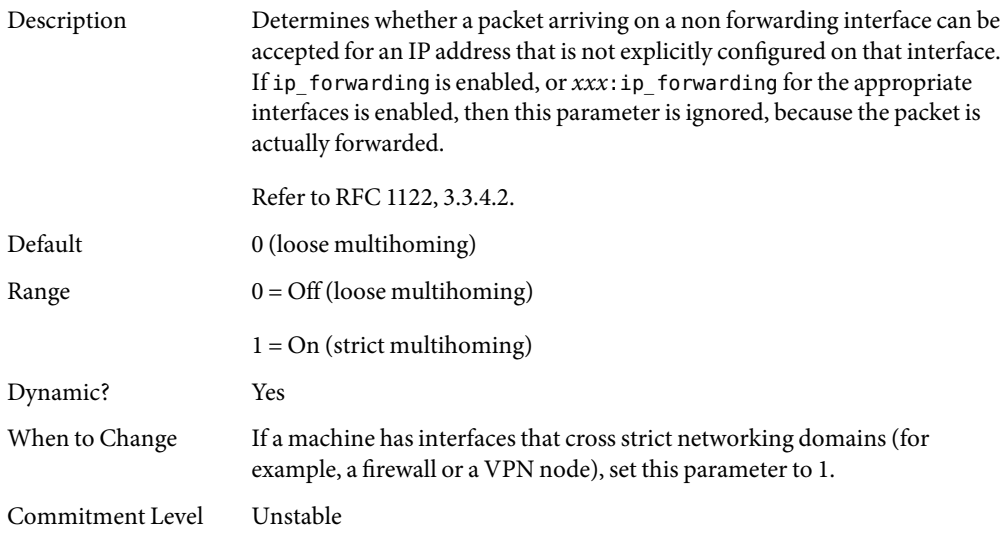

#### ip multidata outbound

Description Enables the network stack to send more than one packet at one time to the network device driver during transmission.

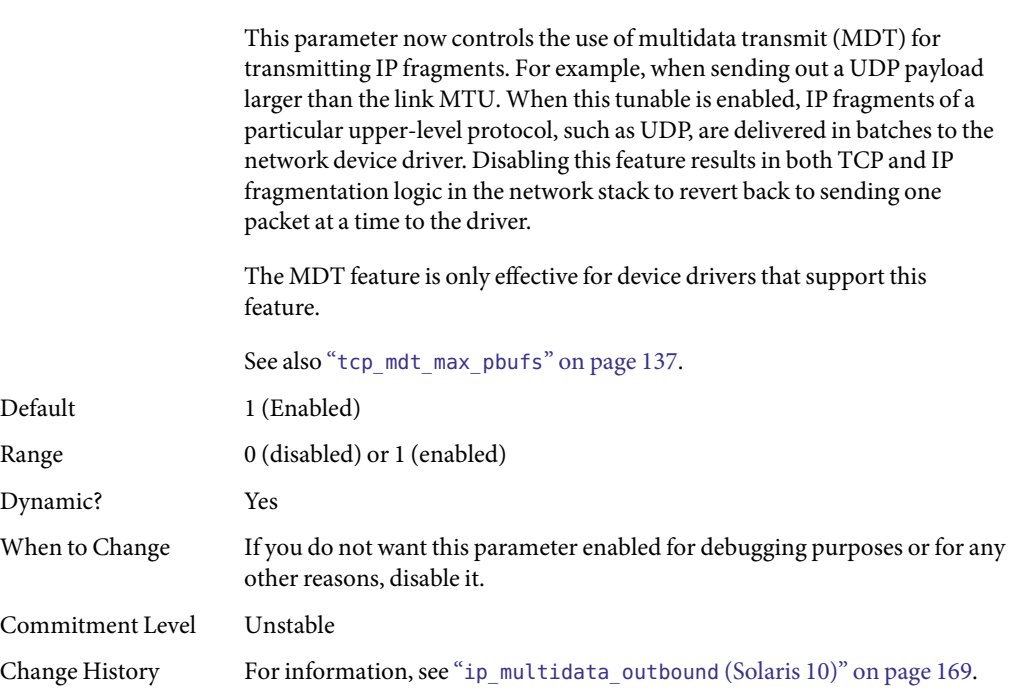

Enabling this parameter reduces the per-packet processing costs by improving host CPU utilization, network throughput, or both.

# ip\_squeue\_worker\_wait

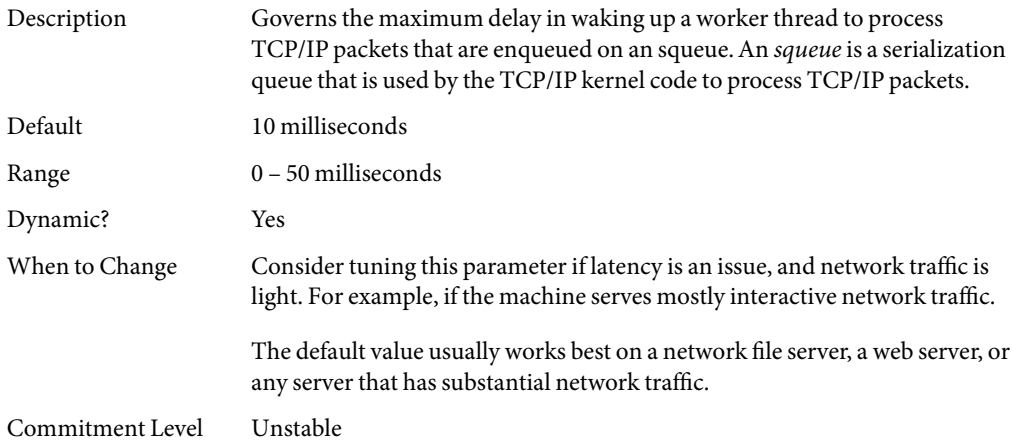

# ip\_squeue\_enter

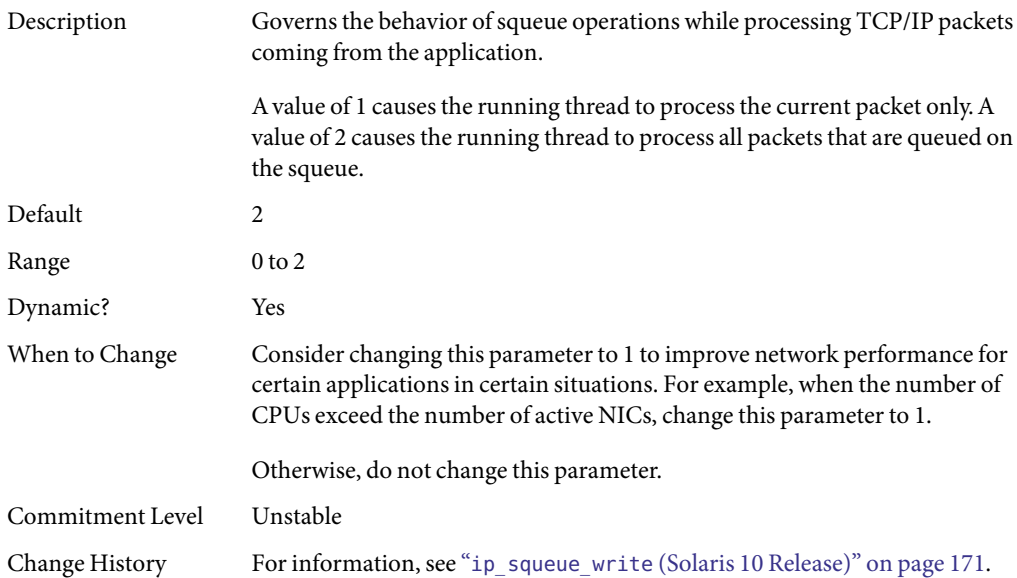

# ip\_squeue\_fanout

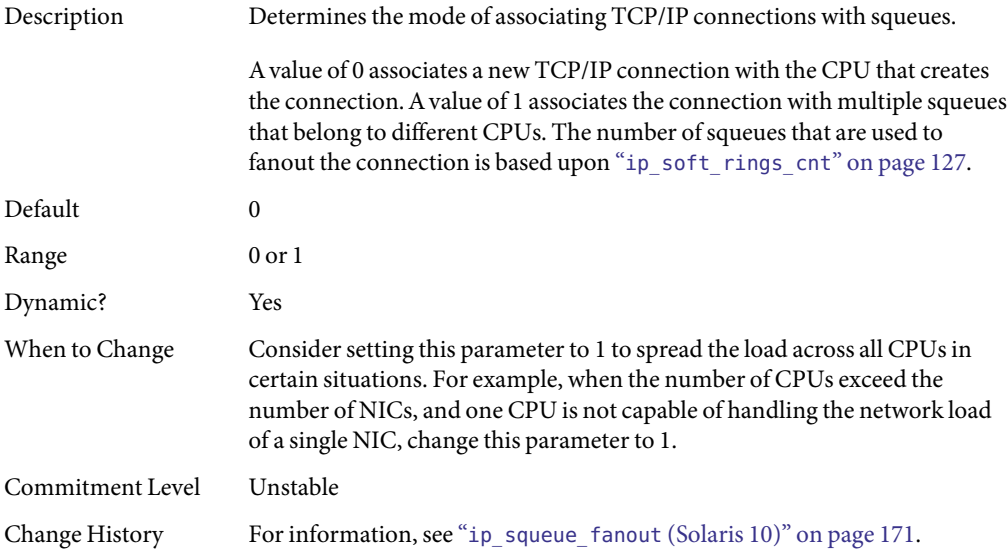

### <span id="page-126-0"></span>ip soft rings cnt

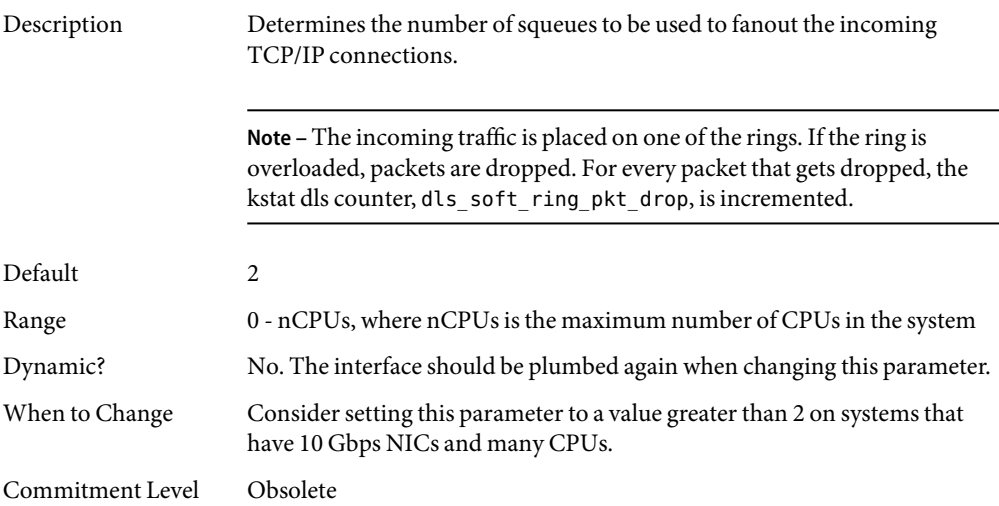

#### **IP Tunable Parameters WithAdditional Cautions**

Changing the following parameters is not recommended.

#### ip ire pathmtu interval

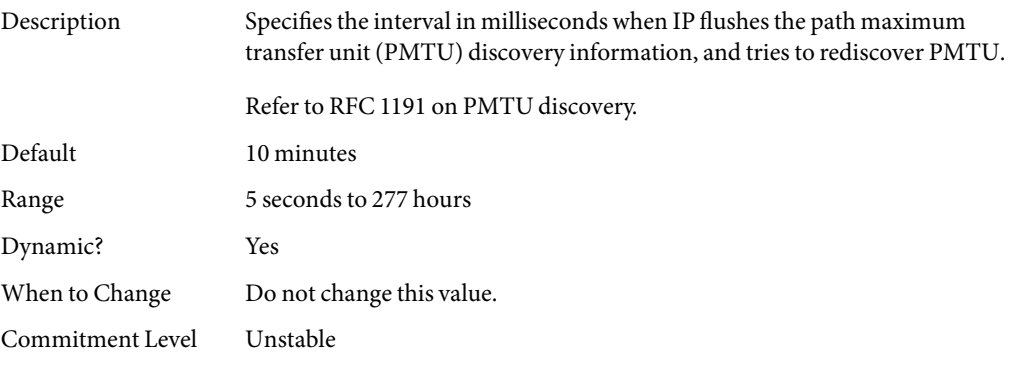

#### ip\_icmp\_return\_data\_bytes **and** ip6\_icmp\_return\_data\_bytes

Description When IPv4 or IPv6 sends an ICMPv4 or ICMPv6 error message, it includes the IP header of the packet that caused the error message. This parameter controls how many extra bytes of the packet beyond the IPv4 or IPv6 header are included in the ICMPv4 or ICMPv6 error message.

<span id="page-127-0"></span>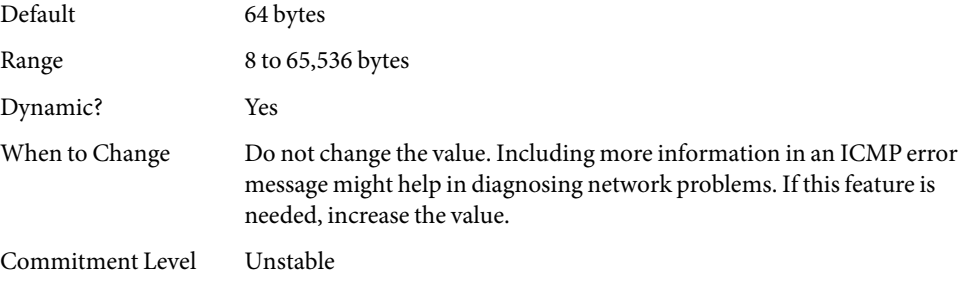

# **TCP Tunable Parameters**

## tcp\_deferred\_ack\_interval

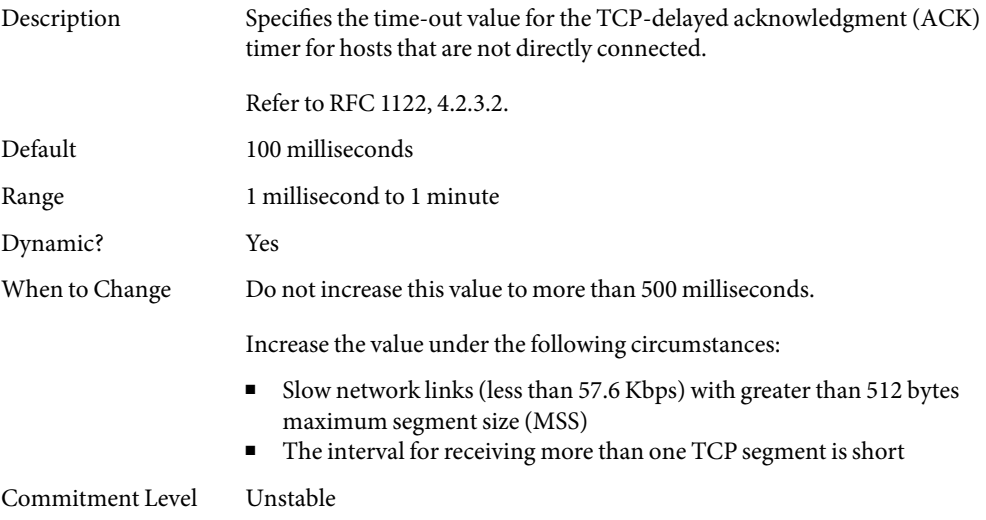

# tcp\_local\_dack\_interval

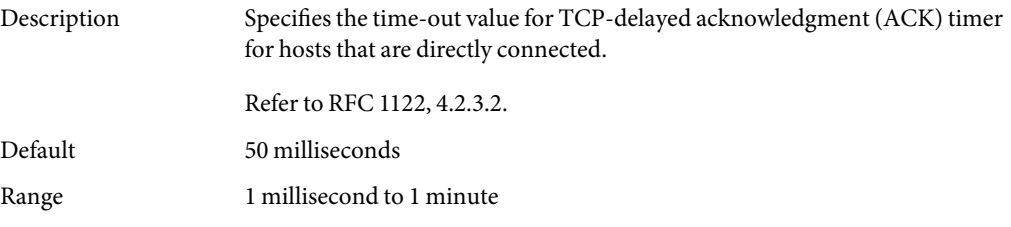

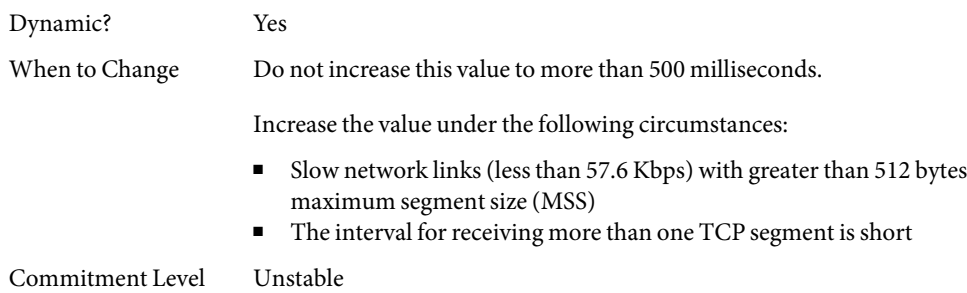

# tcp\_deferred\_acks\_max

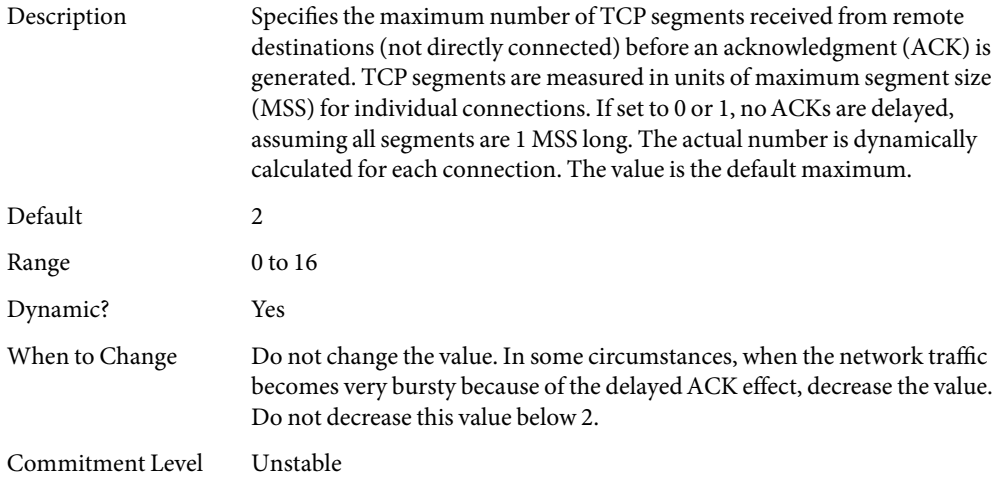

# tcp\_local\_dacks\_max

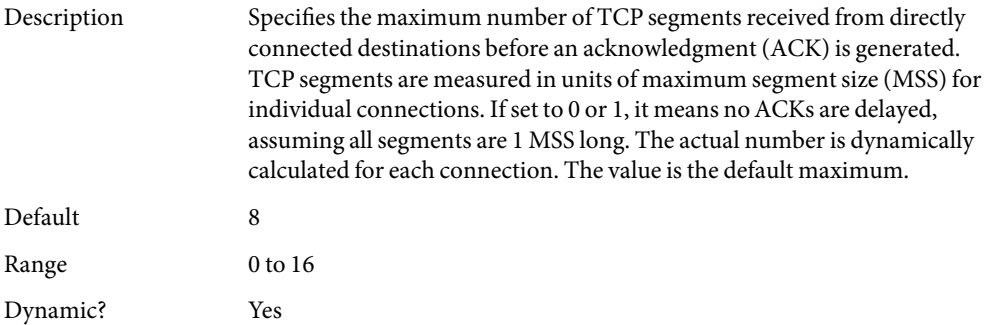

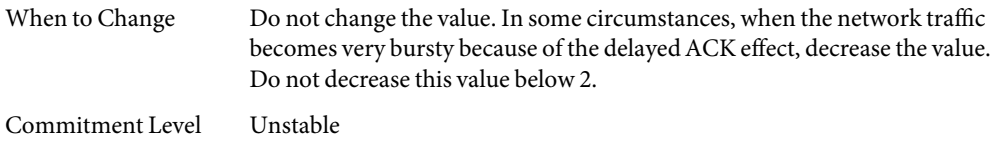

# tcp\_wscale\_always

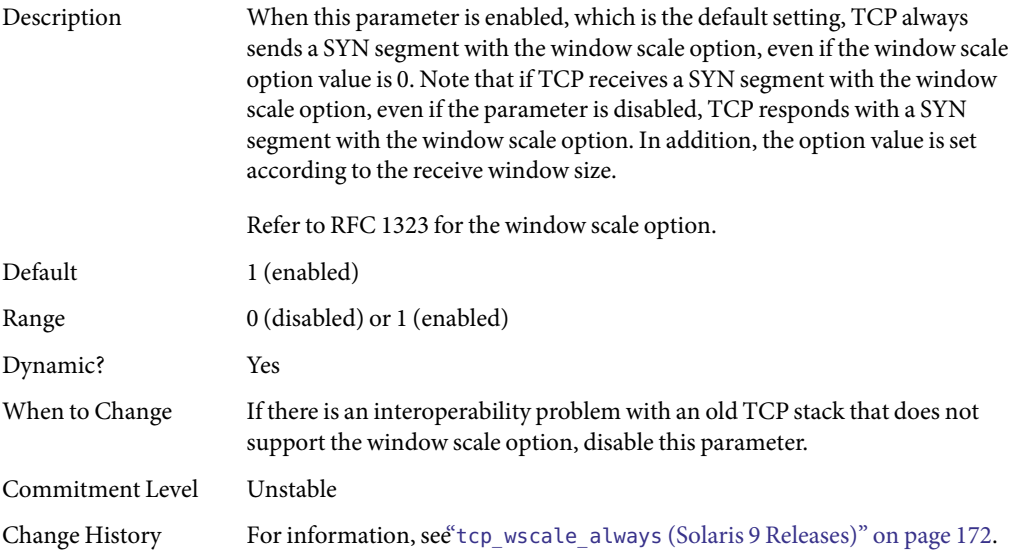

# tcp\_tstamp\_always

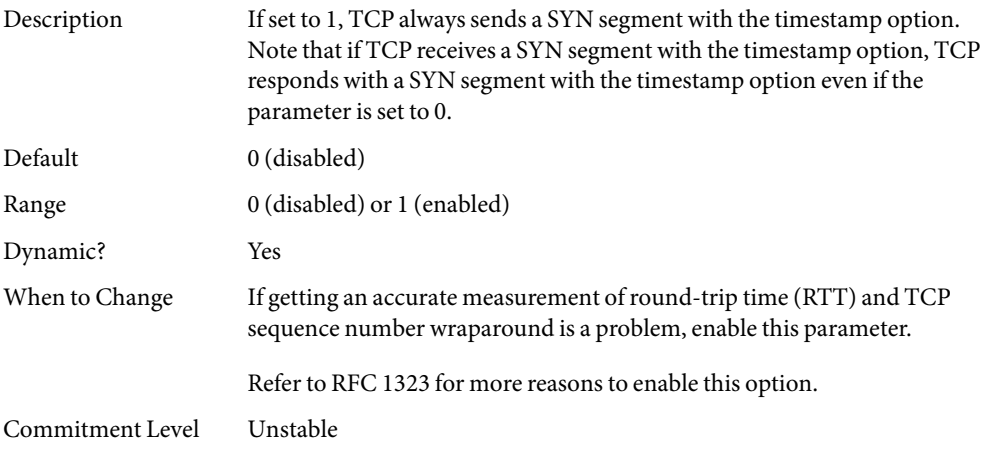

# tcp\_xmit\_hiwat

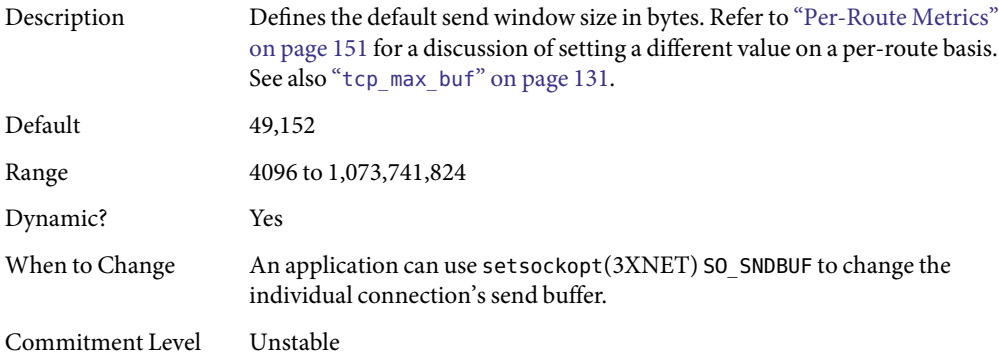

# tcp\_recv\_hiwat

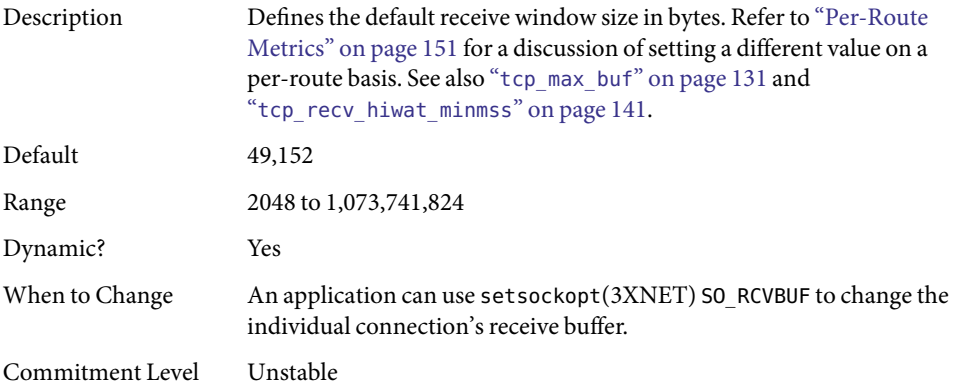

## tcp\_max\_buf

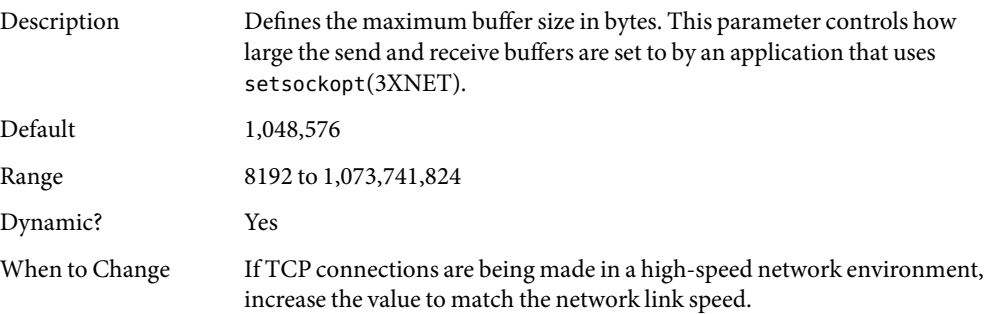

<span id="page-131-0"></span>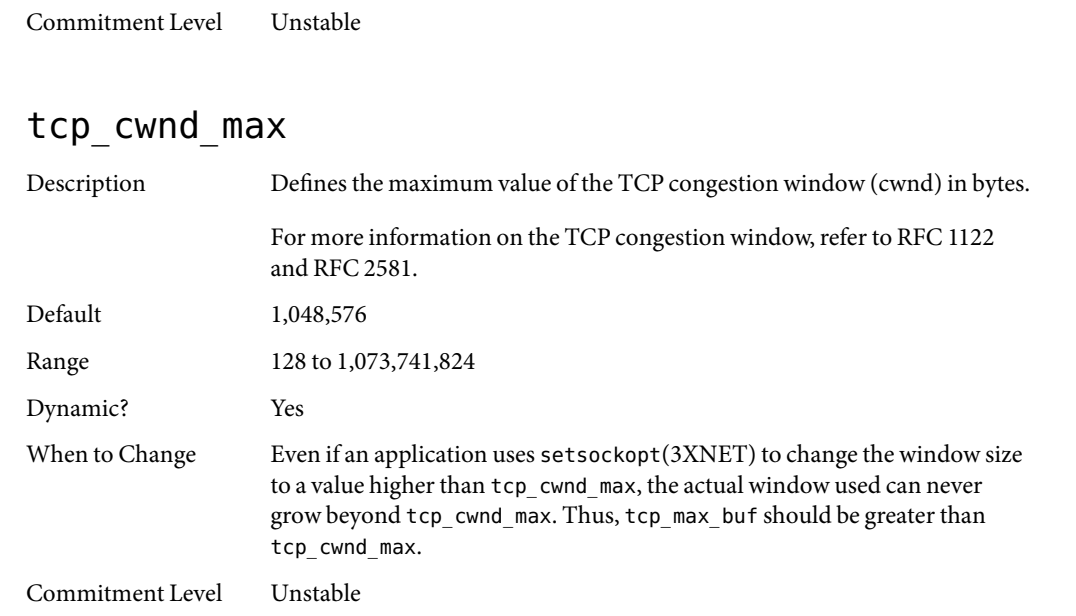

#### tcp\_slow\_start\_initial

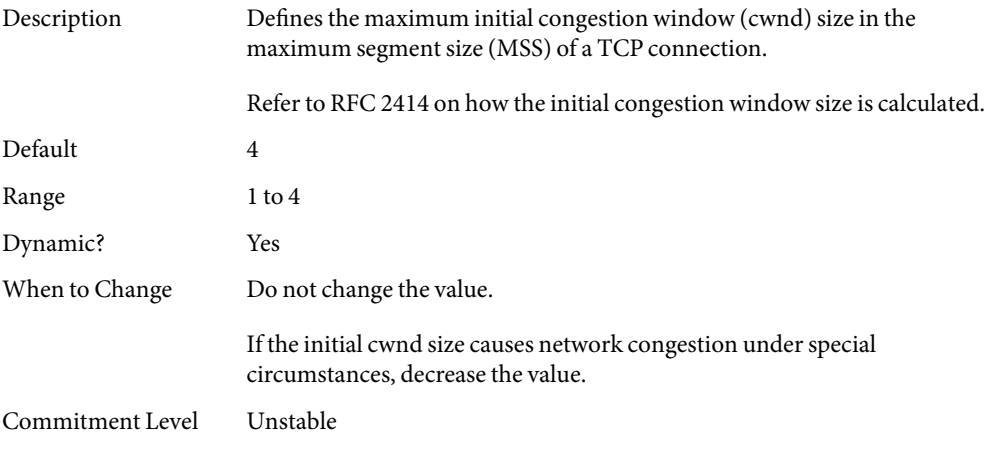

### tcp\_slow\_start\_after\_idle

Description The congestion window size in the maximum segment size (MSS) of a TCP connection after it has been idled (no segment received) for a period of one retransmission timeout (RTO).

Refer to RFC 2414 on how the initial congestion window size is calculated.

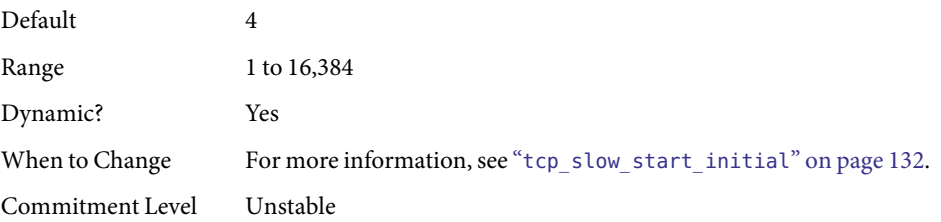

# tcp\_sack\_permitted

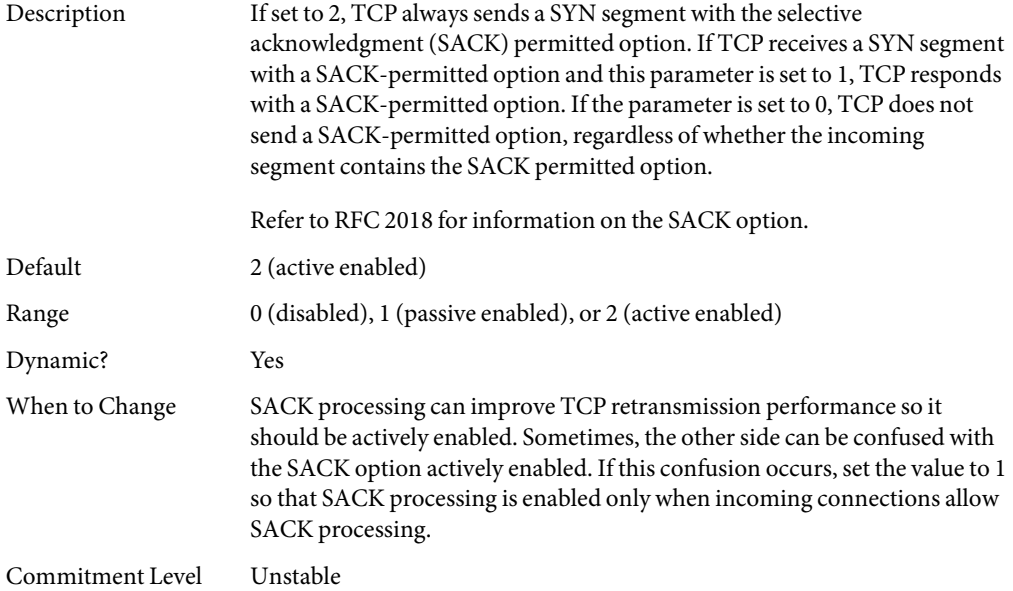

#### tcp\_rev\_src\_routes

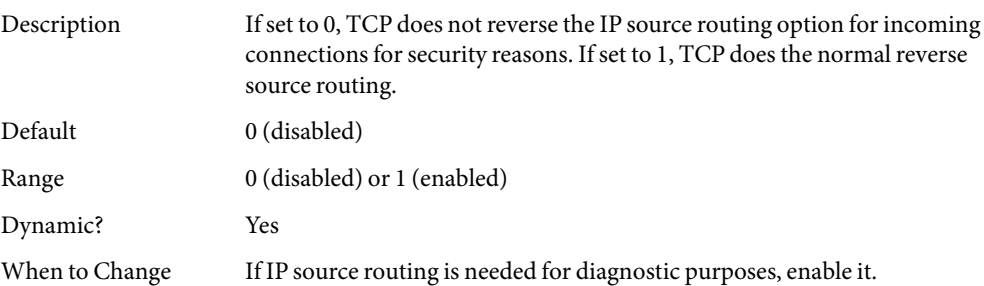

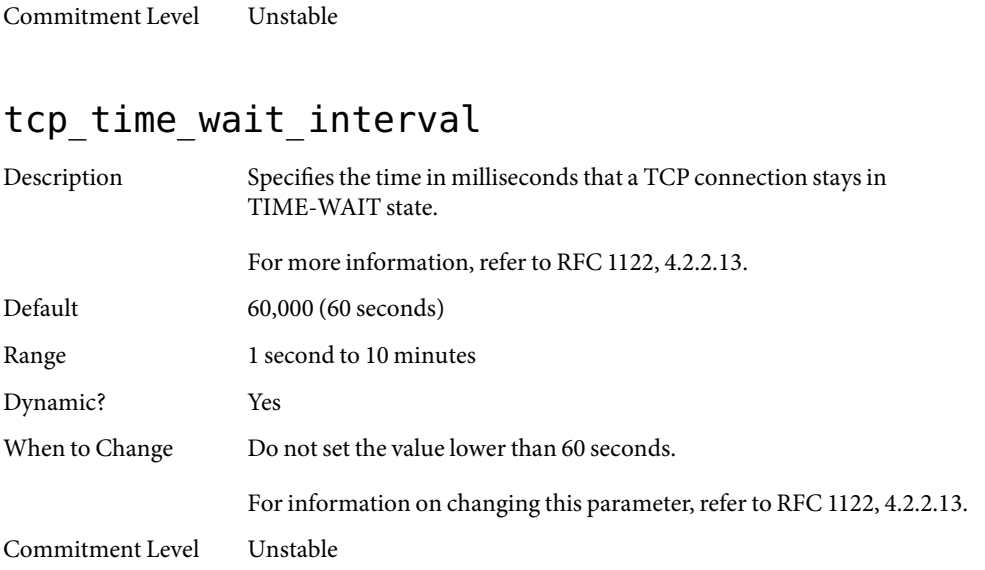

# tcp\_ecn\_permitted

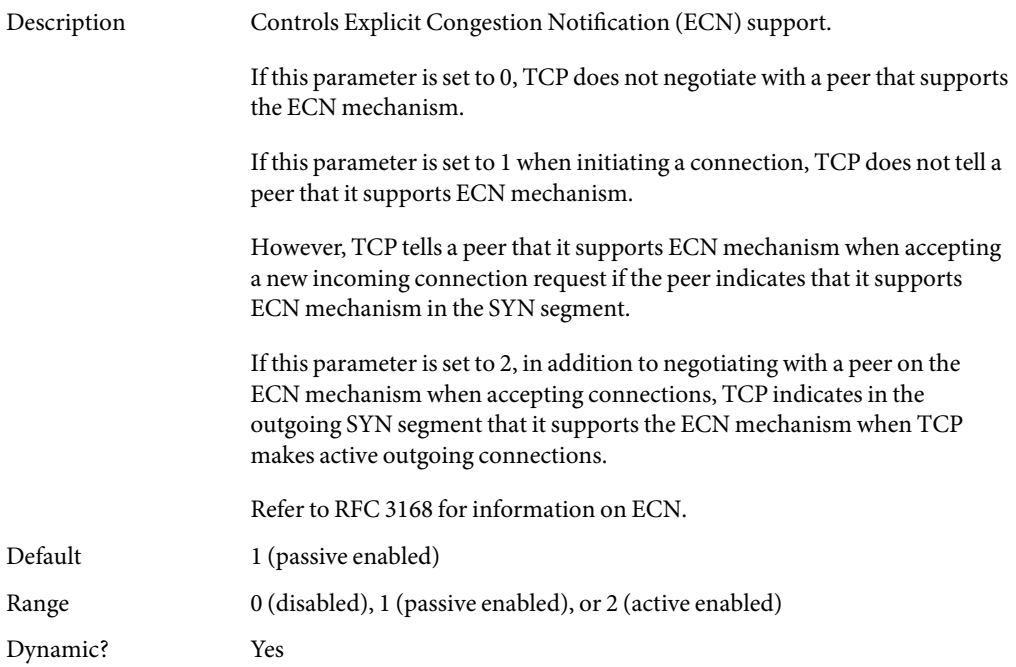

<span id="page-134-0"></span>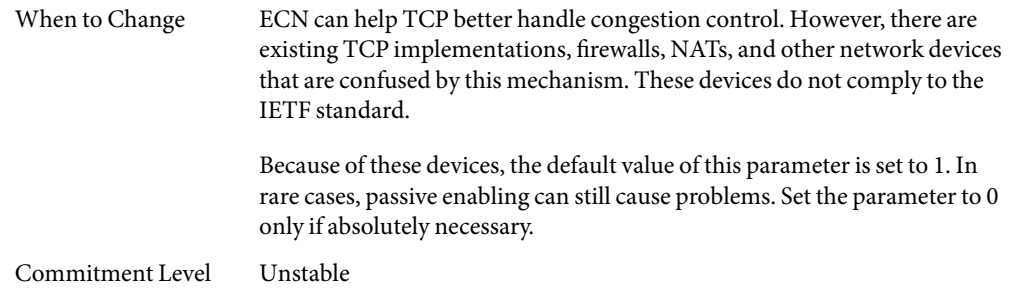

# tcp\_conn\_req\_max\_q

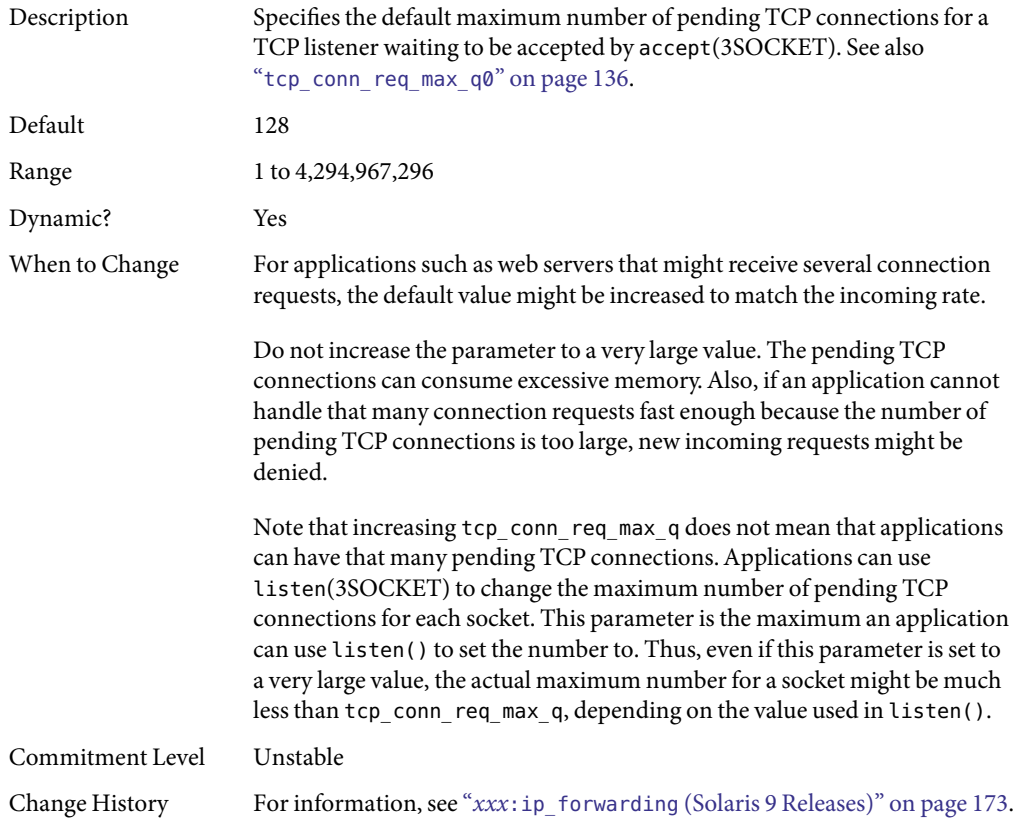

## <span id="page-135-0"></span>tcp\_conn\_req\_max\_q0

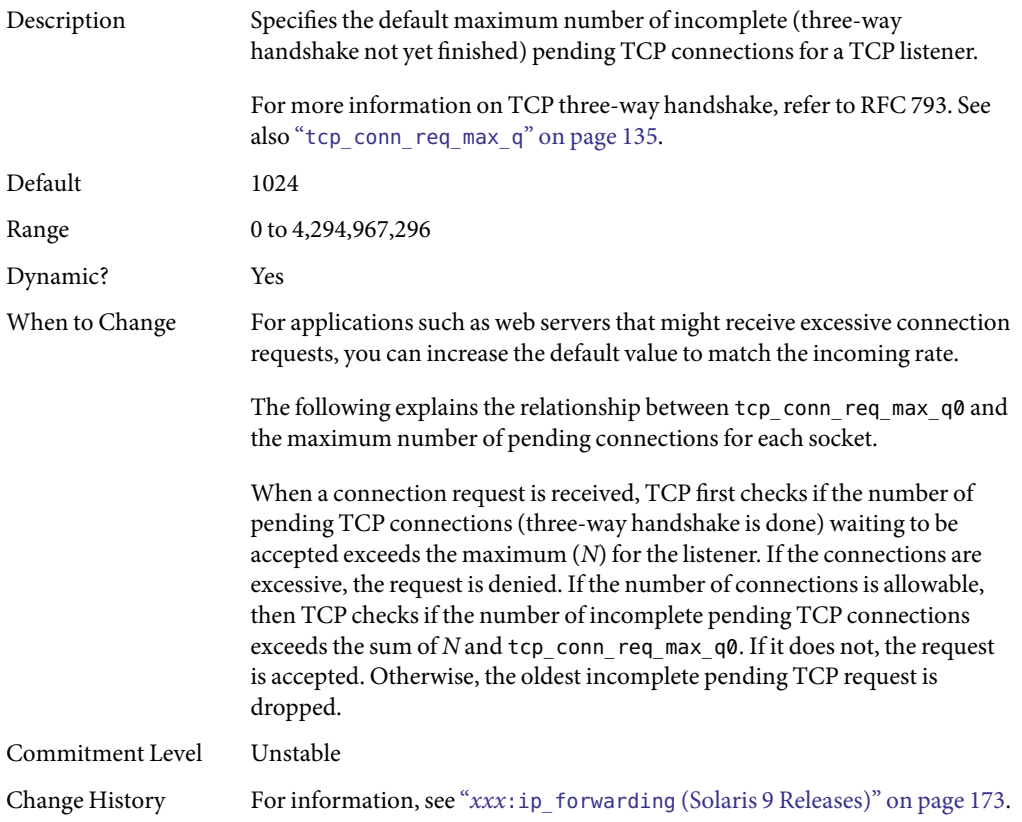

## tcp\_conn\_req\_min

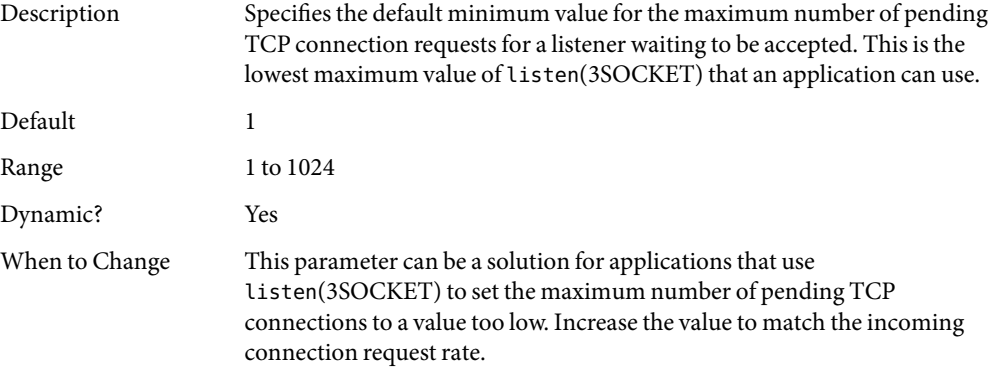

<span id="page-136-0"></span>Commitment Level Unstable

## tcp\_rst\_sent\_rate\_enabled

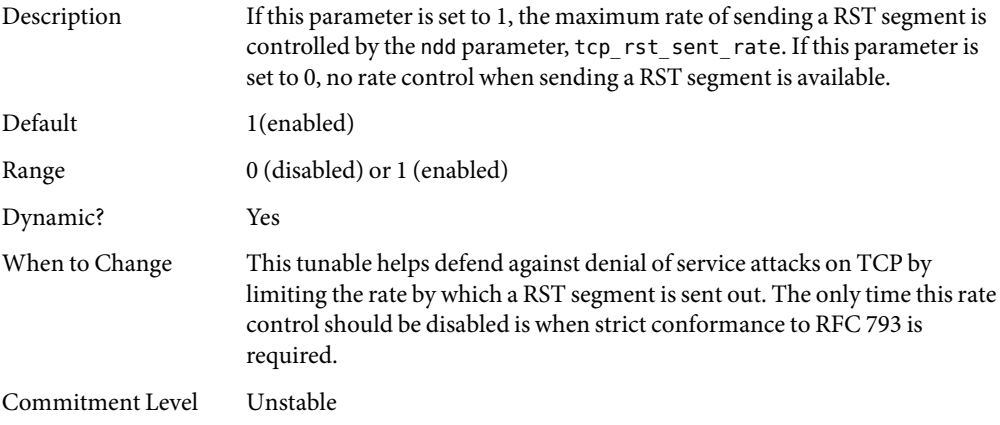

#### tcp\_rst\_sent\_rate

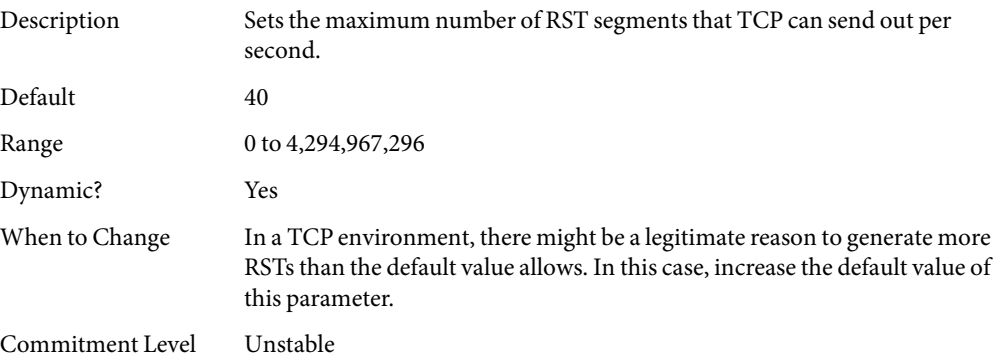

#### tcp\_mdt\_max\_pbufs

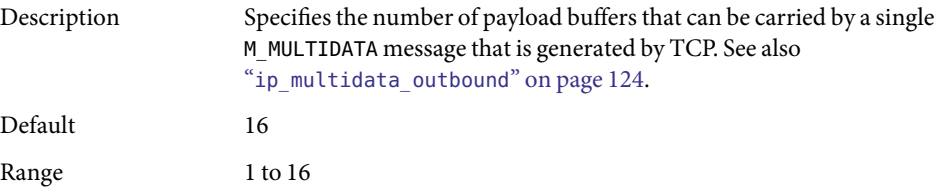

<span id="page-137-0"></span>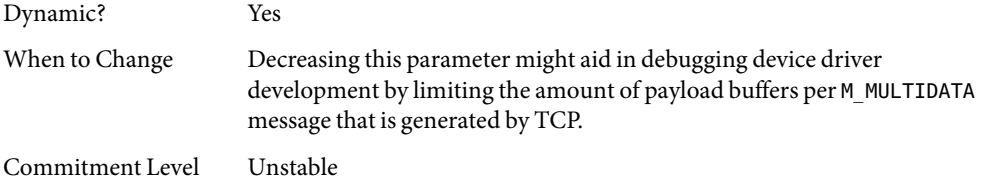

#### **TCP/IP Parameters Set in the** /etc/system **File**

The ipcl\_conn\_hash\_size parameter can be set only in the /etc/system file. After the file is modified, reboot the system.

The following entry sets the ipcl conn hash size parameter:

```
set ip:ipcl_conn_hash_sizes=value
```
#### ipcl\_conn\_hash\_size

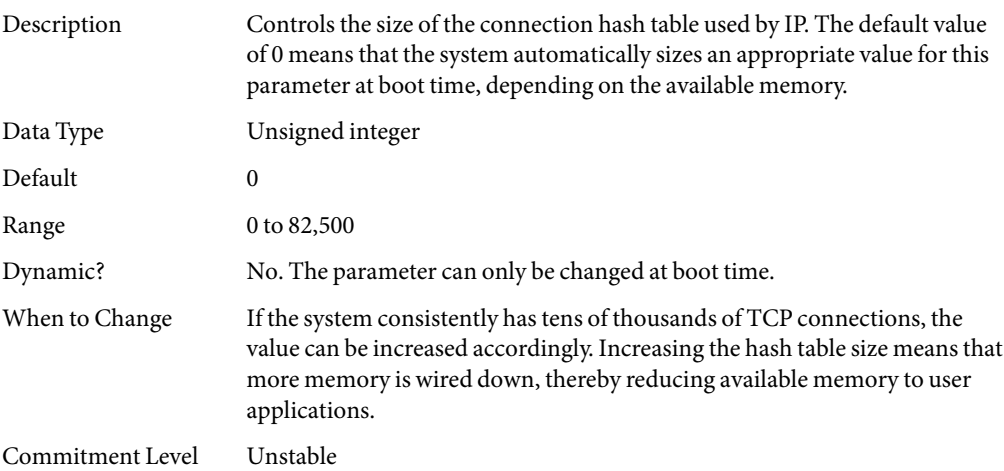

### **TCP Parameters WithAdditional Cautions**

Changing the following parameters is not recommended.

#### tcp ip abort interval

Description Specifies the default total retransmission timeout value for a TCP connection. For a given TCP connection, if TCP has been retransmitting for

<span id="page-138-0"></span>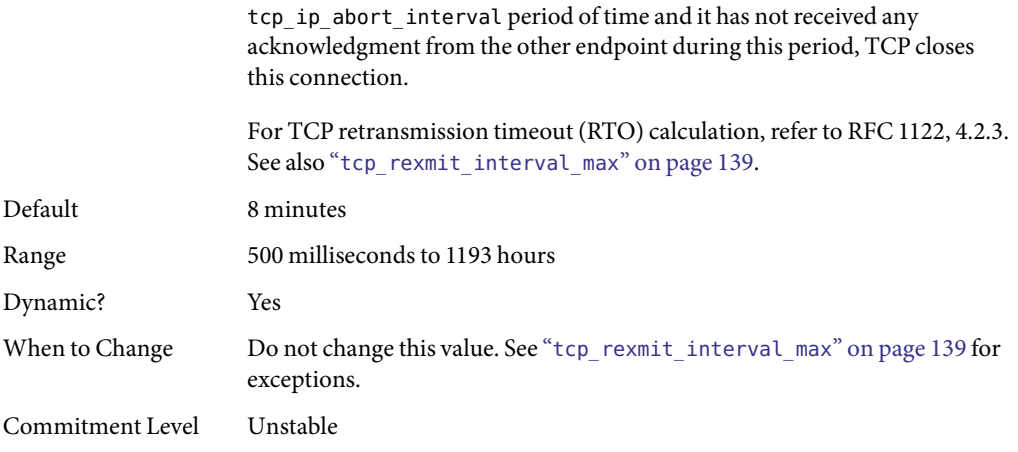

#### tcp\_rexmit\_interval\_initial

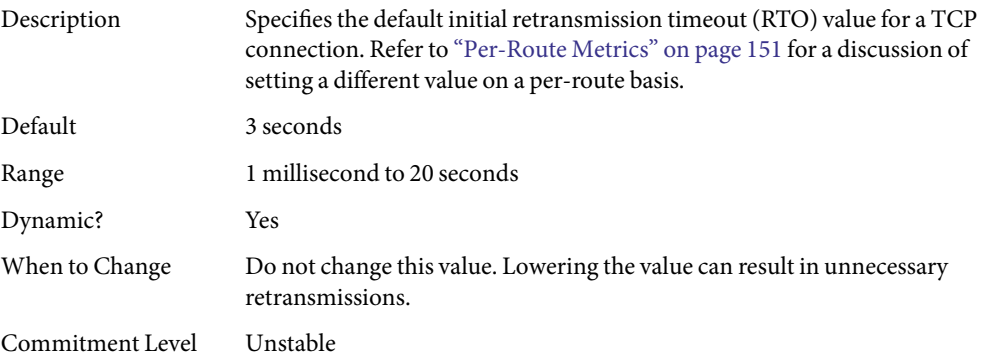

#### tcp\_rexmit\_interval\_max

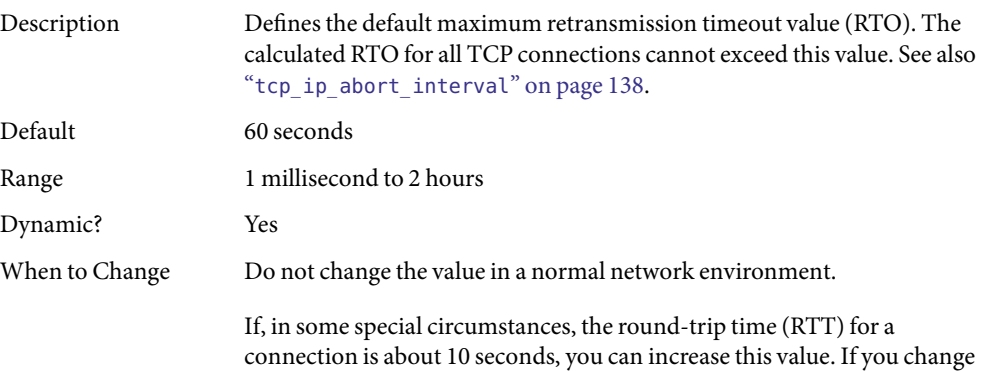

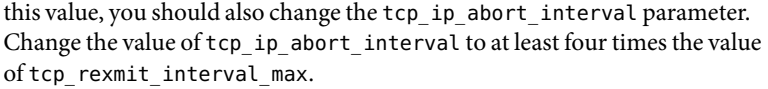

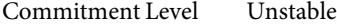

#### tcp\_rexmit\_interval\_min

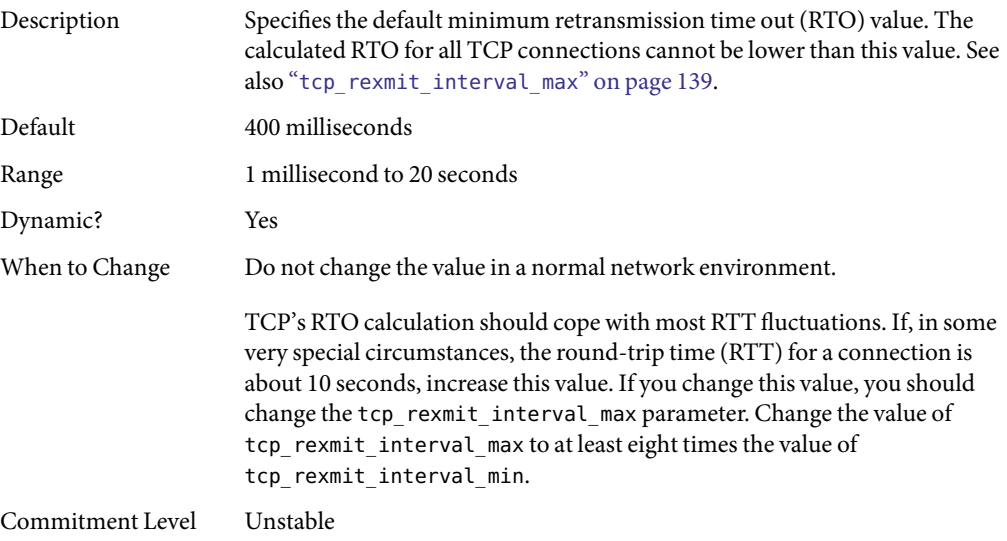

#### tcp\_rexmit\_interval\_extra

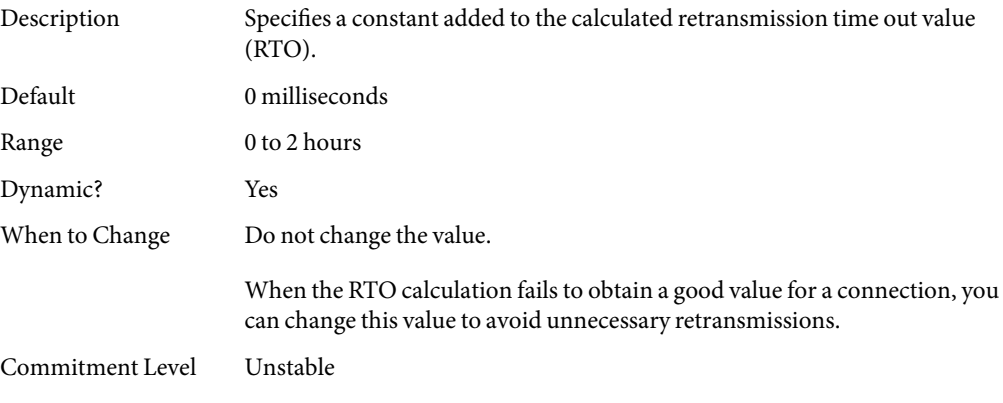

#### tcp\_tstamp\_if\_wscale

Description If this parameter is set to 1, and the window scale option is enabled for a connection, TCP also enables the timestamp option for that connection.

<span id="page-140-0"></span>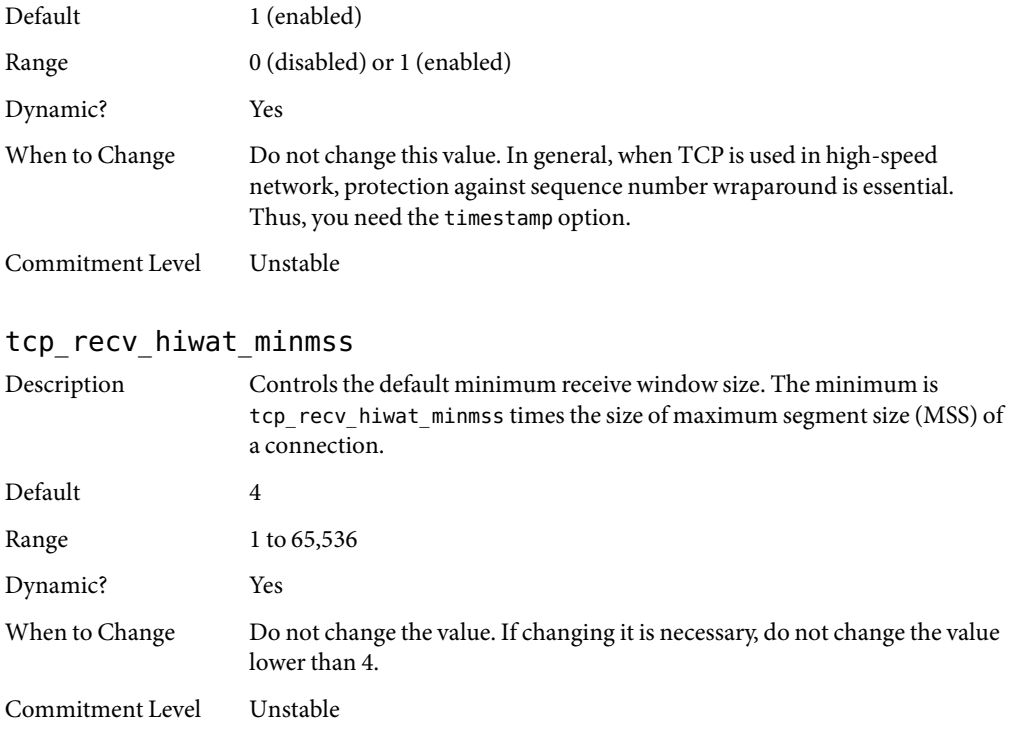

# **UDP Tunable Parameters**

# udp\_xmit\_hiwat

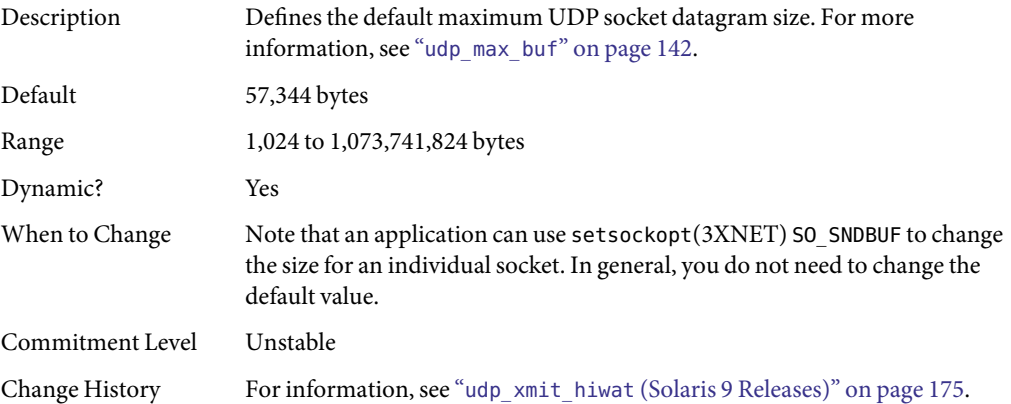

#### <span id="page-141-0"></span>udp\_recv\_hiwat

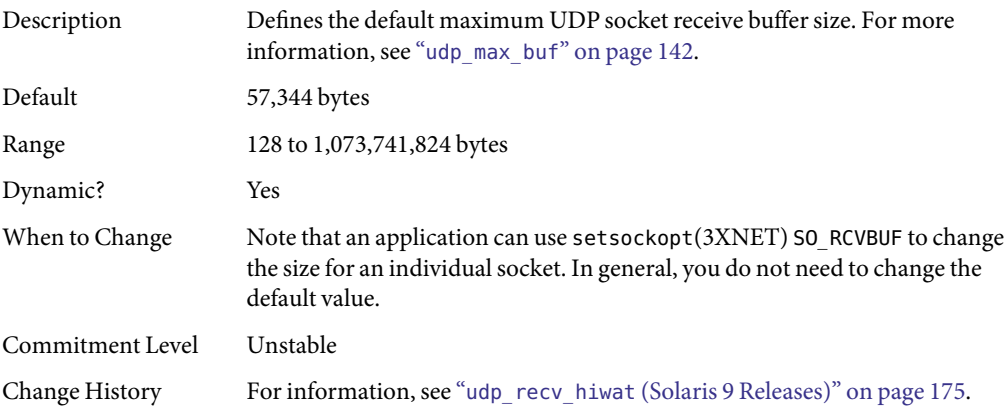

### **UDP Parameter WithAdditional Caution**

Changing the following parameter is not recommended.

#### udp\_max\_buf

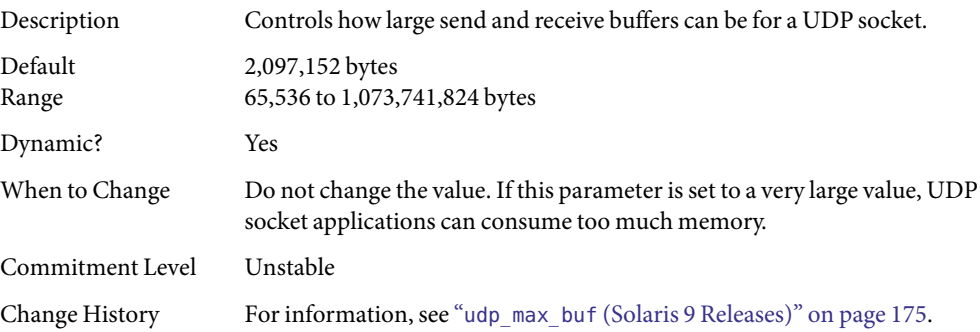

### **IPQoS Tunable Parameter**

#### ip\_policy\_mask

Description Enables or disables IPQoS processing in any of the following callout positions: forward outbound, forward inbound, local outbound, and local inbound. This parameter is a bitmask as follows:

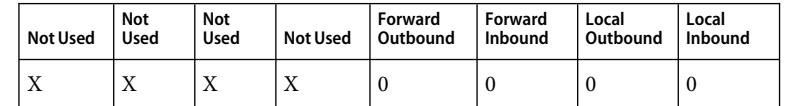

<span id="page-142-0"></span>A1 in any of the position masks or disables IPQoS processing in that particular callout position. For example, a value of 0x01 disables IPQoS processing for all the local inbound packets. Default The default value is 0, meaning that IPQoS processing is enabled in all the callout positions. Range 0 (0x00) to 15 (0x0F). A value of 15 indicates that IPQoS processing is disabled in all the callout positions. Dynamic? Yes When to Change If you want to enable or disable IPQoS processing in any of the callout positions. Commitment Level Unstable

## **SCTP Tunable Parameters**

#### sctp max init retr

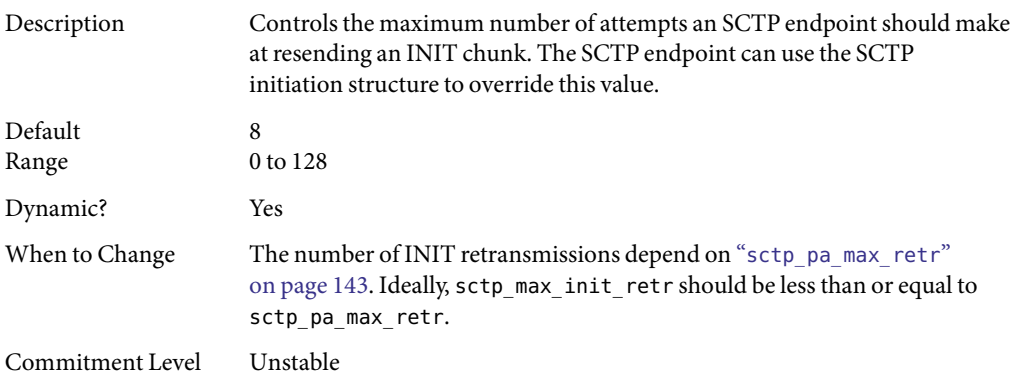

#### sctp pa max retr

Description Controls the maximum number of retransmissions (over all paths) for an SCTP association. The SCTP association is aborted when this number is exceeded.

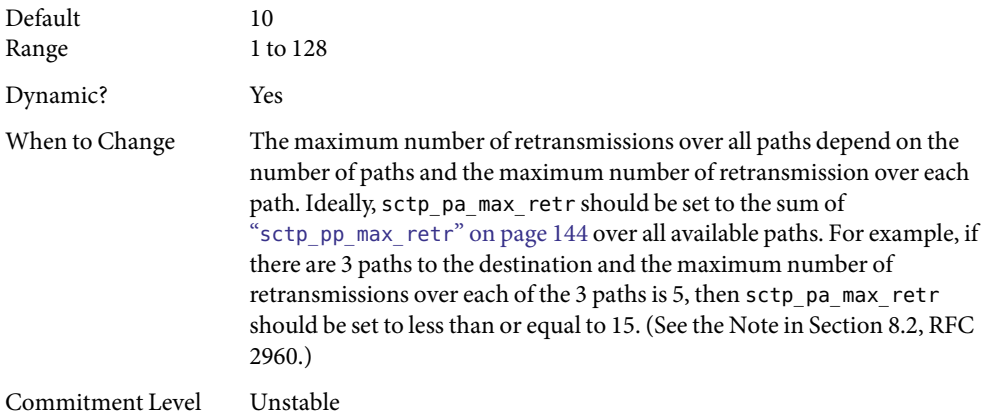

## sctp\_pp\_max\_retr

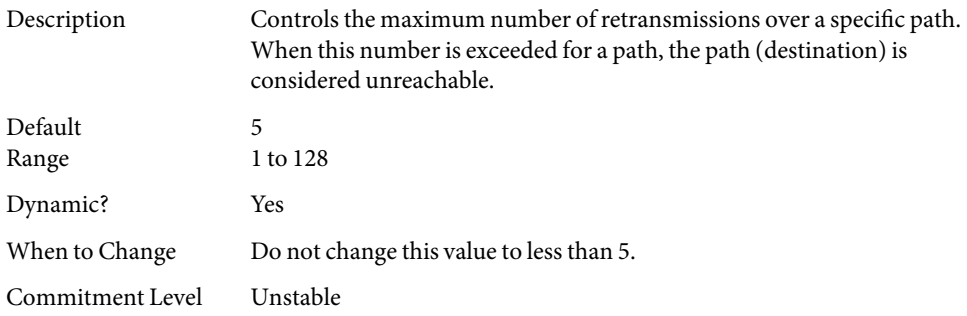

## sctp\_cwnd\_max

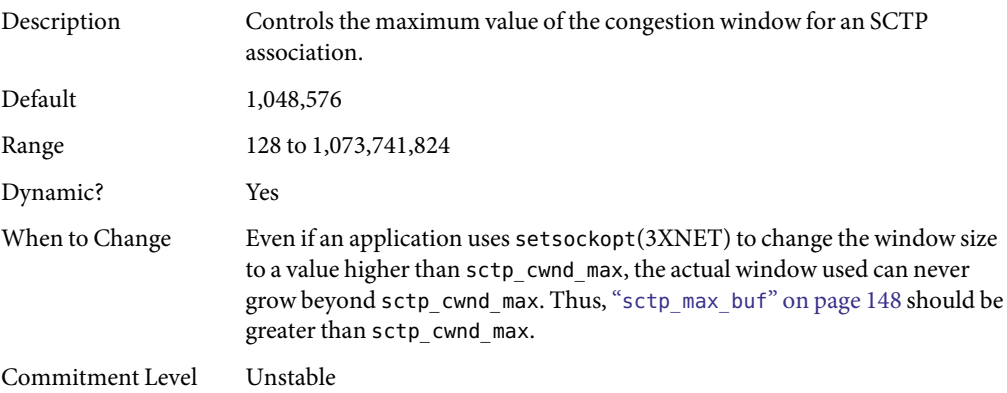
# sctp\_ipv4\_ttl

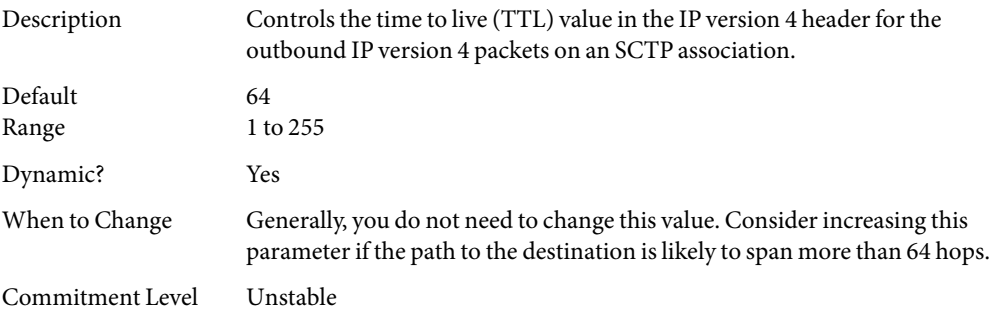

# sctp\_heartbeat\_interval

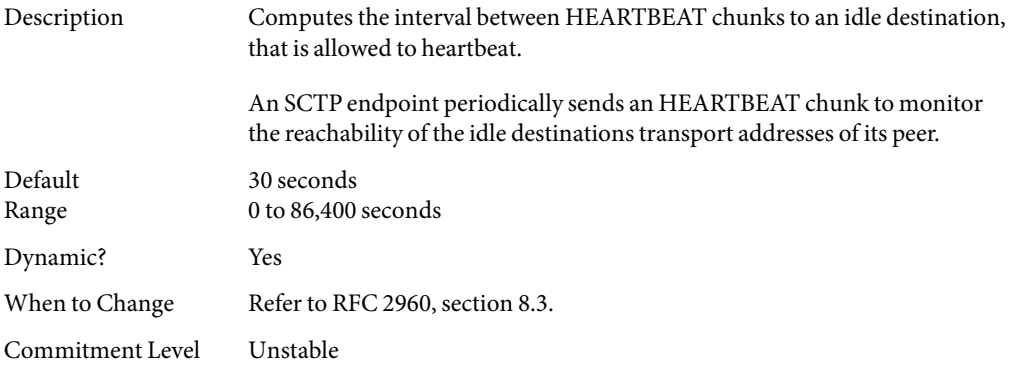

# sctp\_new\_secret\_interval

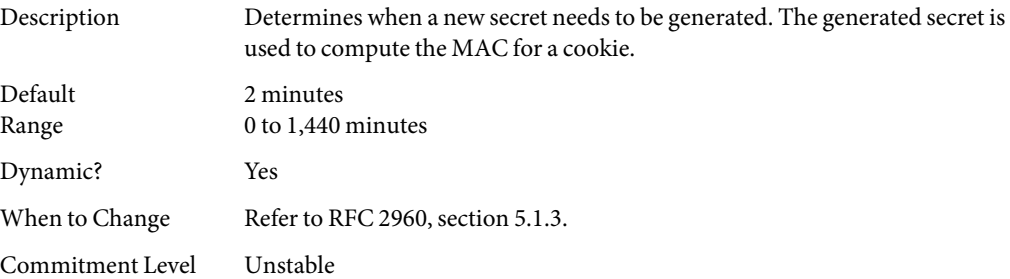

## sctp\_initial\_mtu

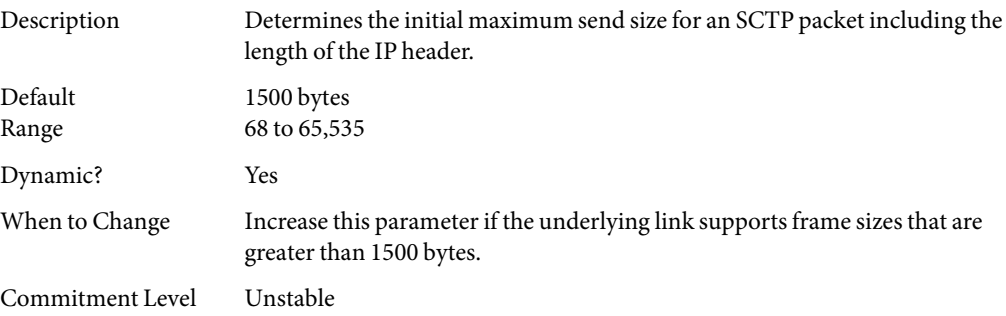

## sctp\_deferred\_ack\_interval

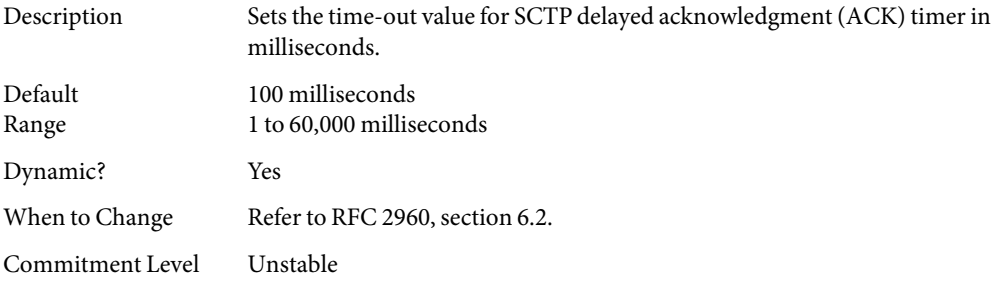

# sctp\_ignore\_path\_mtu

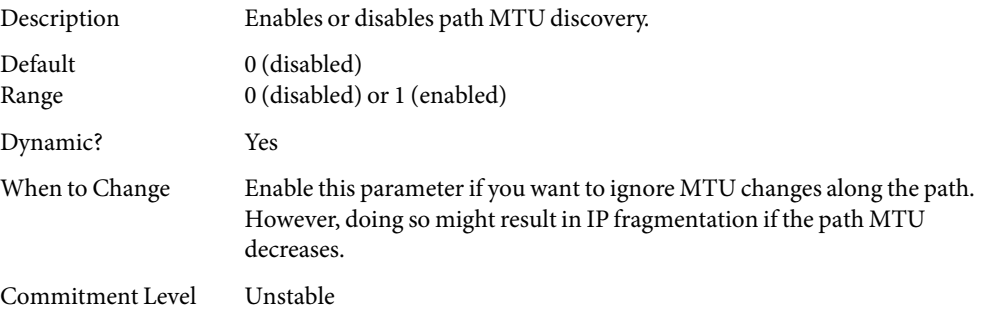

## sctp\_initial\_ssthresh

Description Sets the initial slow start threshold for a destination address of the peer.

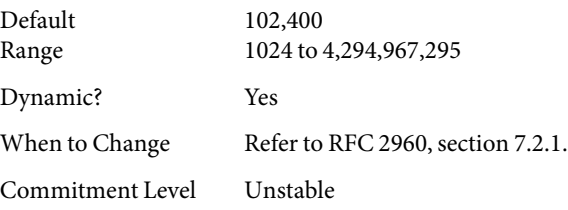

# sctp\_xmit\_hiwat

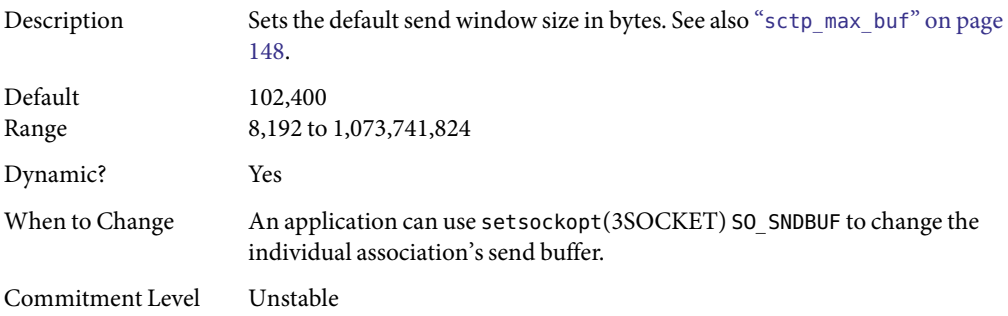

# sctp\_xmit\_lowat

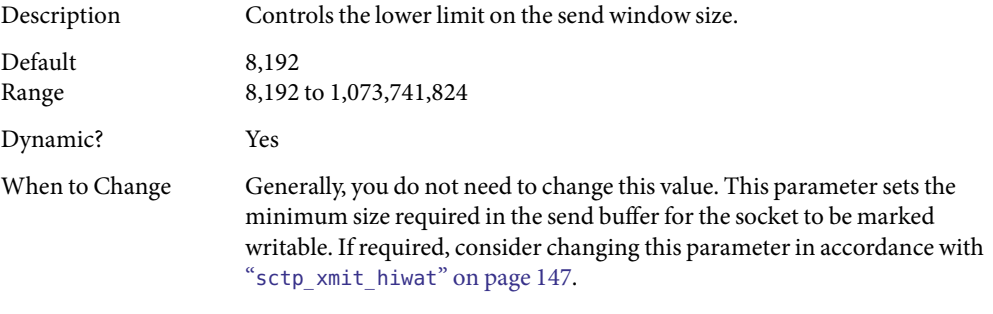

Commitment Level Unstable

# sctp\_recv\_hiwat

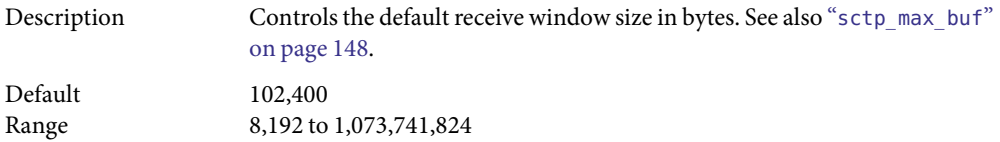

<span id="page-147-0"></span>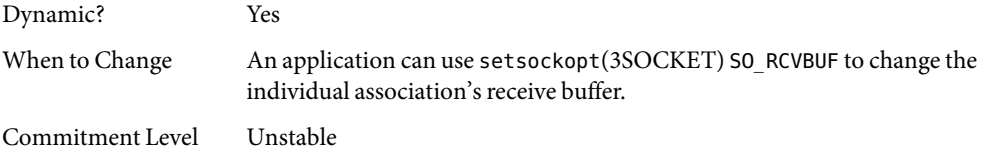

# sctp\_max\_buf

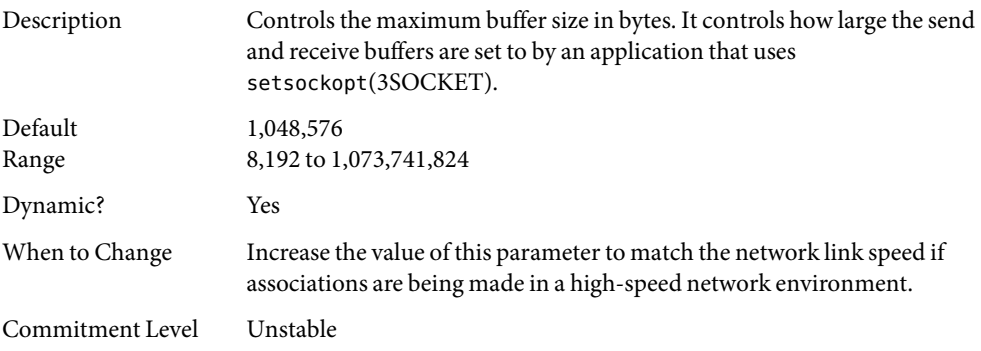

# sctp\_ipv6\_hoplimit

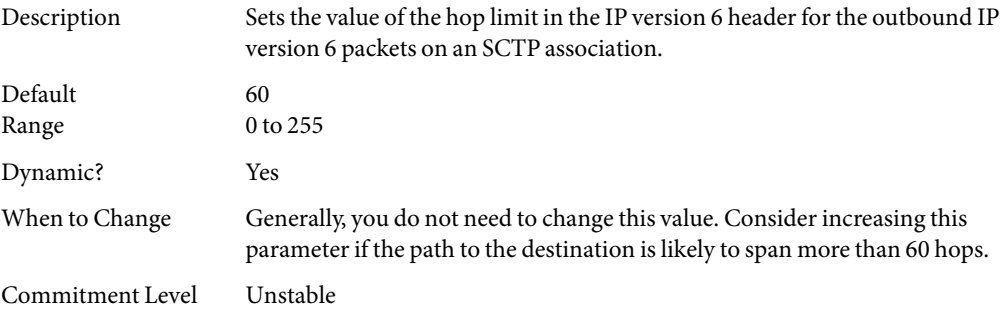

# sctp\_rto\_min

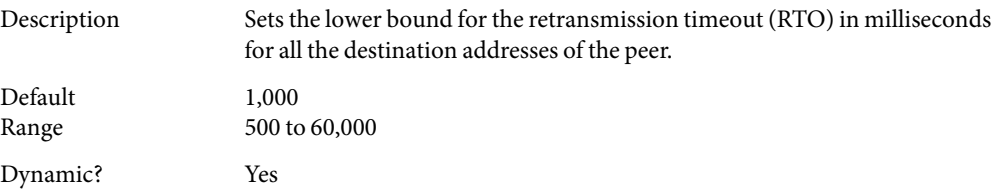

<span id="page-148-0"></span>When to Change Refer to RFC 2960, section 6.3.1.

Commitment Level Unstable

### sctp rto max

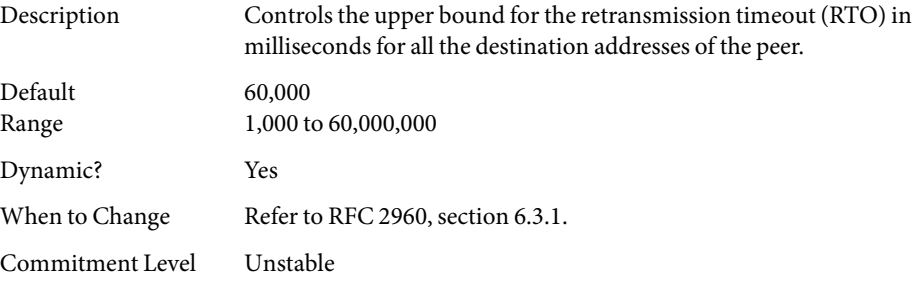

# sctp\_rto\_initial

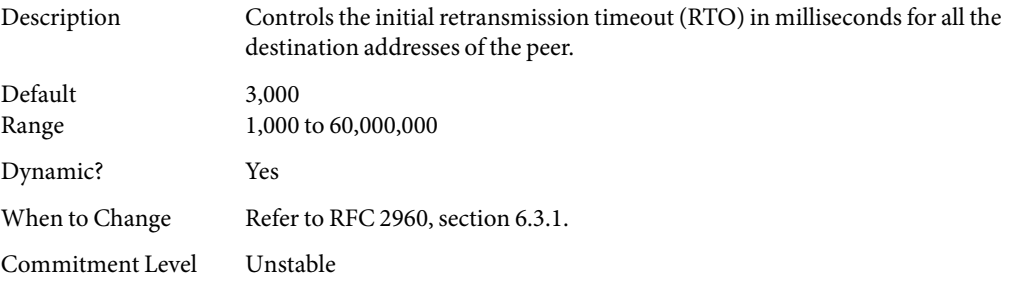

# sctp\_cookie\_life

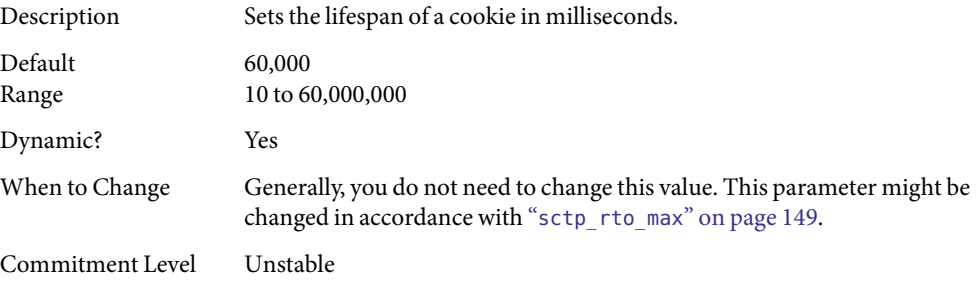

### sctp\_max\_in\_streams

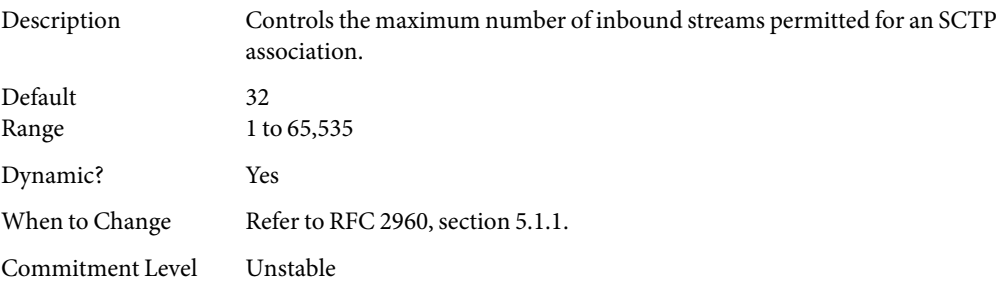

### sctp\_initial\_out\_streams

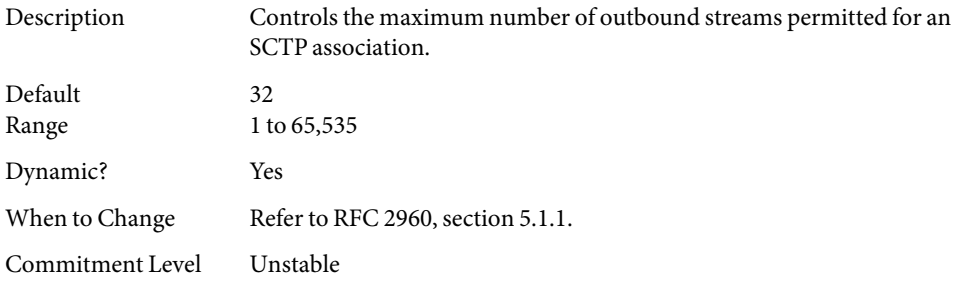

# sctp\_shutack\_wait\_bound

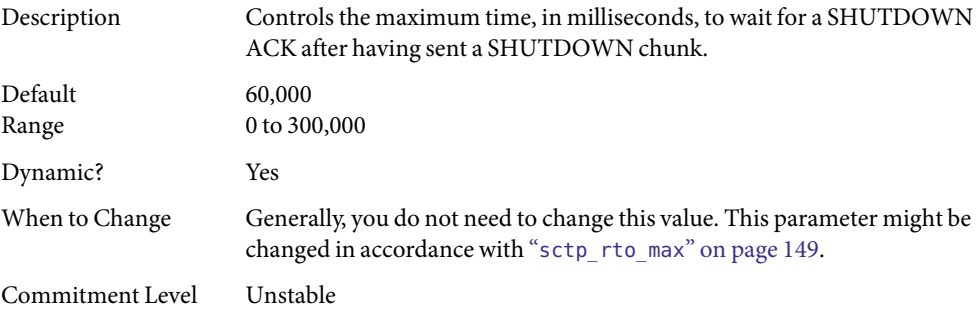

## sctp\_maxburst

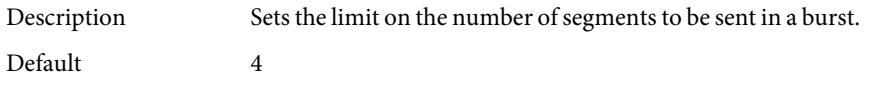

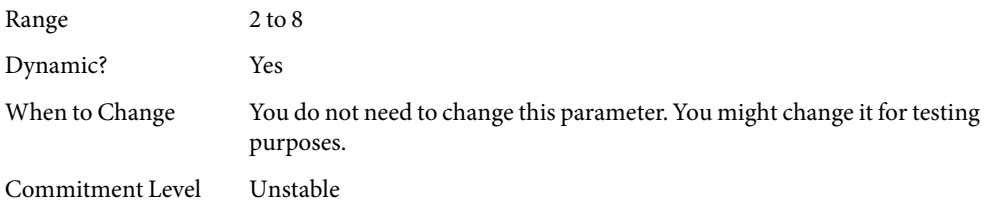

### sctp addip enabled

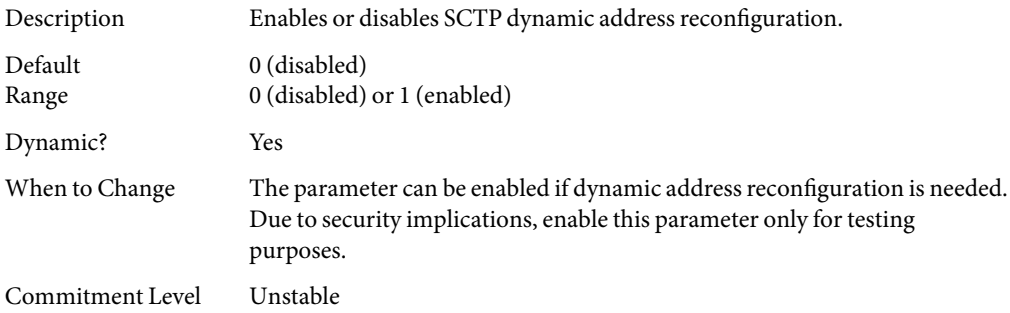

### sctp\_prsctp\_enabled

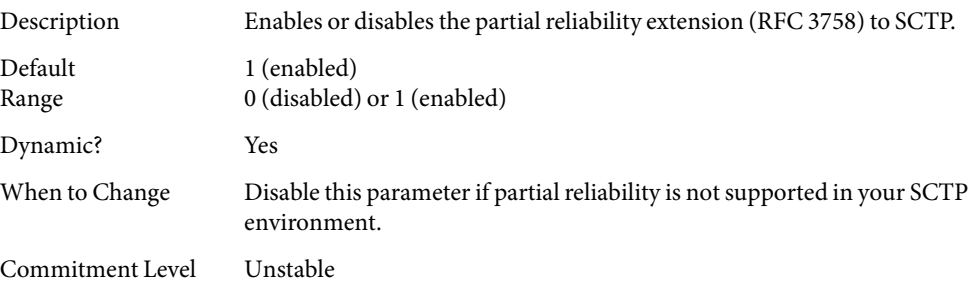

## **Per-Route Metrics**

Starting in the Solaris 8release, you can use per-route metrics to associate some properties with IPv4 and IPv6 routing table entries.

For example, a system has two different network interfaces, a fast Ethernet interface and a gigabit Ethernet interface. The system default tcp\_recv\_hiwat is 24,576 bytes. This default is sufficient for the fast Ethernet interface, but may not be sufficient for the gigabit Ethernet interface.

Instead of increasing the system's default for tcp\_recv\_hiwat, you can associate a different default TCP receive window size to the gigabit Ethernet interface routing entry. By making this association, all TCP connections going through the route will have the increased receive window size.

For example, the following is in the routing table (netstat -rn), assuming IPv4:

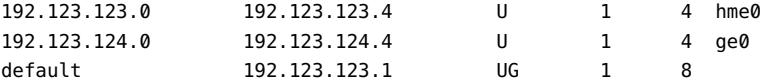

In this example, do the following:

```
# route change -net 192.123.124.0 -recvpipe x
```
Then, all connections going to the 192.123.124.0 network, which is on the ge0 link, use the receive buffer size *x*, instead of the default 24567 receive window size.

If the destination is in the a.b.c.d network, and no specific routing entry exists for that network, you can add a prefix route to that network and change the metric. For example:

```
# route add -net a.b.c.d 192.123.123.1 -netmask w.x.y.z
# route change -net a.b.c.d -recvpipe y
```
Note that the prefix route's gateway is the default router. Then, all connections going to that network use the receive buffer size *y*. If you have more than one interface, use the -ifp argument to specify which interface to use. This way, you can control which interface to use for specific destinations. To verify the metric, use the route(1M) get command.

# Network Cache andAccelerator Tunable Parameters

This chapter describes some of the Network Cache and Accelerator (NCA) tunable parameters.

- "[nca:nca\\_conn\\_hash\\_size](#page-153-0)" on page 154
- "[nca:nca\\_conn\\_req\\_max\\_q](#page-153-0)" on page 154
- "[nca:nca\\_conn\\_req\\_max\\_q0](#page-153-0)" on page 154
- "[nca:nca\\_ppmax](#page-154-0)" on page 155
- "[nca:nca\\_vpmax](#page-154-0)" on page 155
- "sq\_max\_size[" on page 156](#page-155-0)
- "[ge:ge\\_intr\\_mode](#page-156-0)" on page 157

## **Where to Find Tunable Parameters Information**

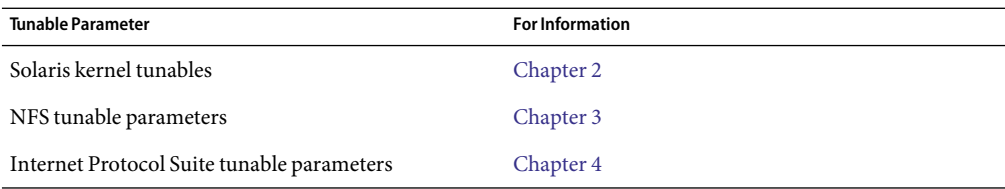

# **Tuning NCA Parameters**

Setting these parameters is appropriate on a system that is a dedicated web server. These parameters allocate more memory for caching pages. You can set all of the tuning parameters described in this chapter in the /etc/system file.

For information on adding tunable parameters to the /etc/system file, see ["Tuning the Solaris](#page-23-0) [Kernel" on page 24.](#page-23-0)

# <span id="page-153-0"></span>nca:nca\_conn\_hash\_size

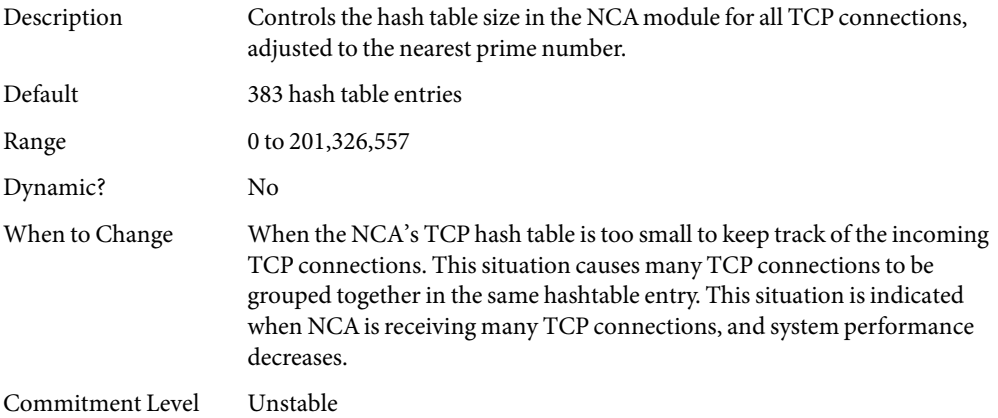

### nca:nca\_conn\_req\_max\_q

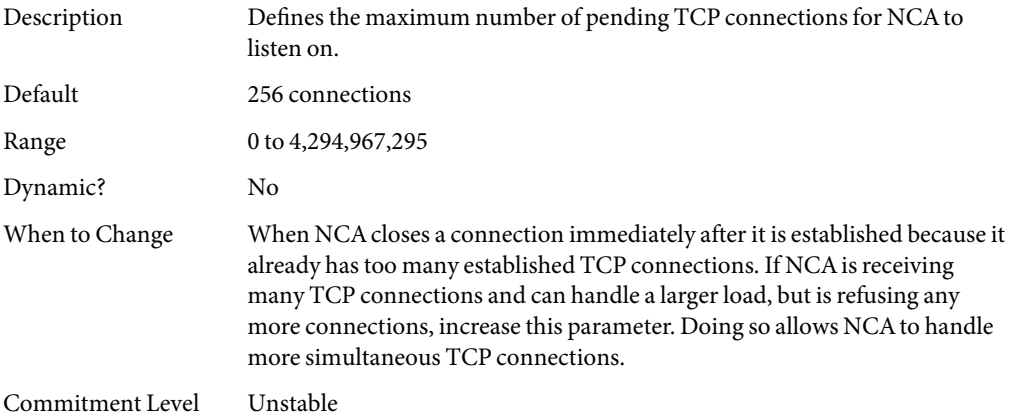

### nca:nca\_conn\_req\_max\_q0

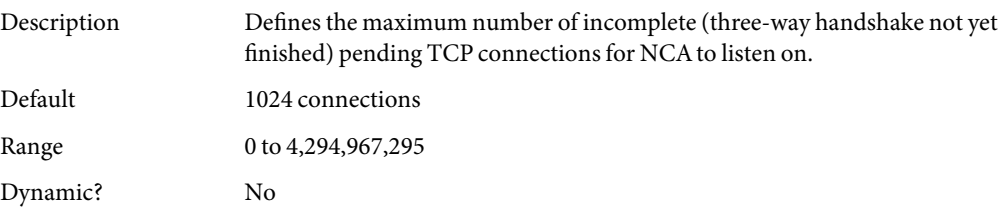

<span id="page-154-0"></span>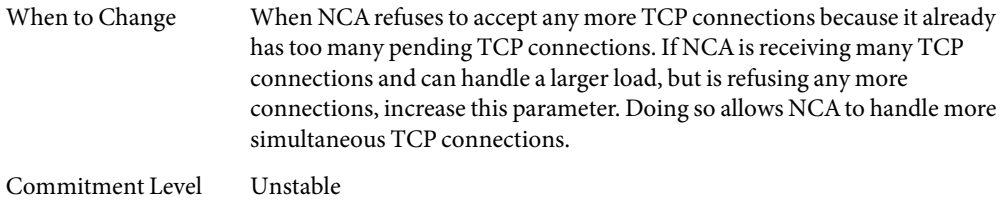

### nca:nca\_ppmax

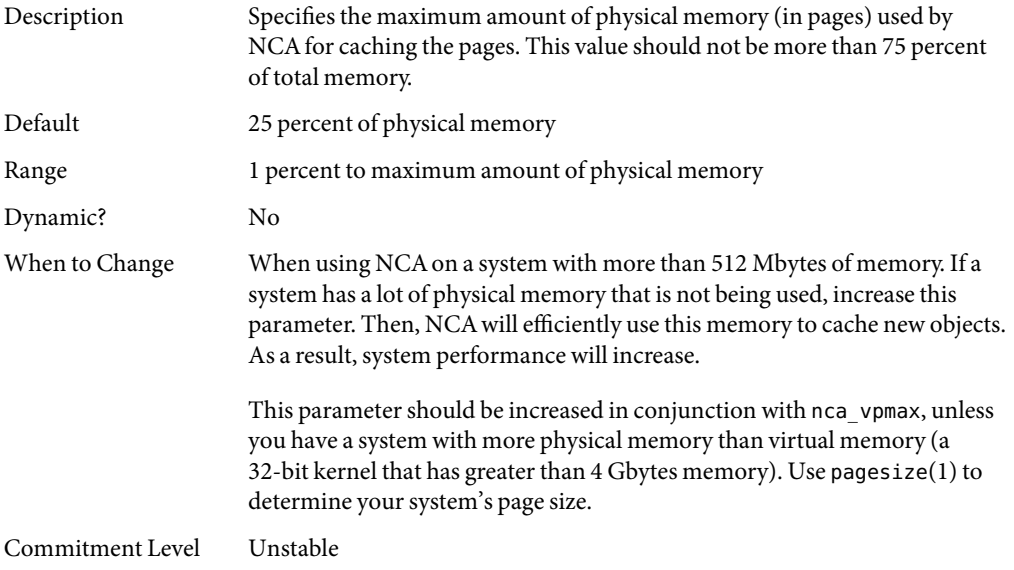

### nca:nca\_vpmax

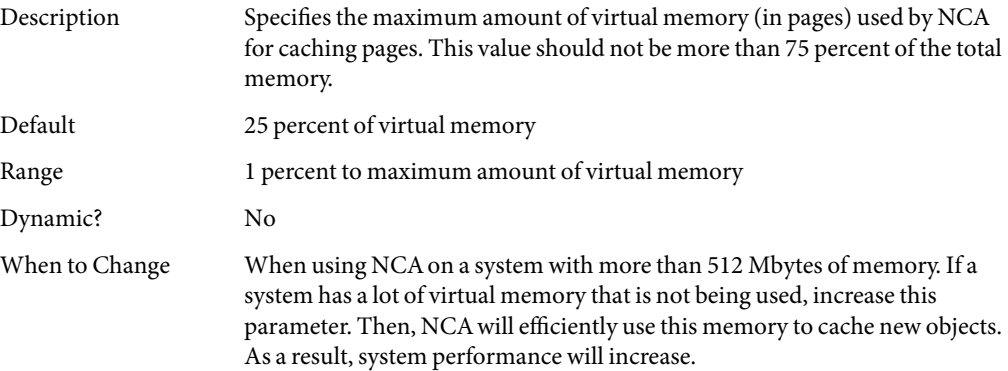

This parameter should be increased in conjunction with nca\_ppmax. Set this parameter about the same value as nca\_vpmax, unless you have a system with more physical memory than virtual memory.

```
Commitment Level Unstable
```
# <span id="page-155-0"></span>**General System Tuning for the NCA**

In addition to setting the NCA parameters, you can do some general system tuning to benefit NCA performance. If you are using gigabit Ethernet (ge driver), you should set the interface in interrupt mode for better results.

For example, a system with 4 Gbytes of memory that is booted under 64-bit kernel should have the following parameters set in the /etc/system file. Use pagesize to determine your system's page size.

```
set sq max size=0
set ge:ge_intr_mode=1
set nca:nca conn hash size=82500
set nca:nca conn req max q=100000
set nca:nca_conn_req_max_q0=100000
set nca:nca_ppmax=393216
set nca:nca_vpmax=393216
```
### sq\_max\_size

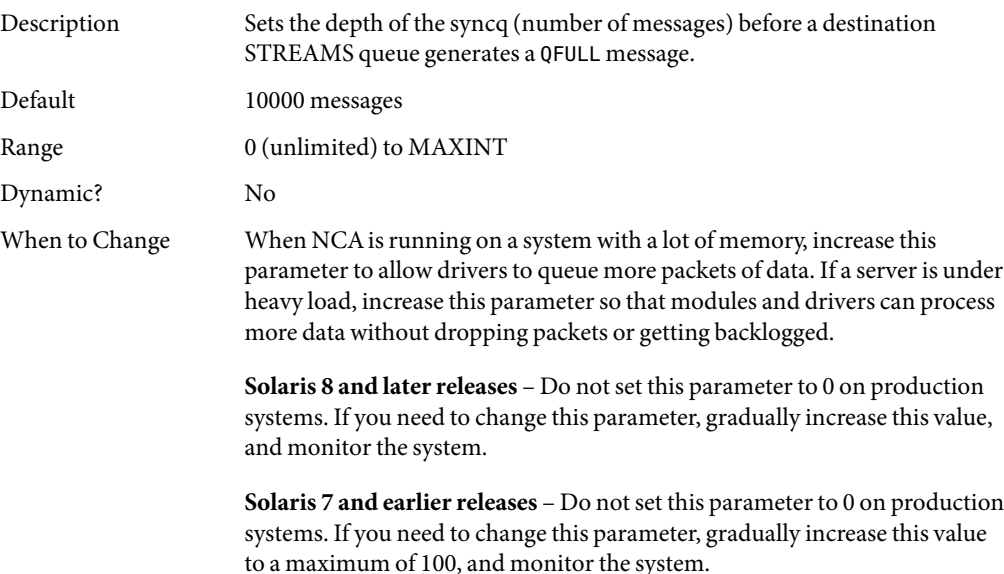

<span id="page-156-0"></span>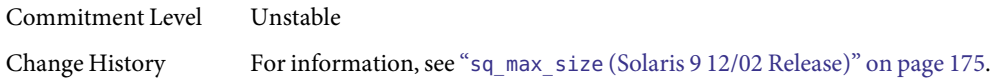

# ge:ge\_intr\_mode

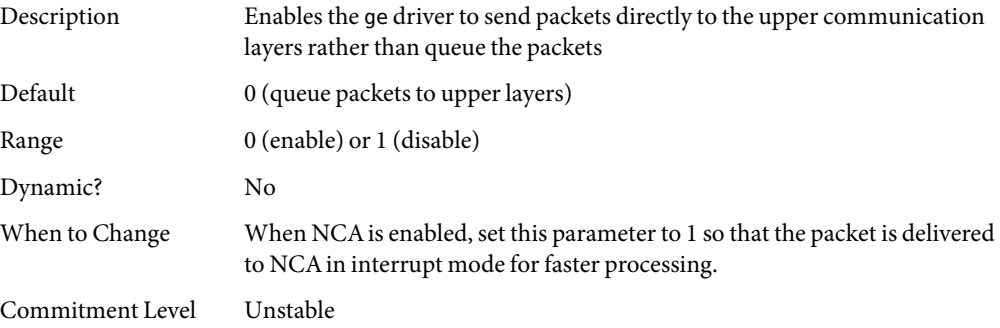

#### **CHAPTER 6** 6

# System Facility Parameters

This chapter describes most of the parameters default values for various system facilities.

- "autofs[" on page 160](#page-159-0)
- "cron[" on page 160](#page-159-0)
- "devfsadm[" on page 160](#page-159-0)
- "dhcpagent[" on page 160](#page-159-0)
- "fs[" on page 160](#page-159-0)
- "ftp[" on page 160](#page-159-0)
- "inetinit[" on page 161](#page-160-0)
- "init[" on page 161](#page-160-0)
- "kbd[" on page 161](#page-160-0)
- "keyserv[" on page 161](#page-160-0)
- "login[" on page 161](#page-160-0)
- "mpathd[" on page 161](#page-160-0)
- "nfs[" on page 161](#page-160-0)
- "nfslogd[" on page 161](#page-160-0)
- "nss[" on page 162](#page-161-0)
- "passwd[" on page 162](#page-161-0)
- "power[" on page 162](#page-161-0)
- "rpc.nisd[" on page 162](#page-161-0)
- "su[" on page 162](#page-161-0)
- "syslog[" on page 162](#page-161-0)
- "sys-suspend[" on page 162](#page-161-0)
- "tar[" on page 162](#page-161-0)
- "utmpd[" on page 163](#page-162-0)
- "webconsole[" on page 163](#page-162-0)
- "yppasswdd[" on page 163](#page-162-0)

## <span id="page-159-0"></span>**System Default Parameters**

The functioning of various system facilities is governed by a set of values that are read by each facility on startup. The values stored in a file for each facility are located in the /etc/default directory. Not every system facility has a file located in this directory.

### autofs

This facility enables you to configure autofs parameters such as automatic timeout, displaying or logging status messages, browsing autofs mount points, and tracing. For details, see autofs(4).

### cron

This facility enables you to disable or enable cron logging.

## devfsadm

This file is not currently used.

## dhcpagent

Client usage of DHCP is provided by the dhcpagent daemon. When ifconfig identifies an interface that has been configured to receive its network configuration from DHCP, it starts the client daemon to manage that interface.

For more information, see the /etc/default/dhcpagent information in the FILES section of dhcpagent(1M).

## fs

File system administrative commands have a generic and file system-specific portion. If the file system type is not explicitly specified with the -F option, a default is applied. The value is specified in this file. For more information, see the Description section of default fs(4).

## ftp

This facility enables you to set the ls command behavior to the RFC 959 NLST command. The default ls behavior is the same as in the previous Solaris release.

For details, see ftp(4).

### <span id="page-160-0"></span>inetinit

This facility enables you to configure TCP sequence numbers and to enable or disable support for 6to4 relay routers.

### init

For details, see the /etc/default/init information in the FILES section of init(1M).

All values in the file are placed in the environment of the shell that init invokes in response to a single user boot request. The init process also passes these values to any commands that it starts or restarts from the /etc/inittab file.

### keyserv

For details, see the /etc/default/keyserv information in the FILES section of keyserv(1M).

### kbd

For details, see the Extended Description section of kbd(1).

## login

For details, see the /etc/default/login information in the FILES section of login(1).

### mpathd

This facility enables you to set in mpathd configuration parameters.

For details, see in.mpathd(1M).

## nfs

This facility enables you to set NFS daemon configuration parameters.

For details, see nfs(4).

## nfslogd

For details, see the Description section of nfslogd(1M).

#### <span id="page-161-0"></span>nss

This facility enables you to configure initgroups(3C) lookup parameters.

For details, see nss(4).

#### passwd

For details, see the /etc/default/passwd information in the FILES section of passwd(1).

#### power

For details, see the /etc/default/power information in the FILES section of pmconfig(1M).

### rpc.nisd

For details, see the /etc/default/rpc.nisd information in the FILES section of rpc.nisd(1M).

#### su

For details, see the /etc/default/su information in the FILES section of su(1M).

### syslog

For details, see the /etc/default/syslogd information in the FILES section of syslogd(1M).

### sys-suspend

For details, see the /etc/default/sys-suspend information in the FILES section of sys-suspend(1M).

#### tar

For a description of the  $-$ f function modifier, see tar(1).

If the TAPE environment variable is not present and the value of one of the arguments is a number and -f is not specified, the number matching the archive*N* string is looked up in the /etc/default/tar file. The value of the archive*N* string is used as the output device with the blocking and size specifications from the file.

<span id="page-162-0"></span>For example:

% **tar -c 2 /tmp/**\*

This command writes the output to the device specified as archive2 in the /etc/default/tar file.

### utmpd

The utmpd daemon monitors /var/adm/utmpx (and /var/adm/utmp in earlier Solaris versions) to ensure that utmp entries inserted by non-root processes by pututxline(3C) are cleaned up on process termination.

Two entries in /etc/default/utmpd are supported:

- SCAN\_PERIOD The number of seconds that utmpd sleeps between checks of /proc to see if monitored processes are still alive. The default is 300.
- MAX FDS The maximum number of processes that utmpd attempts to monitor. The default value is 4096 and should never need to be changed.

### webconsole

This facility enables you to configure Java Web Console parameters. For more information, see "Configuring the Java Web Console" in *System Administration Guide: Basic Administration*.

### yppasswdd

This facility enables you to configure whether a user can successfully set a login shell to a restricted shell when using the passwd -r nis -e command.

For details, see rpc.yppasswdd(1M).

#### **APPENDIX A** A

# Tunable Parameters Change History

This chapter describes the change history of specific tunable parameters. If a parameter is in this section, it has changed from a previous release. Parameters whose functionality has been removed are listed also.

- "Kernel Parameters" on page 165
- ["NFS Tunable Parameters" on page 168](#page-167-0)
- ["TCP/IP Tunable Parameters" on page 169](#page-168-0)
- ["Network Cache and Accelerator \(NCA\) Tunable Parameters" on page 175](#page-174-0)
- ["Parameters That Are Obsolete or Have Been Removed" on page 176](#page-175-0)

# **Kernel Parameters**

# **Process-Sizing Tunables**

#### max\_nprocs **(Solaris 9 Releases)**

The Solaris 10 description section was updated by removing the text "sun4m."

## **General I/O Tunable Parameters**

#### maxphys **(Solaris 9 Releases)**

The text "126,976 (sun4m)" was removed from the Solaris 10 maxphys default section.

#### rlim\_fd\_max **(Solaris 8 Release)**

In the Solaris 8version, the default is 1024. In later Solaris releases, the default is 65,536.

### **General Kernel and Memory Parameters**

#### lwp\_default\_stksize **(Solaris 9 Releases)**

The Solaris 10 description section was updated by adding default and maximum values for AMD64.

The Solaris 10 default value for SPARC platforms was changed to 24,576.

#### noexec\_user\_stack **(Solaris 9 Releases)**

The Solaris 10 description section was updated by removing the text "and sun4m" and adding the text "64–bit SPARC and AMD64."

#### noexec\_user\_stack **(Solaris 2.6, 7, and 8 Releases)**

The Solaris 9 description section was updated by removing the text "and sun4d."

#### segkpsize **(Solaris 9 12/02 Release)**

In previous Solaris 9 releases, units were incorrectly identified as Mbytes instead of 8-Kbyte pages. In addition, the following text is removed from the range and default descriptions in the Solaris 10 release because this parameter is only available on systems running 64-bit kernels:

32-bit kernels, 512 Mbytes

#### logevent\_max\_q\_sz **(Solaris 9 Releases)**

The default value of this parameter was changed in the Solaris 10 release from 2000 events to 5000 events. For more information, see "logevent max q sz" on page 33.

## **Paging-Related Tunable Parameters**

#### tmpfs:tmpfs\_minfree **(Solaris 8 Releases)**

In the Solaris 8versions, the units was incorrectly described as "Bytes," instead of "Pages."

#### pages\_pp\_maximum **(Solaris Releases Prior to Solaris 9 Releases)**

In the Solaris 8versions, the default description is as follows:

Maximum of the triplet (200, tune t minarmem + 100, [10% of memory available at boot time])

# **General File System Parameters**

#### ncsize **(Solaris 9 and Previous Releases)**

In the Solaris 9 release and previous releases, the  $nfs:nnnode$  parameter was incorrectly identified as nfs:nfs\_rnode in the when to change description.

## **UFS Tunable Parameters**

#### bufhwm **(Solaris 9 Releases)**

This parameter information changed significantly in the Solaris 10 release. Please see "[bufhwm](#page-62-0) and bufhwm pct[" on page 63](#page-62-0) for more information.

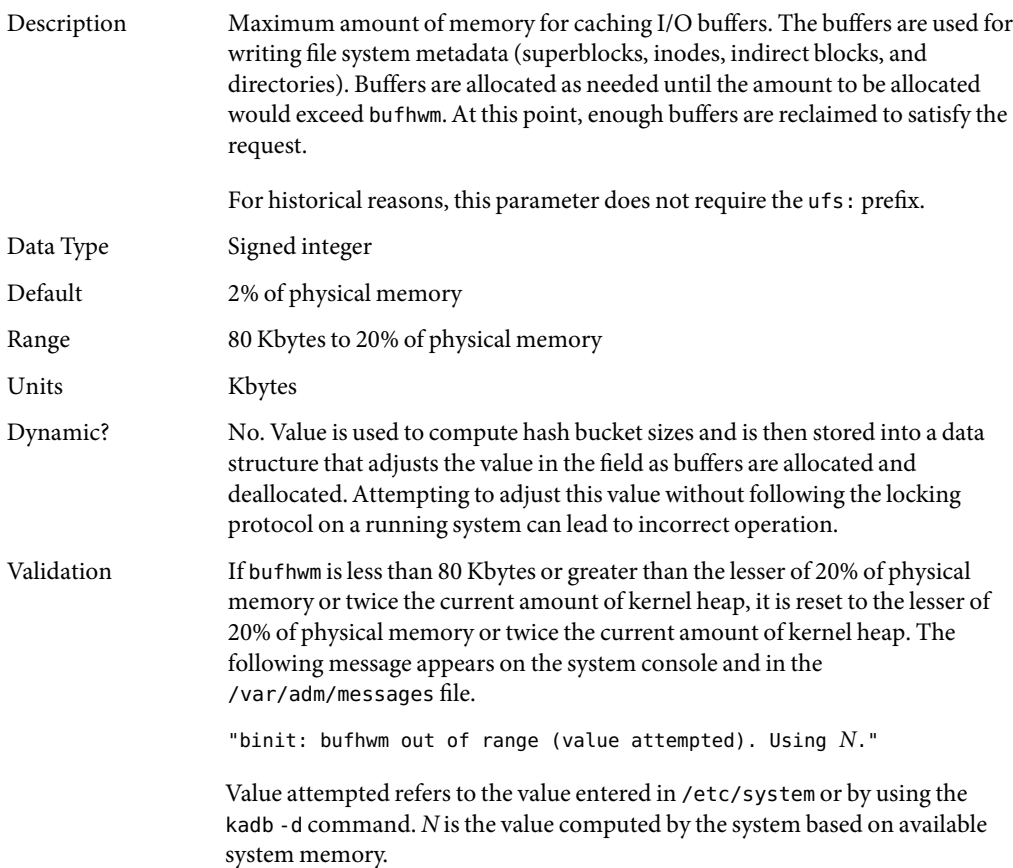

<span id="page-167-0"></span>When to Change Since buffers are only allocated as they are needed, the overhead from the default setting is the allocation of a number of control structures to handle the maximum possible number of buffers. These structures consume 52 bytes per potential buffer on a 32–bit kernel and 104 bytes per potential buffer on a 64–bit kernel. On a 512 Mbyte 64–bit kernel this consumes 104\*10144 bytes, or 1 Mbyte. The header allocations assumes buffers are 1 Kbyte in size, although in most cases, the buffer size is larger.

> The amount of memory, which has not been allocated in the buffer pool, can be found by looking at the bfreelist structure in the kernel with a kernel debugger. The field of interest in the structure is bufsize, which is the possible remaining memory in bytes. Looking at it with the buf macro by using mdb:

```
# mdb -kLoading modules: [ unix krtld genunix ip nfs ipc ]
> bfreelist$<buf
bfreelist:
[ elided ]
bfreelist + 0x78: bufsize [ elided ]
                         75734016
```
bufhwm on this system, with 6 Gbytes of memory, is 122277. It is not directly possible to determine the number of header structures used since the actual buffer size requested is usually larger than 1 Kbyte. However, some space might be profitably reclaimed from control structure allocation for this system.

The same structure on the 512 Mbyte system shows that only 4 Kbytes of 10144 Kbytes has not been allocated. When the biostats kstat is examined with kstat -n biostats, it is seen that the system had a reasonable ratio of buffer\_cache\_hits to buffer\_cache\_lookups as well. This indicates that the default setting is reasonable for that system.

Commitment Level Unstable

## **NFS Tunable Parameters**

## nfs:nrnode **(Solaris 9 8/03)**

The Solaris 10 description was updated to include the text "NFS version 4 client."

### nfs:nfs\_write\_error\_interval **(Solaris 9 8/03)**

The Solaris 10 description was updated to include the text "NFS version 4 client."

# <span id="page-168-0"></span>nfs:nfs\_write\_error\_to\_cons\_only **(Solaris 9 8/03)**

The Solaris 10 description was updated to include the text "NFS version 4 client."

## nfs:nfs\_disable\_rddir\_cache **(Solaris 9 8/03)**

The Solaris 10 when to change text was updated to include the text "NFS version 4 client."

### nfs:nfs3\_max\_transfer\_size **(Solaris 9 8/03)**

The Solaris 10 default description was updated to 1,048,576 (1 Mbyte) from 32, 768 (32 Kbytes).

## **TCP/IP Tunable Parameters**

## ip\_forward\_src\_routed **and** ip6\_forward\_src\_routed **(Solaris 10)**

The default value of these parameters were incorrectly documented in the Solaris 9 and Solaris 10 releases. The correct default value is disabled. For more information, see "[ip\\_forward\\_src\\_routed](#page-122-0) and [ip6\\_forward\\_src\\_routed](#page-122-0)" on page 123.

## ip\_multidata\_outbound **(Solaris 10)**

This parameter was enhanced in the Solaris 10 6/06 release to deliver IP fragments in batches to the network driver. For more information, see "[ip\\_multidata\\_outbound](#page-123-0)" on page 124.

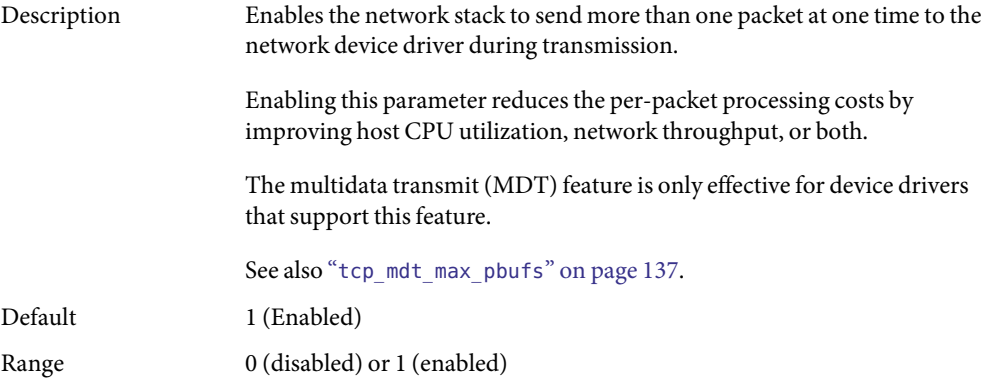

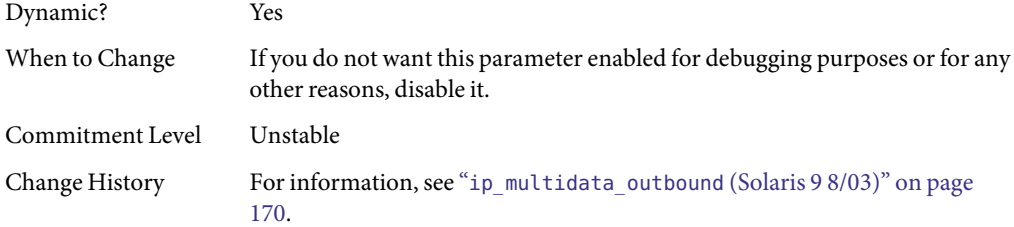

# ip\_multidata\_outbound **(Solaris 9 8/03)**

This parameter information changed significantly in releases after the Solaris 9 8/03 release. Please see "[ip\\_multidata\\_outbound](#page-123-0)" on page 124 for more information.

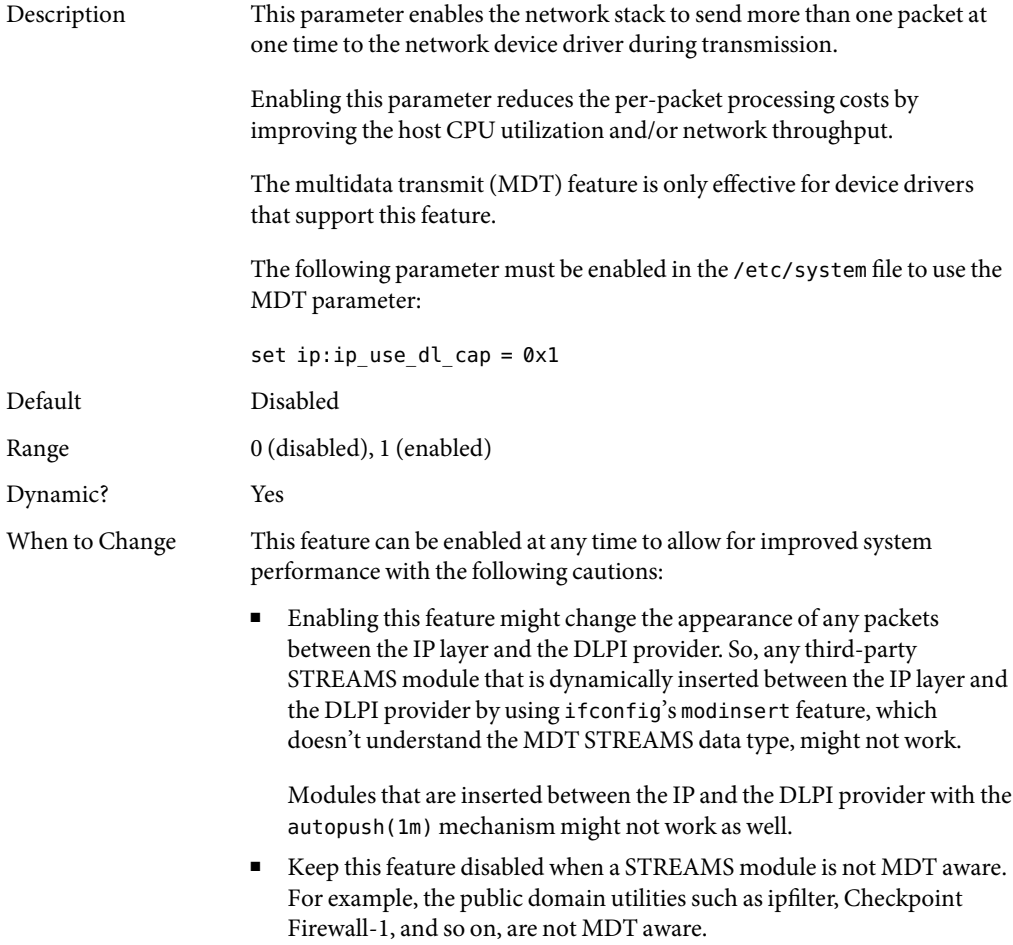

Commitment Level Unstable

## ip\_squeue\_fanout **(Solaris 10)**

The description of this parameter was modified in the Solaris 10 6/06 release.

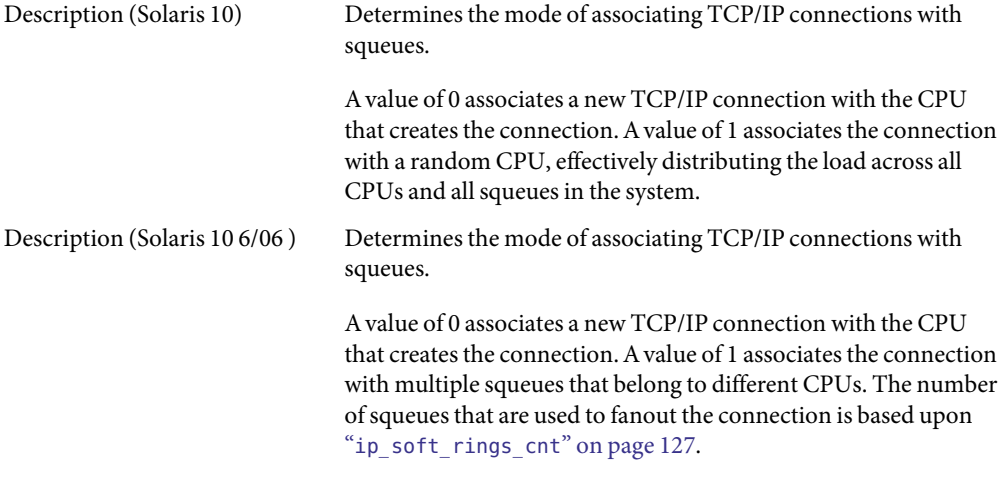

## ip soft rings cnt

This parameter is new in the Solaris 10 6/06 release. For more information, see "[ip\\_soft\\_rings\\_cnt](#page-126-0)" on page 127.

## ip\_squeue\_write **(Solaris 10 Release)**

The name of this parameter changed to ip\_squeue\_enter in the Solaris 10 release. For more information, see "[ip\\_squeue\\_enter](#page-125-0)" on page 126.

# tcp\_conn\_hash\_size **(Solaris 9 Releases)**

This parameter was removed in the Solaris 10 release.

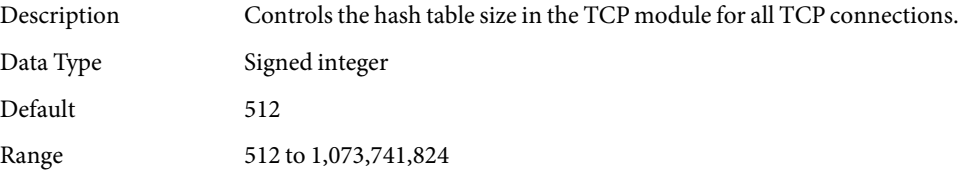

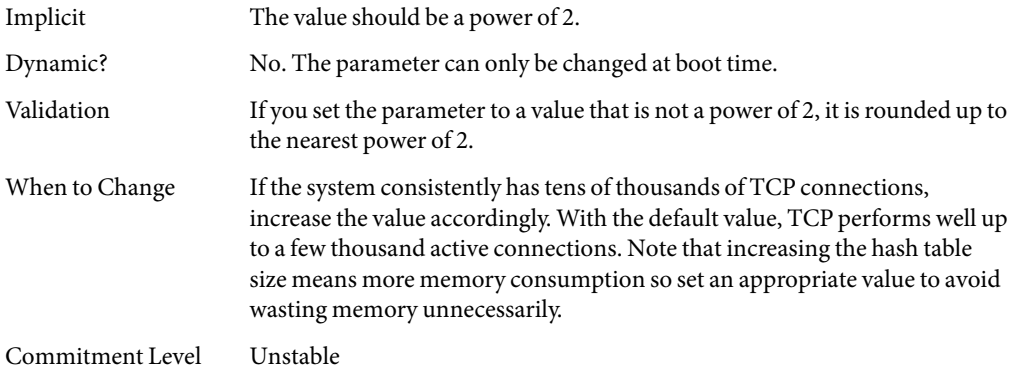

# tcp\_wscale\_always **(Solaris 9 Releases)**

The default value of this parameter was changed to enabled in the Solaris 10 release. For more information, see "[tcp\\_wscale\\_always](#page-129-0)" on page 130.

## ipc\_tcp\_conn\_hash\_size **(Solaris 9 Releases)**

This parameter was removed in the Solaris 10 release.

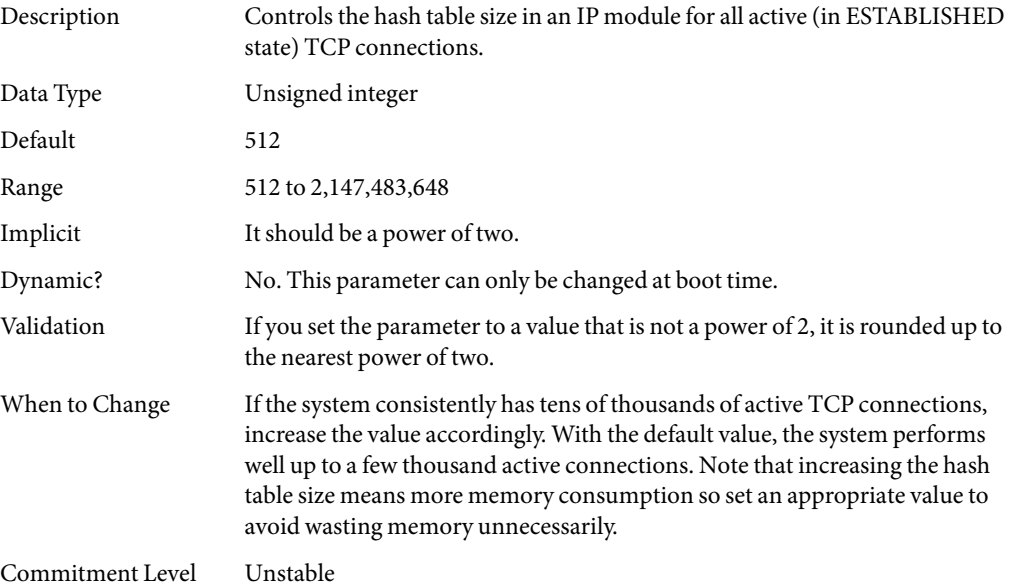

# tcp\_compression\_enabled **(Solaris 9 Releases)**

This parameter was removed in the Solaris 10 release.

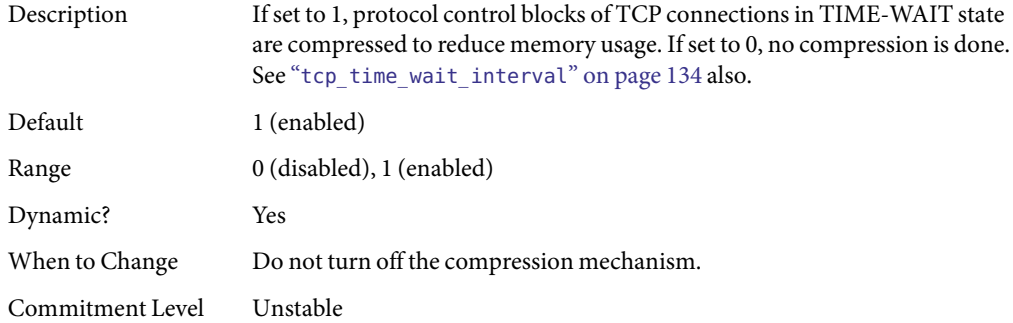

## ip\_forwarding **and** ip6\_forwarding **(Solaris 9 Releases)**

These parameters are obsolete in the Solaris 10 release.

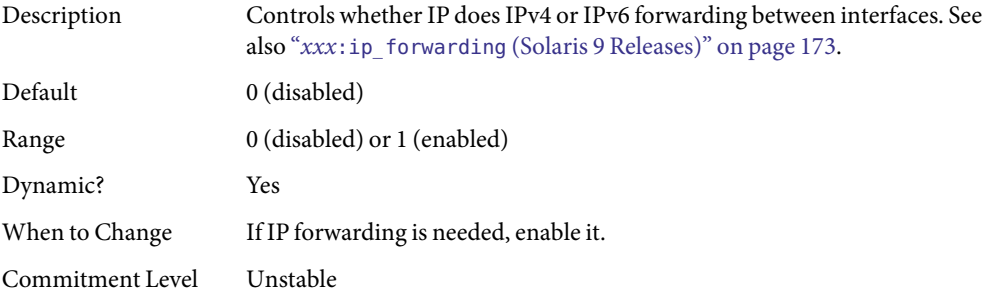

### *xxx*:ip\_forwarding **(Solaris 9 Releases)**

This parameter is obsolete in the Solaris 10 release.

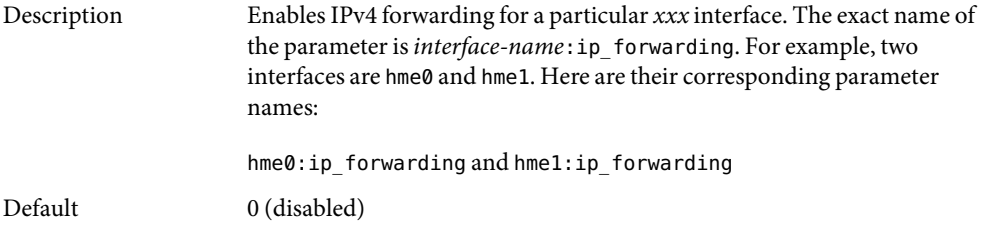

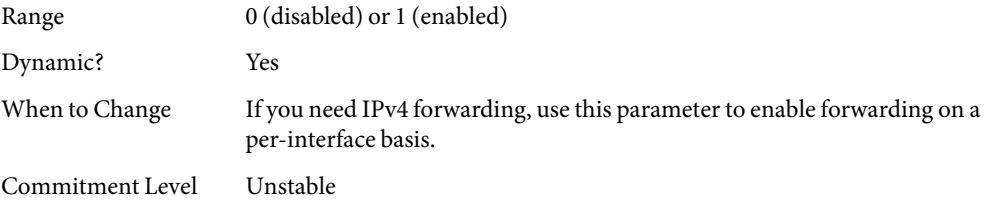

# tcp\_conn\_req\_max\_q0 **(Solaris 8 Release)**

The when to change text was revised in later Solaris releases from this:

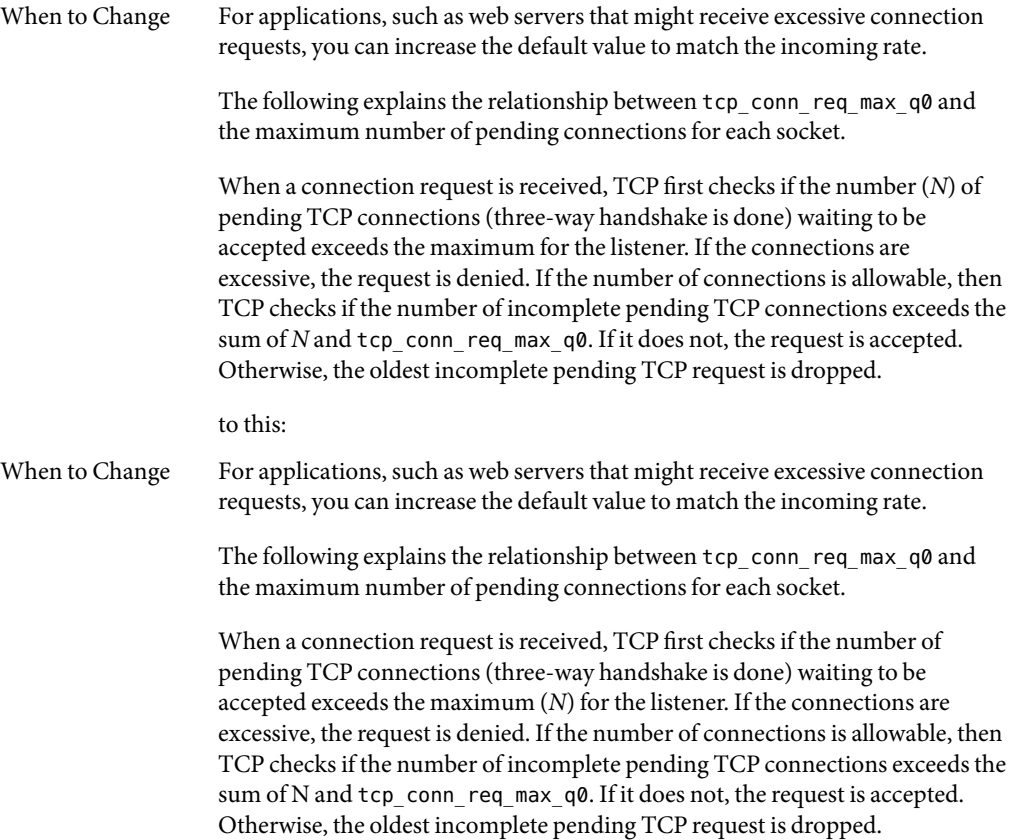

# <span id="page-174-0"></span>**UDP Tunable Parameters**

## udp\_xmit\_hiwat **(Solaris 9 Releases)**

The default value and range of values changed in the Solaris 10 release.

Default 8192 bytes

Range 4096 to 65,536 bytes

## udp\_recv\_hiwat **(Solaris 9 Releases)**

The default value and range of values changed in the Solaris 10 release.

Default 8192 bytes

Range 4096 to 65,536 bytes

## udp\_max\_buf **(Solaris 9 Releases)**

The default value changed in the Solaris 10 release.

Default 262, 144 bytes

# **Network Cache andAccelerator (NCA) Tunable Parameters**

# sq\_max\_size **(Solaris 9 12/02 Release)**

This parameter information changed significantly in later Solaris releases. Please see "[sq\\_max\\_size](#page-155-0)" [on page 156](#page-155-0) for more information.

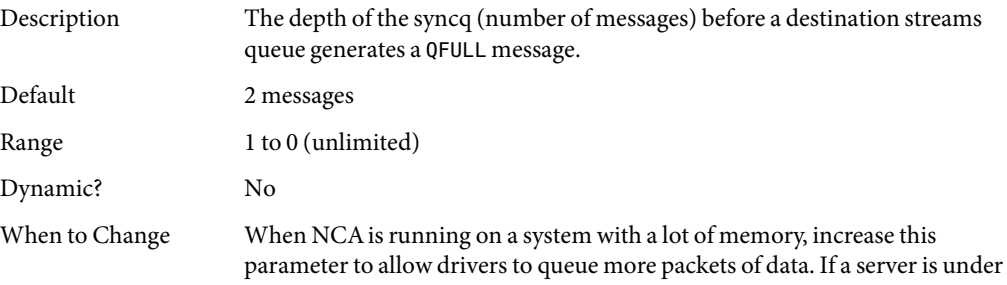

heavy load, increase this parameter so modules and drivers may process more data without dropping packets or getting backlogged.

Commitment Level Unstable

## <span id="page-175-0"></span>**Parameters ThatAre Obsolete or Have Been Removed**

The following section describes parameters that are obsolete or have been removed from more recent Solaris releases.

## **Paging-Related Tunables**

#### cachefree **(Solaris 8 Releases)**

Obsolete in Solaris 9 and later releases.

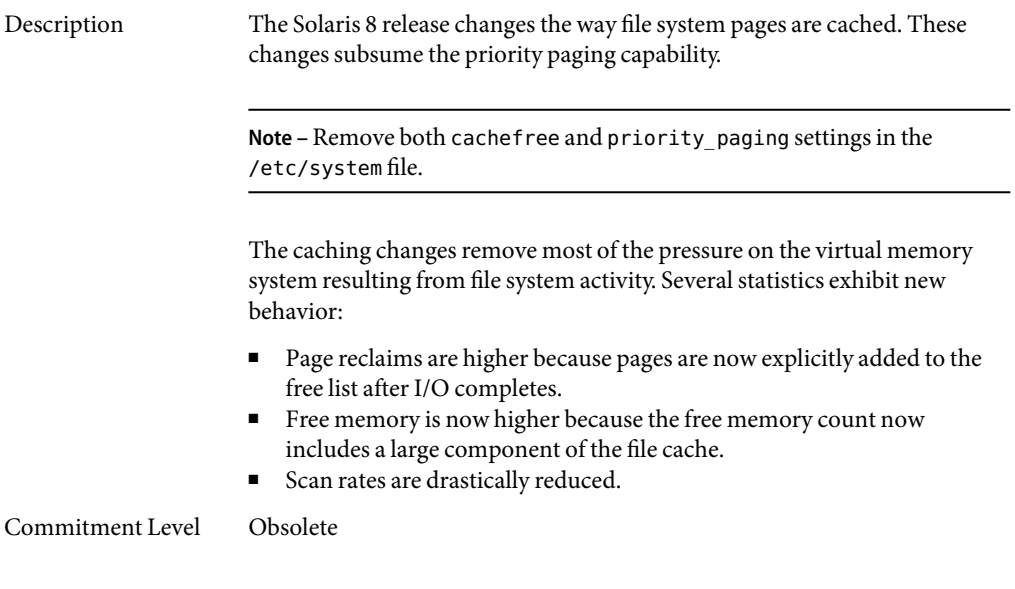

#### priority\_paging **(Solaris 8 Releases)**

Obsolete in Solaris 9 and later releases.

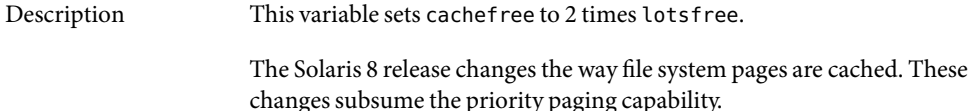

**Note –** Remove both cachefree and priority\_paging settings in the /etc/system file.

Commitment Level Obsolete

#### tune\_t\_gpgslo **(Solaris 7 Releases)**

Description Obsolete in the Solaris 8release. Variable left in place for compatibility reasons.

#### tune\_t\_minasmem **(Solaris 7 Releases)**

Description Obsolete in the Solaris 8release. Variable left in place for compatibility reasons.

## **System V Message Queue Parameters**

#### msgsys:msginfo\_msgmni **(Solaris 9 Releases)**

Obsolete in the Solaris 10 release.

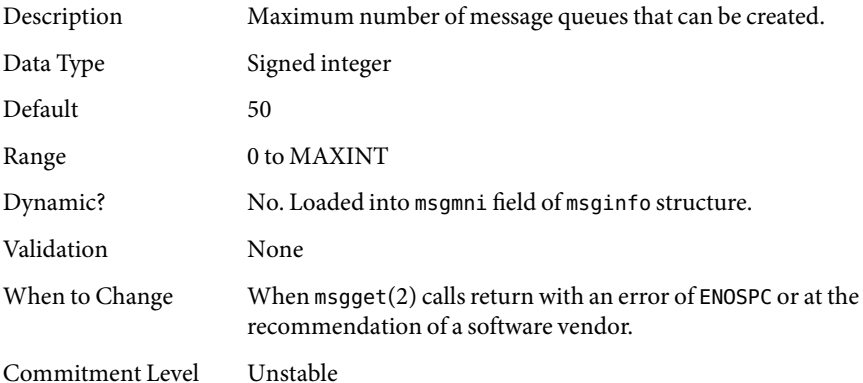

#### msgsys:msginfo\_msgtql **(Solaris 9 Releases)**

Obsolete in the Solaris 10 release.

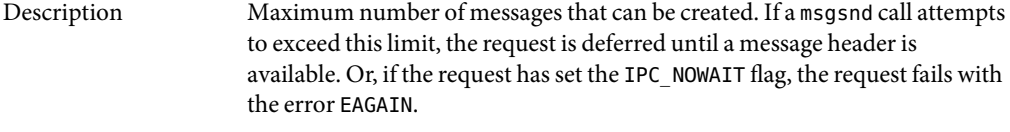

Data Type Signed integer

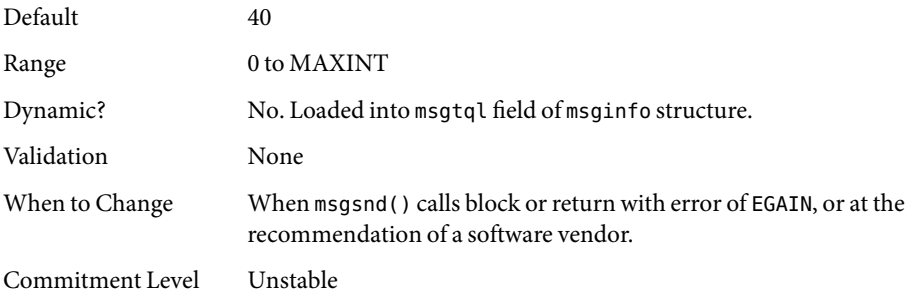

#### msgsys:msginfo\_msgmnb **(Solaris 9 Releases)**

Obsolete in the Solaris 10 release.

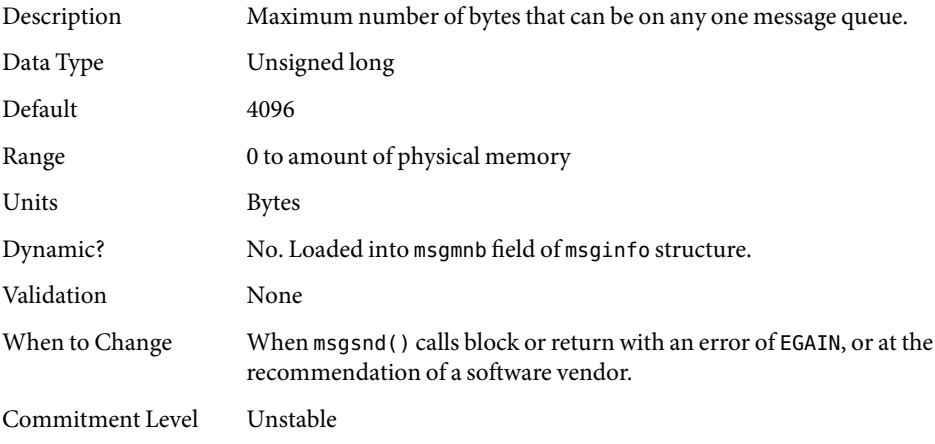

#### msgsys:msginfo\_msgssz **(Solaris 9 Releases)**

Removed in the Solaris 10 release.

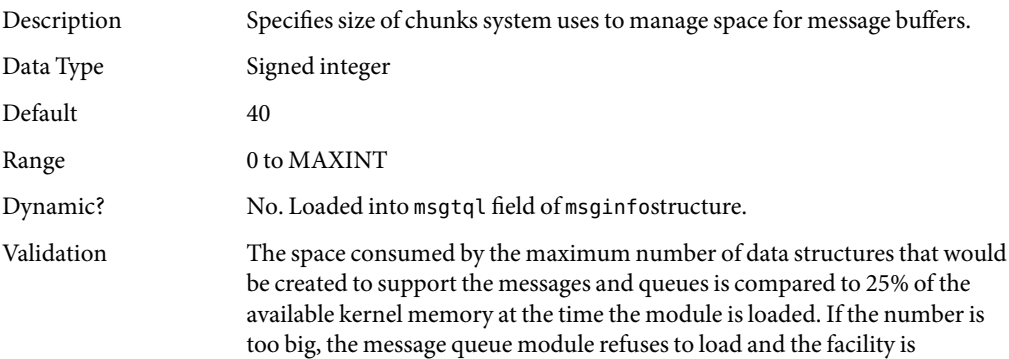

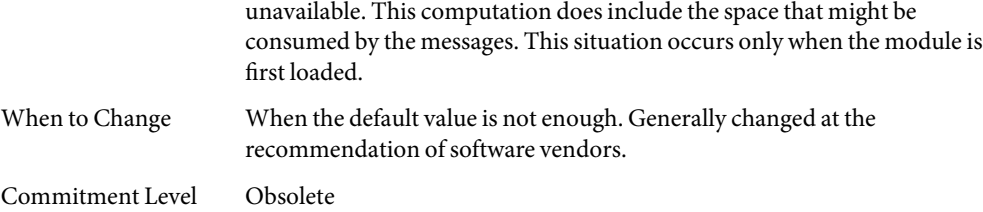

#### msgsys:msginfo\_msgmap **(Solaris 9 Releases)**

Removed in the Solaris 10 release.

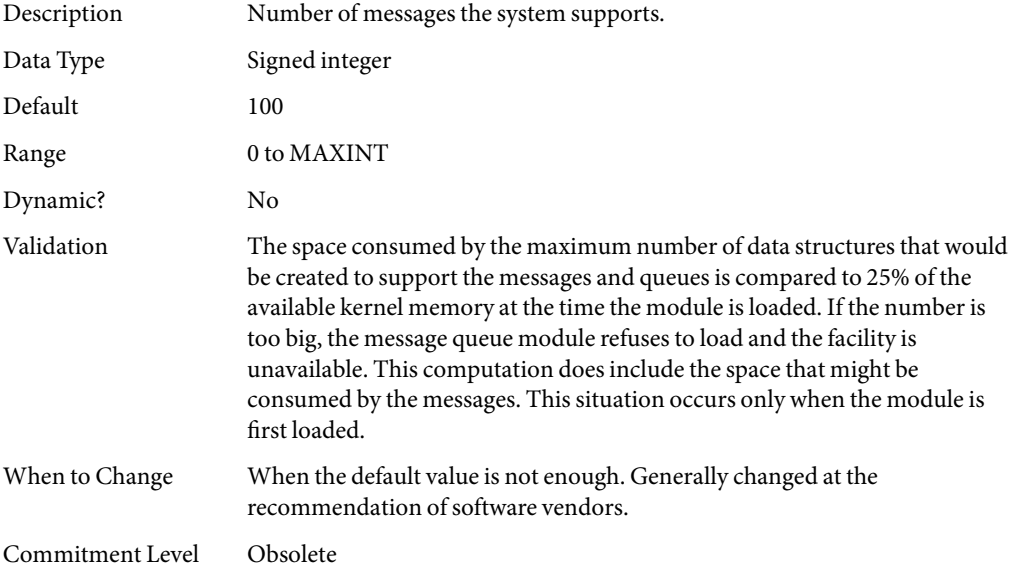

#### msgsys:msginfo\_msgseg **(Solaris 9 Releases)**

Removed in the Solaris 10 release.

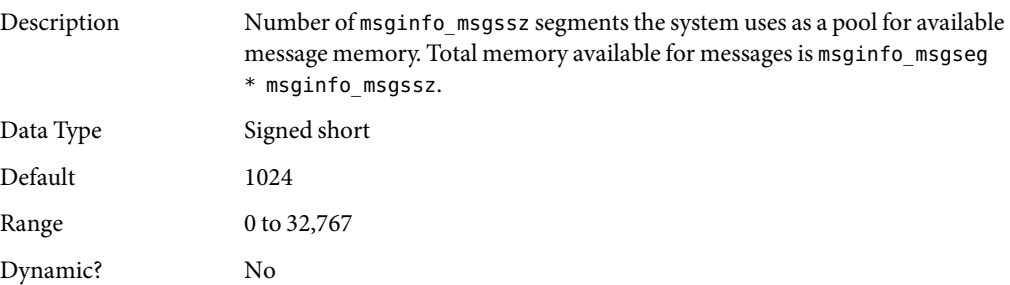

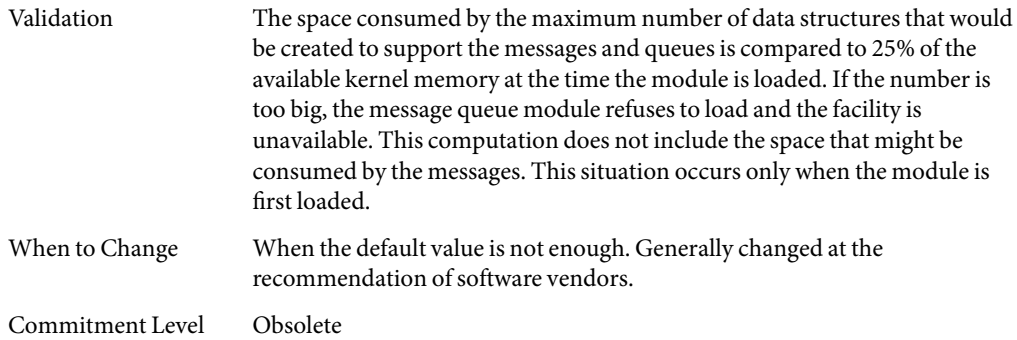

#### msgsys:msginfo\_msgmax **(Solaris 9 Releases)**

Removed in the Solaris 10 release.

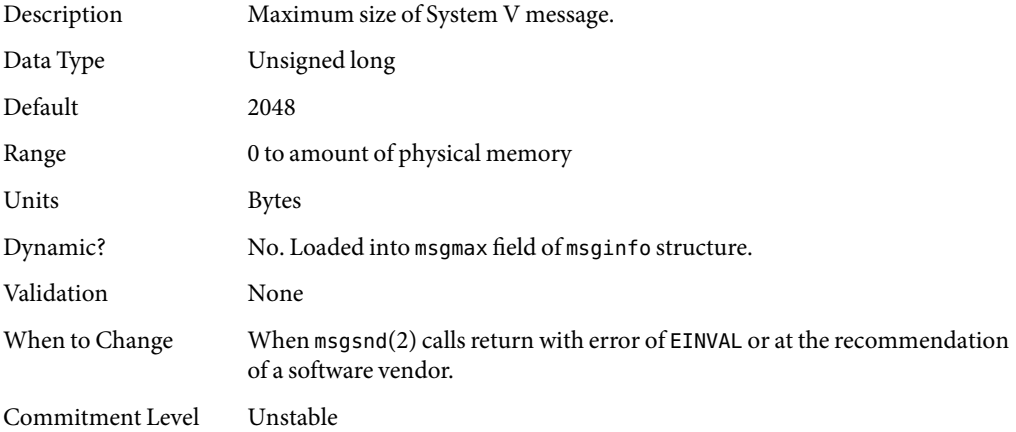

# **System V Semaphore Parameters**

#### semsys:seminfo\_semmni **(Solaris 9 Releases)**

Obsolete in the Solaris 10 release.

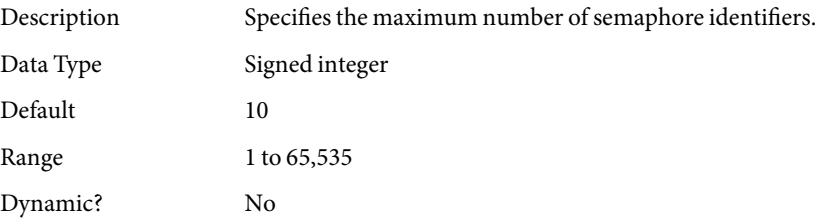
<span id="page-180-0"></span>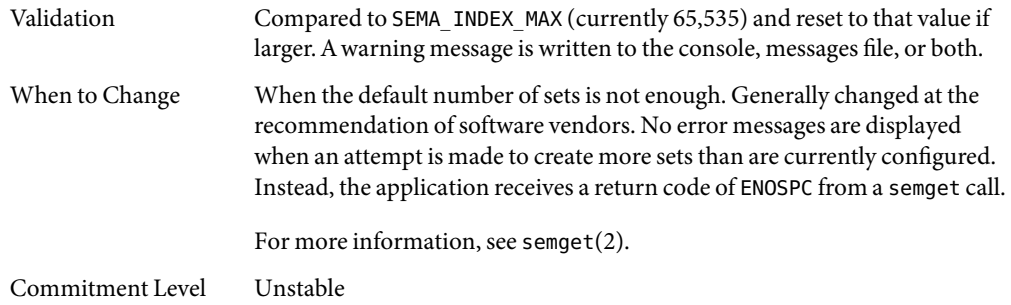

### semsys:seminfo\_semmsl **(Solaris 9 Releases)**

Obsolete in the Solaris 10 release.

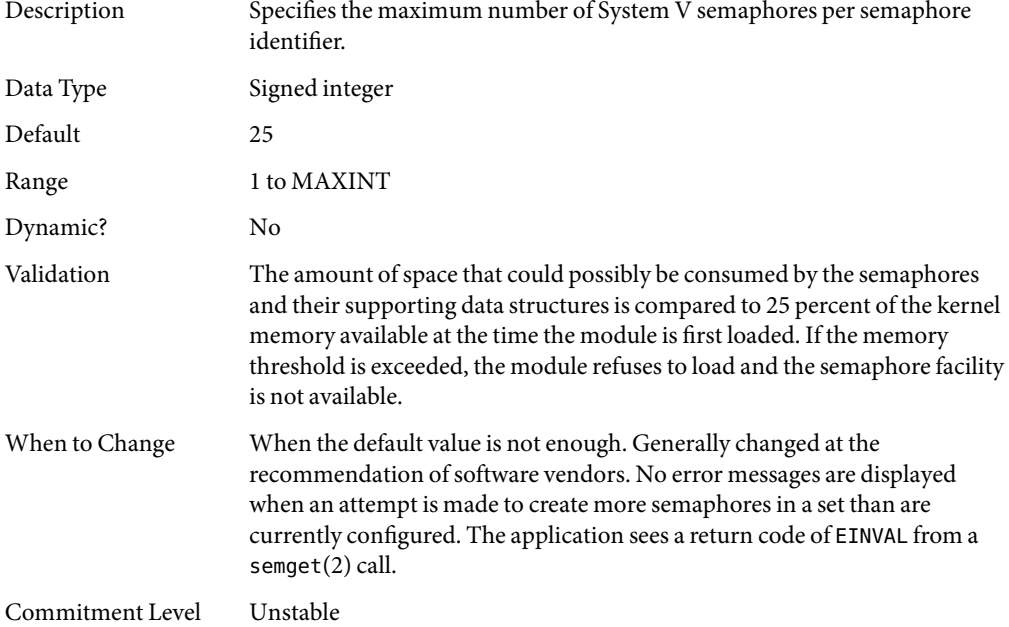

### semsys:seminfo\_semopm **(Solaris 9 Releases)**

Obsolete in the Solaris 10 release.

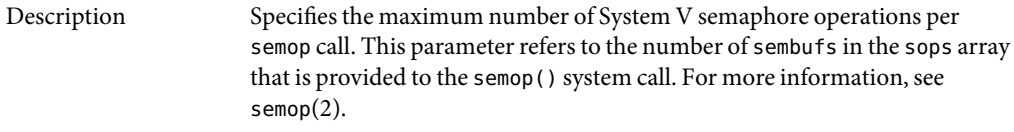

Data Type Signed integer

<span id="page-181-0"></span>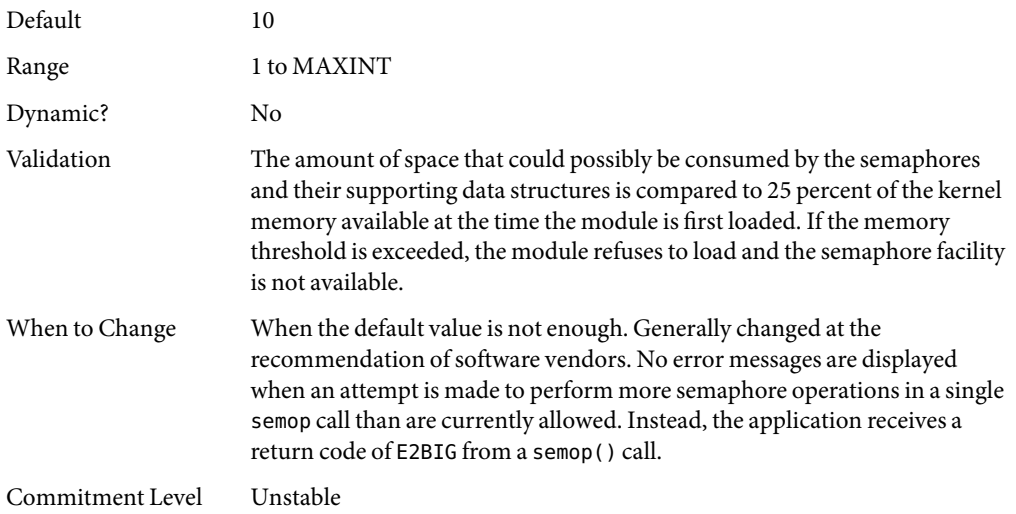

### semsys:seminfo\_semmns **(Solaris 9 Releases)**

Removed in the Solaris 10 release.

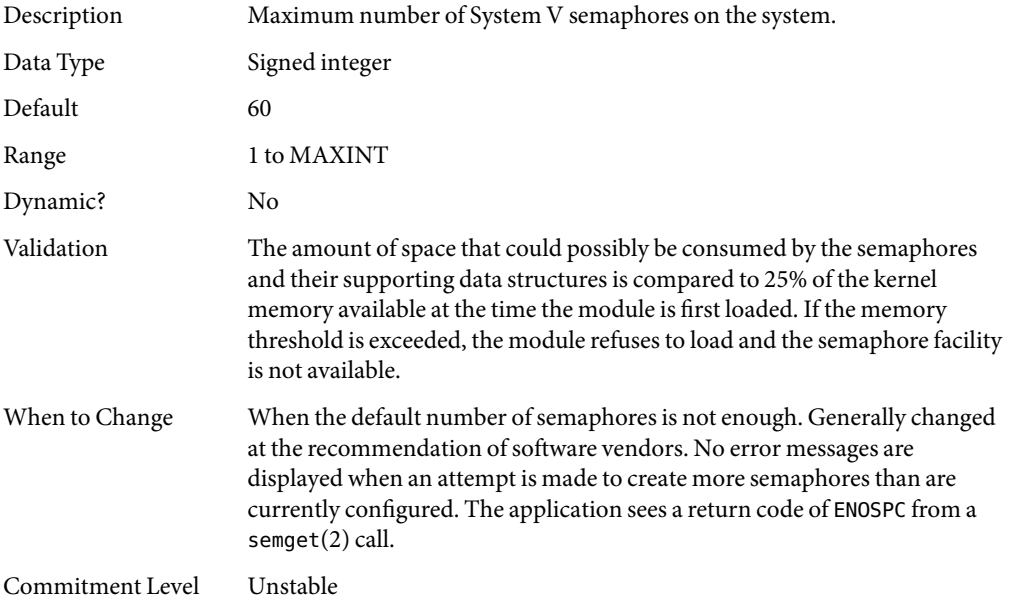

### semsys:seminfo\_semmnu **(Solaris 9 Releases)**

Removed in the Solaris 10 release.

<span id="page-182-0"></span>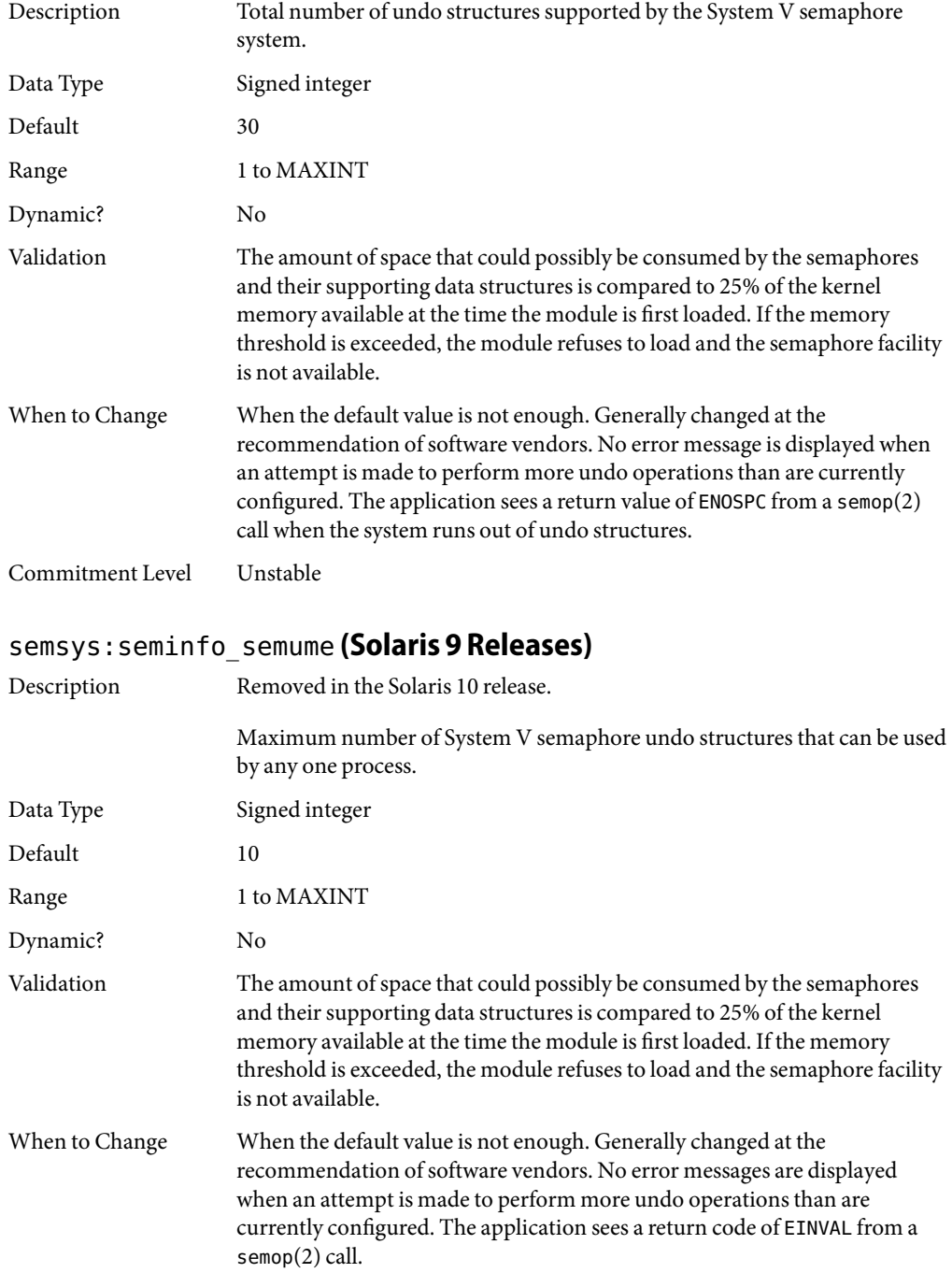

<span id="page-183-0"></span>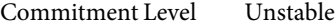

### semsys:seminfo\_semvmx **(Solaris 9 Releases)**

Removed in the Solaris 10 release.

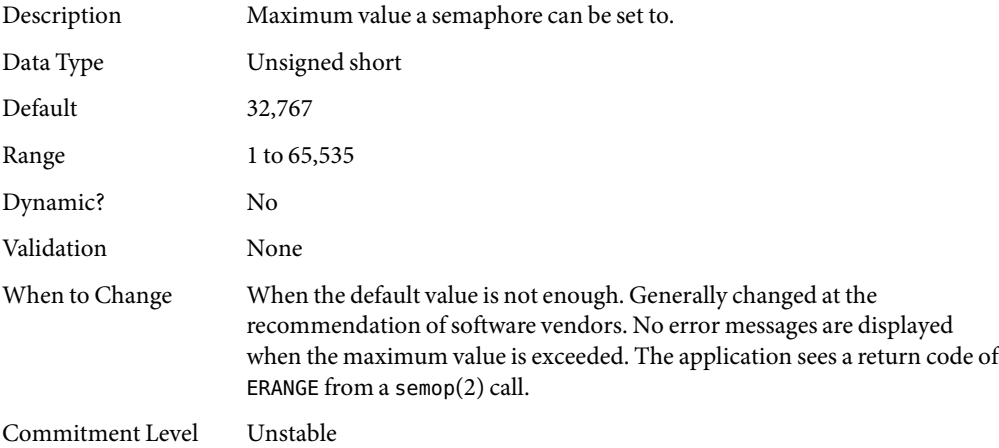

### semsys:seminfo\_semaem **(Solaris 9 Releases)**

Removed in the Solaris 10 release.

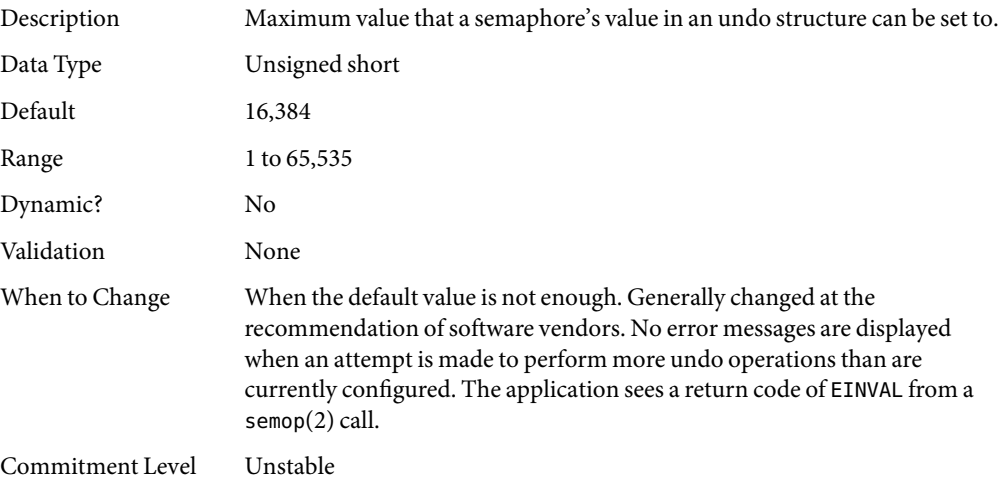

### semsys:seminfo\_semmap **(Solaris 7 Releases)**

Obsolete in the Solaris 8release. Variable is present in kernel for compatibility reasons but is no longer used.

### <span id="page-184-0"></span>semsys:seminfo\_semusz **(Solaris 7 Releases)**

Obsolete in the Solaris 8release. Any values entered are ignored.

### **System V Shared Memory Parameters**

### shmsys:shminfo\_shmmni **(Solaris 9 Releases)**

Obsolete in the Solaris 10 release.

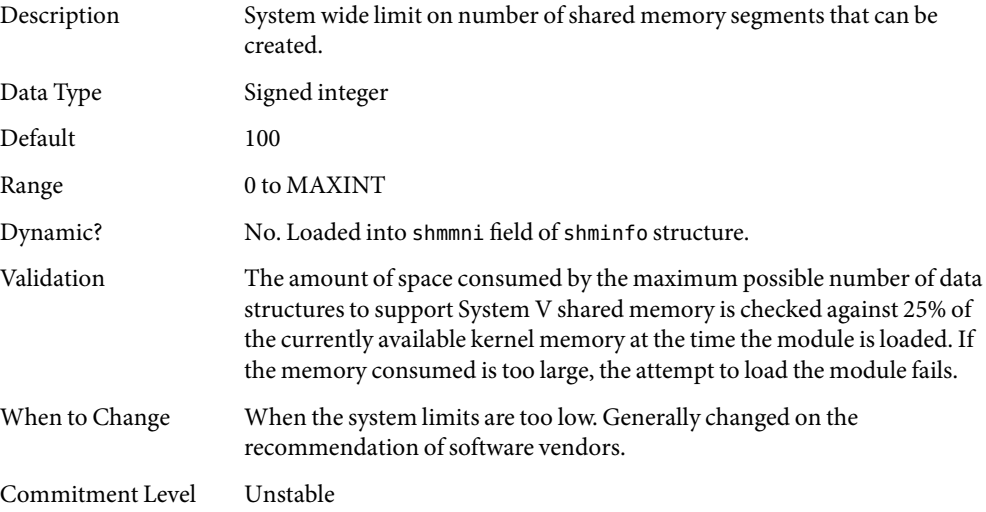

### shmsys:shminfo\_shmmax **(Solaris 9 Releases)**

Obsolete in the Solaris 10 release.

Description Maximum size of system V shared memory segment that can be created. This parameter is an upper limit that is checked before the application sees if it actually has the physical resources to create the requested memory segment.

> Attempts to create a shared memory section whose size is zero or whose size is larger than the specified value will fail with an EINVAL error.

This parameter specifies only the largest value the operating system can accept for the size of a shared memory segment. Whether the segment can be created depends entirely on the amount of swap space available on the system and, for a 32-bit process, whether there is enough space available in the process's address space for the segment to be attached.

<span id="page-185-0"></span>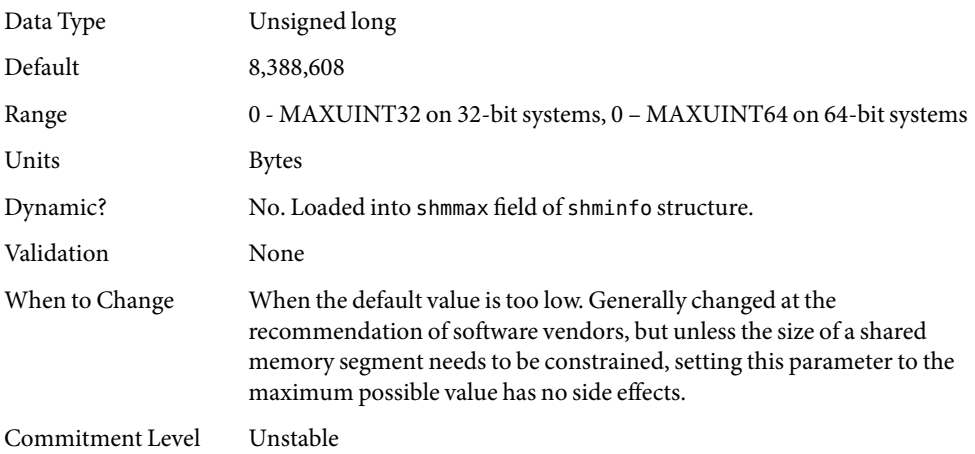

### shmsys:shminfo\_shmmin **(Solaris 8 Release)**

Obsolete in the Solaris 9 release. Variable is present in kernel for compatibility reasons but is no longer used.

### shmsys:shminfo\_shmseg **(Solaris 8 Release)**

Obsolete in the Solaris 9 release. Variable is present in kernel for compatibility reasons but is no longer used.

### **NFS Module Parameters**

nfs:nfs\_32\_time\_ok **(Solaris 7)**

Obsolete in the Solaris 8release.

# <span id="page-186-0"></span>**APPENDIX B** B

## Revision History for This Manual

This section describes the revision history for this manual.

- "Current Version: Solaris 10 6/06 Release" on page 187
- "New or Changed Parameters in the Solaris 10 6/06 Release" on page 187
- ["New or Changed Parameters in the Solaris 10 Release" on page 188](#page-187-0)
- ["New or Changed Parameters in the Solaris 9 Releases" on page 192](#page-191-0)
- "New Parameters in the Solaris 8 Release" on page 193

### **Current Version: Solaris 10 6/06 Release**

The current version of this manual applies to the Solaris 10 6/06 release.

## **New or Changed Parameters in the Solaris 10 6/06 Release**

The following parameters either changed or were corrected from previous versions of this document.

- The ip\_squeue\_fanout parameter has been modified. For more information, see "[ip\\_squeue\\_fanout](#page-125-0)" on page 126.
- The ip\_multidata\_outbound parameter has been enhanced. For more information, see "[ip\\_multidata\\_outbound](#page-123-0)" on page 124.
- The default value of the ip\_forward\_src\_routed and ip6\_forward\_src\_routed parameters were incorrectly documented in the Solaris 9 and Solaris 10 releases. The correct default value for both parameters is disabled. For more information, see "[ip\\_forward\\_src\\_routed](#page-122-0) and [ip6\\_forward\\_src\\_routed](#page-122-0)" on page 123.
- The ip\_squeue\_write parameter name changed to ip\_squeue\_enter. For more information, see "[ip\\_squeue\\_enter](#page-125-0)" on page 126.
- The default value of the logevent max q sz parameter changed from 2000 events to 5000 events. For more information, see "logevent max q sz" on page 33.
- <span id="page-187-0"></span>■ The lwp\_default\_stksize parameter was incorrectly documented in the Solaris 10 release. The default value for SPARC systems is 24,576. For more information, see "[lwp\\_default\\_stksize](#page-30-0)" [on page 31.](#page-30-0)
- The sq\_max\_size parameter was incorrectly documented in the Solaris 10 release. The default value is 10000 messages. For more information, see "sq\_max\_size[" on page 156.](#page-155-0)
- The default values and ranges of the UDP parameters changed in the Solaris 10 release. The new values were previously undocumented. For more information about the new values, see ["UDP](#page-140-0) [Tunable Parameters" on page 141.](#page-140-0)

### **New or Changed Parameters in the Solaris 10 Release**

### **Solaris Kernel Tunable Parameters**

The following sections describe new, changed, or obsolete kernel tunables.

### **General Kernel and Memory Parameters**

The parameter, "[default\\_stksize](#page-29-0)" on page 30, is new in the Solaris 10 release.

The "[lwp\\_default\\_stksize](#page-30-0)" on page 31 and "[noexec\\_user\\_stack](#page-33-0)" on page 34 parameters are changed in this release.

### **UFS**

The following parameters are modified in the Solaris 10 release:

- "bufhwm and bufhwm pct[" on page 63](#page-62-0)
- "ncsize[" on page 59](#page-58-0)

### **General File System**

The following parameters are newly documented in the Solaris 10 release:

- "freebehind[" on page 68](#page-67-0)
- "[segmap\\_percent](#page-62-0)" on page 63
- "smallfile[" on page 69](#page-68-0)

### **System V Message Queues**

The following parameters have been removed in the Solaris 10 release:

- msgsys:msginfo\_msgmap
- msgsys:msginfo\_msgmax
- msgsys:msginfo\_msgseg

<span id="page-188-0"></span>■ msgsys:msginfo\_msgssz

The following parameters are obsolete as of the Solaris 10 release:

- msgsys:msginfo\_msgmnb
- msgsys:msginfo\_msgmni
- msgsys:msginfo\_msgtql

### **System V Semaphores**

The following parameters have been removed in the Solaris 10 release:

- semsys:seminfo\_semmaem
- semsys:seminfo\_semmap
- semsys:seminfo\_semmns
- semsys:seminfo\_semmnu
- semsys:seminfo\_semvmx
- semsys:seminfo\_semume
- semsys:seminfo\_semusz

#### **System V Shared Memory**

The following parameters have been removed from the Solaris 10 release:

- shmsys:shminfo\_shmmin
- shmsys:shminfo\_shmseg

The following parameters are obsolete.

- shmsys:shminfo\_shmmni
- shmsys:shminfo\_shmmax

### **TSB Parameters**

The following TSB parameters are new in the Solaris 10 release:

- "[tsb\\_alloc\\_hiwater\\_factor](#page-78-0)" on page 79
- "default tsb\_size" on page 80
- "[enable\\_tsb\\_rss\\_sizing](#page-80-0)" on page 81
- "[tsb\\_rss\\_factor](#page-80-0)" on page 81

### **NFS Parameters**

The stability level of all NFS parameters was changed from "Evolving" to "Unstable."

The following NFSv4 parameters are new in the Solaris 10 release:

■ "[nfs:nfs4\\_async\\_clusters](#page-106-0)" on page 107

- "nfs:nfs4 bsize" on page 105
- "nfs:nfs4 cots timeo" on page 89
- "nfs:nfs4 do symlink cache" on page 91
- "[nfs:nfs4\\_dynamic](#page-91-0)" on page 92
- "nfs:nfs4 lookup neg cache" on page 94
- "nfs:nfs4 max threads" on page 96
- "nfs:nfs4 max transfer size" on page 111
- "[nfs:nfs4\\_nra](#page-97-0)" on page 98
- "[nfs:nfs4\\_pathconf\\_disable\\_cache](#page-85-0)" on page 86
- "nfs:nfs4 shrinkreaddir" on page 101

The following NFS parameters are new or changed in the Solaris 10 release:

- "[nfs:nfs\\_nra](#page-96-0)" on page 97
- "[nfs:nfs3\\_nra](#page-97-0)" on page 98
- "[nfs:nfs3\\_shrinkreaddir](#page-99-0)" on page 100

The following NFS parameters were previously provided in error and have been removed:

- nfsserv:nfs\_shrinkreaddir
- nfsserv:nfs3\_shrinkreaddir

### **TCP/IP Parameters**

The following IP parameters are new in the Solaris 10 release:

- "[ip\\_squeue\\_worker\\_wait](#page-124-0)" on page 125
- "[ip\\_squeue\\_enter](#page-125-0)" on page 126
- "[ip\\_squeue\\_fanout](#page-125-0)" on page 126
- "[ipcl\\_conn\\_hash\\_size](#page-137-0)" on page 138

The following TCP parameters are new in this Solaris release:

- "[tcp\\_rst\\_sent\\_rate\\_enabled](#page-136-0)" on page 137
- "[tcp\\_rst\\_sent\\_rate](#page-136-0)" on page 137
- "[tcp\\_mdt\\_max\\_pbufs](#page-136-0)" on page 137

The following TCP/IP parameters are obsolete in the Solaris 10 release:

- tcp\_conn\_hash\_size
- ipc\_tcp\_conn\_hash\_size
- tcp\_compression\_enabled
- ip\_forwarding
- ip6 forwarding
- xxx forwarding

### **SCTP Tunable Parameters**

The following SCTP parameters are new in the Solaris 10 release:

- "[sctp\\_max\\_init\\_retr](#page-142-0)" on page 143
- "[sctp\\_pa\\_max\\_retr](#page-142-0)" on page 143
- "[sctp\\_pp\\_max\\_retr](#page-143-0)" on page 144
- "[sctp\\_cwnd\\_max](#page-143-0)" on page 144
- "[sctp\\_ipv4\\_ttl](#page-144-0)" on page 145
- "[sctp\\_heartbeat\\_interval](#page-144-0)" on page 145
- "[sctp\\_new\\_secret\\_interval](#page-144-0)" on page 145
- "[sctp\\_initial\\_mtu](#page-145-0)" on page 146
- "[sctp\\_deferred\\_ack\\_interval](#page-145-0)" on page 146
- "[sctp\\_ignore\\_path\\_mtu](#page-145-0)" on page 146
- "[sctp\\_initial\\_ssthresh](#page-145-0)" on page 146
- "[sctp\\_xmit\\_hiwat](#page-146-0)" on page 147
- "[sctp\\_xmit\\_lowat](#page-146-0)" on page 147
- "[sctp\\_recv\\_hiwat](#page-146-0)" on page 147
- "[sctp\\_max\\_buf](#page-147-0)" on page 148
- "[sctp\\_ipv6\\_hoplimit](#page-147-0)" on page 148
- "[sctp\\_rto\\_min](#page-147-0)" on page 148
- "[sctp\\_rto\\_max](#page-148-0)" on page 149
- "[sctp\\_rto\\_initial](#page-148-0)" on page 149
- "sctp\_cookie life" on page 149
- "[sctp\\_max\\_in\\_streams](#page-149-0)" on page 150
- "[sctp\\_initial\\_out\\_streams](#page-149-0)" on page 150
- "[sctp\\_shutack\\_wait\\_bound](#page-149-0)" on page 150
- "[sctp\\_maxburst](#page-149-0)" on page 150
- "[sctp\\_addip\\_enabled](#page-150-0)" on page 151
- "[sctp\\_prsctp\\_enabled](#page-150-0)" on page 151

### **System Facility Parameters**

The following system facilities are new in the Solaris 10 release:

- "autofs[" on page 160](#page-159-0)
- "ftp[" on page 160](#page-159-0)
- "nfs[" on page 161](#page-160-0)

The inetd system facility is obsolete in the Solaris 10 release.

### **Removal of sun4m Support**

The sun4m platform is not supported in the Solaris 10 release. The following parameters were modified to reflect the removal of sun4m support:

- max nprocs
- maxphys
- noexec user stack

### <span id="page-191-0"></span>**New or Changed Parameters in the Solaris 9 Releases**

The following sections describe new or changed parameters in the Solaris 9 releases.

### ip\_policy\_mask

This parameter is new in the Solaris 9 12/02 release. For information, see "[ip\\_policy\\_mask](#page-141-0)" on page [142.](#page-141-0)

### **Removal of sun4d Support**

The sun4d platform is not supported in the Solaris 9 release. The following parameters were modified to reflect the removal of sun4d support:

- max nprocs
- maxphys
- noexec user stack

### **Unsupported or Obsolete Parameters**

#### priority\_paging **and** cachefree **are Not Supported**

The priority paging and cachefree tunable parameters are not supported in the Solaris 9 release. They have been replaced with an enhanced file system caching architecture that implements paging policies similar to priority paging, but are always enabled. Attempts to set these parameters in the /etc/system file result in boot-time warnings such as:

```
sorry, variable 'priority_paging' is not defined in the 'kernel'
sorry, variable 'cachefree' is not defined in the 'kernel'
```
The SUNWcsr packages that contain the /etc/system file have been modified so that the inclusion of the priority paging or cachefree tunable parameters are prohibited. If you upgrade to the Solaris 9 release or add the SUNWcsr packages and your /etc/system file includes the priority\_paging or cachefree parameters, the following occurs:

1. This message is displayed if the priority\_paging or cachefree parameters are set in the /etc/system file:

/etc/system has been modified since it contains references to priority paging tunables. Please review the changed file.

<span id="page-192-0"></span>2. Comments are inserted in the /etc/system file before any line that sets priority paging or cachefree. For example, if priority\_paging is set to 1, the following lines are inserted before the line with the priority\_paging value:

\*NOTE: As of Solaris 9, priority paging is unnecessary and has been removed.

- \* Since references to priority paging-related tunables will now result in
- \* boot-time warnings, the assignment below has been commented out. For more
- \* details,see the Solaris 9 Release Notes,or the "Solaris Tunable Parameters
- \* Reference Manual".

### **System V Shared Memory**

The following parameters are obsolete:

- shmsys:shminfo shmmin
- shmsys:shminfo\_shmseg

### **New Parameters in the Solaris 8 Release**

### logevent max q sz

This parameter is new in the Solaris 8 1/01 release. For information, see "logevent max  $q$  sz" [on page 33.](#page-32-0)

## Index

#### **A**

autofs, [160](#page-159-0) autoup, [36](#page-35-0)

### **B**

bufhwm, [63,](#page-62-0) [167](#page-166-0) bufhwm\_pct, [63](#page-62-0)

### **C**

cachefree, [176,](#page-175-0) [192](#page-191-0) consistent\_coloring, [78](#page-77-0) cron, [160](#page-159-0)

### **D**

### **E**

enable\_tsb\_rss\_sizing, [81](#page-80-0)

### **F**

fastscan, [49](#page-48-0) freebehind, [68](#page-67-0) fs, [160](#page-159-0) fsflush, [35](#page-34-0) ftp, [160](#page-159-0)

#### **G**

ge\_intr\_mode, [157](#page-156-0)

#### **H**

handspreadpages, [51](#page-50-0) hires tick, [77](#page-76-0)

#### **I**

inetinit, [161](#page-160-0) init, [161](#page-160-0) intr\_blank\_packets, [83](#page-82-0) intr\_blank\_time,[83](#page-82-0) ip\_addrs\_per\_if, [124](#page-123-0) ip\_forward\_src\_routed, [123,](#page-122-0) [187](#page-186-0) ip\_forwarding, [173](#page-172-0)

ip\_icmp\_err\_burst, [122](#page-121-0) ip icmp err interval, [122](#page-121-0) ip icmp return data bytes, [127](#page-126-0) ip\_ire\_pathmtu\_interval, [127](#page-126-0) ip\_multidata\_outbound, [125,](#page-124-0) [169,](#page-168-0) [170,](#page-169-0) [187](#page-186-0) ip\_policy\_mask, [142,](#page-141-0) [192](#page-191-0) ip\_respond\_to\_echo\_broadcast, [123](#page-122-0) ip send redirects, [123](#page-122-0) ip soft rings cnt, [127](#page-126-0) ip squeue enter, [126](#page-125-0) ip\_squeue\_fanout, [126,](#page-125-0) [171,](#page-170-0) [187](#page-186-0) ip squeue worker wait, [125](#page-124-0) ip\_strict\_dst\_multihoming, [124](#page-123-0) ip6\_forward\_src\_routed, [123,](#page-122-0) [187](#page-186-0) ip6\_forwarding, [173](#page-172-0) ip6\_icmp\_return\_data\_bytes, [127](#page-126-0) ip6\_respond\_to\_echo\_multicast, [123](#page-122-0) ip6\_send\_redirects, [123](#page-122-0) ip6\_strict\_dst\_multihoming, [124](#page-123-0) ipc tcp conn hash size, [172](#page-171-0) ipcl\_conn\_hash\_size, [138](#page-137-0)

#### **K**

kbd, [161](#page-160-0) keyserv, [161](#page-160-0) kmem\_flags, [54](#page-53-0)

### **L**

logevent max q sz, [33,](#page-32-0) [193](#page-192-0) login, [161](#page-160-0) lotsfree, [43](#page-42-0) lwp\_default\_stksize, [18,](#page-17-0) [31,](#page-30-0) [188](#page-187-0)

#### **M**

max\_nprocs, [41,](#page-40-0) [165,](#page-164-0) [192](#page-191-0) maxpgio, [52](#page-51-0) maxphys, [57,](#page-56-0) [192](#page-191-0) maxpid, [40](#page-39-0) maxuprc, [41](#page-40-0) maxusers, [39](#page-38-0)

md\_mirror:md\_resync\_bufsz,[82](#page-81-0) md:mirrored\_root\_flag,[82](#page-81-0) min percent cpu, [50](#page-49-0) minfree, [45](#page-44-0) moddebug, [56](#page-55-0) mpathd, [161](#page-160-0) msgsys: msginfo\_msgmax, 180 msgsys:msginfo\_msgmnb, [178](#page-177-0) msgsys:msginfo\_msgmni, [177](#page-176-0) msgsys:msginfo\_msgseg, [179](#page-178-0) msgsys:msginfo\_msgssz, [178](#page-177-0) msgsys:msginfo\_msgtql, [177](#page-176-0)

#### **N**

nca\_conn\_hash\_size, [154](#page-153-0) nca\_conn\_req\_max\_q, [154](#page-153-0) nca conn req max q0, [154](#page-153-0) nca\_ppmax, [155](#page-154-0) nca\_vpmax, [155](#page-154-0) ncsize, [59,](#page-58-0) [167](#page-166-0) ndd, [121](#page-120-0) ndquot, [65](#page-64-0) nfs\_32\_time\_ok, [18 6](#page-185-0) nfs\_max\_threads, [95](#page-94-0) nfs:nacache, [109](#page-108-0) nfs:nfs allow preepoch time, [87](#page-86-0) nfs:nfs\_async\_clusters, [106](#page-105-0) nfs:nfs\_async\_timeout, [108](#page-107-0) nfs:nfs\_bsize, [104](#page-103-0) nfs:nfs\_cots\_timeo,[87](#page-86-0) nfs:nfs disable rddir cache, [103,](#page-102-0) [169](#page-168-0) nfs:nfs\_do\_symlink\_cache,[89](#page-88-0) nfs:nfs\_dynamic, [91](#page-90-0) nfs:nfs\_lookup\_neg\_cache, [93](#page-92-0) nfs:nfs\_nra, [97](#page-96-0) nfs:nfs\_shrinkreaddir, [100](#page-99-0) nfs:nfs write error interval, [102,](#page-101-0) [168](#page-167-0) nfs:nfs write error to cons only, [102,](#page-101-0) [169](#page-168-0) nfs:nfs3\_async\_clusters, [107](#page-106-0) nfs:nfs3\_bsize, [104](#page-103-0) nfs:nfs3\_cots\_timeo,[88](#page-87-0) nfs:nfs3\_do\_symlink\_cache, [90](#page-89-0) nfs:nfs3\_dynamic, [92](#page-91-0) nfs:nfs3\_jukebox\_delay, [110](#page-109-0)

nfs:nfs3\_lookup\_neg\_cache, [93](#page-92-0) nfs:nfs3\_max\_threads, [96](#page-95-0) nfs:nfs3 max transfer size, [110,](#page-109-0) [169](#page-168-0) nfs:nfs3\_max\_transfer\_size\_clts, [112](#page-111-0) nfs:nfs3\_max\_transfer\_size\_cots, [113](#page-112-0) nfs:nfs3\_nra, [98](#page-97-0) nfs:nfs3 pathconf disable cache, [86](#page-85-0) nfs:nfs3\_shrinkreaddir, [101](#page-100-0) nfs:nfs4\_async\_clusters, [108](#page-107-0) nfs:nfs4\_bsize, [105](#page-104-0) nfs:nfs4\_cots\_timeo,[89](#page-88-0) nfs:nfs4\_do\_symlink\_cache, [91](#page-90-0) nfs:nfs4\_dynamic, [92](#page-91-0) nfs:nfs4\_lookup\_neg\_cache, [94](#page-93-0) nfs:nfs4\_max\_threads, [96](#page-95-0) nfs:nfs4\_max\_transfer\_size, [111](#page-110-0) nfs:nfs4\_nra, [98](#page-97-0) nfs:nfs4 pathconf disable cache, [86](#page-85-0) nfs:nrnode, [99,](#page-98-0) [168](#page-167-0) nfs4:nfs\_shrinkreaddir, [101](#page-100-0) nfslogd, [161](#page-160-0) nfssrv:exi\_cache\_time, [115](#page-114-0) nfssrv:nfs\_portmon, [113](#page-112-0) nfssrv:nfsauth\_ch\_cache\_max, [115](#page-114-0) nfssrv:rfs\_write\_async, [114](#page-113-0) noexec\_user\_stack, [34,](#page-33-0) [166,](#page-165-0) [192](#page-191-0) nss, [162](#page-161-0) nstrpush, [73](#page-72-0)

#### **P**

pageout reserve, [47](#page-46-0) pages\_before\_pager, [51](#page-50-0) pages\_pp\_maximum, [48,](#page-47-0) [166](#page-165-0) passwd, [162](#page-161-0) physmem, [30](#page-29-0) pidmax, [40](#page-39-0) power, [162](#page-161-0) priority\_paging, [176,](#page-175-0) [192](#page-191-0) pt\_cnt, [72](#page-71-0) pt\_max\_pty, [73](#page-72-0) pt\_pctofmem, [72](#page-71-0)

#### **R**

rechoose\_interval, [77](#page-76-0) reserved\_procs, [40](#page-39-0) rlim\_fd\_cur, [59](#page-58-0) rlim\_fd\_max, [58,](#page-57-0) [165](#page-164-0) routeadm, [21](#page-20-0) rpc.nisd, [162](#page-161-0) rpcmod:clnt\_idle\_timeout, [116](#page-115-0) rpcmod:clnt\_max\_conns, [116](#page-115-0) rpcmod:cotsmaxdupreqs, [119](#page-118-0) rpcmod:maxdupreqs, [119](#page-118-0) rpcmod:svc\_default\_stksize, [117](#page-116-0) rpcmod:svc\_idle\_timeout, [117](#page-116-0) rstchown, [60](#page-59-0)

#### **S**

semsys: seminfo\_semmap, 184 semsys: seminfo\_semmni, 180 semsys: seminfo semmns, 182 semsys: seminfo\_semmnu, 183 semsys: seminfo semmsl, 181 semsys: seminfo\_semopm, 181 semsys: seminfo\_semume, 183 semsys: seminfo semusz, 185 semsys: seminfo\_semvmx, 184 shmsys: shminfo\_shmmax, 185 shmsys:shminfo\_shmmin, [186,](#page-185-0) [189,](#page-188-0) [193](#page-192-0) shmsys: shminfo\_shmmni, 185 shmsys:shminfo\_shmseg, [186,](#page-185-0) [189,](#page-188-0) [193](#page-192-0) slowscan, [50](#page-49-0) smallfile, [69](#page-68-0) sq\_max\_size, [156,](#page-155-0) [175,](#page-174-0) [188](#page-187-0) strmsgsz, [74](#page-73-0) su, [162](#page-161-0) swapfs minfree, [53](#page-52-0) swapfs reserve, [53](#page-52-0) sys-suspend, [162](#page-161-0) syslog, [162](#page-161-0)

#### **T**

#### **U**

udp\_max\_buf, [142,](#page-141-0) [175](#page-174-0) udp\_recv\_hiwat, [142,](#page-141-0) [175](#page-174-0) udp xmit hiwat,  $141, 175$  $141, 175$ ufs  $HM$ ,  $67$ ufs\_LW, [67](#page-66-0) ufs\_ninode, [65](#page-64-0) ufs:ufs\_WRITES, [67](#page-66-0) utmpd, [163](#page-162-0)

#### **W**

webconsole, [163](#page-162-0)

#### **X**

*xxx*:ip\_forwarding, [173](#page-172-0)

### **Y** yppasswdd, [163](#page-162-0)